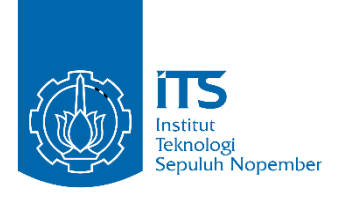

**TUGAS AKHIR - KS141501**

**PERAMALAN JUMLAH PENDERITA DIFTERI MENGGUNAKAN METODE** *RADIAL BASIS FUNCTION NEURAL NETWORK* **(RBFNN)**

# *DIPHTHERIA FORECASTING USING RADIAL BASIS FUNCTION NEURAL NETWORK (RBFNN)*

DINA NANDIKA NRP 05211540000016

Dosen Pembimbing Wiwik Anggraeni, S.Si., M.Kom.

DEPARTEMEN SISTEM INFORMASI Fakultas Teknologi Informasi dan Komunikasi Institut Teknologi Sepuluh Nopember Surabaya 2019

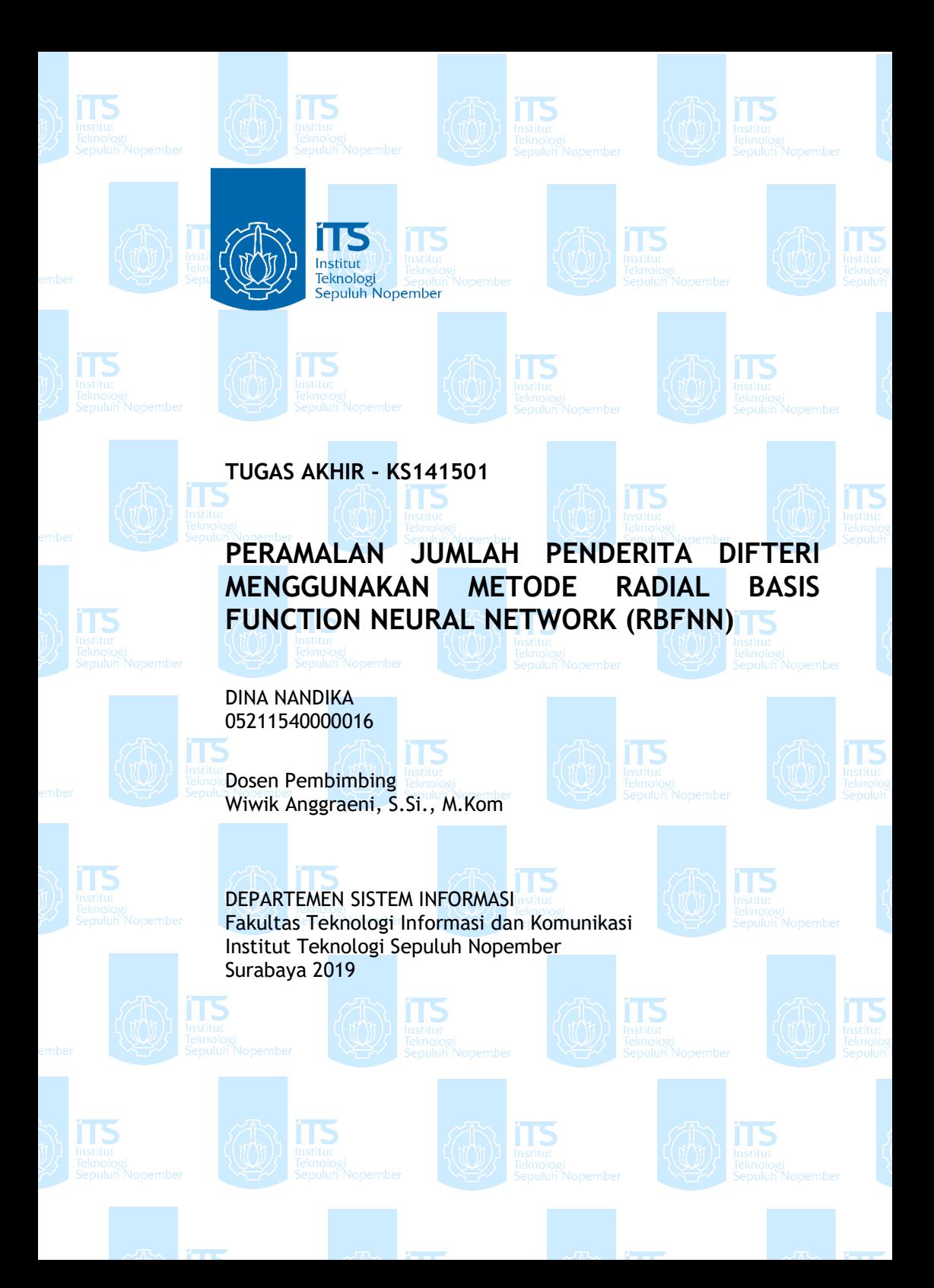

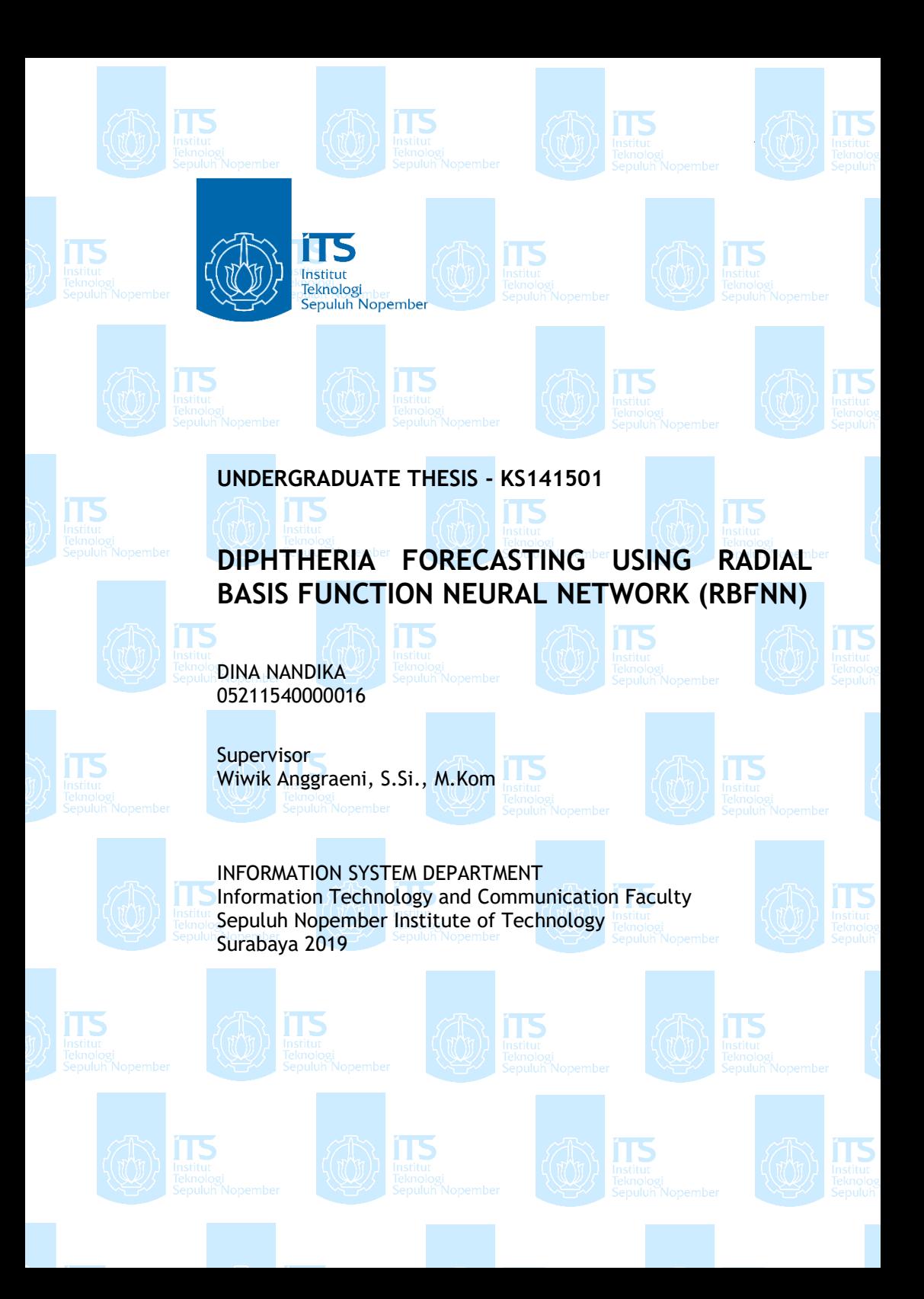

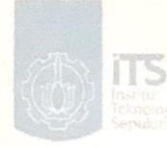

IT<sub>5</sub>

**ns** 

## **LEMBAR PENGESAHAN**

**ITS** 

iT5

IT<sub>S</sub>

**TS** 

 $\sqrt{15}$ 

ITS

ITS

n5

ITS

IT<sub>5</sub>

**iTS** 

### PERAMALAN JUMLAH PENDERITA DIFTERI **MENGGUNAKAN METODE RADIAL BASIS FUNCTION NEURAL NETWORK (RBFNN)**

#### **TUGAS AKHIR**

Disusun Untuk Memenuhi Salah Satu Syarat Memperoleh Gelar Sarjana Komputer pada

TS. Departemen Sistem Informasi Fakultas Teknologi Informasi dan Komunikasi Institut Teknologi Sepuluh Nopember

> ms Oleh:

ms

**TIS** 

**TERIAN RECEIVED** 

iTS

Scanned wit CamScanner

**DINA NANDIKA** NRP. 05211540000016

Surabaya, Juli 2019

**EXAMPLE AND REPALA KEPALA** 

**DEPARTEMEN** SISTEMahendrawathi ER, S.T., M.Sc., Ph.D NIP. 19761011 200604 2 001

IT<sub>5</sub>

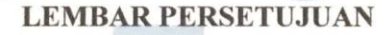

**ITS** 

**iTS** 

**ITS** 

## PERAMALAN JUMLAH PENDERITA DIFTERI **MENGGUNAKAN METODE RADIAL BASIS FUNCTION NEURAL NETWORK (RBFNN)**

**TUGAS AKHIR** Disusun Untuk Memenuhi Salah Satu Syarat Memperoleh Gelar Sarjana Komputer pada Departemen Sistem Informasi

Fakultas Teknologi Informasi dan Komunikasi Institut Teknologi Sepuluh Nopember

iT<sub>5</sub>

**ITS** 

**ITS** 

IT<sub>5</sub>

IT5

enner

ITS

IT<sub>S</sub>

Oleh: **DINA NANDIKA** NRP. 05211540000016

Disetujui Tim Penguji : Tanggal Ujian : 10 Juli 2019 Periode Wisuda IT5

IT5

IT5

: September 2019

Wiwik Anggraeni, S.Si., M.Kom.

(Pembimbing I)

 $456$ 

 $11<sup>c</sup>$ 

IT<sub>5</sub>

ITS 3/14

Edwin Riksakomara, S.Kom, M.T

(Penguji I)

(ME to 15

IT5

Retno Aulia Vinarti, S.Kom., M.Kom., Ph.D. (Penguji II)

ITS

### **PERAMALAN JUMLAH PENDERITA DIFTERI MENGGUNAKAN METODE** *RADIAL BASIS FUNCTION NEURAL NETWORK* **(RBFNN)**

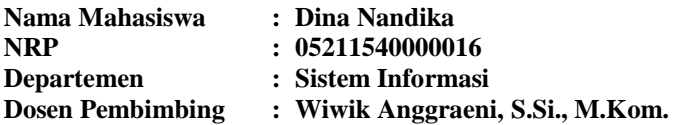

#### **ABSTRAK**

<span id="page-10-0"></span>*Difteri merupakan salah satu penyakit yang paling mematikan pada abad ke delapan belas dan sembilan belas, yang menyebabkan sejumlah kematian besar pada anak – anak di Eropa dengan tingkat fatalitas kasus mencapai 50%. Pada tahun 1943, difteri menyebabkan sekitar 1 juta kasus dan 50.000 kematian. Kasus difteri di Indonesia sudah hampir tidak ada pada tahun 1990-an, namun penyakit ini kembali muncul di tahun 2009 yang dinyatakan suspect. Saat ini, penyakit difteri menduduki peringkat keempat sebagai penyakit yang mematikan setelah jantung (kardiovaskuler), TBC, dan Pneumonia. Angka kematian akibat difteri di Indonesia diperkirakan mencapai 21 % dengan gejala berupa malaise, anoreksia, sakit tenggorokan, dan peningkatan suhu tubuh. Di tahun 2014, dari 22 provinsi yang melaporkan kasus difteri di Indonesia, Jawa Timur menduduki posisi tertinggi untuk kasus difteri yaitu 295 kasus, yang berkontribusi sebesar 74%. Pada tahun 2017 silam, penyakit difteri di Indonesia ini menjadi sangat diwaspadai oleh kalangan masyarakat hingga pertengahan 2018 yang ditandai dengan fluktuatif penderita difteri di Indonesia, khususnya Jawa Timur. Maka dari itu, diperlukan kegiatan peramalan terhadap penyakit difteri ini untuk membantu Dinas Kesehatan Provinsi Jawa Timur dalam menentukan kebijakan yang akan dilakukan untuk menekan jumlah penderita difteri. Metode yang digunakan untuk peramalan adalah dengan Radial Basis Function Neural Network. Metode Neural Network sudah banyak dibuktikan* 

*menghasilkan akurasi lebih tinggi jika dibandingkan dengan metode statistikal lainnya, karena metode NN dapat belajar dari pola data yang ada sehingga ketika diuji akan menghasilkan peramalan yang lebih baik. RBFNN dipilih karena keunggulannya dalam komputasi kecepatan iterasi jika dibandingkan dengan metode jaringan syaraf tiruan yang lainnya.* 

*Dari beberapa variabel yang dilibatkan yaitu Cakupan Imunisasi, Kepadatan Penduduk, dan Jumlah Penderita, model terbaik yang terpilih hanya melibatkan 1 variabel saja yaitu Jumlah Penderita saja. Sehingga model dapat meramalkan jumlah kasus penderita difteri di di Kabupaten Malang, Kota Surabaya, dan Kabupaten Sumenep. Hasil peramalan jumlah kasus difteri di Kabupaten Malang. Kota Surabaya, dan Kabupaten Sumenep menggunakan metode RBFNN memiliki nilai performa MSE 7,868 ; 18,5096 ; 2,4905 dan MASE 0,84 ; 0.817 ; 0.820 dimana semua nilai MASE kurang dari 1, sehingga model ini memiliki performa yang baik.*

#### *Kata Kunci: Difteri, Peramalan, Neural Network, Radial Basis Function Neural Network*

### *DIPHTHERIA FORECASTING USING RADIAL BASIS FUNCTION NEURAL NETWORK (RBFNN)*

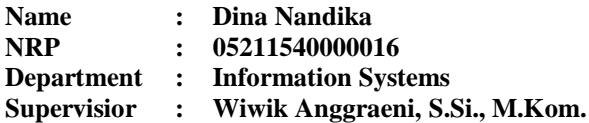

#### **ABSTRACT**

<span id="page-12-0"></span>*Diphtheria was one of the deadliest diseases in the eighteenth and nineteenth centuries, which caused a large number of deaths in children in Europe with a case fatality rate of 50%. In 1943 diphtheria caused around 1 million cases and 50,000 deaths. In the 1990s there were almost no cases of diphtheria in Indonesia, but this disease re-emerged in 2009 which was declared as suspect. At present, diphtheria is ranked fourth as a deadly disease after cardiovascular disease, tuberculosis, and pneumonia. The mortality rate from diphtheria in Indonesia is estimated to reach 21% with symptoms such as malaise, anorexia, sore throat, and increased body temperature. In 2014, 22 provinces that reported cases of diphtheria in Indonesia, East Java occupied the highest position for diphtheria cases, namely 295 cases, which contributed 74%. In 2017, diphtheria in Indonesia has been very much watched by the public until mid-2018 which is characterized by patients who are fluctuating in Indonesia, especially East Java. Therefore, it is necessary to forecast this diphtheria to help Dinas Kesehatan Provinsi Jawa Timur determine the policies to be taken to reduce the number of diphtheria cases. The method used for forecasting is by Radial Basis Function Neural Network. The Neural Network method has been proven to produce higher accuracy compared to other statistical methods, because the NN method can learn from existing data patterns so that when tested it will produce better forecasting. RBFNN was chosen because of its superiority in computational iteration speeds when compared to other artificial neural network methods.* 

*From several variables involved (Immunization Covergae, Population Density, and Number of Diptheria Patien)t, the best model chosen has one variable involved (Number of Diphtheria Patient). This model can predict diptheria case in Kabupaten Malang, Kota Surabaya, and Kabupaten Sumenep. The result of forecasting of diphteria case in Kabupaten Malang, Kota Surabaya, and Kabupaten Sumenep using RBFNN has MSE value 7,868 ; 18,5096 ; 2,4905 and MASE value of 0,84 ; 0.817 ; 0.820 which all MASE value are less than 1, so that these models have good performance.* 

*Keywords: Diphtheria, Forecasting, Neural Network, Radial Basis Function Neural Network*

## **KATA PENGANTAR**

<span id="page-14-0"></span>Dengan mengucapkan rasa syukur kepada Tuhan Yang Maha Pengasih dan Maha Penyayang atas izin-Nya penulis dapat menyelesaikan buku yang sederhana ini dengan judul Peramalan Jumlah Penderita Difteri Menggunakan Metode *Radial Basis Function Neural Network* (RBFNN). Dalam penyelesaian Tugas Akhir ini, penulis diiringi oleh pihak-pihak yang selalu memberi dukungan, saran, dan doa sehingga penelitian berlangsung dengan lancar. Secara khusus penulis mengucapkan terima kasih dari lubuk hati terdalam kepada:

- 1. Tuhan, yang selalu menemani dan membimbing penulis dalam segala aspek kehidupan.
- 2. Bapak Hugeng di Dinas Kesehatan Provinsi Jawa Timur selaku narasumber yang telah memfasilitasi penelitian mengenai penderita difteri.
- 3. Ibu Mahendrawathi ER, S.T., M.Sc., Ph.D selaku Ketua Departemen Sistem Informasi ITS Surabaya.
- 4. Ibu Wiwik Anggraeni, S.Si., M.Kom. selaku dosen pembimbing yang telah mencurahkan segenap tenaga, waktu dan pikiran dalam penelitian ini, serta memberikan motivasi yang membangun.
- 5. Bapak Edwin Riksakomara, S.Kom, M.T dan Ibu Retno Aulia Vinarti, S.Kom., M.Kom., Ph.D. selaku dosen penguji yang telah memberikan kritik dan saran yang membuat kualitas penelitian ini lebih baik lagi.
- 6. Orang tua penulis dan kakak, yang tiada hentinya mendoakan dan memberikan dukungan kepada penulis.
- 7. Segenap dosen dan karyawan Departemen Sistem Informasi.
- 8. Maria dan Yeyen selaku tim seperjuangan untuk menerjang penelitian ini hingga selesai.
- 9. Teman-teman Lannister, Waspada 4, grup koceng, temanteman RDIB, Umar, dan teman-teman cross lab yang senantiasa memberi semangat dan dukungan.
- 10. Serta Mas Radit dan Firdha yang telah memberikan ilmuilmu yang bermanfaat untuk pengerjaan penelitian ini.
- 11. Dan terhadap pihak-pihak yang belum disebutkan satu per satu yang telah melancarkan penelitian ini.

Penyusunan tugas akhir ini masih jauh dari kata sempurna, untuk itu penulis menerima segala kritik dan saran yang membangun sebagai upaya menjadi lebih baik lagi ke depannya. Semoga buku tugas akhir ini dapat memberikan manfaat untuk pembaca.

Surabaya, 17 Juli 2019

Penulis

## **DAFTAR ISI**

<span id="page-16-0"></span>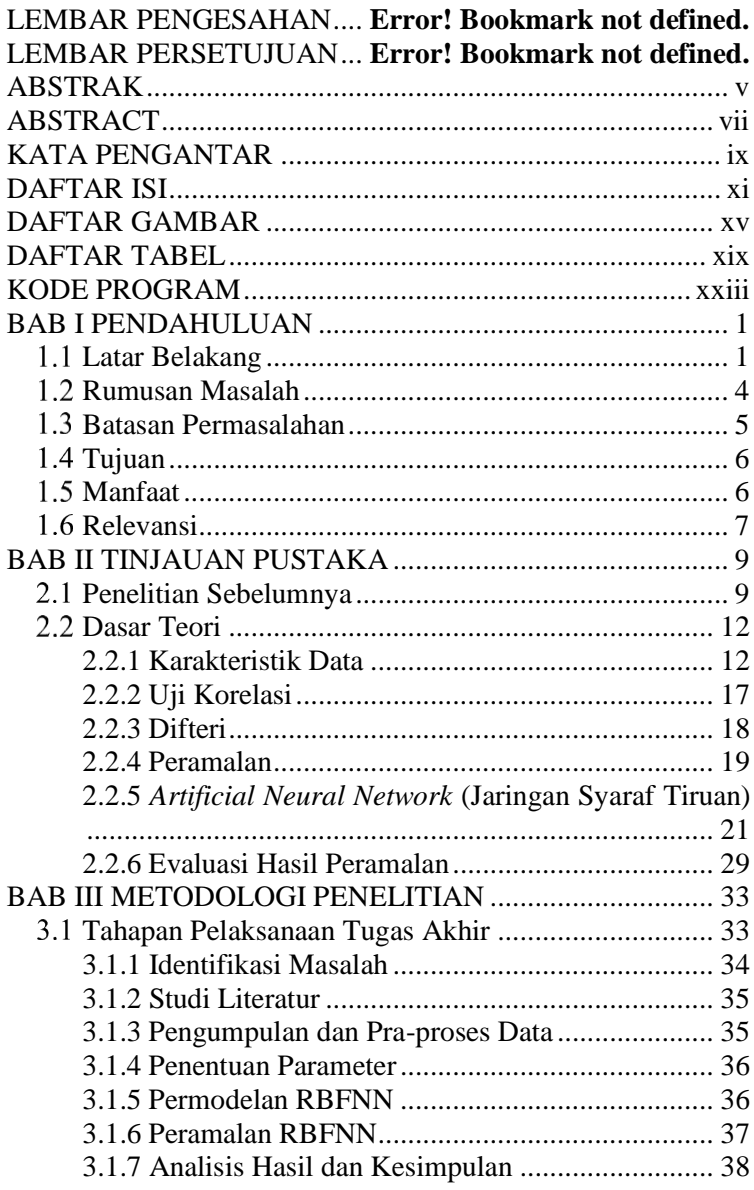

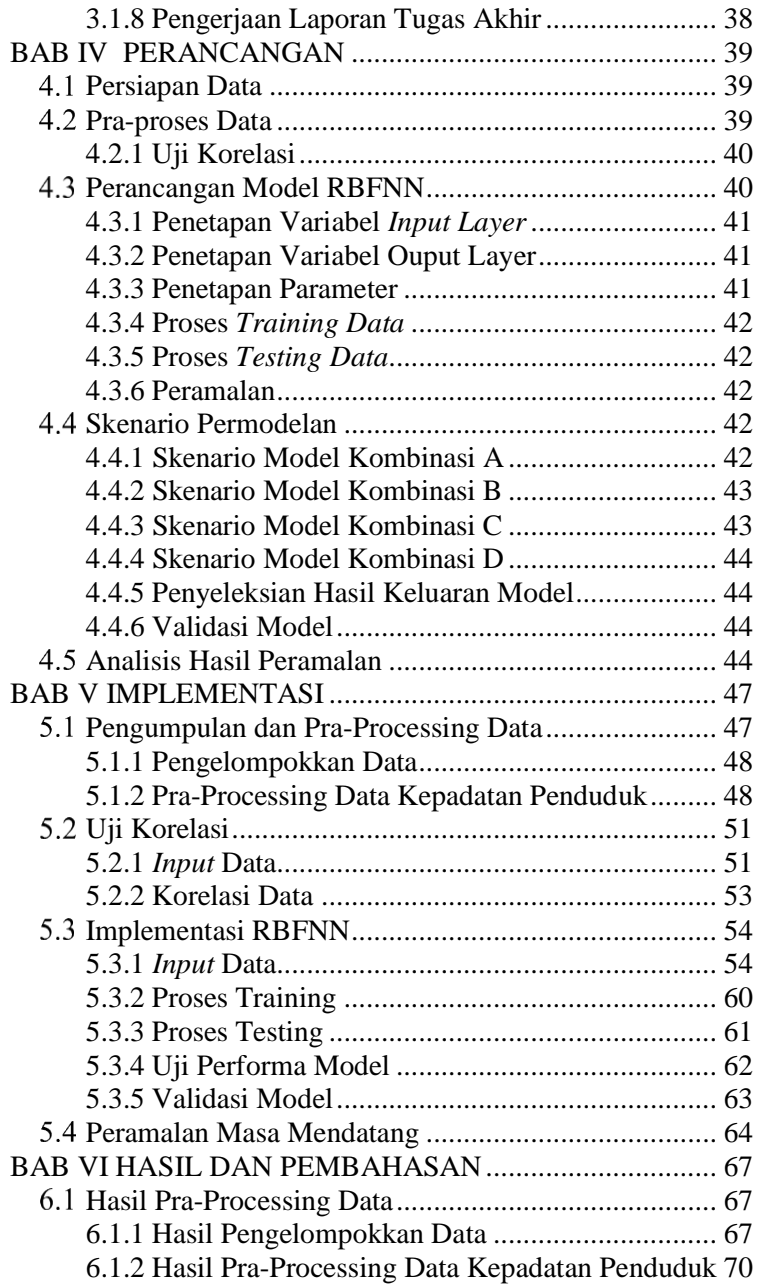

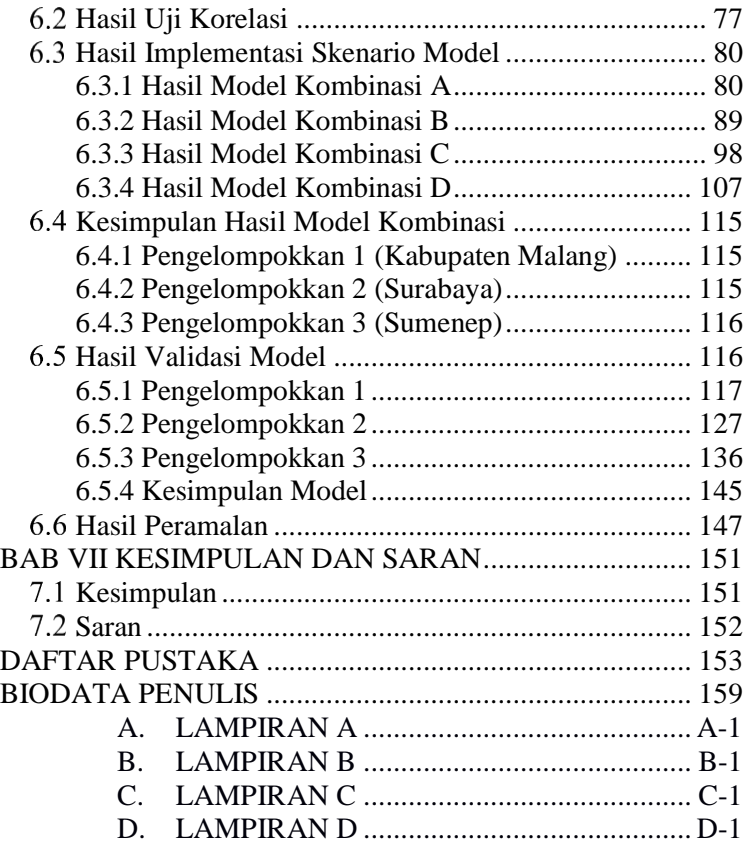

## **DAFTAR GAMBAR**

<span id="page-20-0"></span>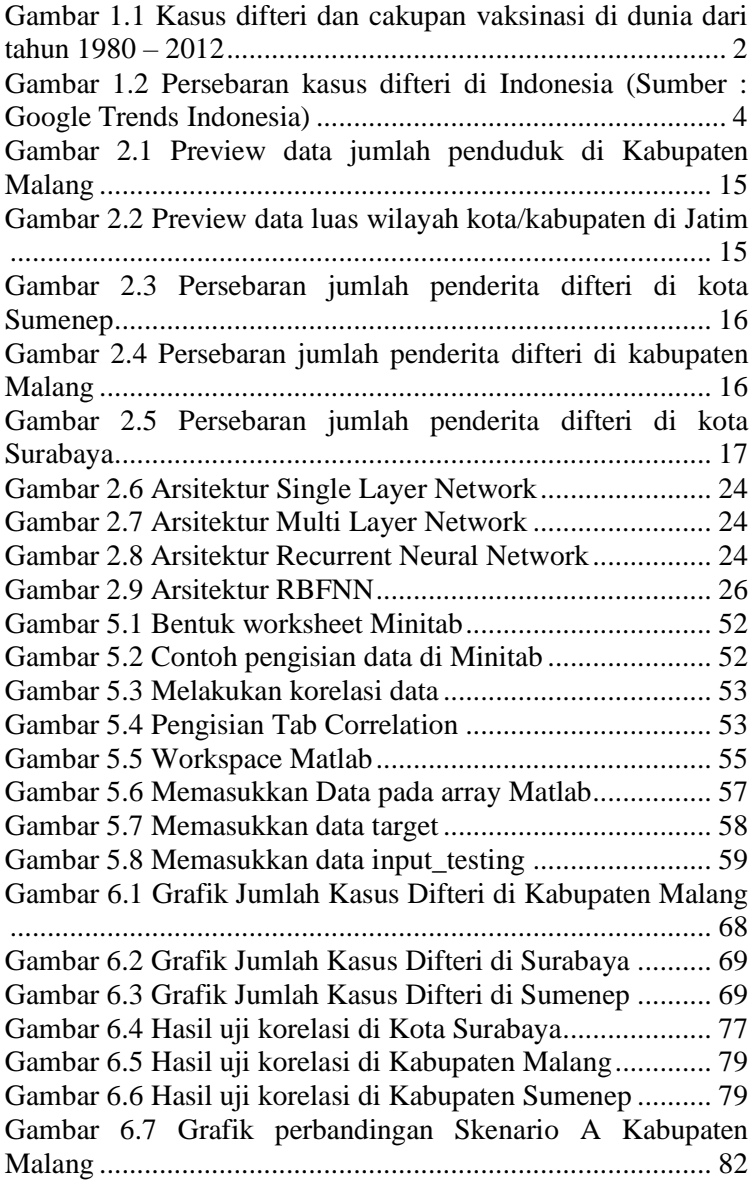

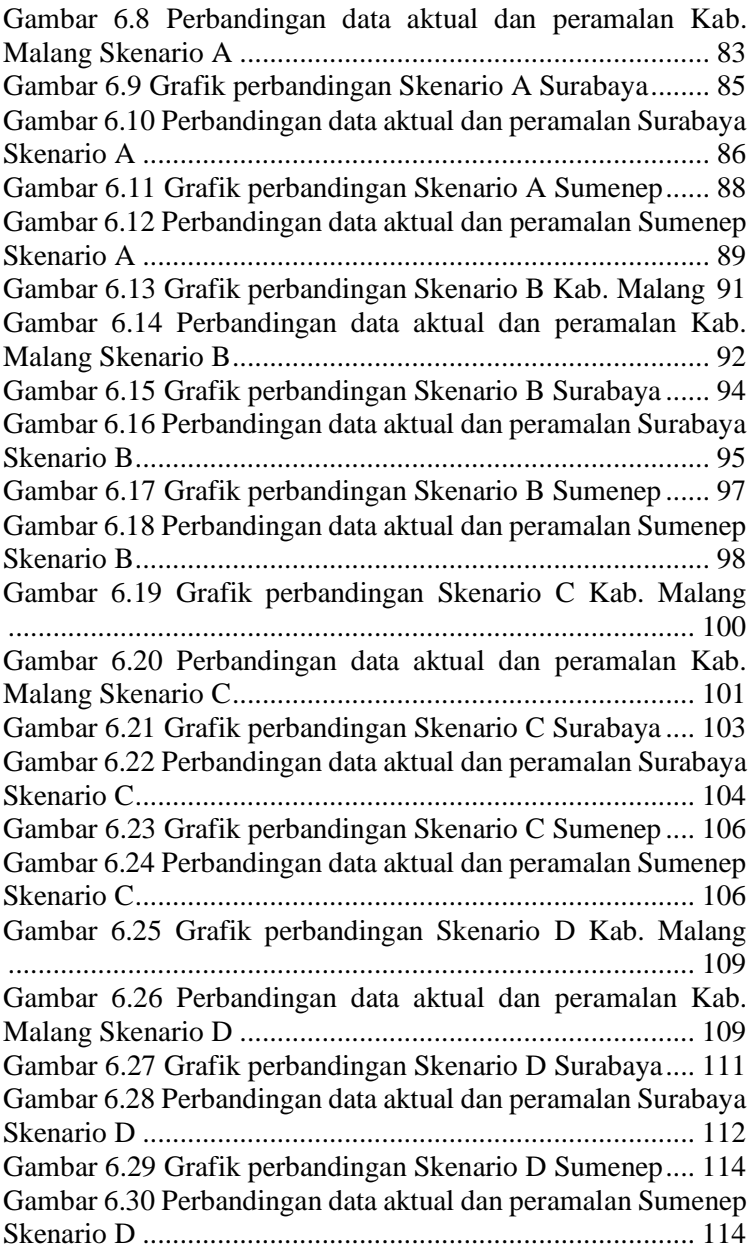

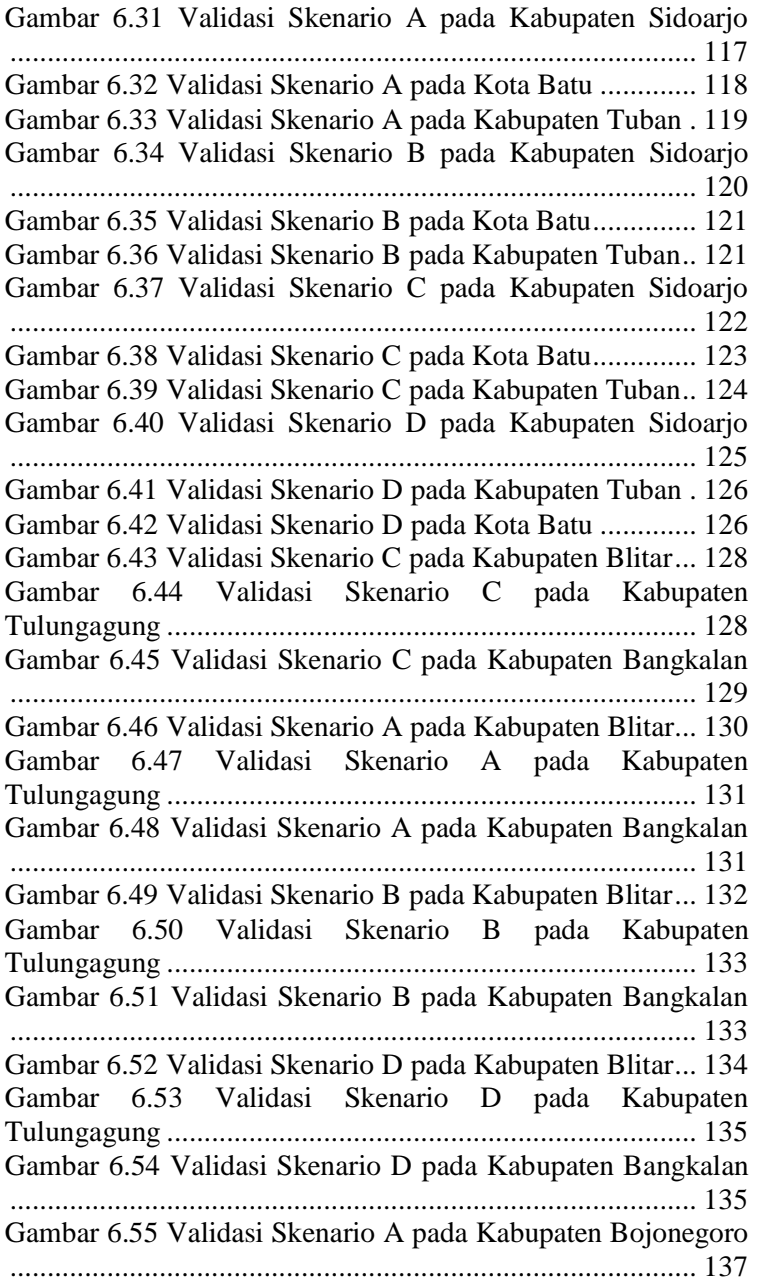

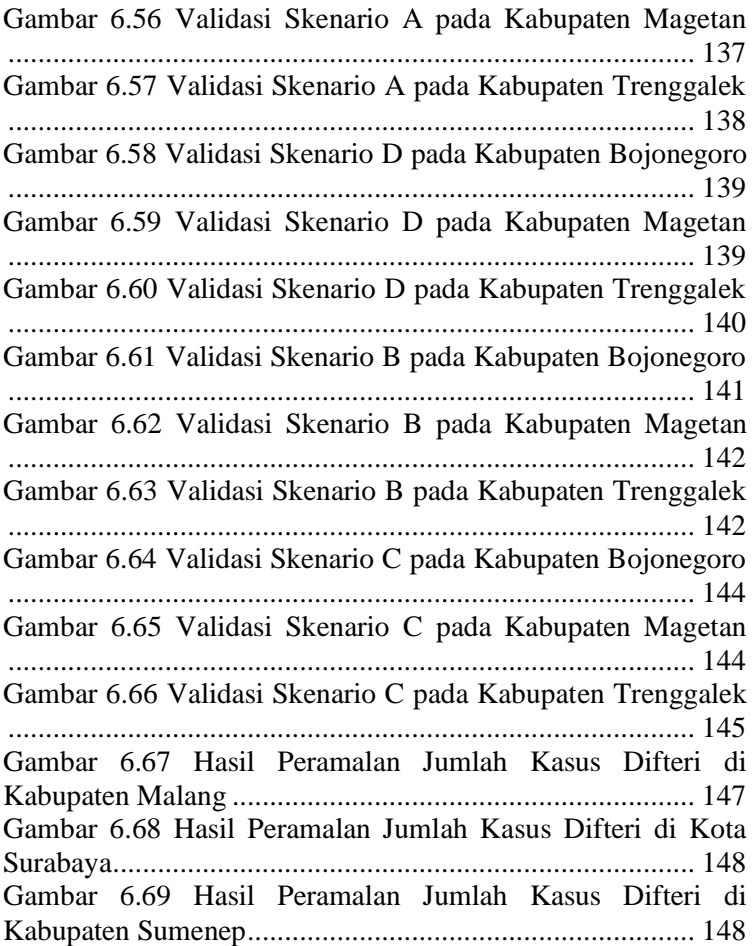

## **DAFTAR TABEL**

<span id="page-24-0"></span>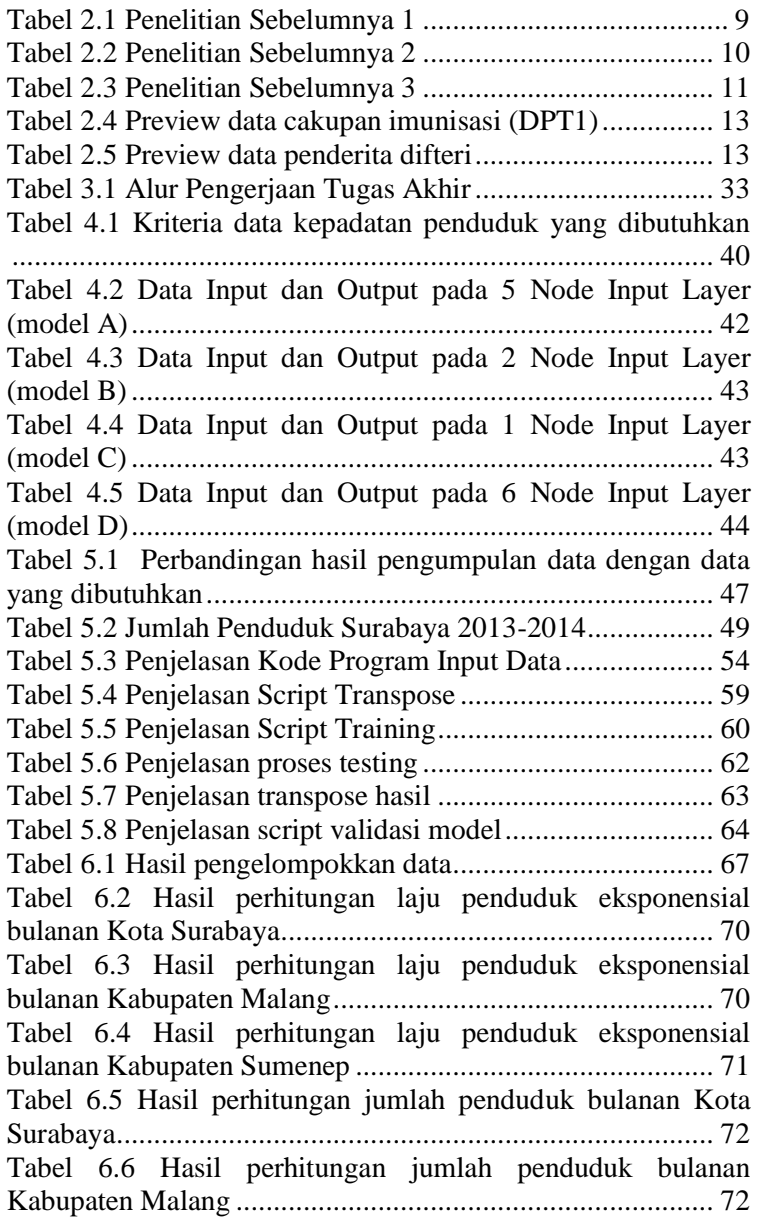

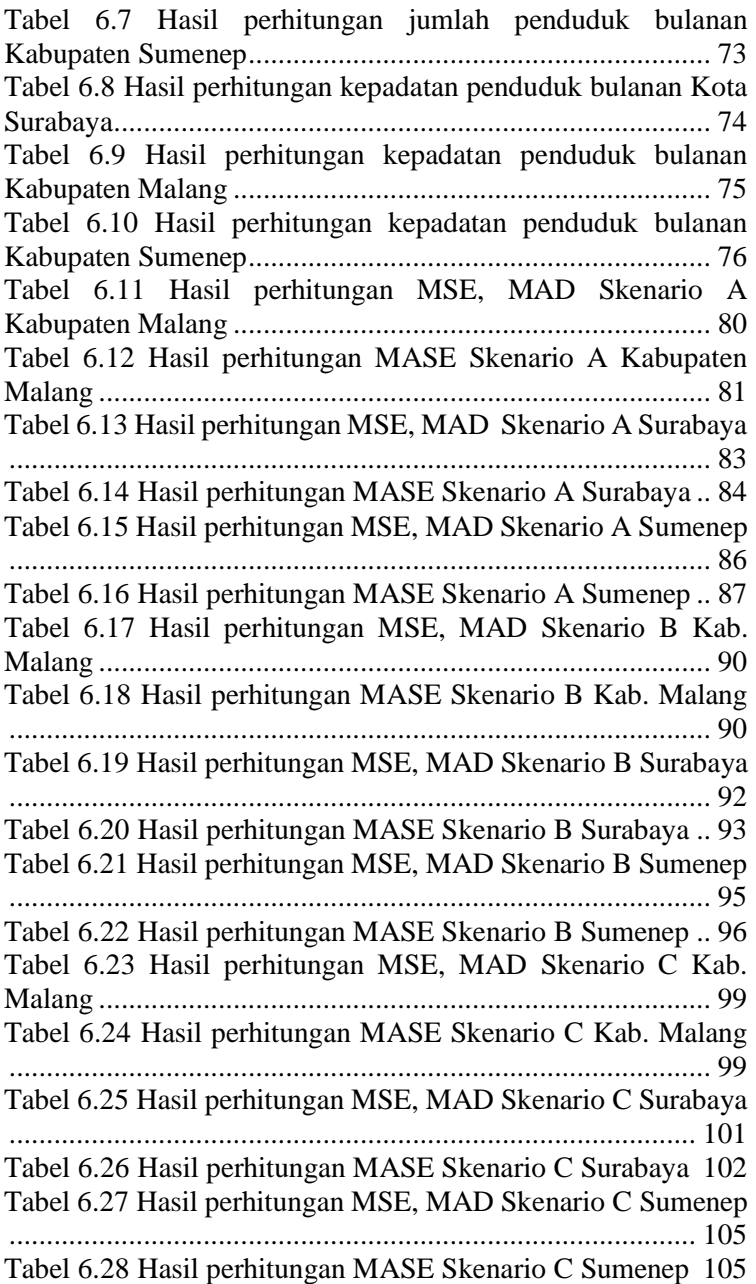

<span id="page-26-0"></span>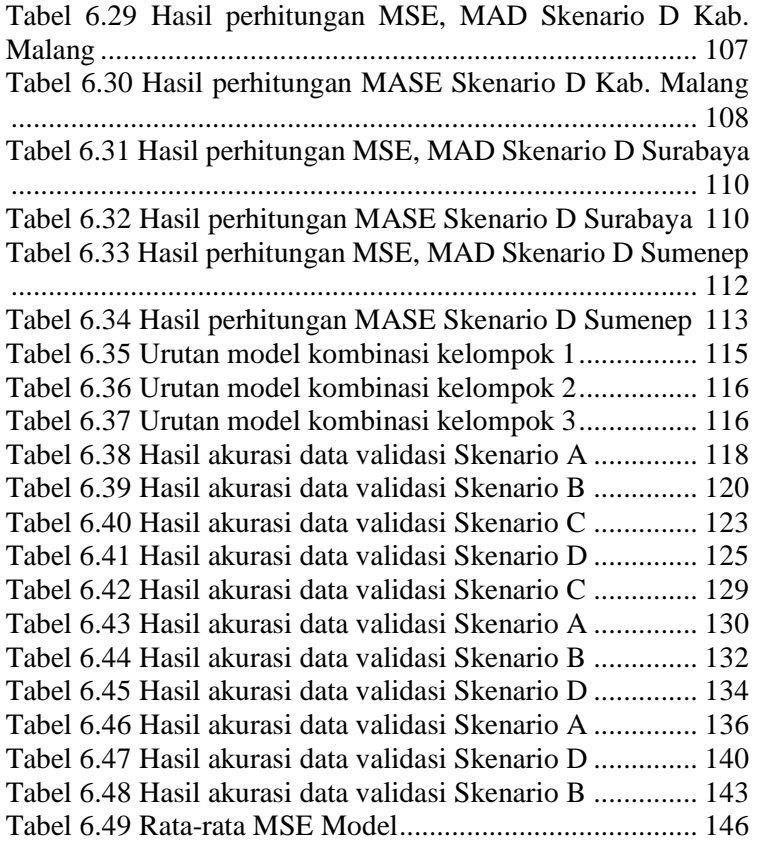

## **KODE PROGRAM**

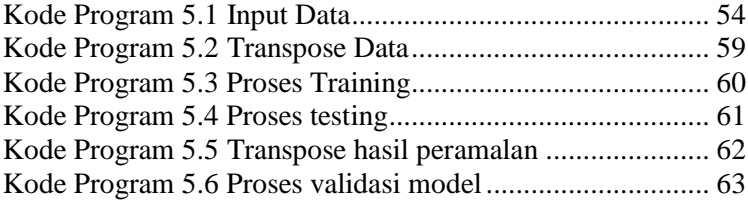

### **1 BAB I PENDAHULUAN**

<span id="page-30-0"></span>Pada bagian pendahuluan ini terdapat penjelasan mengenai latar belakang masalah, perumusan masalah, batasan masalah, tujuan penelitian, manfaat penelitian, serta relevansi tugas akhir. Berdasarkan uraian pada bab ini diharapkan gambaran umum mengenai permasalahan dan pemecahan masalah pada tugas akhir dapat dipahami.

## <span id="page-30-1"></span>**Latar Belakang**

Difteri merupakan salah satu penyakit yang paling mematikan pada abad ke delapan belas dan sembilan belas, yang menyebabkan sejumlah kematian besar pada anak – anak di Eropa dengan tingkat fatalitas kasus mencapai 50%. Pada tahun 1943, difteri menyebabkan sekitar 1 juta kasus dan 50.000 kematian. Hal tersebut disebabkan tidak adanya tindakan pencegahan seperti vaksinasi dini hari yang diterapkan untuk menghindari difteri menyerang imun manusia. Vaksinasi terhadap difteri sangat mampu menekan jumlah penderita difteri di United States yang awalnya memiliki angka 200.000 kasus difteri per tahun di tahun 1921, menjadi 5 kasus difteri per tahun pada tahun 2001 hingga 2012 [1]. Jumlah kasus difteri akan terus meningkat di dunia pada akhir tahun 2015 yang bisa mencapai 500 kasus jika tidak ada tindakan pencegahan vaksinasi di negara – negara bagian. Perkembangan antara cakupan vaksinasi di dunia terhadap jumlah kasus difteri dapat dilihat pada [Gambar 1.1](#page-31-0) [2].

[Gambar 1.1](#page-31-0) menjelaskan mengenai perbandingan antara *coverage* vaksinasi dengan jumlah penderita. Pada tahun 1980, *coverage* vaksinasi masih rendah yaitu sekitar 30% dan jumlah penderita sangat tinggi hingga mencapai 90.000-an penderita. Seiring berjalannya waktu, *coverage* vaksin semakin meningkat dan dapat menekan jumlah penderita difteri. Diketahui pada tahun 2012, *coverage* vaksin mencapai 90% dan jumlah penderita yang sedikit yaitu dibawah 5000 kasus.

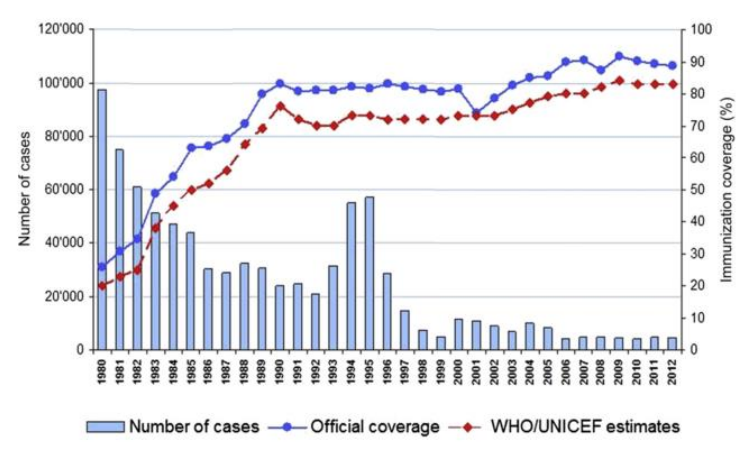

<span id="page-31-0"></span>**Gambar 1.1 Kasus difteri dan cakupan vaksinasi di dunia dari tahun 1980 – 2012**

#### *(Sumber gambar [1])*

Di tahun 2016, sebanyak 86% bayi di dunia (sekitar 116,5 juta) telah diimunisasi vaksin DPT. Sementara sekitar 130 negara setidaknya sudah mencapai 90% cakupan imunisasi DPT. Walaupun demikian, sekitar 19,5 juta bayi di dunia tidak diberikan vaksin DPT, dimana sekitar 60% dari bayi – bayi tersebut tinggal di negara – negara seperti Angola, Brazil, Republik Kongo, Ethiopia, India, Indonesia, Iraq, Nigeria, Pakistan, dan Afrika Selatan. Anak – anak tersebut sangat dimungkinkan memiliki atau terekspos penyakit difteri, yang menyumbangkan angka kasus difteri yaitu 7097 kasus di 2016 silam. Cakupan vaksinasi yang rendah, akses yang buruk ke layanan kesehatan dan pendapatan rendah adalah faktor-faktor yang menyebabkan penyakit difteri di negara-negara berkembang tersebut melunjak. Anak-anak berisiko lebih besar terkena penyakit ini karena status vaksinasi yang tidak lengkap [3]. Di Indonesia, penyakit difteri menduduki peringkat keempat sebagai penyakit yang mematikan setelah jantung (kardiovaskuler), TBC, dan Pneumonia. Angka kematian akibat difteri di Indonesia diperkirakan mencapai 21 % dengan gejala berupa malaise, anoreksia, sakit tenggorokan, dan peningkatan suhu tubuh [2]. Kasus difteri di Indonesia sudah hampir tidak ada pada tahun 1990-an, namun penyakit ini kembali muncul di tahun 2009 yang dinyatakan *suspect.* Walaupun di Indonesia sudah diselenggarakan vaksin DPT untuk anak – anak, namun tidak ada vaksin DPT untuk dewasa, sehingga kekebalan orang dewasa yang semakin menurun akan juga semakin rentan terhadap penyakit ini, apalagi jika pada masa kecilnya belum melakukan vaksin DPT atau vaksin yang dilakukan belum lengkap [4]. Berdasarkan data pada Google Tren yang dapat dilihat pada [Gambar 1.2](#page-33-1) , diketahui bahwa kasus difteri di Indonesia memiliki puncak peningkatan di akhir tahun 2017 dan selama tahun 2018. Kasus difteri yang dilaporkan, di Indonesia mulai ada pada tahun 2011, terdapat 3353 kasus yang dilaporkan dari 38 kota atau kabupaten di Jawa Timur, dan di tahun 2012 terdapat 11 kasus yang berada di Jakarta [3]. Di tahun 2014, dari 22 provinsi yang melaporkan kasus difteri di Indonesia, Jawa Timur menduduki posisi tertinggi untuk kasus difteri yaitu 295 kasus, yang berkontribusi sebesar 74%. Dari 295 kasus tersebut, 37% penderita tidak mendapatkan vaksin campak [5].

Kepadatan penduduk juga merupakan faktor yang sangat erat kaitannya dengan tempat berkembang biaknya beberapa jenis penyakit, termasuk penyakit difteri [6]. Oleh karena itu, kota/kabupaten dengan kepadatan penduduk yang tinggi memilki suatu potensi penderita yang banyak dan penyebaran penyakit difteri dapat ditularkan secara cepat.

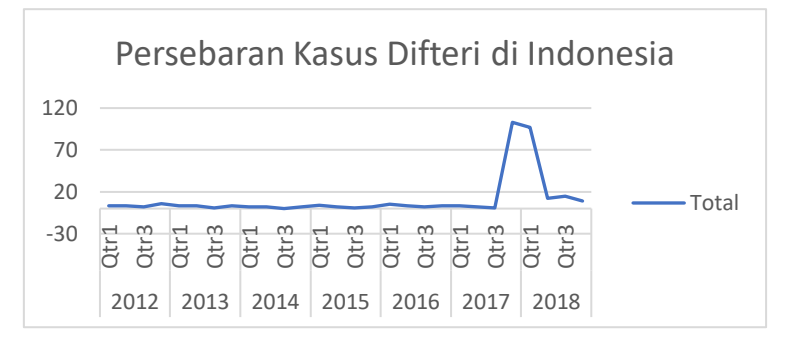

#### <span id="page-33-1"></span>**Gambar 1.2 Persebaran kasus difteri di Indonesia (Sumber : Google Trends Indonesia)**

Peramalan merupakan suatu kejadian untuk meramalkan apa yang akan terjadi dimasa mendatang melalui pengujian keadaan dimasa lalu [7]. Peramalan yang akurat untuk penyakit yang menular dan berbahaya seperi difteri sangatlah penting untuk pencegahan sedini mungkin dan untuk perencanaan strategis pemerintah yang lebih baik agar dapat melaksanakan berbagai macam program preventif hingga korektif untuk wabah difteri [8]. Selama ini, banyak peramalan yang dilakukan menggunakan metode statistikal seperti *Moving Average, Exponential Smoothing,* ARIMA, hingga metode *machine learning* pun juga dapat diterapkan. Dari berbagai penelitian, sudah banyak yang membuktikan bahwa metode *machine learning* menghasilkan akurasi yang lebih baik dibandingkan metode statistikal. RBFNN (*Radial Basis Function Neural Network*) merupakan salah satu model *Neural Network* yang memiliki kelebihan yaitu algoritma yang sederhana dan lebih cepat komputasinya jika dibandingkan dengan metode *neural network* yang tradisional (MLP), *backpropogation, recurrent neural network* [9]. Beberapa studi sebelumnya yang telah dilakukan, diketahui bahwa *Radial Basis Function Neural Network* membuahkan hasil yang lebih unggul dibandingkan beberapa metode pembanding untuk peramalan. Berdasarkan teori diatas dan studi sebelumnya, maka RBFNN dipilih sebagai metode untuk penelitian pada kasus peramalan kasus difteri ini. Dengan adanya penelitian mengenai peramalan dengan metode RBFNN ini, diharapkan peramalan ini dapat membantu pihak manajemen terkait yaitu Dinas Kesehatan Provinsi Jawa Timur untuk mengetahui kasus difteri yang mendatang dan segera melakukan tindakan preventif untuk menekan angka penderita difteri tersebut.

#### <span id="page-33-0"></span>**Rumusan Masalah**

Berdasarkan latar belakang tersebut, permasalahan yang akan diangkat pada penelitian tugas akhir ini adalah sebagai berikut:

- 1. Bagaimana model terbaik yang dapat dibangun dari algoritma *Radial Basis Function Neural Network*  (RBFNN)?
- 2. Bagaimana hasil peramalan yang dihasilkan berdasarkan model terbaik dari *Radial Basis Function Neural Network* untuk meramalkan jumlah kasus (penderita) difteri pada Kota Surabaya, Kabupaten Malang, dan Kota Sumenep?
- 3. Bagaimana tingkat akurasi yang dihasilkan dari peramalan jumlah kasus (penderita) difteri dengan menggunakan metode *Radial Basis Function Neural Network* ?
- 4. Bagaimana pengaruh variabel bebas (cakupan imunisasi atau vaksinasi DPT 1-4, dan kepadatan penduduk) terhadap jumlah penderita difteri di Kota Surabaya, Kabupaten Malang, dan Kota Sumenep?
- 5. Apakah performa metode *Radial Basis Function Neural Network* akan lebih baik jika melibatkan beberapa variabel bebas (cakupan imunisasi atau vaksinasi DPT 1-4, dan kepadatan penduduk) untuk meramalkan jumlah penderita difteri?
- 6. Bagaimana performa metode *Radial Basis Function Neural Network* terhadap berbagai bentuk pola data dengan menggunakan model terbaik yang sudah didapatkan untuk meramalkan jumlah penderita difteri?

### <span id="page-34-0"></span>**Batasan Permasalahan**

Berdasarkan deskripsi permasalahan diatas, adapun batasan masalah dari penelitian tugas akhir ini adalah sebagai berikut:

1. Data yang digunakan dalam penelitian tugas akhir ini adalah data jumlah kasus difteri pada periode bulanan dari tahun 2013 hingga 2018 di Kota Surabaya, Kabupaten Malang, dan Kota Sumenep, yang didapatkan dari Dinas Kesehatan Provinsi Jawa Timur.

- 2. Variabel bebas yang digunakan adalah cakupan imunisasi atau vaksinasi DPT 1-4, dan kepadatan penduduk.
- 3. Hasil peramalan dilakukan selama 2 tahun yaitu dari Januari 2019 hingga Desember 2020 di Kota Surabaya, Kabupaten Malang, dan Kota Sumenep.
- 4. *Tools* yang digunakan dalam penelitian tugas akhir ini adalah MATLAB.

## <span id="page-35-0"></span>**Tujuan**

Tujuan dari penelitian tugas akhir ini adalah sebagai berikut:

- 1. Menemukan model terbaik dari metode *Radial Basis Function Neural Network* untuk meramalkan jumlah kasus (penderita) difteri di Kota Surabaya, Kabupaten Malang, dan Kota Sumenep.
- 2. Mengetahui korelasi antara variabel bebas (cakupan imunisasi atau vaksinasi DPT 1-4, dan kepadatan penduduk) dengan jumlah penderita difteri di Kota Surabaya, Kabupaten Malang, dan Kota Sumenep.
- 3. Mengetahui hasil peramalan jumlah penderita difteri dari model terbaik dengan menggunakan metode *Radial Basis Function Neural Network.*
- 4. Mengetahui tingkat akurasi yang dihasilkan dari peramalan jumlah kasus (penderita) difteri dengan menggunakan metode *Radial Basis Function Neural Network*.
- 5. Mengetahui performa algoritma *Radial Basis Function Neural Network* terhadap permodelan dengan beberapa kombinasi variabel bebas dengan variabel terikat.
- 6. Mengetahui performa algoritma terhadap berbagai bentuk pola data yang berbeda menggunakan permodelan yang terbaik.

## <span id="page-35-1"></span>**Manfaat**

Manfaat yang dapat diperoleh dari tugas akhir ini adalah sebagai berikut:
1. Bagi Instansi

Memberikan informasi sebagai referensi untuk pengambilan keputusan untuk Dinas Kesehatan Provinsi Jawa Timur untuk menekan jumlah kasus (penderita) difteri di beberapa wilayah di Jawa Timur.

2. Bagi Akademis

Memberikan referensi penelitian yang mengimplementasikan metode peramalan khususnya metode *Radial Basis Function Neural Network* sehingga dapat dijadikan sebagai acuan dalam penelitian berikutnya.

3. Bagi Penulis

Penelitian ini diharapkan dapat menambah wawasan dan pengalaman dalam bidang keilmuan sistem informasi khususnya terkait peramalan dengan menggunakan metode RBFNN pada studi kasus nyata.

#### **Relevansi**

Penelitian yang dilakukan pada tugas akhir ini bersifat penyelesaian suatu permasalahan khususnya di bidang kesehatan. Permasalahan yang dimaksud adalah mengenai jumlah penderita penyakit difteri, khususnya Jawa Timur, dimana penyakit difteri ini merupakan salah satu penyakit akut dan mematikan di Indonesia pada dua tahun terakhir ini. Untuk menekan jumlah penderita difteri di Jawa Timur, maka penelitian ini pun dilakukan untuk meramalkan jumlah penderita difteri untuk membantu Dinas Kesehatan Provinsi Jawa Timur mengambil keputusan dan langkah yang tepat dengan adanya referensi data peramalan ini. Maka dari itu, penelitian ini dianggap layak untuk dijadikan studi kasus tugas akhir bagi mahasiswa S1 Sistem Informasi.

Tugas akhir ini memiliki relevansi terhadap salah satu bidang minat di Departemen Sistem Informasi, yaitu Laboratorium Rekayasa Data dan Intelegensia Bisnis. Bidang keilmuan yang terdapat pada laboratorium ini yang sesuai dengan penelitian tugas akhir ini yaitu pada *Business Analytic* dan *Intelligent Systems* dimana lingkup penelitian pada bidang keilmuan *Business Analytic* adalah *forecasting*, sedangkan pada bidang keilmuan *Intelligent Systems* adalah *Neural Network*. Topik pada tugas akhir ini erat kaitannya dengan beberapa mata kuliah di Departemen Sistem Informasi, diantanya Statistika, Sistem Cerdas, Penggalian Data, dan Teknik Peramalan. Beberapa mata kuliah yang telah disebutkan merupakan mata kuliah pilihan yang hanya ada pada Laboratorium Rekayasa Data dan Intelegensia Bisnis, sehingga tugas akhir ini dapat disimpulkan memiliki relevansi yang sesuai dengan *roadmap* Laboratorium Rekayasa Data dan Intelegensia Bisnis.

#### **2 BAB II TINJAUAN PUSTAKA**

Pada bagian ini akan dijelaskan mengenai studi literatur yang digunakan sebagai objek penelitian tugas akhir serta teori-teori yang mendukung.

## **Penelitian Sebelumnya**

Pada bagian ini terdapat penelitian sebelumnya yang berhubungan dengan tugas akhir ini dimana akan dijelaskan melalui [Tabel 2.1](#page-38-0) hingga [Tabel 2.3](#page-40-0) sebagai berikut.

<span id="page-38-0"></span>

| Judul                                         | Comparison of different ANN techniques in river<br>flow prediction [10]                                                                                                    |  |  |  |  |
|-----------------------------------------------|----------------------------------------------------------------------------------------------------|--|--|--|--|
| Penulis / tahun                               | Ozgur Kisi, H. Kerem Cigizoglu / 2007                                                                                                    |  |  |  |  |
| <b>Deskripsi</b><br>Umum<br><b>Penelitian</b> | Penelitian ini membahas mengenai peramalan<br>river flow event (arus sungai mengalir) baik jangka<br>pendek<br>jangka<br>panjang<br>untuk<br>maupun<br>mengoptimasi sistem atau merencanakan apakah<br>akan ada ekspansi masa depan atau justru<br>pengurangan. Peramalan pada penelitian ini<br>menggunakan beberapa algoritma jaringan syaraf<br>tiruan antara lain Feedforward Backpropagation<br>(FFBP), Generalized Regression Neural Network<br>(GRNN), dan Radial Basis Function Neural<br>Network (RBFNN) yang diaplikasikan terhadap<br>dua tipe data yaitu data kontinyu, dan data<br>intermiten dari data histori dua sungai di Turki. |  |  |  |  |
| <b>Hasil Penelitian</b>                       | Secara garis besar, peramalan dengan metode<br>RBFNN lebih unggul daripada GRNN dan FFBP<br>baik pada peramalan jangka pendek maupun<br>jangka panjang. Pada continues flow, rata - rata<br>prediksi RBFNN yang paling mendekati nilai<br>sebenarnya, sedangkan pada arus intermiten<br>prediksi GRNN yang lebih mendekati nilai<br>sebenarnya. Algoritma GRNN berjalan jauh lebih<br>lama dibandingkan dengan RBFNN dan FFBP.                                                                                                    |  |  |  |  |
| <b>Relevansi</b><br><b>Penelitian</b>         | Penelitian ini memiliki metode penelitian yang<br>dapat diunggulkan untuk meramalkan data baik<br>tipe arus kontinyu maupun arus intermiten yaitu                                                                                                    |  |  |  |  |

**Tabel 2.1 Penelitian Sebelumnya 1**

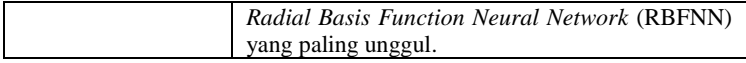

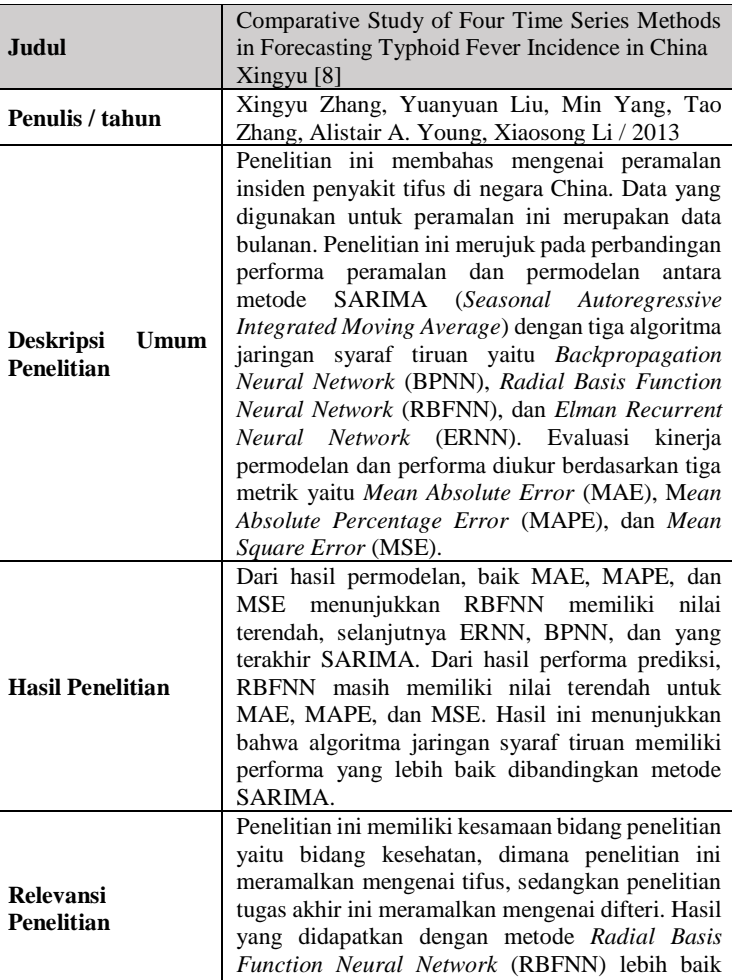

dibandingkan metode statistikal seperti SARIMA.

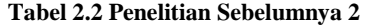

<span id="page-40-0"></span>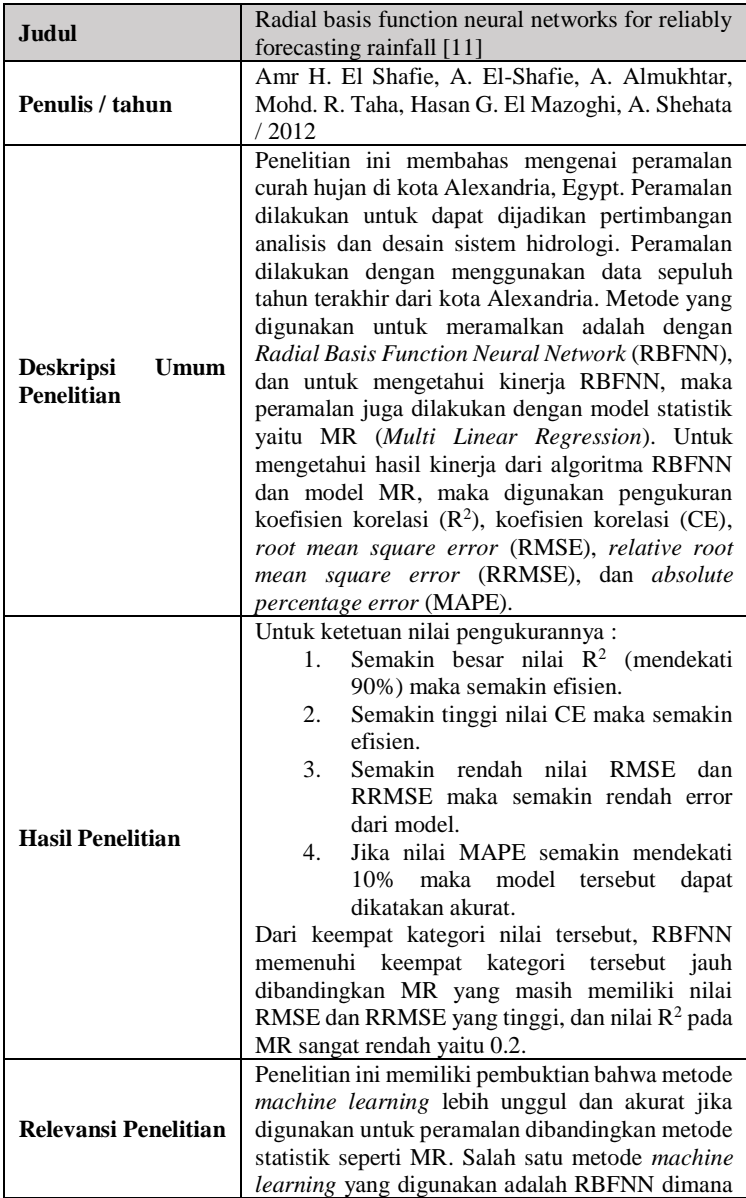

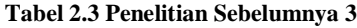

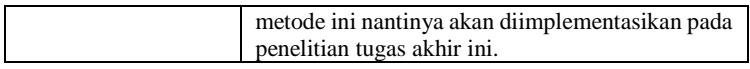

Berdasarkan penelitian sebelumnya yang telah dilakukan, telah didapatkan penjelasan metode studi yang akan dijadikan acuan dalam penelitian ini. Dari beberapa metode yang dilakukan pada penelitian sebelumnya, diketahui bahwa *Radial Basis Function Neural Network* menunjukkan hasil yang lebih baik untuk peramalan data intermiten maupun musiman. Maka dari itu, pada penelitian ini penulis akan mencoba algoritma RBFNN untuk meramalkan penderita difteri, karena belum ada penelitian yang mencoba untuk meramalkan penderita difteri menggunakan metode RBFNN, sehingga penulis ingin melakukan percobaan terhadap implementasi metode ini.

## **Dasar Teori**

Pada bagian ini membahas mengenai dasar teori apa saja yang penting digunakan dalam pengerjaakn tugas akhir ini.

# **2.2.1 Karakteristik Data**

Data yang digunakan untuk melakukan peramalan didapatkan dari Dinas Kesehatan Provinsi Jawa Timur dan Badan Pusat Statistik. Data yang didapatkan dari Dinas Kesehatan Provinsi Jawa Timur terbagi menjadi dua macam data, yaitu data mengenai cakupan imunisasi DPT 1 hingga DPT 4 dan data mengenai jumlah penderita difteri di seluruh kota / kabupaten di Jawa Timur. Data yang didapatkan dari Badan Pusat Statistik adalah data mengenai jumlah penduduk, dan luas wilayah kota/kabupaten di Jawa Timur. Data mengenai cakupan imunisasi tersebut merupakan data per bulan yang berisikan nama daerah (kabupatan / kota di Jawa Timur), total desa, jumlah laki-laki yang telah diimunisasi, presentase keseluruhan laki-laki yang telah diimunisasi, jumlah perempuan yang telah diimunisasi, presentase keseluruhan perempuan yang telah diimunisasi, jumlah keseluruhan laki-laki dan perempuan yang telah diimunisasi, presentase keseluruhan imunisasi di daerah tersebut. *Preview* data cakupan imunisasi dapat dilihat pada [Tabel 2.4.](#page-42-0)

<span id="page-42-0"></span>

| No.            | Kabupaten /              | Σ    |     | DPT/HB/Hib(1) |     |               |       |      |  |  |
|----------------|--------------------------|------|-----|---------------|-----|---------------|-------|------|--|--|
|                | Kota                     | Desa | L   | $\frac{0}{0}$ | P   | $\frac{0}{0}$ | #JML  | $\%$ |  |  |
|                | Kabupaten<br>Pacitan     | 171  | 256 | 6.9           | 260 | 6.99          | 516   | 6.94 |  |  |
| $\overline{c}$ | Kabupaten<br>Ponorogo    | 307  | 454 | 7.6           | 416 | 6.85          | 870   | 7.22 |  |  |
| 3              | Kabupaten<br>Trenggalek  | 157  | 353 | 7.33          | 355 | 7.8           | 708   | 7.56 |  |  |
| $\overline{4}$ | Kabupaten<br>Tulungagung | 271  | 644 | 8.66          | 627 | 8.01          | 1,271 | 8.33 |  |  |
| 5              | Kabupaten<br>Blitar      | 248  | 659 | 7.41          | 580 | 6.74          | 1,239 | 7.08 |  |  |

**Tabel 2.4 Preview data cakupan imunisasi (DPT1)**

Data mengenai jumlah penderita merupakan data per bulan yang berisikan nama kota/kabupaten, kategorisasi umur (<1 tahun, 1- 4 tahun, 5-9 tahun, 10-14 tahun, dan >14 tahun) yang dibagi menjadi vaksinasi (jumlah anak yang di vaksinasi) dan total (total penderita), dan Total yang berisikan total penderita yang meninggal, total anak yang di vaksinasi, dan total penderita. *Preview* data cakupan vaksinasi dapat dilihat pada [Tabel 2.5.](#page-42-1)

<span id="page-42-1"></span>

|                   | <b>Kasus Difteri</b> |          |                  |          |                  |          |                    |          |              |          |              |           |          |
|-------------------|----------------------|----------|------------------|----------|------------------|----------|--------------------|----------|--------------|----------|--------------|-----------|----------|
|                   | $\lt 1$<br>tahun     |          | $1 - 4$<br>tahun |          | $5 - 9$<br>tahun |          | $10 - 14$<br>tahun |          | >14<br>tahun |          | <b>Total</b> |           |          |
| Nama<br>Kab./Kota | Vaksinasi            | Total    | Vaksinasi        | Total    | Vaksinasi        | Total    | Vaksinasi          | Total    | Vaksinasi    | Total    | Meninggal    | Vaksinasi | Total    |
| <b>Gresik</b>     | $\bf{0}$             | $\bf{0}$ | 0                | $\bf{0}$ | $\bf{0}$         | $\bf{0}$ | $\bf{0}$           | $\bf{0}$ | $\mathbf{0}$ | $\bf{0}$ | $\mathbf{0}$ | 0         | $\bf{0}$ |

**Tabel 2.5 Preview data penderita difteri**

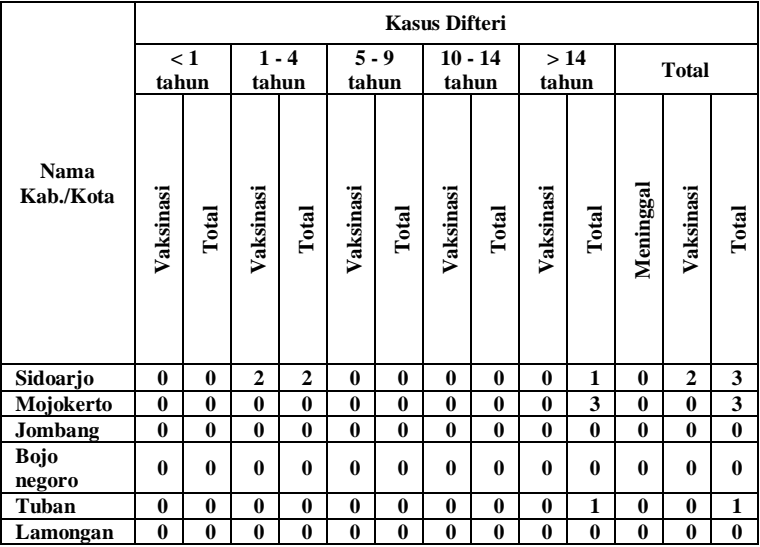

Data mengenai jumlah penduduk berisikan kategori area (desa atau kota atau desa+kota), kategorisasi umur (0 sampai 75+ dengan interval 4 tahun), jumlah penduduk setiap tahun mulai dari 2010 hingga 2020 berdasarkan kategorisasi umur, dan total jumlah penduduk keseluruhan. *Preview* data jumlah penduduk dapat dilihat pada [Gambar 2.1.](#page-44-0) Data mengenai luas wilayah suatu daerah berisikan nama kota/kabupaten, luas wilayah dalam satuan km<sup>2</sup> , persentase luas wilayah terhadap provinsi Jawa Timur, dan total keseluruhan luas wilayah dan persentase. *Preview* data luas wilayah dapat dilihat pada [Gambar 2.2.](#page-44-1)

Untuk persebaran jumlah penderita di setiap daerah sangatlah beragam, beberapa contoh jumlah persebaran penderita difteri di berbagai kota atau kabupaten di Jawa Timur dapat dilihat pada [Gambar 2.3](#page-45-0) untuk persebaran jumlah penderita di kota Sumenep, dan [Gambar 2.4](#page-45-1) untuk persebaran jumlah penderita di kabupaten Malang, serta [Gambar 2.5](#page-46-0) untuk persebaran jumlah penderita di kota Surabaya. Total *rows* yang digunakan untuk menghasilkan satu permodelan adalah sejumlah 72 *rows*.

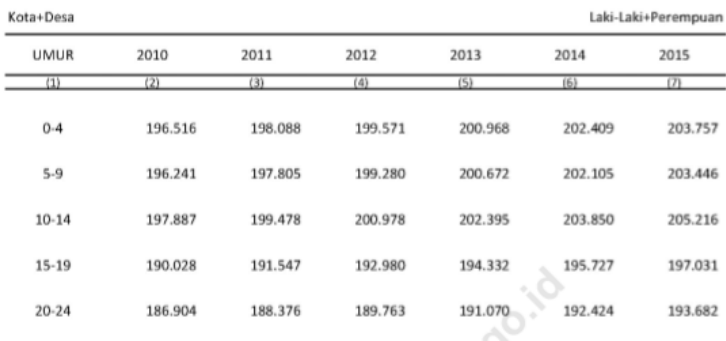

**KABUPATEN MALANG** 

<span id="page-44-0"></span>**Gambar 2.1 Preview data jumlah penduduk di Kabupaten Malang**

| Kabupaten/Kota<br><b>Regency/Municipality</b> | Luas (km <sup>2</sup> )<br>Total Area (km <sup>2</sup> ) | Persentase<br>Percentage |
|-----------------------------------------------|----------------------------------------------------------|--------------------------|
| 1)                                            | $\left( 2\right)$                                        | 3)                       |
| Kabupaten/Regency                             |                                                          |                          |
| 1. Pacitan                                    | 1 3 8 9 9 2                                              | 2,91                     |
| 2. Ponorogo                                   | 1 305,70                                                 | 2,73                     |
| 3. Trenggalek                                 | 1 147,22                                                 | 2,40                     |
| 4. Tulungagung                                | 1055,65                                                  | 2,21                     |
| Blitar                                        | 1 3 3 6 , 4 8                                            | 2,80                     |
| 6. Kediri                                     | 1 386,05                                                 | 2,90                     |
| Malang<br>7.                                  | 3 530,65                                                 | 7,39                     |
| 8.<br>Lumajang                                | 1790,90                                                  | 3,75                     |
| Jember<br>9.                                  | 3 0 9 2 , 3 4                                            | 6,47                     |

<span id="page-44-1"></span>**Gambar 2.2 Preview data luas wilayah kota/kabupaten di Jatim**

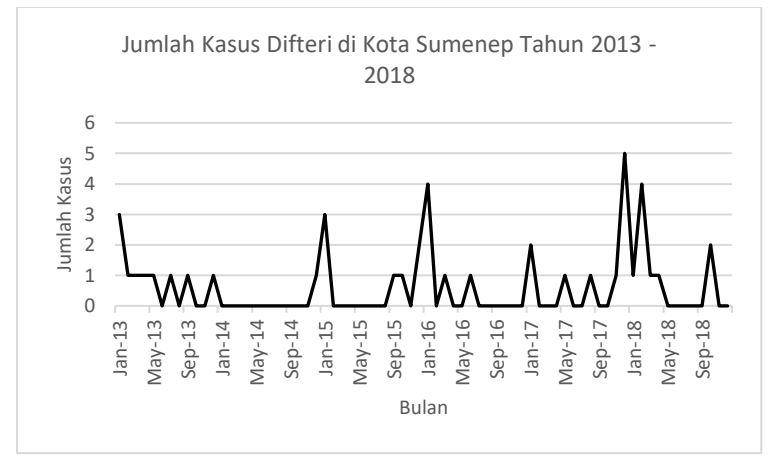

<span id="page-45-0"></span>**Gambar 2.3 Persebaran jumlah penderita difteri di kota Sumenep**

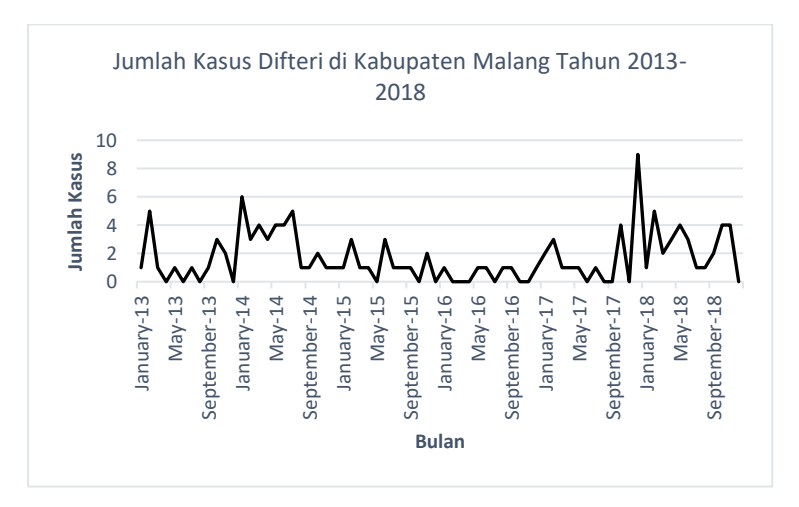

<span id="page-45-1"></span>**Gambar 2.4 Persebaran jumlah penderita difteri di kabupaten Malang**

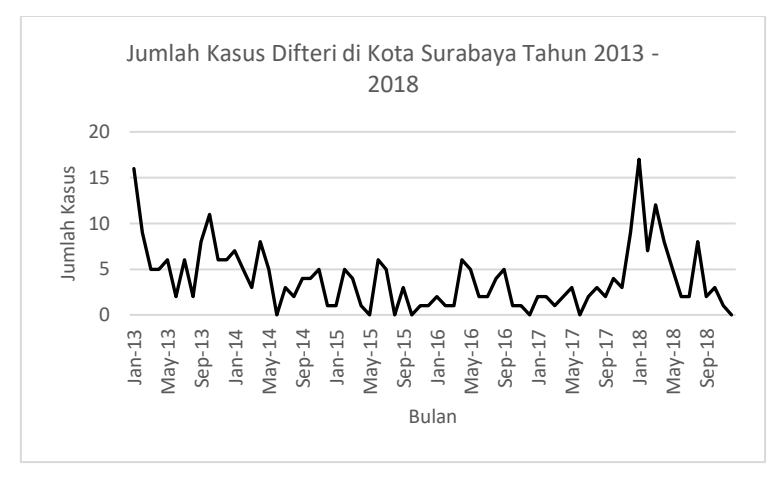

<span id="page-46-0"></span>**Gambar 2.5 Persebaran jumlah penderita difteri di kota Surabaya**

#### **2.2.2 Uji Korelasi**

Korelasi merupakan teknik statistik untuk mengukur bentuk hubungan antar variabel dan kekuatan hubungan antar variabel tersebut. Bentuk hubungan yang dimaksud adalah hubungan linear antar variabel, lalu kekuatan yang dimaksud antar variabel apakah kuat, sedang, atau lemah [12]. Terdapat beberapa macam uji korelasi, salah satunya adalah Spearman. Uji korelasi Spearman adalah suatu teknik untuk menguji signifikansi suatu asosiasi antar variabel yang telah disusun menurut peringkat. Selain Spearman, terdapat juga uji korelasi Pearson. Perbedaan diantara keduanya adalah uji korelasi Pearson merupakan uji korelasi parametrik sedangkan uji korelasi Spearman non-parametrik. Dasar yang digunakan untuk pengambilan keputusan kekuatan korelasi pada adalah [12]:

- .00 .19 Sangat lemah
- $\bullet$  20 39 Lemah
- .40 .59 Sedang
- .60 .79 Kuat
- .80 1.0 Sangat Kuat

# **2.2.3 Difteri**

Difteri merupakan suatu penyakit yang disebabkan oleh bakteri Gram positif yaitu *Corynebacterium diphtheria.* Bakteri ini tidak hanya mempengaruhi saluran pernafasan, tetapi juga dapat menyebabkan penyakit kulit dan bersifat invasi.

Selama era pra-imunisasi, difteri adalah infeksi umum di kalangan anak-anak dan dikaitkan dengan tingkat kematian yang tinggi [13]. Beberapa gejala yang timbul jika pasien menderita penyakit difteri adalah sakit tenggorokan, malaise [5], batuk dan pilek ringan, demam dengan suhu tubuh meningkat sampai 38,9 derajat Celcius [2], dan pemeriksaan fisik ditemukan bengkak pada leher (*bull neck*) [14]. Penularan difteri dapat melalui *droplet*, kontak langsung dengan sekresi saluran pernafasan dari penderita difteri atau penderita yang bersifat *carrier* [5] dan dapat juga menular melalui udara [15]. Beberapa faktor yang dapat menyebabkan difteri adalah kepadatan penduduk, kondisi kesehatan yang buruk, kondisi hidup di bawah standar, imunisasi yang tidak lengkap, serta fasilitas kesehatan yang kurang memadai. Biasanya, *human carrier* adalah sumber infeksi utama, namun banyak kasus yang dilaporkan memiliki hubungan dengan hewan ternak [16]. Penyakit difteri dapat dicegah dengan vaksin. Vaksinasi terhadap difteri telah mengurangi angka kematian secara drastis, namun difteri akan masih menjadi suatu permasalahan pada anak – anak di negara – negara dengan cakupan program vaksinasi yang rendah [3]. Namun, difteri akan terus akan menjangkit jika program vaksinasi tidak terkontrol dengan baik bahkan pada negara yang sudah memiliki kontrol terhadap difteri [1].

# **2.2.3.1 Vaksinasi Difteri**

Imunisasi merupakan salah satu upaya yang dilakukan guna mencegah terjadinya penyakit menular seperti penyakit difteri. Daya imunitas individu dipengaruhi oleh frekuensi pemberian imunisasi dasar pada usia anak. Status imunisasi yang tidak lengkap akan berpengaruh kejadian penularan penyakit difteri pada anak dengan risiko yang lebih besar dibandingkan dengan anak dengan status imunisasi yang lengkap [6]. Cakupan imunisasi suatu daerah juga memiliki pengaruh terhadap jumlah penderita [1]. Dari hasil penelitian yang dilakukan sebelumnya oleh [17] menunjukkan bahwa semakin rendah cakupan imunisasi DPT3 maka jumlah kasus difteri yang terjadi di wilayah tersebut semakin tinggi. Pencegahan difteri melalui vaksin DPT, singkatan dari Difteri-Petrusis-Tetanus, dapat dilakukan sedini mungkin. Pemberian vaksin DPT di dosis selama tiga kali vaksinasi. Pada anak – anak yang berusia kurang dari satu tahun, tahap pertama pada saat usia sedini mungkin yaitu 6 minggu, pemberian vaksin tahap kedua diberi jarak 4 minggu setelah vaksin pertama, selanjutnya pemberian tahap ketiga dilakukan pada usia 6 bulan. Pada anak – anak yang berusia 1 – 7 tahun, pemberian vaksin kedua diberikan selang waktu 4 minggu setelah vaksin pertama diinjeksi, dan pemberian tahap ketiga diberi selang waktu 6 bulan setelah vaksin kedua [18]. Untuk vaksin difteri pada anak – anak usia 1 – 7 tahun dan orang dewasa memiliki jenis vaksin yang berbeda. Vaksin difteri tersebut yaitu menggunakan vaksin Td (*tetanusdiphtheria*) atau Tdap (*tetanus-diphtheria-acellular pertussis*), yaitu vaksin DPT dengan reduksi antigen dan pertusis. Dalam vaksin Tdap menggunakan komponen pertusis aseluler, yaitu bakteri pertusis yang dibuat tak aktif sehingga jarang menyebabkan demam [19]. Pemberian vaksin kedua memiliki selang waktu 4 minggu, dan vaksin ketiga memiliki selang waktu 6 bulan setelah vaksin kedua. Pemberian vaksin Booster juga direkomendasikan dengan selang waktu setidaknya satu tahun setelah vaksin Tdap terakhir [18].

#### **2.2.4 Peramalan**

Peramalan merupakan ilmu yang digunakan untuk memprediksi sesuatu yang kemungkinan besar akan terjadi se akurat mungkin dengan menggunakan data historis serta pengetahuan analisis untuk masa mendatang [20]. Peramalan juga sangat dibutuhkan

dalam dunia bisnis, keuangan, ekonomi, pemerintahan dan banyak lembaga lainnya [21]. Contoh peramalan antara lain adalah pengambilan keputusan apakah akan membangun pabrik baru dalam lima tahun kedepan untuk memenuhi kebutuhan permintaan masa mendatang; melakukan peramalan mengenai panggilan *call center* yang berguna untuk penjadwalan karyawan dalam periode yang diramalkan; melakukan pemasokan bahan baku dalam jumlah tertentu di masa mendatang. Peramalan dapat dilakukan secara jangka pendek (harian atau per jam), jangka menengah (triwulan), maupun jangka panjang (tahunan atau dekade) [20].

## **2.2.4.1 Data Peramalan**

Untuk melakukan peramalan tentunya dibutuhkan data untuk memprediksi kemungkinan di masa mendatang. Terdapat tiga tipe data peramalan [22] [23], yaitu :

1. Data *Cross Sectional*

Data *cross sectional* merupakan data yang ditampilkan atau dikumpulkan pada satu titik waktu tertentu. Contoh data *cross sectional* adalah data produksi bahan baku selama bulan Maret 2019.

2. Data *Time Series*

Data *time series* adalah data yang terdiri dari satu objek namun teridiri dari beberapa waktu periode, seperti harian, bulanan, triwulanan, dan tahunan. Contoh data *time series* adalah data pertumbuhan PDB dari tahun 2009 sampai 2013.

3. Data Panel

Data panel merupakan gabungan antara data *cross sectional* dan *time series* yaitu data yang terdiri atas beberapa objek dalam beberapa periode waktu.

#### **2.2.4.2 Metode Peramalan**

Pemilihan metode peramalan bergantung pada aspek waktu, pola data yang ingin diramalkan, tingkat akurasi peramalan yang diinginkan, dan lain sebagainya. Metode peramalan dibagi menjadi dua kategori utama [23], yaitu :

1. Metode Kuantitatif

Metode peramalan kuantitatif dapat diterapkan apabila:

- Tersedia informasi mengenai masa lalu,
- Informasi tersebut dapat diubah kedalam bentuk numerik (kuantifikasi), dan
- Dapat diasumsikan bahwa beberapa aspek pola masa lalu akan terus berlanjut di masa mendatang.

Terdapat dua tipe model peramalan kuantitatif yaitu :

- 1. Model *Time Series* Prediksi di masa depan dilakukan berdasarkan nilai masa lalu dari suatu variabel dan/atau kesalahan masa lalu.
- 2. Model Kausal / Eksplanatoris Mengasumsikan bahwa terdapat hubungan sebab akibat diantara input dengan output dari suatu sistem.
- 2. Metode Kualitatif

Metode kualitatif digunakan jika adanya keterbatasan data, tidak tersedianya data, atau data yang tidak lagi relevan. Peramalan dengan metode ini berdasarkan keahlian dan pengalaman peramal dan informasi yang tersedia. Hasil peramalan ditentukan berdasarkan pendapat, pengetahuan, serta pengalaman dari penyusunnya.

# **2.2.5** *Artificial Neural Network* **(Jaringan Syaraf Tiruan)**

*Artificial Neural Network* (jaringan syaraf tiruan) pertama kali diperkenalkan oleh McCulloch dan Pitts di tahun 1943. ANN adalah salah satu metode *machine learning* yang memiliki karakteristik kinerja yang sama dengan jaringan syaraf manusia (neuron) untuk melakukan pemrosesan informasi [24]. Jaringan

syaraf tiruan memproses sejumlah besar informasi secara paralel dan terdistribusi, hal ini terinspirasi oleh model kerja otak biologis [25], jaringan syaraf juga terdiri dari beberapa neuron dan terdapat hubungan antara neuron-neuron tersebut [26]. Dalam ANN, kejadian masa lalu dikirim ke neuron *input*  kemudian kejadian yang akan diperkirakan akan dihasilkan dari neuron *output* setelah jaringan dilatih secara memadai. Jaringan "mempelajari" informasi yang terkandung dengan menyesuaikan interkoneksi antar lapisan [8]. Jaringan syaraf tiruan mampu mengenali pola atau kegiatan berdasarkan data masa lalu (*track record*). Data tersebut akan dipelajari oleh jaringan syaraf tiruan sehingga memiliki kemampuan *decision making* terhadap data yang belum pernah terjadi (data di masa depan) [27].

Jaringan syaraf memiliki tiga elemen pembentuk, yaitu :

- 1. Pola hubungan antara arsitektur jaringan
- 2. Metode penentuan bobot pada jaringan (metode pelatihan atau pembelajaran)
- 3. Fungsi aktivasi yang dikerjakan pada neuron

Jaringan syaraf tiruan terdiri dari kumpulan kelompok syaraf yang tersusun dalam lapisan [25] [28] :

- 1. Lapisan input (*Input Layer*) : berfungsi sebagai penghubung jaringan ke dunia luar (sumber data)
- 2. Lapisan tersembunyi (*Hidden Layer*) : unit unit di dalam lapisan tersembunyi disebut unit – unit tersembunyi. Suatu jaringan dapat memiliki lebih dari satu hidden layer atau bahkan bisa juga tidak memilikinya sama sekali.
- 3. Lapisan Output (*Output Layer*): Prinsip kerja neuronneuron pada lapisan ini sama dengan prinsip kerja neuron-neuron pada lapisan tersembunyi (*hidden layer*) dan di sini yang digunakan fungsi aktivasi yang digunakan adalah fungsi aktivasi berbasis radial.

Jaringan syaraf tiruan memiliki beberapa arsitektur, yaitu [25] [28] [29]:

- 1. Jaringan Layar Tunggal (*Single Layer Network*) Jaringan dengan lapisan tunggal terdiri dari 1 *layer input* dan 1 *layer output*. Setiap unit yang terdapat di dalam lapisan / *layer input* selalu terhubung dengan setiap neural yang terdapat pada *layer output*. Sehingga ketika jaringan ini menerima input, langsung diolah dan menjadi *output* tanpa melalui *hidden layer*. Arsitektur jaringan layar tunggal dapat dilihat pada [Gambar 2.6.](#page-53-0)
- 2. Jaringan Layar Jamak (*Multi Layer Network*) Jaringan dengan lapisan jamak memiliki ciri khas tertentu yaitu memiliki 3 jenis layer yakni layer input, layer output, layer tersembunyi. Jaringan dengan banyak lapisan ini dapat menyelesaikan permasalahan yang kompleks dibandingkan jaringan dengan lapisan tunggal. Namun proses pelatihan sering membutuhkan waktu yang cenderung lama. Arsitektur jaringan layar jamak dapat dilihat pada [Gambar 2.7.](#page-53-1)
- 3. *Reccurent Neural Network (RNN)* RNN menyimpan informasi dari masa lalu adalah dengan melakukan looping di dalam arsitekturnya, yang secara otomatis membuat informasi dari masa lalu tetap tersimpan. Arsitektur RNN dapat dilihat pada [Gambar 2.8.](#page-53-2)

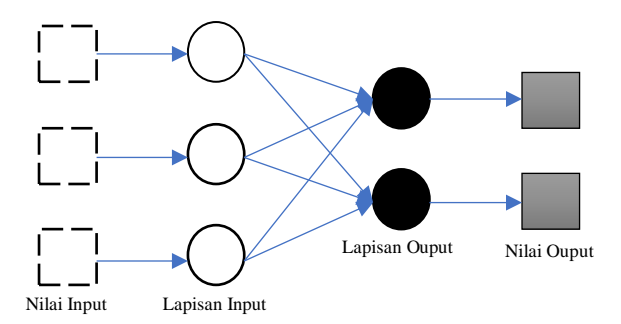

<span id="page-53-0"></span>**Gambar 2.6 Arsitektur Single Layer Network**

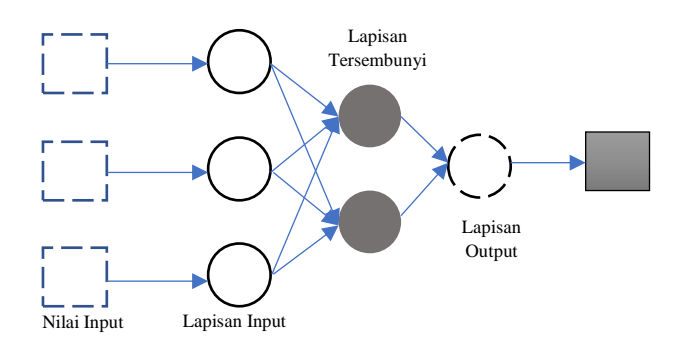

#### <span id="page-53-1"></span>**Gambar 2.7 Arsitektur Multi Layer Network**

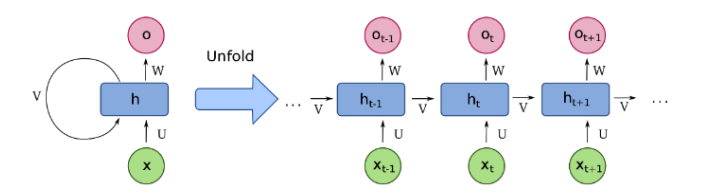

<span id="page-53-2"></span>**Gambar 2.8 Arsitektur Recurrent Neural Network**

*(Sumber [30])*

### **2.2.5.2 Pembelajaran dan Pelatihan Jaringan Syaraf Tiruan**

Salah satu proses terpenting dalam konsep JST adalah proses pembelajaran. Tujuan dari proses pembelajaran pada JST ini adalah untuk melakukan pengaturan bobot – bobot pada jaringan syaraf sehingga diperoleh bobot akhir yang sesuai dengan pola data yang dilatih. Terdapat tiga metode pembelajaran untuk JST, diantaranya *Supervised Learning*  (Pembelajaran Terawasi), *Unsupervised Learning*  (Pembelajaran Tidak Terawasi) [31], dan *Hybrid Learning*  (Pembelajaran Hibrida atau Gabungan) [28] :

- 1. *Supervised Learning* (Pembelajaran Terawasi)
	- Pada proses pembelajaran ini, satu *input* yang telah diberikan pada satu neuron di lapisan *input* akan dijalankan di sepanjang jaringan syaraf sampai ke neuron pada lapisan *output*. Hasil *output* yang diperoleh kemudian dicocokkan dengan target, jika terjadi perbedaan, maka akan muncul *error*. Jika nilai *error* cukup besar, akan dilakukan pembelajaran yang lebih banyak lagi. Contoh algoritma jaringan syaraf tiruan yang menggunakan metode ini adalah : *Hebbian, Perceptron, ADALINE, Boltzman, Hopfield, Backpropagation.*
- 2. *Unsupervised Learning* (Pembelajaran Tidak Terawasi) Pada proses pembelajaran ini, nilai bobot disusun dalam suatu interval tertentu tergantung dari nilai *input* yang diberikan. Pembelajaran ini bertujuan mengelompokkan unit-unit yang hampir sama dalam satu area tertentu. Pembelajaran ini biasanya sangat cocok untuk klasifikasi pola. Contoh algoritma jaringan syaraf tiruan yang menggunakan metode ini adalah : *Competitive, Hebbian, Kohonen, LVQ (Learning Vector Quantization), Neocognitron.*
- 3. *Hybrid Learning* (Pembelajaran Hibrida atau Gabungan) Merupakan kombinasi dari metode pembelajaran *Supervised Learning* dan *Unsupervised Learning*,

sebagian dari bobot-bobotnya ditentukan melalui pembelajaran terawasi dan sebagian lainnya melalui pembelajaran tak terawasi. Contoh algoritma jaringan syaraf tiruan yang menggunakan metode ini adalah: *Radial Basis Function.*

#### **2.2.5.3** *Radial Basis Function Neural Network* **(RBFNN)**

*Radial Basis Function Neural Network* terdiri dari tiga lapisan, yaitu lapisan *input* (*input layer*), lapisan tersembunyi (*hidden layer*) dan lapisan *output* (*output layer*). Lapisan *input*  menerima suatu vektor *input* x yang kemudian dibawa ke lapisan tersembunyi yang akan memproses data *input* secara nonlinear dengan fungsi aktivasi. Output dari lapisan tersembunyi selanjutnya diproses di lapisan output secara linear [32]. Arsitektur RBFNN dapat dilihat pada [Gambar 2.9.](#page-55-0)

Terdapat tiga lapisan pada arsitektur RBFNN [26] :

- 1. Lapisan pertama disebut *input layer* yang berisi titik (*node*) yang disusun dari variabel prediktor sebanyak  $R_0$ .
- 2. Lapisan kedua disebut *hidden layer* yang terdiri dari *hidden unit*. Setiap *hidden unit* merupakan fungsi radial basis yang dinotasikan sebagai  $\varphi_{ik}$ .
- 3. Pada lapisan ketiga terdapat *output layer* yang terdiri dari unit tunggal yang linier.

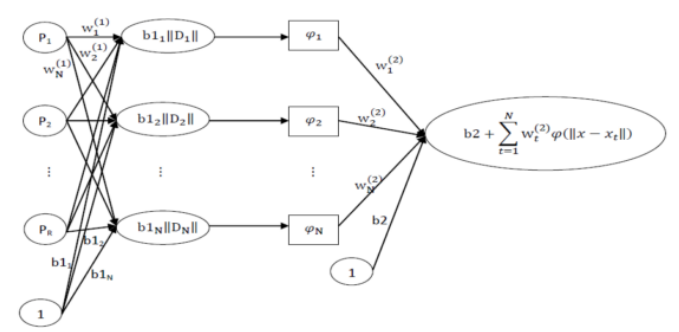

<span id="page-55-0"></span>**Gambar 2.9 Arsitektur RBFNN**

#### *(Sumber [26])*

*Radial Basis Function Neural Network* sering dinyatakan sebagai bagian dari *Multilayer Perceptron Network* dikarenakan memiliki arsitektur jaringan yang hampir sama. Walaupun memiliki arsitektur yang hampir sama dengan MLP, namun kinerja atau performa keduanya sangat berbeda. Arsitektur jaringan pada RBFNN lebih *simple* jika dibandingkan arsitektur MLP dimana MLP memiliki lebih dari tiga lapisan, sehingga proses pembelajaran pada jaringan RBFNN lebih cepat dibandingkan *Neural Network* biasa atau biasanya MLP. Untuk menangani *noise* pada data, RBFNN lebih toleransi terhadap data *noise* dibandingkan NN tradisional baik pada saat proses pembelajaran hingga implementasi ke proses pengujian [33].

RBFNN memiliki dua fungsi yaitu *newrbe* dan *newrb.*  Perbedaan diantara kedua fungsi tersebut adalah *newrbe* memiliki jumlah neuron sebanyak jumlah input yang terbentuk, sedangkan pada *newrb* setiap iterasi akan dibentuk 1 neuron. Neuron yang memiliki total *error* terkecil akan diterima sebagai neuron baru. Kemudian *erorr* pada jaringan akan diperiksa kembali, jika *error* jaringan sudah cukup kecil maka iterasi dihentikan. Tetapi jika *error* jaringan masih cukup besar, maka akan ditambahkan neuron berikutnya, demikian seterusnya. Pada fungsi *newrb*, jumlah neuron pada lapisan tersembunyi belum tentu akan sama dengan jumlah vektor inputnya, dengan kata lain tidak semua lapisan *input* pada data dapat digunakan untuk pemodelan. Fungsi *newrb* dapat menciptakan dua lapis jaringan. Lapisan pertama memiliki neuron radbas dan lapisan kedua memiliki neuron purelin. Pada awalnya lapisan radbas tidak memiliki neuron, kemudian langkah-langkah yang ada di bawah ini diulang

hingga nantinya akan mendapatkan kesalahan terkecil pada jaringan [26].

- 1. Mensimulasikan jaringan
- 2. Memasukkan vektor yang memiliki *error* terbesar
- 3. Menambahkan neuron radial basis dengan bobot sama
- 4. Mendesain ulang lapisan purelin untuk meminimalkan *error*

## **2.2.5.4 Algoritma RBFNN**

Algoritma perhitungan *Radial Basis Function Neural Network*  adalah sebagai berikut [26] [34] :

1. Inisialisasi *center* dan mencari jarak *Euclidean* dengan persamaan

$$
\|x_{ij} - x_{kj}\| = D_{ik} = \sqrt{\sum_{j=1}^n (x_{ij} - x_{kj})^2}
$$

- 2. Hitung nilai aktivasi dengan menggunakan fungsi basis radial. Fungsi aktivasi berbasis radial terdapat delapan macam yang bisa diterapkan, yaitu :
	- Fungsi *Gaussian*

$$
\emptyset_{ij}
$$
 (||x - c<sub>i</sub> ||) = exp $\left(-\frac{||x - c_i||^2}{2\sigma_j^2}\right)$ 

Dengan x adalah *input*, ci pusat data ke-i, i=  $1,2,3,...,n$  dan  $\sigma_j^2$  adalah standar deviasi ke-j,  $j = 1, 2, 3, \ldots, n$  dengan n adalah banyak pusat data.

- Fungsi *Multi-Quadric*  $\varphi(r) = (r^2 + \sigma^2)^{1/2}$ parameter  $\sigma > 0$
- Fungsi *Generalized Multi-Quadric*  $\varphi(r) = (r^2 + \sigma^2)$ <sup> $\beta$ </sup> parameter  $\sigma > 0$ ,  $1 > \beta > 0$
- Fungsi *Inverse Multi-Quadric*  $\varphi(r) = (r^2 + \sigma^2)^{-1/2}$

parameter  $σ > 0$ 

- Fungsi *Generalized Inverse Multi- Quadric*  $\varphi(r) = (r^2 + \sigma^2)^{\alpha}$ parameter  $\sigma > 0$ ,  $1 > \alpha > 0$
- Fungsi *Thin Plate Spline*  $\varphi(r) = r^2 \ln(r)$
- Fungsi *Cubic*  $\varphi(r) = r^3$
- Fungsi *Linier*  $\varphi(r) = r$
- 3. Nyatakan ke dalam matriks G dengan baris dan kolom. Dapat dinotasikan sebagai berikut :

$$
G w = d
$$
  
dimana  $d = [d_1 d_2 \dots d_n]^T$   

$$
w = [w_1 w_2 \dots w_n]^T
$$
  
dan 
$$
G = \varphi_{nn}
$$

- 4. Hitung keluaran bobot dengan rumus sebagai berikut :  $\boldsymbol{w} = (\boldsymbol{G}^T\boldsymbol{G})^{-1}\boldsymbol{G}^T\boldsymbol{d}$
- 5. Menghitung *output* RBF dengan menggunakan persamaan :

$$
y(x) = \sum_{i=1}^{j} w_i G(||x - c_i||) + b
$$

## **2.2.6 Evaluasi Hasil Peramalan**

Evaluasi peramalan dilakukan untuk melakukan akurasi dari hasil peramalan yang telah dilakukan sebelumnya. Terdapat beberapa metode untuk mengukur perhitungan kesalahan peramalan, diantaranya [35][36]:

1. *Mean Squared Error* (MSE)

MSE merupakan salah satu metode untuk mengevaluasi peramalan. Kriteria MSE menyatakan besarnya kesalahan rata-rata kuadrat dari suatu metode peramalan, dengan rumus perhitungan :

$$
MSE = \sum_{t=1}^{\infty} \left(\frac{(y - y')}{n}\right)^2
$$

Perhitungan akurasi dengan menggunakan pendekatan MSE ini cenderung memiliki penalti yang besar karena error yang dikuadratkan, maka dari itu biasanya jika menggunakan pengukuran ini dilihat nilai yang paling kecil, namun terkadang pada beberapa permasalahan justru yang paling besar diantara yang lain.

2. *Mean Absolute Deviation* (MAD)

Pengukuran lain yang dapat digunakan adalah MAE atau MAD (*mean absolute deviation*). Merupakan pengukuran dengan melakukan rata-rata pada nilai error absolut.

$$
MAD = \frac{1}{n} \sum_{i=1}^{n} |Y_t - F_t|
$$

#### 3. *Mean Absolute Scaled Error* (MASE)

MAPE merupakan alternatif pengukuran yang paling banyak digunakan untuk mengukur kesalahan / error pada hasil peramalan dengan persentase kesalahan dari data aktual. Namun, kekurangan terbesar dari pengukuran MAPE adalah hanya bisa digunakan dengan data yang berskala rasio (tidak boleh ada data 0 didalamnya), sehingga tidak bisa digunakan sebagai pengukuran data intermitten. Permasalahan asimetris tersebut telah diselesaikan oleh Makridakis di tahun 1993 dengan menggunakan pengukuran sMAPE [37], namun SMAPE sendiri akan memiliki nilai *undefined*  atau *division by zero* jika nilai aktual dan peramalan sama – sama 0. Oleh karena itu, pendekatan lain (alternatif) lain menggunakan MASE. Pengukuran ini dikenalkan oleh Hyndman dan Koehler di tahun 2006 untuk pegukuran data intermiten. Hyndman dan Koehler mengajukan skala eror berdasarkan *in-sample*  MAE yang didapatkan dengan menggunakan metode *naive*. Dimana metode *naive* sendiri merupakan peramalan 1 periode setelahnya. Skala error didefinisikan sebagai berikut :

$$
q_t = \frac{e_t}{\frac{1}{n-1} \sum_{t=2}^{n} |Y_i - Y_{i-1}|}
$$

Sehingga, MASE sendiri didefinisikan sebagai berikut :

 $MASE = mean(|q_t|)$ 

Ketika nilai MASE lebih dari 1, maka peramalan dengan metode *naive* memiliki performa yang lebih bagus daripada metode yang digunakan. Sebaliknya jika kurang dari 1 atau mendekati 0 maka memiliki performa yang lebih baik.

*Halaman sengaja dikosongkan*

#### **3 BAB III METODOLOGI PENELITIAN**

#### **Tahapan Pelaksanaan Tugas Akhir**

Pada bab ini akan menjelaskan tentang metodologi yang akan digunakan untuk mengerjakan tugas akhir. Metodologi ini digunakan sebagai panduan dan memberikan alur pengerjaan tugas akhir yang sistematis. Alur metodologi pengerjaan tugas akhir dapat dilihat pada [Tabel 3.1.](#page-62-0)

<span id="page-62-0"></span>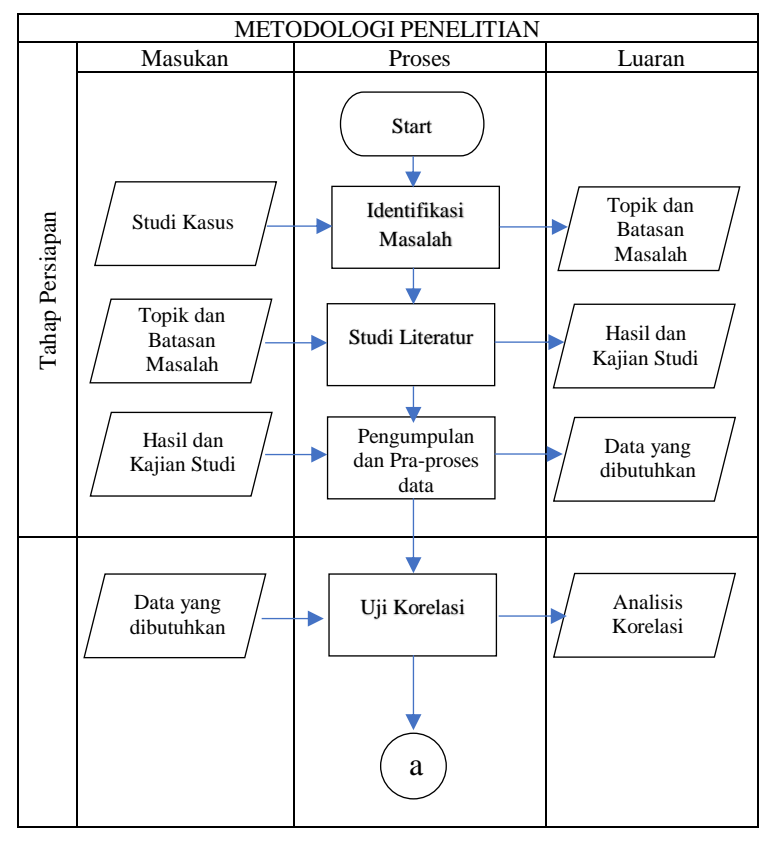

**Tabel 3.1 Alur Pengerjaan Tugas Akhir**

33

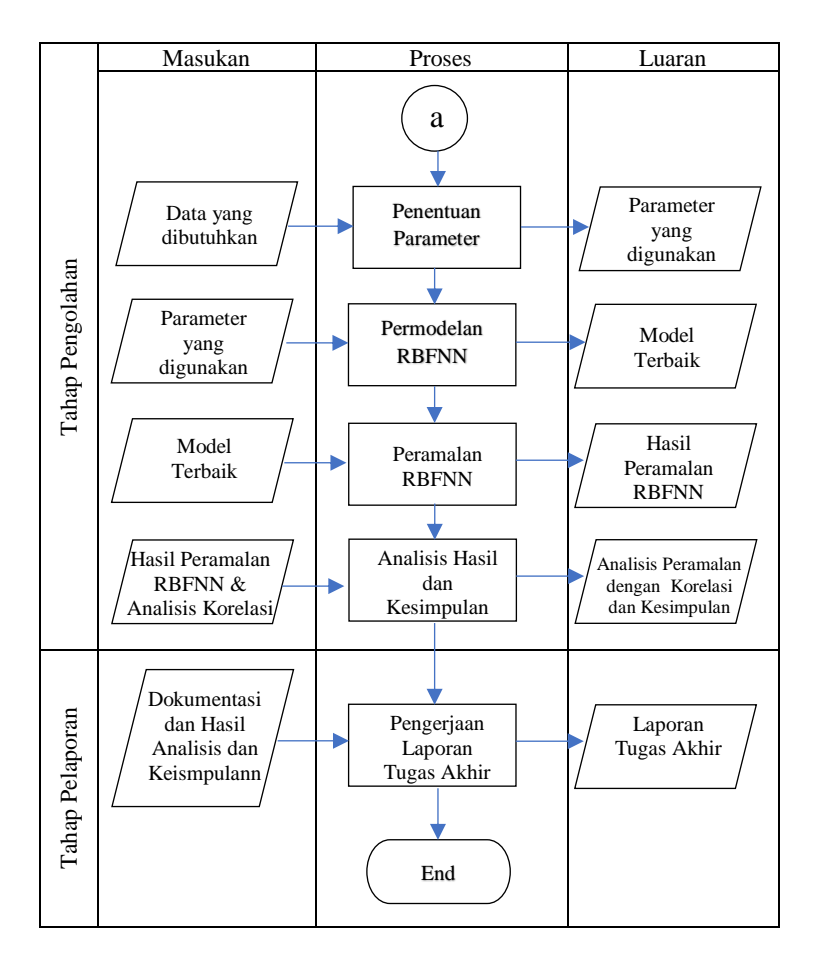

#### **3.1.1 Identifikasi Masalah**

Identifikasi masalah yang dilakukan adalah mencari tahu permasalahan yang ada terkait bidang kesehatan khususnya penyakit yang sedang diwaspadai masyarakat Indonesia barubaru ini, yaitu difteri. Dari penggalian analisis tersebut, ditemukan topik permasalahan yang kemudian diangkat menjadi penelitian pada tugas akhir ini. Dengan batasan – batasan yang ada seperti cakupan area yang diteliti yaitu Surabaya dan Malang, maka topik permasalahan dan batasan tersebut digunakan untuk melakukan studi literatur ditahap selanjutnya.

### **3.1.2 Studi Literatur**

Dengan adanya permasalahan yang sudah didapatkan, dilakukanlah studi literatur dengan cara mengumpulkan dan memahami referensi seperti jurnal, *paper,* buku, artikel, dan penelitian-penelitian terkait. Tahap ini bertujuan agar penulis dapat memahami dasar-dasar teori yang akan menjadi dasar ilmu serta konsep dalam pengerjaan penelitian tugas akhir ini. Berdasarkan hasil studi literatur tersebut berupa kajian, didapatkan bahwa penulis mengusulkan metode *Radial Basis Function Neural Network* untuk meramalkan jumlah kasus (penderita) difteri di Kota Surabaya, Kabupaten Malang, dan Kota Sumenep karena metode yang diusulkan memiliki keunggulan-keunggulan yang tidak dimiliki metode *neural network* lainnya sebagaimana yang telah dijelaskan pada sub bab 2.1 dan sub bab 2.2.5.3.

## **3.1.3 Pengumpulan dan Pra-proses Data**

Tahap selanjutnya adalah pengumpulan data yang dapat digunakan untuk menunjang pelaksanaan proses penelitian pada tugas akhir ini. Data yang dibutuhkan untuk keperluan penelitian tugas akhir ini adalah data penderita difteri di Jawa Timur, termasuk disetiap Kota atau Kabupaten, beserta data cakupan imunisasi dan kepadatan penduduk. Data tersebut didapatkan melalui Dinas Kesehatan Provinsi Jawa Timur dengan riwayat yang digunakan dalam penelitian ini adalah dari Januari 2013 hingga Desember 2018 dan Badan Pusat Statistik. Data yang digunakan untuk penelitian ini memiliki karakteristik sebagaimana yang telah dijelaskan pada sub bab 2.2.1. Data tersebut kemudian dilakukan pra-proses data dan uji korelasi. Dari proses tersebut didapatkan keseluruhan data yang digunakan. Pembagian data yang digunakan yaitu 75% untuk data pelatihan (*training set*), 25% untuk data pengujian (*testing set*).

## **3.1.4 Penentuan Parameter**

Berbagai macam variasi parameter digunakan pada implementasi metode di penelitian tugas akhir ini yang bertujuan untuk mencari dan menghasilkan hasil terbaik dari kombinasi parameter yang digunakan. Parameter untuk RBFNN yang terdapat didalam *tools* MATLAB terdiri dari dua parameter yaitu *Spread Constant* dan *Performance Goal*. Kedua parameter ini terdapat didalam fungsi *newrb* sebagaimana yang telah dijelaskan pada sub bab 2.2.5.3 dengan cara kerja yang telah dijelaskan pada sub bab 2.2.5.4. Kedua parameter inilah yang akan menentukan akurasi dari proses pelatihan data dan menghasilkan MSE, MAD dan MASE sebagai tolak ukur akurasi pelatihan sebagaimana yang telah dijelaskan pada sub bab 2.2.5.5.

## **3.1.5 Permodelan RBFNN**

Setelah parameter ditentukan, selanjutnya membuat model berupa arsitektur yang sesuai dengan metode yang digunakan yaitu *Radial Basis Function Neural Network*. Fungsi yang digunakan pada MATLAB untuk permodelan RBFNN adalah menggunakan fungsi *newrb*. Data yang akan digunakan sebagai permodelan adalah perwakilan data disetiap *kelompok* (Surabaya, Kabupaten Malang, dan Sumenep). Data dibagi menjadi dua yaitu data pelatihan dengan komposisi 75% dan data pengujian dengan komposisi 25%. Pembuatan model untuk RBFNN ini diantaranya adalah :

- a. Penetapan variabel yang digunakan sebagai data *input*  (cakupan imunisasi sebagaimana yang telah dijelaskan pada sub bab 2.2.3.1, dan kepadatan penduduk) dimana penetapan variabel ini terdapat dua model yaitu berdasarkan uji korelasi sebagaimana yang telah dijelaskan pada sub bab 2.2.2 dan kombinasi variabel untuk mencoba model terbaik*.*
- b. Penetapan variabel yang digunakan sebagai data *output*  (yaitu variabel target, dalam penelitian ini adalah jumlah penderita).
- c. Proses pelatihan merupakan proses pengenalan terhadap pola data yang bertujuan menyesuaikan antara data *input* dengan data *output* yang diinginkan. Proses pengenalan pola data ini dilakukan dengan mengubahubah nilai *spread constant,* penentuan *performance*  sebagai target *Mean Squared Error*. Perubahan nilai *spread* akan mempengaruhi kerja jaringan yang optimal.
- d. Proses pengujian dilakukan dengan menerapkan model yang telah didapatkan dari proses pelatihan. Proses pengujian digunakan untuk mengetahui apakah jaringan terbaik yang diperoleh dari proses pelatihan memang sudah benar baik atau belum dengan melihat dari MASE dan kesesuain pola grafik. Hasil MASE yang terkecil dari proses pengujian dan yang memiliki kesesuaian pola grafik, maka kandidat model itulah yang akan dilakukan validasi terhadap data lain.
- e. Proses validasi model dilakukan dengan menerapkan kandidat model terpilih kedalam data yang lain. Proses ini untuk mengetahui apakah model yang diterapkan tersebut layak digunakan atau tidak dengan cara dilihat dari kesesuaian model mengikuti pola data dan hasil MSE, MAD atau MASE. Model yang dapat mengikuti pola grafik dan memiliki MSE, MAD atau MASE terkecil, maka model itulah yang digunakan untuk peramalan.

#### **3.1.6 Peramalan RBFNN**

Tahap selanjutnya adalah tahap peramalan terhadap data yang sudah disiapkan. Dimana pada tahap ini peramalan dilakukan selama dua tahun (mulai dari Januari 2019 hingga Desember 2020) dengan periode bulanan. Dengan menggunakan permodelan terbaik yang sebelumnya telah dilakukan, maka model tersebut diimplementasikan untuk melakukan peramalan. Peramalan menggunakan *tools* yaitu MATLAB.

## **3.1.7 Analisis Hasil dan Kesimpulan**

Pemilihan model terbaik adalah berdasarkan model yang dapat mengikuti kesesuaian pola grafik dan memiliki nilai performa MSE*,* MAD dan/atau MASE terendah dari semua model yang ada. Kegiatan analisis dilakukan dengan membandingkan hasil peramalan dengan data asli dan memperlihatkan tingkat akurasi dari peramalan tersebut dengan parameter MASE serta melakukan peramalan selama dua tahun kedepan. Selain itu juga melakukan analisis apakah model yang dibangun (model unggulan) akan bernilai bagus jika diimplementasikan ke dalam data yang lain. Setelah dilakukan kegiatan analisis hasil, maka selanjutnya dilakukan penarikan kesimpulan berdasarkan hasil yang diperoleh.

#### **3.1.8 Pengerjaan Laporan Tugas Akhir**

Setelah semua tahap diatas dilakukan, maka selanjutnya tahap terakhir ini dilakukan. Tahap ini bertujuan untuk melaporkan seluruh hasil pekerjaan yang telah dilakukan dalam menyelesaikan permasalahan. Tugas Akhir ini mendokumentasikan rangkaian proses implementasi *Radial Basis Function Neural Network* untuk peramalan jumlah kasus difteri. Luaran dari tahap ini yaitu laporan tugas akhir.

#### **4 BAB IV PERANCANGAN**

Pada bab ini akan dijelaskan mengenai perancangan dari *Radial Basis Function Neural Network* untuk peramalan kasus difteri.

## **Persiapan Data**

Pada pengerjaan tugas akhir ini data yang digunakan adalah cakupan imunisasi DPT 1, cakupan imunisasi DPT 2, cakupan imunisasi DPT 3, cakupan imunisasi DPT 4, kepadatan penduduk, dan jumlah penderita difteri. Periode data yang digunakan adalah bulanan mulai dari Januari 2013 hingga Desember 2018 dengan jumlah data sebanyak 72 *rows* setiap kota/kabupaten. Data diperoleh dari Dinas Kesehatan Provinsi Jawa Timur dan website Badan Pusat Statistik.

## **Pra-proses Data**

Tahap pertama untuk melakukan pra-proses data adalah melakukan visualisasi grafik untuk jumlah penderita difteri dari 2013 hingga 2018 periode bulanan di setiap kota dan kabupaten di Jawa Timur. Setelah visualisasi grafik, selanjutnya melakukan pengelompokkan berdasarkan tipe atau bentuk atau pola dari data disetiap kota dan kabupaten dimana pengelompokkan ini yang akan mendefinisikan kota atau kabupaten manakah yang digunakan untuk permodelan. Setelah pengelompokkan selesai, selanjutnya memilih masing-masing satu kota atau kabupaten di tiap kelompok untuk dijadikan permodelan RBFNN.

Pada tahap selanjutnya dilakukan pada data tertentu untuk mendapatkan data sesuai kriteria yang ditentukan untuk dilakukan peramalan. Pad[a Tabel 4.1](#page-69-0) menunjukkan kriteria data kepadatan penduduk yang dibutuhkan.

<span id="page-69-0"></span>

| Data      | Periode       | Wilayah        | <b>Satuan</b>           |
|-----------|---------------|----------------|-------------------------|
| Kepadatan | Bulanan.      | Kota/kabupaten | $i$ iwa/km <sup>2</sup> |
| penduduk  | Januari 2013- | yang dijadikan |                         |
|           | 2018          | permodelan     |                         |

**Tabel 4.1 Kriteria data kepadatan penduduk yang dibutuhkan**

Setelah data sudah memenuhi kriteria maka selanjutnya merangkum data setiap kota atau kabupaten yang digunakan permodelan dengan menambahkan detail informasi mengenai cakupan imunisasi DPT 1 hingga DPT 4, kepadatan penduduk, dan jumlah penderita difteri. Setelah data sudah dirincikan, akan dilakukan pembagian data menjadi data training dan data testing dengan perbandingan 75%:25%. Data yang dibagi kedalam data training dan data testing adalah data cakupan imunisasi DPT 1 hingga DPT4, kepadatan penduduk, dan jumlah penderita difteri. Dari jumlah total 72 data pada masing-masing variable pada masing-masing kota atau kabupaten, maka diperoleh 54 data training dan 18 data testing pada masing-masing kota atau kabupaten.

# **4.2.1 Uji Korelasi**

Uji korelasi dilakukan untuk mengetahui apakah variabel Cakupan Imunisasi pada periode ke-t, Kepadatan Penduduk pada periode ke-t, dan Jumlah Penderita itu sendiri pada periode ke-t benar-benar mempengaruhi Jumlah Penderita Difteri pada t+1. Hasil dari uji korelasi ini digunakan untuk analisis dan pembuktian untuk pembuatan permodelan kombinasi di tahap selanjutnya. Untuk melakukan uji korelasi dilakukan dengan menggunakan *tools* Minitab.

# **Perancangan Model RBFNN**

Pada penelitian tugas akhir ini, suatu model RBFNN dikatakan model terbaik apabila memiliki nilai MASE paling rendah jika dibandingkan dengan model lainnya. Untuk memperoleh model terbaik tersebut, perlu dilakukan pengujian variabel *input layer, output layer,* beserta parameter *spread*.

## **4.3.1 Penetapan Variabel** *Input Layer*

Variabel yang digunakan untuk *input layer* terdiri dari *n node*. Jumlah *node* ini menunjukkan kombinasi yang digunakan untuk permodelan. Kandidat – kandidat untuk *input layer* ini adalah cakupan imunisasi DPT, kepadatan penduduk, dan jumlah penderita difteri. Penggambaran mengenai *node* apa saja yang digunakan dapat dilihat pada [Tabel 4.2,](#page-71-0) [Tabel 4.3,](#page-72-0) [Tabel 4.4,](#page-72-1) dan [Tabel 4.5.](#page-73-0)

# **4.3.2 Penetapan Variabel Ouput Layer**

Variabel yang digunakan untuk *output layer* hanya terdiri dari satu *node* saja yaitu jumlah penderita difteri. Data *output* yang digunakan adalah data dengan satu periode didepan pada data *input* yang ada. Bila data *input* merupakan data pada periode ket, maka data *output* pada periode *input* tersebut merupakan data pada periode t+1. Sehingga, untuk data *training* memiliki *input*  dari *rows* 1 – 54, maka data *output* nya adalah *rows* 2 – 55. Penggambaran dari data *output* pada *output layer* dapat dilihat pada [Tabel 4.2,](#page-71-0) [Tabel 4.3,](#page-72-0) [Tabel 4.4,](#page-72-1) dan [Tabel 4.5.](#page-73-0)

## **4.3.3 Penetapan Parameter**

Pengubahan paramater digunakan untuk memperoleh model terbaik berdasarkan data yang sudah ada. Pengubahan paramater ini dilakukan untuk melihat nilai MASE paling rendah yang dapat diperoleh. Parameter yang akan dilakukan pengubahan nilai adalah *spread*. Pada penelitian tugas akhir ini, nilai *spread* yang digunakan terdiri dari berbagai macam opsi.

1. *Range* antara nilai *maximum differences* yaitu selisih nilai terbesar dengan nilai terkecil dan nilai *minimum differences* yaitu selisih nilai terkecil pertama dengan nilai terkecil kedua. Nilai tersebut diambil dari salah satu variabel yang digunakan untuk peramalan [38]. Untuk kombinasi model A menggunakan jumlah penderita, kombinasi model B menggunakan kepadatan penduduk, kombinasi model C menggunakan jumlah

penderita, dan kombinasi D menggunakan jumlah penderita atau kepadatan penduduk,

- 2. Mengambil *range* nilai yang ada didalam variabel, atau
- 3. Mengambil *range* nilai antara 0 100.

## **4.3.4 Proses** *Training Data*

Proses pelatihan data menggunakan data sebesar 75% dari keseluruhan data sehingga digunakan 54 data. Proses pelatihan ini menggunakan *tools* MATLAB melalui *script.*

# **4.3.5 Proses** *Testing Data*

Proses pengujian data menggunakan data sebesar 25% dari keseluruhan data sehingga digunakan 18 data. Proses pengujian ini menggunakan *tools* MATLAB melalui *script.*

## **4.3.6 Peramalan**

Setelah melalui proses pelatihan dan pengujian hingga didapatkan model terbaik, selanjutnya adalah melakukan peramalan menggunakan model terbaik. Proses peramalan menggunakan *tools* MATLAB yang kemudian hasil akurasinya (MSE, MAD dan MASE) akan dihitung didalam *Microsoft Excel*.

## **Skenario Permodelan**

Skenario permodelan pada data bertujuan untuk menemukan kombinasi yang tepat untuk peramalan di kota atau kabupaten di Jawa Timur. Data yang digunakan untuk skenario permodelan ini adalah data perwakilan masing-masing kelompok.

# **4.4.1 Skenario Model Kombinasi A**

Pada tahap ini dilakukan kombinasi variabel *input* yaitu Cakupan Imunisasi (DPT) dan Jumlah Penderita dengan variabel *ouput* adalah Jumlah Penderita. Penggambaran mengenai skenario model A dapat dilihat pada [Tabel 4.2.](#page-71-0)

#### <span id="page-71-0"></span>**Tabel 4.2 Data Input dan Output pada 5 Node Input Layer (model A)**
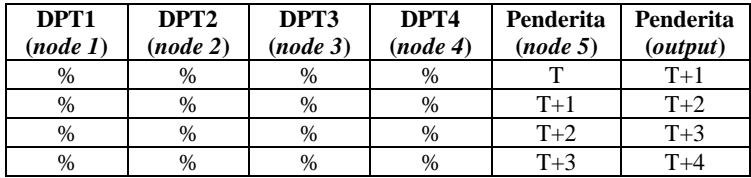

### **4.4.2 Skenario Model Kombinasi B**

Pada tahap ini dilakukan kombinasi variabel *input* yaitu Kepadatan Penduduk dan Jumlah Penderita dengan variabel *ouput* adalah Jumlah Penderita. Penggambaran mengenai skenario model B dapat dilihat pada [Tabel 4.3.](#page-72-0)

<span id="page-72-0"></span>**Tabel 4.3 Data Input dan Output pada 2 Node Input Layer (model B)**

| Kepadatan penduduk        | Penderita (node | Penderita |
|---------------------------|-----------------|-----------|
| (node 1)                  |                 | (output)  |
| $<$ nilai $>$             |                 | $T+1$     |
| $\langle$ nilai $\rangle$ | $T+1$           | $T+2$     |
| <nilai></nilai>           | $T+2$           | $T+3$     |
| nilai>                    | $T+3$           |           |

## **4.4.3 Skenario Model Kombinasi C**

Pada tahap ini dilakukan kombinasi variabel *input* yaitu Jumlah Penderita dengan variabel *ouput* adalah Jumlah Penderita. Penggambaran mengenai skenario model C dapat dilihat pada [Tabel 4.4.](#page-72-1)

<span id="page-72-1"></span>**Tabel 4.4 Data Input dan Output pada 1 Node Input Layer (model C)**

| Penderita (node | Penderita<br>(output) |
|-----------------|-----------------------|
|                 | $T+1$                 |
| $T+1$           | $T+2$                 |
| $T+2$           | $T+3$                 |
| $T+3$           | $T+4$                 |

# **4.4.4 Skenario Model Kombinasi D**

Pada tahap ini dilakukan kombinasi variabel *input* yaitu Cakupan Imunisasi (DPT), Kepadatan Penduduk, dan Jumlah Penderita dengan variabel *ouput* adalah Jumlah Penderita. Penggambaran mengenai skenario model D dapat dilihat pada [Tabel 4.5.](#page-73-0)

| DPT1<br>(node<br>$\boldsymbol{I}$ | DPT <sub>2</sub><br>(node<br>2) | DPT3<br>(node<br>3) | DPT4<br>(node<br>4) | Kepadatan<br>penduduk<br>(node 5) | Penderita<br>(node 6) | Penderita<br>(output) |
|-----------------------------------|---------------------------------|---------------------|---------------------|-----------------------------------|-----------------------|-----------------------|
| %                                 | %                               | %                   | $\%$                | $\langle$ nilai $\rangle$         | т                     | $T+1$                 |
| %                                 | %                               | %                   | %                   | $\langle$ nilai $\rangle$         | $T+1$                 | $T+2$                 |
| $\%$                              | %                               | %                   | %                   | $\langle$ nilai $\rangle$         | $T+2$                 | $T+3$                 |
| %                                 | %                               | %                   | %                   | $\langle$ nilai $\rangle$         | $T+3$                 | $T+4$                 |

<span id="page-73-0"></span>**Tabel 4.5 Data Input dan Output pada 6 Node Input Layer (model D)**

# **4.4.5 Penyeleksian Hasil Keluaran Model**

Setelah keseluruhan model diperoleh, selanjutnya dilakukan seleksi terhadap semua model yang ada untuk mendapatkan model terbaik. Proses seleksi dilakukan dengan cara menyortir nilai MASE pada data pengujian di setiap skenario model kombinasi. Model terbaik adalah model yang memiliki nilai MASE paling kecil dibandingkan model lainnya.

# **4.4.6 Validasi Model**

Tahap ini dilakukan untuk melakukan validasi apakah model terbaik yang terpilih tersebut dapat bekerja dengan baik terhadap pola data yang lain. Setelah model didapatkan melalui penyeleksian model, selanjutnya model tersebut dicoba ke data yang lain dalam satu kelompok yang sama untuk mengetahui performa model yang terpilih.

# **Analisis Hasil Peramalan**

Setelah model divalidasi terhadap pola data lain, selanjutnya model tersebut digunakan untuk peramalan jumlah kasus difteri pada kota atau kabupaten yang terpilih sebagai permodelan per kelompok*.* Setelah proses peramalan, maka selanjutnya dilakukan proses analisis dengan menggunakan *tools Microsoft*  *Excel*. Kegiatan ini dilakukan dengan memilih hasil peramalan dan membandingkannya dengan data aktual penderita difteri.

*Halaman sengaja dikosongkan*

### **5 BAB V IMPLEMENTASI**

Pada bab ini akan dijelaskan mengenai penerapan dari perancangan yang telah ditentukan sebelumnya dan proses peramalan harga jumlah kasus difteri menggunakan *Radial Basis Function Neural Network*.

### **Pengumpulan dan Pra-Processing Data**

Pengumpulan data mengenai penderita difteri dan cakupan imunisasi DPT didapatkan dari Dinas Kesehatan Provinsi Jawa Timur melalui *website* internal. Pengumpulan data mengenai kepadatan penduduk didapatkan dari *website* BPS. Pada [Tabel](#page-76-0)  [5.1](#page-76-0) menunjukkan data yang diperoleh dibandingkan dengan data yang dibutuhkan untuk pengerjaan tugas akhir.

<span id="page-76-0"></span>**Tabel 5.1 Perbandingan hasil pengumpulan data dengan data yang dibutuhkan**

|                                    | Data Awal   |                    |                          | Data yang Dibutuhkan |                    |                      |
|------------------------------------|-------------|--------------------|--------------------------|----------------------|--------------------|----------------------|
| Data                               | Perio<br>de | Wilayah            | Satu<br>an               | Perio<br>de          | Wilayah            | Satuan               |
| Kepadatan<br>Penduduk              | Tahu<br>nan | Kota/Ka<br>bupaten | Jiwa/<br>km <sup>2</sup> | Bula<br>nan          | Kota/Ka<br>bupaten | Jiwa/km <sup>2</sup> |
| Cakupan<br>Imunisasi<br><b>DPT</b> | Bula<br>nan | Kota/Ka<br>bupaten | Perse<br>ntase           | Bula<br>nan          | Kota/Ka<br>bupaten | Persentas<br>e       |
| Jumlah<br>Penderita<br>Difteri     | Bula<br>nan | Kota/Ka<br>bupaten | Jiwa                     | Bula<br>nan          | Kota/Ka<br>bupaten | Jiwa                 |

Berdasarkan [Tabel 5.1,](#page-76-0) pra-processing data dilakukan hanya pada variabel kepadatan penduduk. Sedangkan untuk variabel cakupan imunisasi dan jumlah penderita tidak perlu dilakukan pra-processing data.

# **5.1.1 Pengelompokkan Data**

Untuk melakukan pengelompokkan data dilihat dari pola grafik jumlah penderita difteri tiap daerah (kota dan kabupaten di Jawa Timur). Pembagian kelompok terdiri dari tiga kelompok yaitu :

- 1. Setiap kota/kabupaten pada kelompok ini pasti memiliki nilai tertinggi jumlah penderita antara 6 hingga 10.
- 2. Setiap kota/kabupaten pada kelompok ini pasti memiliki nilai tertinggi jumlah penderita lebih dari 10.
- 3. Setiap kota/kabupaten pada kelompok ini pasti memiliki nilai tertinggi jumlah penderita kurang dari sama dengan 5.

Jika antar dua data memiliki pola data yang masuk kedalam salah satu kategori yang sama, maka dua data tersebut merupakan satu kelompok.

Setelah 3 kelompok masing-masing sudah memiliki anggota data, selanjutnya memilih satu kota atau kabupaten setiap kelompok untuk digunakan sebagai permodelan data. Dari setiap masing-masing data yang terpilih, gunakan semua detail informasi variabel dari data tersebut yaitu Cakupan DPT1, Cakupan DPT2, Cakupan DPT3, Cakupan DPT4, Kepadatan Penduduk, dan Jumlah Penderita.

# **5.1.2 Pra-Processing Data Kepadatan Penduduk**

Data kepadatan penduduk yang diperoleh masih berupa data tahunan dan hanya tersedia dari tahun 2013 hingga 2017, sehingga perlu diubah menjadi data bulanan dan menggunakan perhitungan kepadatan penduduk untuk tahun 2018. Kepadatan penduduk per bulan diperoleh dari jumlah penduduk per bulan dibagi dengan luas wilayah daerah tersebut.

$$
kepadatan penduduk = \frac{jumlah penduduk}{luas wilayah}
$$
 (5.1)

Dikarenakan data jumlah penduduk yang diperoleh masih berupa data tahunan, maka data jumlah penduduk perlu dipecah menjadi data bulanan. Untuk memecah data jumlah penduduk menjadi bulanan perlu dilihat dari laju penduduk setiap bulannya. Rumus laju pertumbuhan penduduk yang digunakan adalah rumus laju penduduk eksponensial karena menggunakan asumsi bahwa pertumbuhan penduduk berlangsung terusmenerus akibat adanya kelahiran dan kematian. Berikut merupakan persamaan dari laju pertumbuhan penduduk eksponensial [39]

$$
r = \frac{1}{t} \ln \left( \frac{P_{t+1}}{P_t} \right) \tag{5.2}
$$

Dimana,

- $r =$  Laju pertumbuhan penduduk
- $t =$  Jangka waktu

 $P_{t+1}$  = Jumlah penduduk pada tahun ke-t+1

 $P_t$  = Jumlah penduduk pada tahun ke-t

Laju pertumbuhan yang didapatkan masih berupa laju pertumbuhan tahunan, sehingga perlu dijadikan laju pertumbuhan per bulan dengan cara dibagi 12 untuk mendapatkan jumlah penduduk bulanan dengan asumsi bahwa setiap bulannya akan mengalami kenaikan atau penurunan yang konstan. Berikut ini adalah contoh perhitungan untuk kota Surabaya, dimana jumlah penduduk di tahun 2013 dan 2014 dapat dilihat pada [Tabel 5.2.](#page-78-0)

**Tabel 5.2 Jumlah Penduduk Surabaya 2013-2014**

<span id="page-78-0"></span>

| Tahun | <b>Jumlah Penduduk</b> | Luas Wilayah (km <sup>2</sup> ) |
|-------|------------------------|---------------------------------|
| 2013  | 2821929                | 350.54                          |
| 2014  | 2833924                |                                 |

Untuk perhitungan laju pertumbuhan Surabaya adalah

r (Surabaya 2014) = 
$$
\frac{1}{1}
$$
ln $\left(\frac{P_{2014}}{P_{2013}}\right)$   
r (Surabaya 2014) =  $\frac{1}{1}$ ln $\left(\frac{2833924}{2821929}\right)$   
r (Surabaya 2014) = 0.00424163

Laju pertumbuhan tersebut masih berupa tahunan, sehingga perlu dibagi 12 untuk dijadikan bulanan

$$
r (Surabaya 2014) = \frac{0.00424163}{12}
$$

$$
r (Surabaya 2014) = 0.000353469
$$

Data jumlah penduduk tahunan yang sudah diperoleh dari BPS diasumsikan bahwa jumlah yang tertera merupakan jumlah penduduk pada akhir tahun atau jumlah penduduk pada bulan Desember pada masing-masing tahun. Sedangkan jumlah penduduk bulanan diperoleh dari jumlah penduduk pada periode sebelumnya ditambah dengan kenaikkan/penurunan jumlah penduduk yang diperoleh dari laju penduduk. Rumus yang digunakan yaitu

```
Jumlah penduduk bulan t<sub>i</sub>
                = Jumlah penduduk bulan t_{i-1}+ (Jumlah penduduk bulan t_{i-1}\times Laju pertumbuhan bulan t_i)
                                                        (5.3)
```
Untuk menghitung jumlah penduduk Surabaya pada bulan Januari 2014 adalah

Jumlah penduduk bulan Jan'14  $=$  *Iumlah penduduk bulan Des'*13 + (*Iumlah penduduk bulan Des'*13  $\times$  Laiu pertumbuhan bulan  $\text{Ian}'$ 14) Jumlah penduduk bulan Jan'14  $= 2821929 + (2821929 \times 0.000353469)$ 

 $Jumlah penduduk bulan Jan'14 = 2821929 + 997.465$ 

Jumlah penduduk bulan Jan' $14 = 2822926$ 

Selanjutnya untuk mendapatkan kepadatan penduduk Surabaya pada bulan Januari 2014 adalah

kepadatan penduduk Surabaya Jan'14 = jumlah penduduk Surabaya Jan'14 luas wilayah Surabaya kepadatan penduduk Surabaya Jan'14 = 2822926 jiwa  $350.54 \ km<sup>2</sup>$ kepadatan penduduk Surabaya Jan'14 = 8053.08

## **Uji Korelasi**

Uji korelasi dilakukan untuk mengetahui korelasi antar variabel dan dijadikan analisis perbandingan dengan model kombinasi selanjutnya. Uji korelasi pada tugas akhir ini menggunakan *tools* Minitab.

## **5.2.1** *Input* **Data**

*Input* data merupakan proses memasukkan data kedalam *tools*  Minitab. Untuk memasukkan data kedalam Worksheet Minitab adalah dengan melakukan *Copy* pada data di Microsoft Excel dan *Paste* pada Worksheet Minitab. Bentuk worksheet Minitab dapat dilihat pada [Gambar 5.1.](#page-81-0) Data yang dimasukkan pada setiap kolom adalah data Cakupan Imunisasi DPT 1 pada periode ke-t, Cakupan Imunisasi DPT 2 pada periode ke-t, Cakupan Imunisasi DPT 3 pada periode ke-t, Cakupan

Imunisasi DPT 4 pada periode ke-t, Kepadatan Penduduk pada periode ke-t, Jumlah Penderita pada periode ke-t, dan Jumlah Penderita pada periode ke t+1. Sehingga kolom yang terisi adalah kolom C1 hingga C7, selanjutnya beri nama kolom tersebut pada bagian dibawah C1 hingga C7. Contoh pengisian data dapat dilihat pada [Gambar 5.2.](#page-81-1) Korelasi dilakukan terhadap semua data yang digunakan untuk permodelan (tiga data).

| Worksheet 4***          |    |                |                |                |                |    |    |    |
|-------------------------|----|----------------|----------------|----------------|----------------|----|----|----|
| $\ddot{\phantom{0}}$    | C1 | C <sub>2</sub> | C <sub>3</sub> | C <sub>4</sub> | C <sub>5</sub> | C6 | C7 | C8 |
|                         |    |                |                |                |                |    |    |    |
| 1                       |    |                |                |                |                |    |    |    |
| $\overline{2}$          |    |                |                |                |                |    |    |    |
| $\overline{\mathbf{3}}$ |    |                |                |                |                |    |    |    |
| $\overline{4}$          |    |                |                |                |                |    |    |    |
| 5                       |    |                |                |                |                |    |    |    |
| 6                       |    |                |                |                |                |    |    |    |
| $\overline{7}$          |    |                |                |                |                |    |    |    |
| 8                       |    |                |                |                |                |    |    |    |
| $\mathbf{9}$            |    |                |                |                |                |    |    |    |
| $\leq$                  |    |                |                |                |                |    |    |    |

**Gambar 5.1 Bentuk worksheet Minitab**

<span id="page-81-0"></span>

| Worksheet 3 ***      |                 |                |                |                |                |                                             |           |
|----------------------|-----------------|----------------|----------------|----------------|----------------|---------------------------------------------|-----------|
| $\ddot{\phantom{0}}$ | C1              | C <sub>2</sub> | C <sub>3</sub> | C <sub>4</sub> | C <sub>5</sub> | C <sub>6</sub>                              | C7        |
|                      | $\frac{dy}{dx}$ | $dpt2$ sby     |                |                |                | dpt3 sby dpt4 sby keppend sby penderita sby | $t+1$ sby |
| 1                    | 7.94            | 7.29           | 6.98           | 0.00           | 8007.83        | 16                                          | 9         |
| $\overline{2}$       | 7.16            | 6.89           | 6.87           | 0.00           | 8011.68        | 9                                           | 5         |
| 3                    | 7.21            | 7.31           | 7.43           | 0.00           | 8015.52        | 5                                           | 5         |
| $\overline{4}$       | 7.55            | 7.22           | 7.37           | 0.00           | 8019.37        | 5                                           | 6         |
| 5                    | 6.61            | 6.21           | 6.29           | 0.00           | 8023.22        | 6                                           | 2         |
| 6                    | 8.42            | 8.10           | 8.02           | 0.00           | 8027.07        | 2                                           | 6         |
| $\overline{7}$       | 7.65            | 7.20           | 6.85           | 0.00           | 8030.93        | 6                                           | 2         |
| 8                    | 8.67            | 8.06           | 7.74           | 0.00           | 8034.78        | 2                                           | 8         |
| 9                    | 8.49            | 8.41           | 7.91           | 0.00           | 8038.64        | 8                                           | 11        |
| $\epsilon$           |                 |                |                |                |                |                                             |           |

<span id="page-81-1"></span>**Gambar 5.2 Contoh pengisian data di Minitab**

## **5.2.2 Korelasi Data**

Untuk melakukan korelasi pada data yang sudah dimasukkan didalam worksheet Minitab, adalah dengan cara klik **Stat** pada menu Minitab lalu pilih Basic Statistic lalu pilih Correlation seperti pada [Gambar 5.3.](#page-82-0)

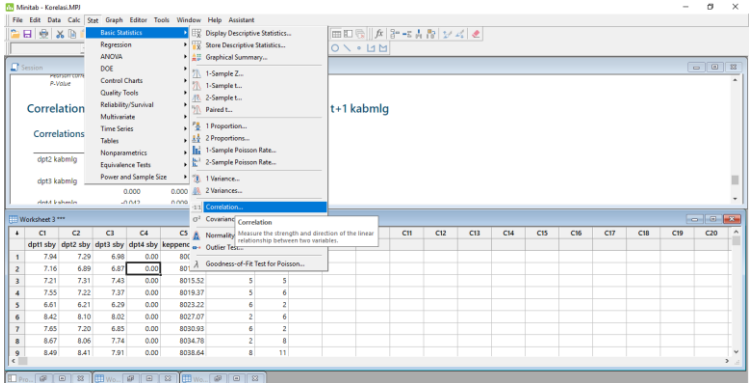

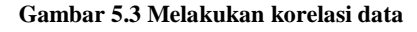

<span id="page-82-0"></span>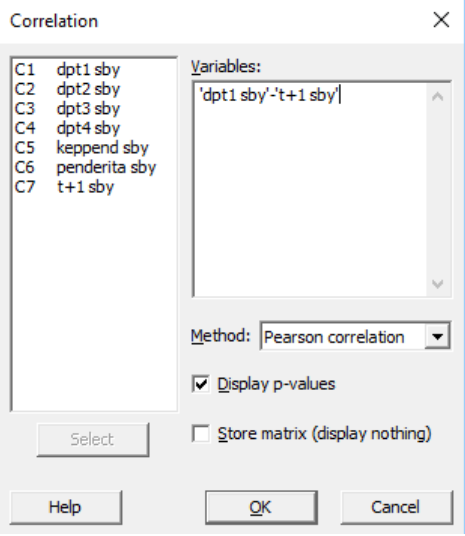

<span id="page-82-1"></span>**Gambar 5.4 Pengisian Tab Correlation**

Pada tab Correlation, pilih semua variabel C1 hingga C7 dan pilih metode nya menggunakan Pearson, serta centang pada **Display p-values.** Contoh pengisian dapat dilihat pada [Gambar](#page-82-1)  [5.4.](#page-82-1)

# **Implementasi RBFNN**

Pada sub-bab ini berisi mengenai implementasi model *Radial Basis Function Neural Network* untuk pengerjaan tugas akhir ini.

# **5.3.1** *Input* **Data**

*Input* data merupakan proses memasukkan data yang akan digunakan dalam pemrosesan RBFNN. Untuk memasukkan data di Matlab, dengan membuat array kosong, dimana array kosong ini lah yang nantinya akan diisi oleh data-data yang akan di proses. Untuk membuat array kosong menggunakan *script*  yang diketik dalam Command Window Matlab (bukan Editor dimana tempat biasa *script* dilakukan) yang dapat dilihat pada [Kode Program 5.1.](#page-83-0)

```
\gg input training=[];
```
 $\gg$  target=[];

```
>> input_testing=[];
```
# **Kode Program 5.1 Input Data**

<span id="page-83-0"></span>Penjelasan mengenai [Kode Program 5.1](#page-83-0) dapat dilihat pada [Tabel 5.3.](#page-83-1)

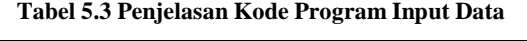

<span id="page-83-1"></span>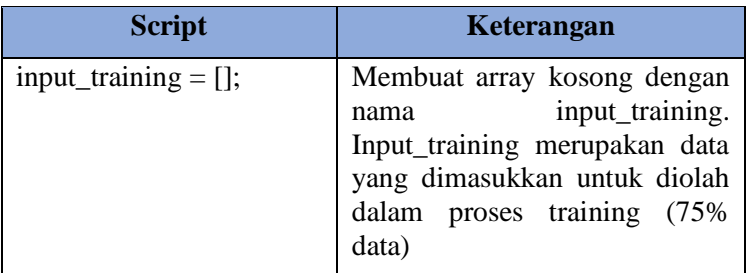

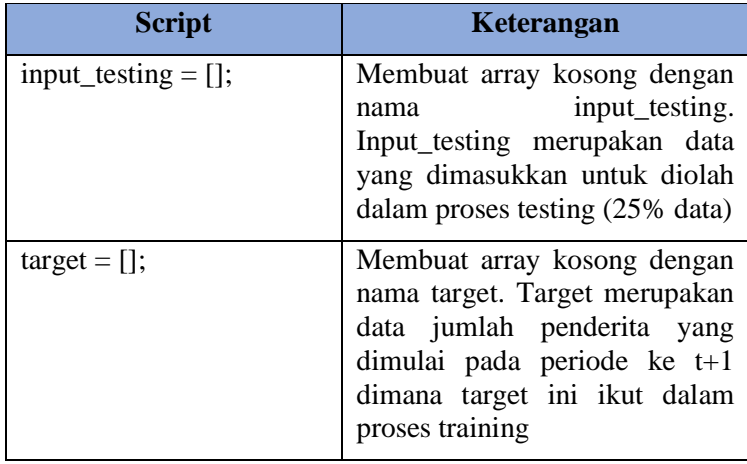

Untuk mengisi data pada array tersebut, klik dua kali pada variabel yang diinginkan di area Workspace Matlab yang dapat dilihat pada [Gambar 5.5.](#page-84-0) Lalu masukkan data pada array yang dipilih. Contoh pemasukkan data dapat dilihat pada [Gambar 5.6.](#page-86-0)

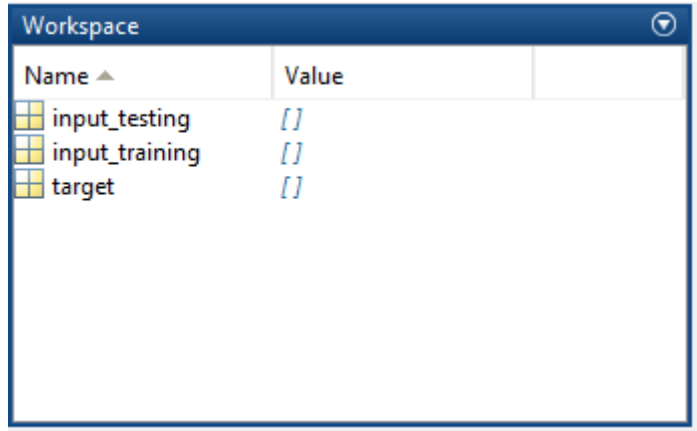

### **Gambar 5.5 Workspace Matlab**

<span id="page-84-0"></span>Data yang dimasukkan adalah data dari berbagai Skenario Model Kombinasi. Contohnya pada Skenario Model Kombinasi A, data yang dimasukkan pada **input\_training** adalah data training (54 data) dari Cakupan Imunisasi DPT 1, Cakupan Imunisasi DPT 2, Cakupan Imunisasi DPT 3, Cakupan Imunisasi DPT 4, dan Jumlah Penderita. Semua data input\_training dimasukkan mulai dari periode ke-1 yang berarti setiap variabel nya berisikan data pada periode ke-1 hingga ke-54. Contoh pemasukkan data input\_training dapat dilihat pada [Gambar 5.6.](#page-86-0)

Data yang dimasukkan pada **target** adalah target data yang ingin diramalkan yaitu Jumlah Penderita. Semua data target yang dimasukkan adalah data mulai dari periode ke-2 (karena t+1) yang berarti data Jumlah Penderita yang dimasukkan adalah data pada periode ke-2 hingga ke-55, dimana jumlah data nya yaitu sama 54 data. Contoh memasukkan data target dapat dilihat pada [Gambar 5.7.](#page-87-0)

Data yang dimasukkan pada **input\_testing** adalah data testing (18 data) yaitu data Cakupan Imunisasi DPT 1, Cakupan Imunisasi DPT 2, Cakupan Imunisasi DPT 3, Cakupan Imunisasi DPT 4, Jumlah Penderita. Semua data input\_testing dimasukkan mulai dari ke 55 hingga 72. Contoh memasukkan data input\_testing dapat dilihat pada [Gambar 5.8.](#page-88-0)

| $\begin{array}{c} \hline \text{min} \\ \text{min} \end{array}$ | input_training<br>× |                |               |             |    |   |  |
|----------------------------------------------------------------|---------------------|----------------|---------------|-------------|----|---|--|
| Н                                                              | 54x5 double         |                |               |             |    |   |  |
|                                                                | 1                   | $\overline{c}$ | 3             | 4           | 5  | 6 |  |
| 1                                                              | 7.9400              | 7.2900         | 6.9800        | 0           | 16 |   |  |
| 2                                                              | 7.1600              | 6.8900         | 6.8700        | 0           | 9  |   |  |
| 3                                                              | 7.2100              | 7.3100         | 7.4300        | 0           | 5  |   |  |
| 4                                                              | 7.5500              | 7.2200         | 7.3700        | 0           | 5  |   |  |
| 5                                                              | 6.6100              | 6.2100         | 6.2900        | 0           | 6  |   |  |
| 6                                                              | 8,4200              | 8.1000         | 8.0200        | 0           | 2  |   |  |
| 7                                                              | 7.6500              | 7.2000         | 6.8500        | 0           | 6  |   |  |
| 8                                                              | 8.6700              | 8,0600         | 7.7400        | 0           | 2  |   |  |
| 9                                                              | 8.4900              | 8,4100         | 7.9100        | 0           | 8  |   |  |
| 10                                                             | 7.9900              | 7.9100         | 7.3000        | 0           | 11 |   |  |
| 11                                                             | 8.3200              | 8.5900         | 9.8500        | 0           | 6  |   |  |
| 12                                                             | 14.4400             | 12.1700        | 13.5500       | 0           | 6  |   |  |
| 13                                                             | 7.9200              | 7.2700         | 7             | 0           | 7  |   |  |
| 14                                                             | 7.8100              | 7.8500         | 7.5800        | 0           | 5  |   |  |
| 15                                                             | 7.0900              | 7.2800         | 7.4600        | 0           | 3  |   |  |
| 16                                                             | 7.5000              | 7.3000         | 7.3000        | 0           | 8  |   |  |
| 17                                                             | 7.7900              | 7.3900         | 7.3900        | 0           | 5  |   |  |
| 18                                                             | 8.0200              | 7.4400         | 7.2800        | 0           | 0  |   |  |
| 10                                                             | חחרר ד              | <b>G 7200</b>  | <b>G GOOD</b> | <b>DAMO</b> | Þ  |   |  |

**Gambar 5.6 Memasukkan Data pada array Matlab**

<span id="page-86-0"></span>Program Matlab membaca data berdasarkan kolom dan bukan per baris nya. Sehingga jika merancang jaringan RBFNN atau bahkan ANN sederhana pada Matlab, maka Matlab akan membaca data *input layer* berdasarkan per kolom. Jika dalam satu kolom terdapat 5 data, maka *input layer* akan terdeteksi 5 data. Matlab tidak dapat membaca *input layer* berdasarkan baris.

|                | target $\mathbb{X}$ |                |   |   |   |   |  |
|----------------|---------------------|----------------|---|---|---|---|--|
| Н              | 54x1 double         |                |   |   |   |   |  |
|                | $\mathbf{1}$        | $\overline{c}$ | 3 | 4 | 5 | 6 |  |
| 1              | 9                   |                |   |   |   |   |  |
| 2              | 5                   |                |   |   |   |   |  |
| 3              | 5                   |                |   |   |   |   |  |
| 4              | 6                   |                |   |   |   |   |  |
| 5              | 2                   |                |   |   |   |   |  |
| 6              | 6                   |                |   |   |   |   |  |
| $\overline{7}$ | 2                   |                |   |   |   |   |  |
| 8              | 8                   |                |   |   |   |   |  |
| 9              | 11                  |                |   |   |   |   |  |
| 10             | $\boldsymbol{6}$    |                |   |   |   |   |  |
| 11             | 6                   |                |   |   |   |   |  |
| 12             | 7                   |                |   |   |   |   |  |
| 13             | 5                   |                |   |   |   |   |  |
| 14             | 3                   |                |   |   |   |   |  |
| 15             | 8                   |                |   |   |   |   |  |
| 16             | 5                   |                |   |   |   |   |  |
| 17             | 0                   |                |   |   |   |   |  |
| 18             | 3<br>5              |                |   |   |   |   |  |
| 10             |                     |                |   |   |   |   |  |

**Gambar 5.7 Memasukkan data target**

<span id="page-87-0"></span>Pada proses pemasukkan data sebelumnya, pembacaan data yang dimaksud adalah per baris, sehingga harus diubah menjadi per kolom. Pengubahan ini menggunakan metode *transpose matrix* dimana *transpose matrix* ini bertujuan untuk mengubah data dari baris menjadi kolom ataupun sebaliknya. Untuk mengubah hal tersebut dapat menggunakan *script* yang diketik melalui Editor Matlab yang dapat dilihat pada [Kode Program](#page-88-1)  [5.2.](#page-88-1) Untuk penjelasan mengenai [Kode Program 5.2](#page-88-1) dapat dilihat pada [Tabel 5.4.](#page-88-2)

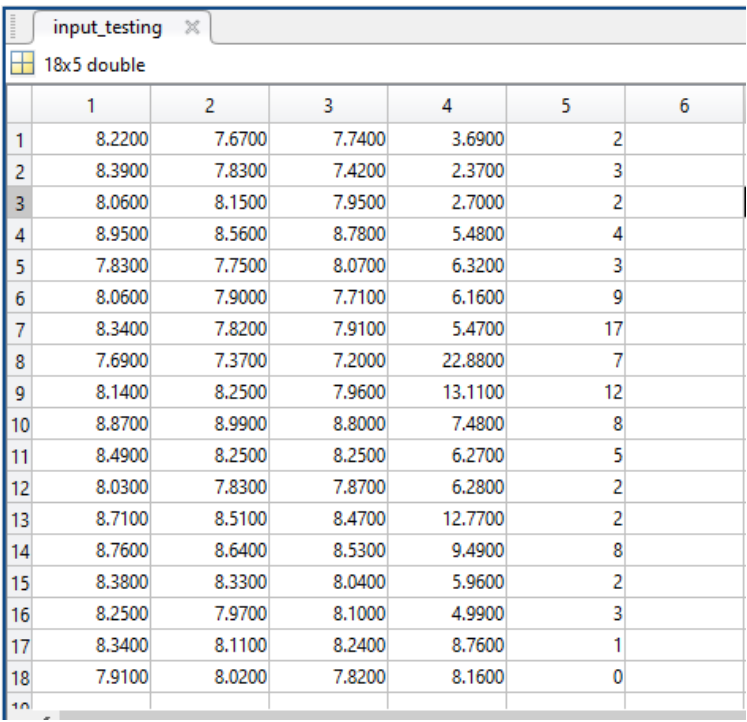

#### **Gambar 5.8 Memasukkan data input\_testing**

```
input_training_=transpose(input_training);
\overline{t} target =transpose(target);
input testing = transpose(input testing);
```
#### **Kode Program 5.2 Transpose Data**

#### **Tabel 5.4 Penjelasan Script Transpose**

<span id="page-88-2"></span>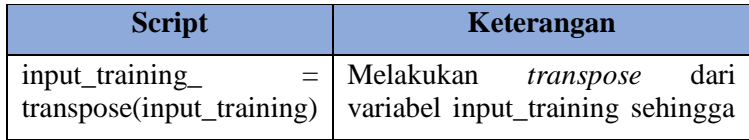

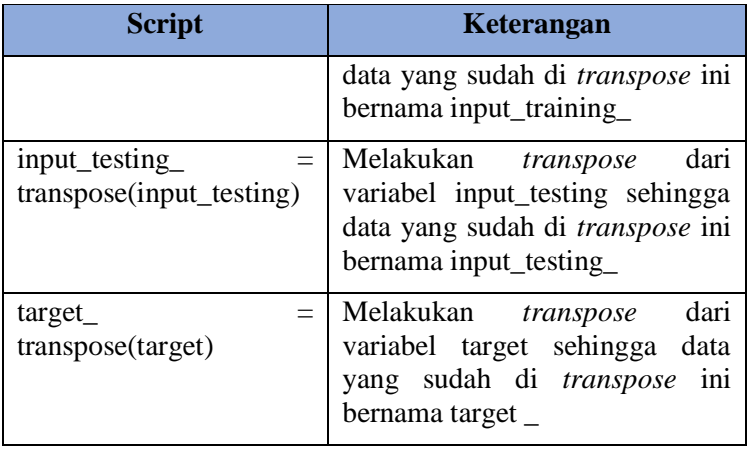

## **5.3.2 Proses Training**

Setelah data yang dibutuhkan sudah dimasukkan kedalam Matlab, selanjutnya adalah proses *training* terhadap data set yang ada pada input\_training. Proses *training* tertuang pada *script* yang ditampilkan pada [Kode Program 5.3.](#page-89-0)

```
net=newrb(input_training,target,goal,
spread,MN,DF);
view(net)
```
### **Kode Program 5.3 Proses Training**

<span id="page-89-0"></span>Penjelasan mengenai [Kode Program 5.3](#page-89-0) dijelaskan pada [Tabel](#page-89-1)  [5.5.](#page-89-1)

<span id="page-89-1"></span>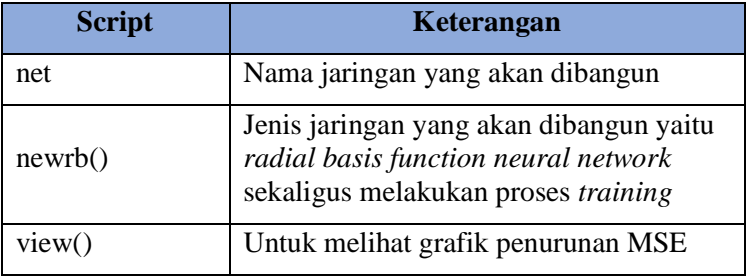

#### **Tabel 5.5 Penjelasan Script Training**

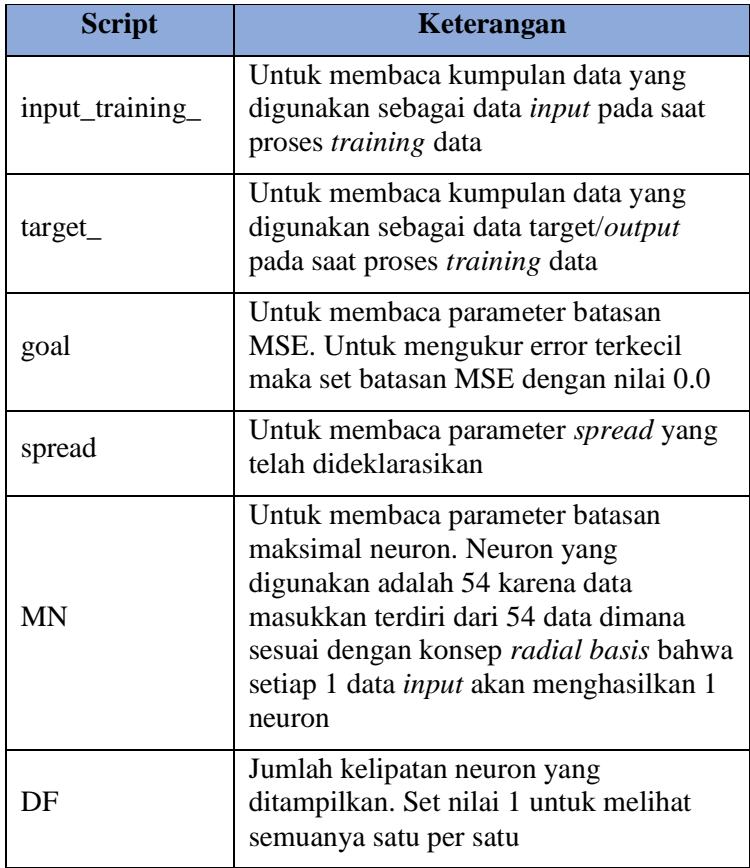

## **5.3.3 Proses Testing**

Setelah proses *training* dilakukan, maka selanjutnya dilakukan *testing* berdasarkan model yang didapatkan dari *training*  tersebut. Proses *testing* dilakukan dengan *script* yang ditampilkan pada [Kode Program 5.4.](#page-90-0)

```
results_testing=sim(net,input_testing_);
```
**Kode Program 5.4 Proses testing**

Untuk penjelasan mengenai [Kode Program 5.4](#page-90-0) dijelaskan pada Tabel 5.6

<span id="page-91-0"></span>

| <b>Script</b>             | Keterangan                                                                               |
|---------------------------|------------------------------------------------------------------------------------------|
| results_testing           | <i>Output</i> nilai peramalan hasil<br>dari model yang dibentuk<br>dari proses testing   |
| $sim(net, input_testing)$ | Untuk<br>mensimulasikan<br>model net kedalam data<br><i>testing yaitu input_testing_</i> |
| net                       | Untuk membaca model dari<br>hasil <i>training</i>                                        |
| input_testing_            | Untuk membaca data yang<br>ingin disimulasikan                                           |

**Tabel 5.6 Penjelasan proses testing**

# **5.3.4 Uji Performa Model**

Untuk mengetahui *error* yang dihasilkan dari *testing* maka diperlukan data hasil peramalan dari *testing* untuk dapat melakukan perhitungan MSE, MAD dan MASE. Hasil dari peramalan *testing* tersebut masih dalam format pembacaan Matlab yaitu per kolom. Sehingga perlu diubah kedalam deretan baris. Untuk mengubah data kedalam baris menggunakan *transpose* yang ditampilkan pada [Kode Program 5.5.](#page-91-1)

```
results_testing=transpose(results_testing);
        Kode Program 5.5 Transpose hasil peramalan
```
Untuk penjelasan dari [Kode Program 5.5](#page-91-1) dijelaskan pada [Tabel](#page-92-0)  [5.7.](#page-92-0)

<span id="page-92-0"></span>

| <b>Script</b>              | Keterangan                                                                      |
|----------------------------|---------------------------------------------------------------------------------|
| results_testing=           | Output nilai peramalan hasil<br>dari model yang dibentuk<br>dari proses testing |
| transpose(results_testing) | Melakukan transpose dari<br>variabel results_testing                            |

**Tabel 5.7 Penjelasan transpose hasil**

Setelah didapatkan data *transpose* dari hasil peramalan maka dilakukan perhitungan MSE, MAD dan MASE di *Microsoft Excel* menggunakan persamaan yang sudah dijelaskan pada sub bab 2.2.6. Setelah MSE, MAD dan MASE diketahui, selanjutnya dipilih Skenario Kombinasi Model tiap kelompok yang terbaik. Untuk memilih model kombinasi yang terbaik, diurutkan berdasarkan hasil MASE terkecil dari setiap percobaan kombinasi sehingga setiap kota atau kabupaten memiliki 4 kandidat kombinasi terbaik yaitu dari Skenario Model A hingga D.

# **5.3.5 Validasi Model**

Setelah mendapatkan 4 kandidat model terbaik di setiap kelompok, selanjutnya adalah melakukan validasi model yaitu mencoba model yang dihasilkan tersebut kedalam data kota atau kabupaten lain yang dalam satu kelompok. Data yang dijadikan validasi model setiap kelompok terdiri dari 3 kota atau kabupaten dengan *random sampling*.

Untuk melakukan validasi model dilakukan dengan script yang ditampilkan pada [Kode Program 5.6.](#page-92-1)

```
results_validasi=sim(net,input_validasi_);
results_validasi=transpose(results_validasi)
;
```
### **Kode Program 5.6 Proses validasi model**

<span id="page-92-1"></span>Penjelasan mengenai [Kode Program 5.6](#page-92-1) dijelaskan pada [Tabel](#page-93-0)  [5.8.](#page-93-0)

<span id="page-93-0"></span>

| <b>Script</b>               | Keterangan                                                            |
|-----------------------------|-----------------------------------------------------------------------|
| results_validasi            | Output nilai validasi                                                 |
| $sim(net, input_valueial.$  | mensimulasikan<br>Untuk<br>model net ke dalam data<br>input_validasi_ |
| transpose(results_validasi) | Untuk melakukan transpose<br>dari variabel results_validasi           |

**Tabel 5.8 Penjelasan script validasi model**

Terdapat 4 kandidat model tiap kelompok yang sudah diurutkan berdasarkan nilai MASE. Kandidat pertama disimulasikan kedalam 3 kota atau kabupaten lainnya dan dilakukan analisis apakah kandidat pertama (kandidat terbaik) merupakan model yang benar-benar terbaik jika diimplementasikan di data yang lain. Semua kandidat model divalidasi kedalam 3 kota/kabupaten yang dalam satu kelompok. Setelah semua model dicoba, dilihat apakah model dapat beradaptasi dengan data yang ada, apakah performa model dapat mengikuti pola data yang ada, jika terdapat salah satu model yang dapat mengikuti pola data yang ada, maka model tersebut yang akan digunakan. Jika terdapat dua model yang dapat beradaptasi dengan baik, maka dari kedua model tersebut dilihat dari ratarata MSE yang dihasilkan di setiap kota/kabupaten validasi. Jika dari keempat kandidat tidak ada yang memiliki performa yang baik, maka dilakukan perhitungan rata-rata MSE dari setiap kandidat. MSE yang terkecil lah yang menjadi model terbaik.

## **Peramalan Masa Mendatang**

Dari hasil model terbaik yang didapatkan melalui validasi model, selanjutnya model tersebut digunakan untuk melakukan peramalan jumlah kasus difteri. Untuk mendapat nilai peramalan dilakukan satu per satu tiap bulannya. Data aktual yang digunakan adalah data mulai dari Januari 2013 hingga Desember 2018. Setelah mendapatkan satu nilai peramalan, nilai tersebut dijadikan sebagai data aktual untuk mendapatkan

nilai permalan berikutnya, begitu seterusnya hingga mendapatkan nilai peramalan dua tahun berturut turut yaitu 2019 hingga 2020.

*Halaman sengaja dikosongkan*

## **6 BAB VI HASIL DAN PEMBAHASAN**

Pada bab ini akan dijelaskan mengenai hasil implementasi yang sudah dikerjakan pada bab sebelumnya.

## **Hasil Pra-Processing Data**

Pra-processing data dilakukan terhadap variabel kepadatan penduduk dan melakukan pengelompokkan data sesuai pola. Untuk hasil akhir keseluruhan dari pra-processing data dapat dilihat pada LAMPIRAN A.

## **6.1.1 Hasil Pengelompokkan Data**

[Tabel 6.1](#page-96-0) merupakan hasil pengelompokkan data yang telah dilakukan. Berdasarkan data tersebut, maka salah satu kota atau kabupaten di setiap kelompok digunakan untuk permodelan yaitu Surabaya, Kabupaten Malang, dan Sumenep. Untuk grafik jumlah penderita Surabaya, Kabupaten Malang, dan Sumenep dapat dilihat pada [Gambar 6.1,](#page-97-0) [Gambar 6.2,](#page-98-0) dan [Gambar 6.3.](#page-98-1)

<span id="page-96-0"></span>

| Kelompok 1     | <b>Kelompok 2</b> | <b>Kelompok 3</b>   |
|----------------|-------------------|---------------------|
| Kab. Malang    | Kota Surabaya     | <b>Kab.</b> Sumenep |
| Kab. Sidoarjo  | Kab. Pasuruan     | Kab. Lamongan       |
| Kab. Tuban     | Kab. Blitar       | Kab. Magetan        |
| Kota Batu      | Kab. Tulungagung  | Kab. Ngawi          |
| Kab. Situbondo | Kab. Jember       | Kab. Pacitan        |
| Kab. Madiun    | Kab. Bangkalan    | Kab. Ponorogo       |
| Kab. Jombang   |                   | Kab. Trenggalek     |
| Kab. Kediri    |                   | Kota Mojokerto      |
| Kab. Lumajang  |                   | Kota Probolinggo    |
| Kab. Sampang   |                   | Kab. Nganjuk        |
| Kota Pasuruan  |                   | Kab. Probolinggo    |

**Tabel 6.1 Hasil pengelompokkan data**

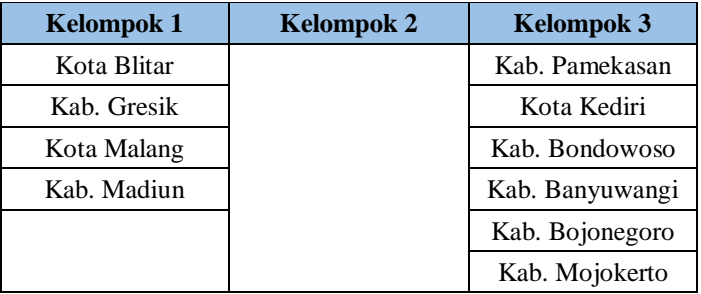

Pada Tabel 6.1 pada kelompok 1 terdapat 15 kota atau kabupaten, pada kelompok 2 terdapat 6 kota atau kabupaten, dan pada kelompok 3 terdapat 17 kota atau kabupaten yang tersebar di Jawa Timur.

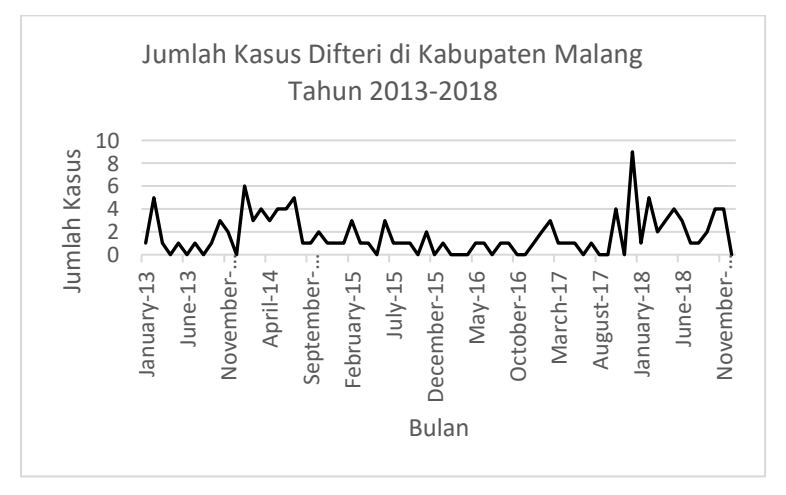

**Gambar 6.1 Grafik Jumlah Kasus Difteri di Kabupaten Malang**

<span id="page-97-0"></span>Gambar 6.1 menunjukkan pola data pada Kabupaten Malang yang merupakan kabupaten pilihan untuk dijadikan permodelan pada kelompok 1.

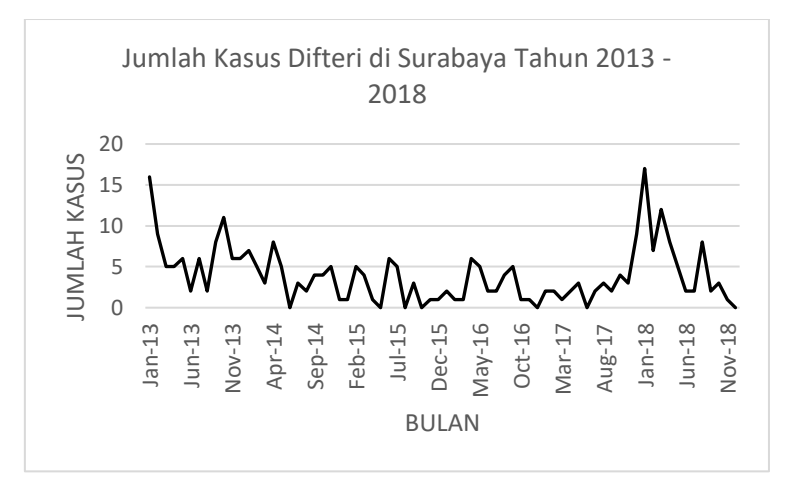

**Gambar 6.2 Grafik Jumlah Kasus Difteri di Surabaya**

<span id="page-98-0"></span>Gambar 6.2 menunjukkan pola data pada Kota Surabaya yang merupakan kabupaten pilihan untuk dijadikan permodelan pada kelompok 2.

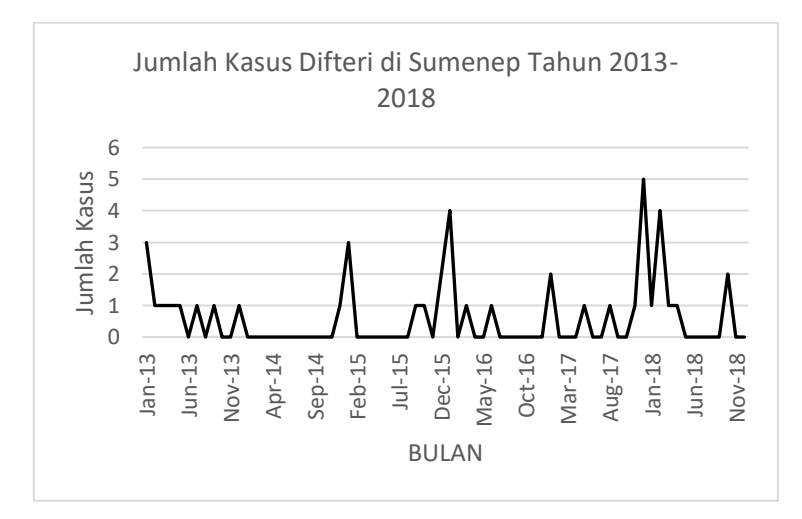

<span id="page-98-1"></span>**Gambar 6.3 Grafik Jumlah Kasus Difteri di Sumenep**

Gambar 6.3 menunjukkan pola data pada Kabupaten Sumenep yang merupakan kabupaten pilihan untuk dijadikan permodelan pada kelompok 3.

Untuk gambaran grafik setiap kelompok dapat dilihat pada LAMPIRAN B.

## **6.1.2 Hasil Pra-Processing Data Kepadatan Penduduk**

[Tabel 6.2,](#page-99-0) [Tabel 6.3,](#page-99-1) da[n Tabel 6.4](#page-100-0) merupakan hasil perhitungan laju penduduk eksponensial bulanan dari Surabaya, Kabupaten Malang, dan Kabupaten Sumenep.

<span id="page-99-0"></span>**Tabel 6.2 Hasil perhitungan laju penduduk eksponensial bulanan Kota Surabaya**

| <b>Periode</b> | Jumlah Penduduk |                | Laju Penduduk Eksponensial |
|----------------|-----------------|----------------|----------------------------|
|                |                 | <b>Tahunan</b> | <b>Bulanan</b>             |
| 2012           | 2805718         |                |                            |
| 2013           | 2821929         | 0.58%          | 0.04801%                   |
| 2014           | 2833924         | 0.42%          | 0.03535%                   |
| 2015           | 2771615         | $-2.22\%$      | $-0.18527%$                |
| 2016           | 2862406         | 3.22%          | 0.26860%                   |
| 2017           | 2874699         | 0.43%          | 0.03571%                   |
| 2018           | 2885555         | 0.38%          | 0.03141\%                  |

Pada Tabel 6.2 mengenai perhitungan laju penduduk eksponensial bulanan di Kota Surabaya, dimana jumlah penduduk di Kota Surabaya memiliki *range* 2.800.000-an.

<span id="page-99-1"></span>**Tabel 6.3 Hasil perhitungan laju penduduk eksponensial bulanan Kabupaten Malang**

| <b>Periode</b> | <b>Jumlah Penduduk</b> | Laju Penduduk Eksponensial |                |
|----------------|------------------------|----------------------------|----------------|
|                |                        | <b>Tahunan</b>             | <b>Bulanan</b> |
| 2012           | 2409878                |                            |                |

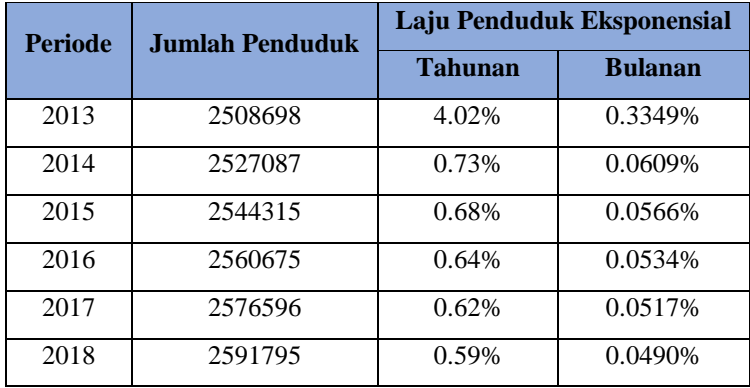

Pada Tabel 6.3 mengenai perhitungan laju penduduk eksponensial bulanan di Kabupaten Malang, dimana jumlah penduduk di Kota Surabaya memiliki *range* 2.500.000-an.

<span id="page-100-0"></span>**Tabel 6.4 Hasil perhitungan laju penduduk eksponensial bulanan Kabupaten Sumenep**

| <b>Periode</b> | Jumlah Penduduk |                | Laju Penduduk Eksponensial |
|----------------|-----------------|----------------|----------------------------|
|                |                 | <b>Tahunan</b> | <b>Bulanan</b>             |
| 2012           | 1056415         |                |                            |
| 2013           | 1061211         | 0.45%          | 0.03775%                   |
| 2014           | 1067202         | 0.56%          | 0.04691%                   |
| 2015           | 1072113         | 0.46%          | 0.03826%                   |
| 2016           | 1076805         | 0.44%          | 0.03639%                   |
| 2017           | 1081204         | 0.41%          | 0.03397%                   |
| 2018           | 1085227         | 0.37%          | 0.03095%                   |

Pada Tabel 6.4 mengenai perhitungan laju penduduk eksponensial bulanan di Kabupaten Sumenep, dimana jumlah penduduk di Kota Surabaya memiliki *range* 1.050.000-an.

[Tabel 6.5,](#page-101-0) [Tabel 6.6,](#page-101-1) da[n Tabel 6.7](#page-102-0) merupakan hasil perhitungan jumlah penduduk bulanan dari Surabaya, Kabupaten Malang, dan Kabupaten Sumenep tahun 2013. Untuk tahun 2014 dan selanjutnya terdapat pada LAMPIRAN C.

| <b>Periode</b> | Laju Pertumbuhan<br><b>Eksponensial per Bulan</b> | Jumlah Penduduk<br><b>Bulanan</b> |
|----------------|---------------------------------------------------|-----------------------------------|
| $12 - 12$      |                                                   | 2805718                           |
| $01 - 13$      |                                                   | 2807065                           |
| $02 - 13$      |                                                   | 2808413                           |
| $03-13$        |                                                   | 2809761                           |
| $04 - 13$      |                                                   | 2811110                           |
| $05-13$        | 0.04801%                                          | 2812460                           |
| $06-13$        |                                                   | 2813810                           |
| $07-13$        |                                                   | 2815161                           |
| $08-13$        |                                                   | 2816512                           |
| $09-13$        |                                                   | 2817865                           |
| $10-13$        |                                                   | 2819217                           |
| 11-13          |                                                   | 2820571                           |
| 12-13          |                                                   | 2821929                           |

<span id="page-101-0"></span>**Tabel 6.5 Hasil perhitungan jumlah penduduk bulanan Kota Surabaya**

Pada tahun 2013 di Surabaya berdasarkan Tabel 6.5 menunjukkan laju eksponensialnya sebesar 0.048%, sehingga memiliki kenaikan sebesar angka tersebut setiap bulannya.

<span id="page-101-1"></span>**Tabel 6.6 Hasil perhitungan jumlah penduduk bulanan Kabupaten Malang**

| <b>Periode</b> | Laju Pertumbuhan<br><b>Eksponensial per Bulan</b> | Jumlah Penduduk<br><b>Bulanan</b> |
|----------------|---------------------------------------------------|-----------------------------------|
| 12-12          |                                                   | 2409878                           |

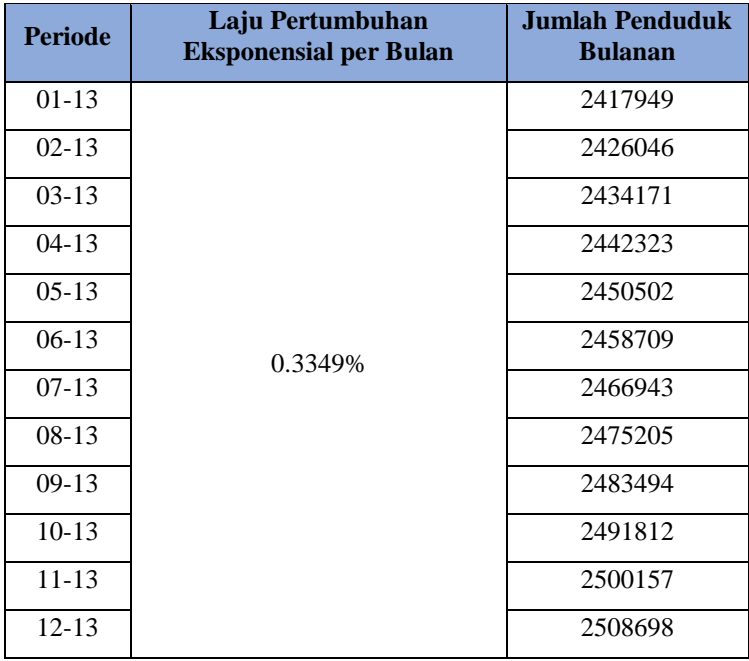

Pada tahun 2013 di Kabupaten Malang berdasarkan Tabel 6.6 menunjukkan laju eksponensialnya sebesar 0.3349%, sehingga memiliki kenaikan sebesar angka tersebut setiap bulannya.

<span id="page-102-0"></span>**Tabel 6.7 Hasil perhitungan jumlah penduduk bulanan Kabupaten Sumenep**

| <b>Periode</b> | Laju Pertumbuhan<br><b>Eksponensial per Bulan</b> | Jumlah Penduduk<br><b>Bulanan</b> |
|----------------|---------------------------------------------------|-----------------------------------|
| $12 - 12$      |                                                   | 1056415                           |
| $01-13$        | 0.03775%                                          | 1056814                           |
| $02 - 13$      |                                                   | 1057213                           |
| $03-13$        |                                                   | 1057612                           |
| $04 - 13$      |                                                   | 1058011                           |

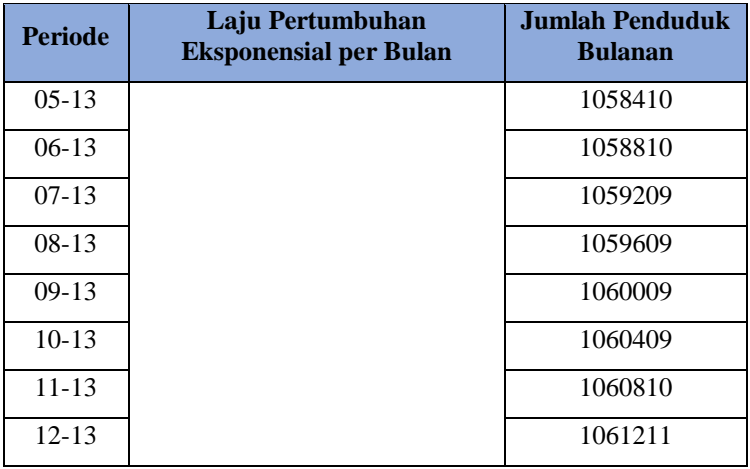

Pada tahun 2013 di Kabupaten Malang berdasarkan Tabel 6.6 menunjukkan laju eksponensialnya sebesar 0.03775%, sehingga memiliki kenaikan sebesar angka tersebut setiap bulannya.

[Tabel 6.8,](#page-103-0) [Tabel 6.9,](#page-104-0) dan [Tabel 6.10](#page-105-0) merupakan hasil perhitungan kepadatan penduduk bulanan dari Surabaya, Kabupaten Malang, dan Kabupaten Sumenep pada tahun 2013. Untuk kepadatan penduduk di tahun 2014 dan selanjutnya terdapat pada LAMPIRAN C.

<span id="page-103-0"></span>**Tabel 6.8 Hasil perhitungan kepadatan penduduk bulanan Kota Surabaya**

| <b>Periode</b> | <b>Jumlah</b><br>Penduduk | Luas Wilayah<br>(km <sup>2</sup> ) | Kepadatan<br><b>Penduduk per Bulan</b> |
|----------------|---------------------------|------------------------------------|----------------------------------------|
| $01-13$        | 2807065                   |                                    | 8007.83                                |
| $02 - 13$      | 2808413                   |                                    | 8011.68                                |
| $03 - 13$      | 2809761                   | 350.54                             | 8015.52                                |
| $04 - 13$      | 2811110                   |                                    | 8019.37                                |
| $05 - 13$      | 2812460                   |                                    | 8023.22                                |
| $06-13$        | 2813810                   |                                    | 8027.07                                |

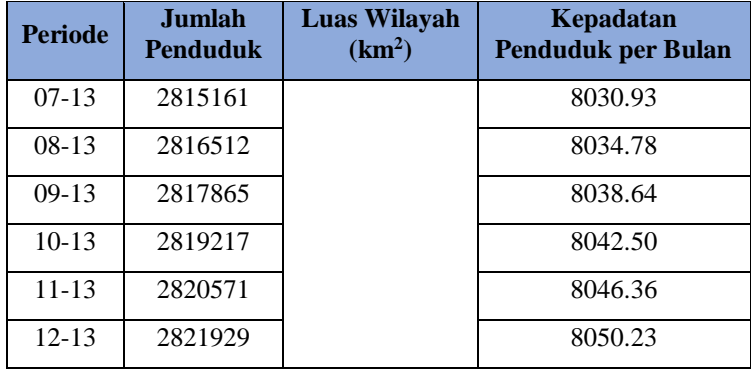

Setelah mendapatkan jumlah penduduk per bulan, pada Tabel 6.8 yaitu Surabaya memiliki luas wilayah sebesar 350.54 sehingga untuk kepadatan penduduk per bulan memiliki *range*  8000-an.

<span id="page-104-0"></span>**Tabel 6.9 Hasil perhitungan kepadatan penduduk bulanan Kabupaten Malang**

| <b>Periode</b> | Jumlah<br>Penduduk | Luas Wilayah<br>(km <sup>2</sup> ) | Kepadatan<br><b>Penduduk per Bulan</b> |
|----------------|--------------------|------------------------------------|----------------------------------------|
| $01-13$        | 2417949            |                                    | 684.85                                 |
| $02 - 13$      | 2426046            |                                    | 687.14                                 |
| $03-13$        | 2434171            |                                    | 689.44                                 |
| $04-13$        | 2442323            |                                    | 691.75                                 |
| $0.5 - 1.3$    | 2450502            |                                    | 694.07                                 |
| $06-13$        | 2458709            | 3530.65                            | 696.39                                 |
| $07-13$        | 2466943            |                                    | 698.72                                 |
| $08-13$        | 2475205            |                                    | 701.06                                 |
| $09-13$        | 2483494            |                                    | 703.41                                 |
| $10-13$        | 2491812            |                                    | 705.77                                 |
| 11-13          | 2500157            |                                    | 708.13                                 |

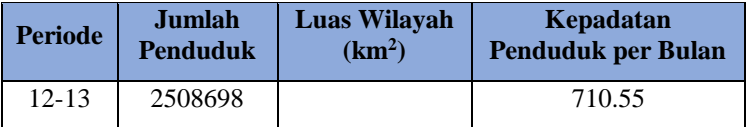

Setelah mendapatkan jumlah penduduk per bulan, pada Tabel 6.9 yaitu Kabupaten Malang memiliki luas wilayah sebesar 3530.65 sehingga untuk kepadatan penduduk per bulan memiliki *range* 710-an.

#### <span id="page-105-0"></span>**Tabel 6.10 Hasil perhitungan kepadatan penduduk bulanan Kabupaten Sumenep**

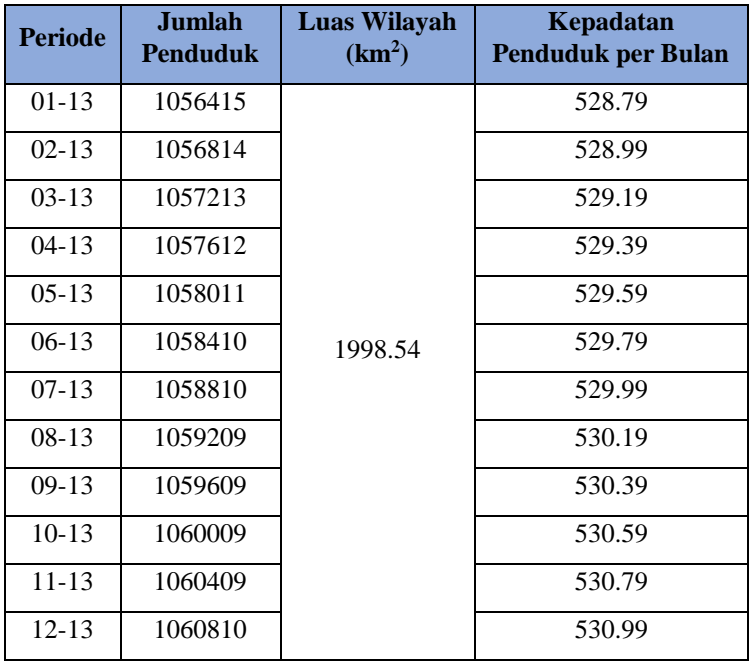

Setelah mendapatkan jumlah penduduk per bulan, pada Tabel 6.10 yaitu Kabupaten Sumenep memiliki luas wilayah sebesar

1998.54 sehingga untuk kepadatan penduduk per bulan memiliki *range* 500-an.

### **Hasil Uji Korelasi**

Pada [Gambar 6.4](#page-106-0) menunjukkan hasil korelasi antara Cakupan DPT 1 hingga 4, Kepadatan Penduduk, dan Jumlah Penderita pada periode ke-t terhadap Jumlah Penderita t+1 di Kota Surabaya. Berdasarkan [Gambar 6.4](#page-106-0) diketahui bahwa baris pertama merupakan nilai dari korelasi (Pearson Correlation) dan baris kedua adalah nilai P-Value. Jika nilai p-value kurang dari 0.05, maka variabel tersebut dapat dikatakan memiliki signifikansi, jika diatas 0.05 maka tidak memiliki signifikansi yang cukup [40]. Pada [Gambar 6.4](#page-106-0) hampir semua variabel memiliki korelasi yang sangat lemah terhadap Jumlah Penderita t+1, kecuali variabel Jumlah Penderita itu sendiri yang memiliki nilai korelasi 0.485 yaitu sedang dan memiliki hubungan yang positif. Dari nilai p-value hanya variabel Jumlah Penderita saja yang memiliki signifikansi terhadap Jumlah Penderita itu sendiri. Hal ini berarti Cakupan DPT dan Kepadatan Penduduk kurang memberikan dampak yang signifikan terhadap Jumlah Penderita di kota Surabaya.

Correlation: dpt1 sby, dpt2 sby, dpt3 sby, dpt4 sby, ... erita sby, t+1 sby

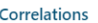

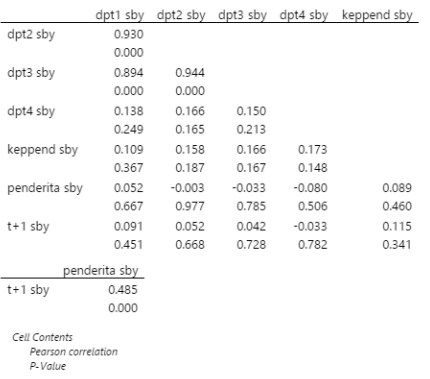

#### <span id="page-106-0"></span>**Gambar 6.4 Hasil uji korelasi di Kota Surabaya**

Pada [Gambar 6.5](#page-108-0) menunjukkan hasil korelasi antara Cakupan DPT 1 hingga 4, Kepadatan Penduduk, dan Jumlah Penderita pada periode ke-t terhadap Jumlah Penderita t+1 di Kabupaten Malang. Diketahui bahwa semua variabel memiliki korelasi yang sangat lemah dan tidak memiliki signifikansi yang cukup. Dilihat dari nilai koefisien korelasi yang paling memiliki korelasi yang lebih tinggi diantara lainnya adalah Cakupan DPT4 dengan nilai -0.140, Cakupan DPT1 dengan nilai -0.118 yang memiliki hubungan negatif dan Jumlah Penderita dengan nilai 0.110 yang memiliki hubungan positif, dengan masih batasan sangat lemah. Begitupun dengan keadaan di Sumenep yang ditampilkan pada [Gambar 6.6](#page-108-1) dimana tidak ada variabel yang memiliki korelasi kuat serta signifikansi terhadap Jumlah Penderita pada periode ke t+1. Variabel yang paling memiliki korelasi lebih tinggi diantara variabel lainnya adalah variabel Jumlah Penderita dengan nilai 0.168 yang masih pada kriteria sangat lemah.

Dari uji korelasi yang telah dilakukan, variabel yang konsisten mempengaruhi Jumlah Penderita pada periode ke t+1 adalah Jumlah Penderita itu sendiri. Walaupun dari hasil uji korelasi menunjukkan tidak ada variabel yang cukup kuat berkorelasi dengan Jumlah Penderita pada periode ke t+1, tidak berarti bahwa variabel-variabel tersebut tidak berpengaruh sama sekali terhadap jumlah penderita difteri.
#### Correlation: dpt1 kabmlg, dpt2 kabmlg, dpt3 kabmlg, ... g, t+1 kabmlg

#### Correlations

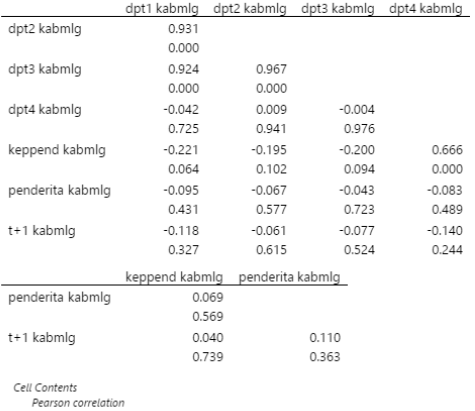

P-Value

Correlations

#### **Gambar 6.5 Hasil uji korelasi di Kabupaten Malang**

#### Correlation: dpt1 sumenep, dpt2 sumenep, dpt3 ... enep, t+1 sumenep

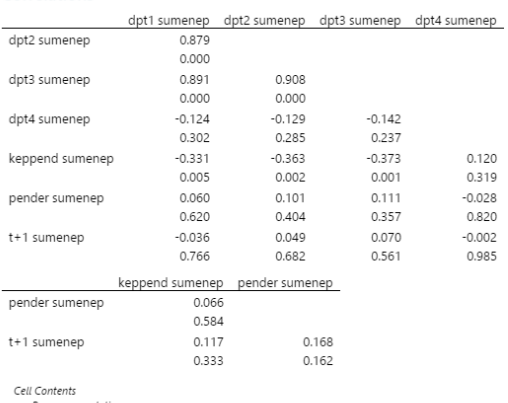

Pearson correlation P-Value

#### **Gambar 6.6 Hasil uji korelasi di Kabupaten Sumenep**

Hasil uji korelasi yang kecil seperti yang dilakukan dikarenakan data yang diuji tidak bersifat linear, dimana uji korelasi sendiri dilakukan untuk mengukur hubungan linear dari suatu data. Untuk mengetahui dan menkonfirmasi dari hasil uji korelasi ini dilanjutkan dengan skenario permodelan.

# **Hasil Implementasi Skenario Model**

Pada bagian ini akan dibahas hasil dari percobaan pembuatan model yang telah dilakukan pada penelitian tugas akhir ini. Skenario model ini dilakukan dengan melakukan kombinasi variabel untuk dijadikan *input layer* sehingga jumlah node pada setiap skenario kombinasi berbeda-beda.

## **6.3.1 Hasil Model Kombinasi A**

Pada skenario model kombinasi ini mengkombinasikan variabel cakupan imunisasi dan jumlah penderita untuk meramalkan jumlah penderita di Kabupaten Malang, Surabaya, dan Sumenep. Jumlah node pada *input layer* pada kombinasi ini terdapat 5 node yang terdiri dari Cakupan DPT 1 hingga 4, dan Jumlah Penderita. Untuk target nya adalah Jumlah Penderita mulai dari periode t+1.

## **6.3.1.1 Pengelompokkan 1 (Kabupaten Malang)**

Pada pengelompokkan 1 dilakukan beberapa kali percobaan (*trial and error*) terhadap parameter *spread* terhadap data *training* yang kemudian model yang didapatkan disimulasikan kedalam data *testing.* Dari berbagai kali percobaan tersebut kemudian dihitung nilai MSE, MAD, dan MASE baik dari *training* maupun *testing*. Setelah diketahui nilai-nilai tersebut, kemudian model dipilih berdasarkan hasil MASE data *testing*  terkecil yaitu 0.69 dengan parameter *spread* 0.2. Untuk hasil *trial and error* dapat dilihat pada [Tabel 6.11](#page-109-0) dan Tabel 6.12.

<span id="page-109-0"></span>**Tabel 6.11 Hasil perhitungan MSE, MAD Skenario A Kabupaten Malang**

| <b>Spread</b> | <b>MSE Train</b> | <b>MSE Test</b> | <b>MAD Train</b> | <b>MAD</b> Test |
|---------------|------------------|-----------------|------------------|-----------------|
| 0.2           | 0.00             | .84             | 0.00             | .84             |

| <b>Spread</b>  | <b>MSE Train</b> | <b>MSE</b> Test | <b>MAD Train</b> | <b>MAD</b> Test |
|----------------|------------------|-----------------|------------------|-----------------|
| 0.3            | 0.00             | 1.92            | 0.00             | 1.92            |
| 0.31           | 0.00             | 4.42            | 0.00             | 4.42            |
| 0.4            | 0.00             | 9.32            | 0.00             | 9.32            |
| 0.816          | 0.00             | 16.31           | 0.00             | 16.31           |
| 2              | 0.00             | 0.26            | 0.00             | 46.65           |
| $\overline{4}$ | 0.00             | 0.26            | 0.00             | 254.99          |
| 6              | 0.00             | 0.26            | 0.00             | 294.28          |
| 14             | 0.00             | 1059.94         | 0.00             | 1059.94         |
| 18             | 0.00             | 1493.17         | 0.00             | 1493.17         |
| 60             | 0.10             | 36.24           | 0.16             | 36.24           |
| 67             | 0.12             | 55.66           | 0.17             | 55.66           |
| 68             | 0.12             | 55.72           | 0.17             | 55.72           |
| 79             | 0.12             | 89.04           | 0.19             | 89.04           |

**Tabel 6.12 Hasil perhitungan MASE Skenario A Kabupaten Malang**

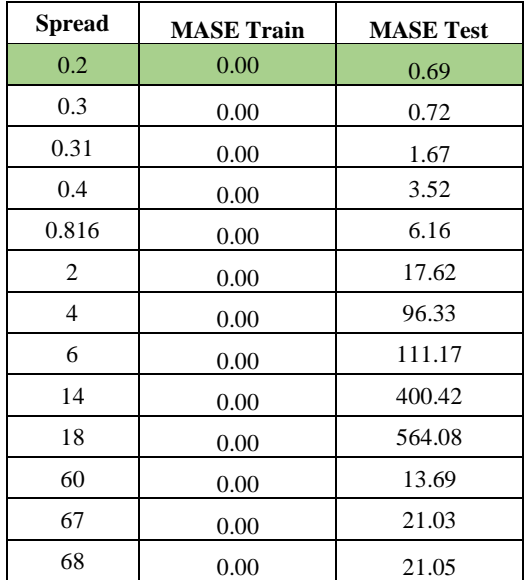

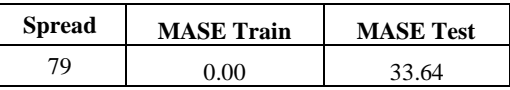

Untuk mempermudah dalam memilih MASE terendah dari tiap kandidat tersebut, digambarkan pada grafik yang ditampilkan pada [Gambar 6.7.](#page-111-0)

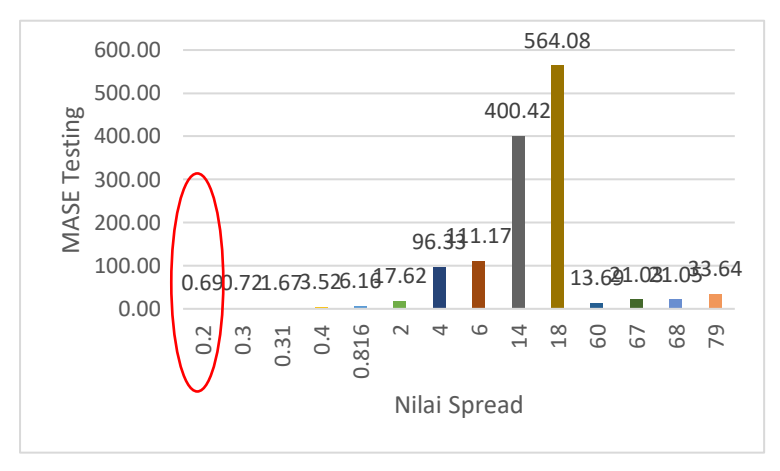

<span id="page-111-0"></span>**Gambar 6.7 Grafik perbandingan Skenario A Kabupaten Malang**

Pada Gambar 6.7 menunjukkan indeks terkecil adalah pada *spread* 0.2.

Perbandingan data aktual dengan data peramalan Kabupaten Malang menggunakan model terbaik dari kombinasi ini dapat dilihat pada [Gambar 6.8.](#page-112-0)

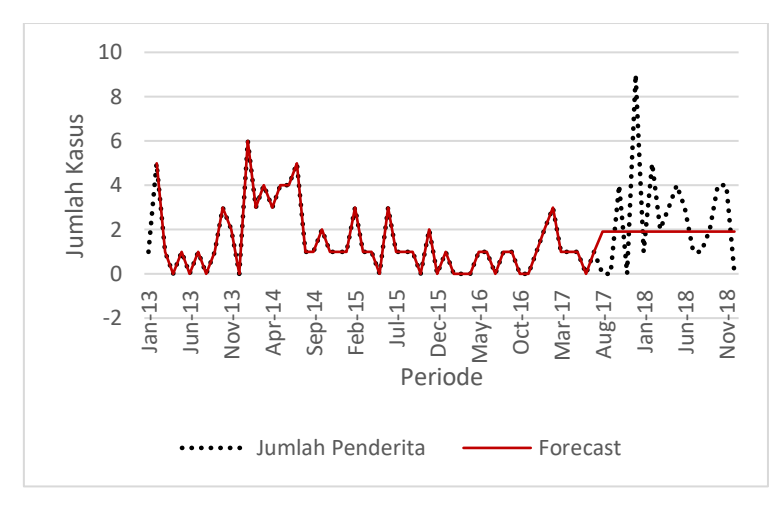

<span id="page-112-0"></span>**Gambar 6.8 Perbandingan data aktual dan peramalan Kab. Malang Skenario A**

Dari hasil grafik tersebut, diketahui bahwa hasil perbandingan dari data aktual dengan peramalan pada data *training* dapat mengikuti pola grafik secara sempurna, namun ketika disimulasikan kedalam data *testing* tidak dapat mengikuti pola yang ada, dimana hasil peramalan hampir menghasilkan nilai yang sama, dimana nilai ini secara visual merupakan rataan dari data *testing* sehingga nilai yang dihasilkan tidak bisa dikatakan bagus dan tidak bisa dikatakan jelek karena nilainya berada di tengah-tengah.

#### **6.3.1.2 Pengelompokkan 2 (Surabaya)**

Untuk permodelan dengan Skenario Kombinasi A pada pengelompokkan 2 dilakukan dengan menggunakan data kota Surabaya. Dari *trial and error* parameter *spread* yang dilakukan didapatkan hasil terbaik adalah 0.913 dengan nilai parameter *spread* 0.8 yang ditampilkan pada [Tabel 6.13](#page-112-1) dan Tabel 6.14.

<span id="page-112-1"></span>

| <b>Spread</b> | <b>MSE Train</b> | <b>MSE</b> Test | <b>MAD</b> Train | <b>MAD</b> Test |
|---------------|------------------|-----------------|------------------|-----------------|
| 0.1           | 0.000            | 45.798          | 0.000            | 5.191           |
| 0.7           | 0.000            | 29.252          | 0.000            | 3.609           |

**Tabel 6.13 Hasil perhitungan MSE, MAD Skenario A Surabaya**

| <b>Spread</b> | <b>MSE</b> Train | <b>MSE</b> Test | <b>MAD</b> Train | <b>MAD</b> Test |
|---------------|------------------|-----------------|------------------|-----------------|
| 0.8           | 0.000            | 17.920          | 0.000            | 3.223           |
| 0.801         | 0.000            | 17.920          | 0.000            | 3.223           |
| 0.81          | 0.000            | 17.916          | 0.000            | 3.225           |
| 0.9           | 0.000            | 17.873          | 0.000            | 3.234           |
| 1             | 0.000            | 7054.226        | 0.000            | 211.275         |
| 2.176         | 0.000            | 335070.918      | 0.000            | 478.362         |
| 5             | 0.000            | 7054.226        | 0.000            | 64.353          |
| 6             | 0.015            | 6094227.925     | 0.000            | 80.523          |
| 10            | 0.000            | 776384.123      | 0.000            | 509.714         |
| 11            | 0.000            | 1834837.823     | 0.000            | 708.934         |
| 14            | 0.000            | 10317636.492    | 0.000            | 1370.037        |
| 15            | 0.000            | 14932364.915    | 0.000            | 1579.352        |
| 16            | 0.000            | 20167380.375    | 0.000            | 1773.472        |

**Tabel 6.14 Hasil perhitungan MASE Skenario A Surabaya**

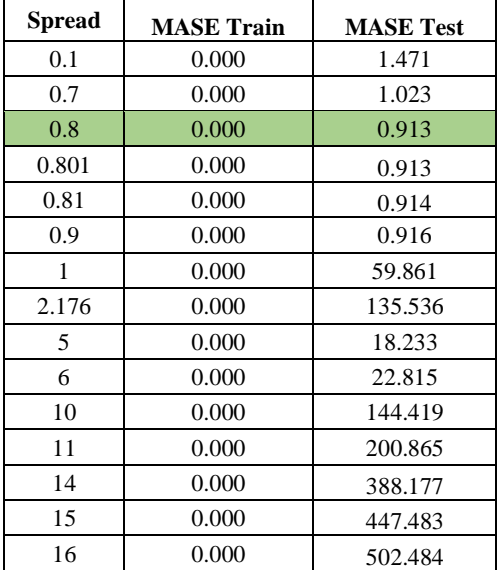

Untuk mempermudah dalam memilih MASE terendah dari tiap kandidat tersebut, digambarkan pada grafik yang ditampilkan pada [Gambar 6.9.](#page-114-0)

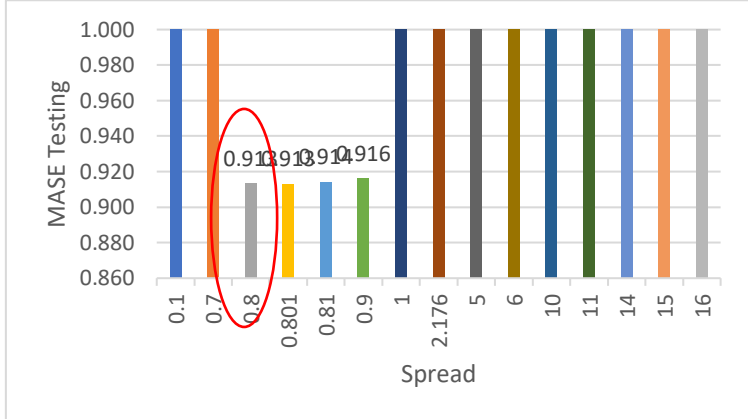

**Gambar 6.9 Grafik perbandingan Skenario A Surabaya**

<span id="page-114-0"></span>Pada Gambar 6.9 menunjukkan indeks terkecil adalah pada *spread* 0.8.

Perbandingan data aktual dengan data peramalan Kota Surabaya menggunakan model terbaik dari kombinasi ini dapat dilihat pada [Gambar 6.10.](#page-115-0)

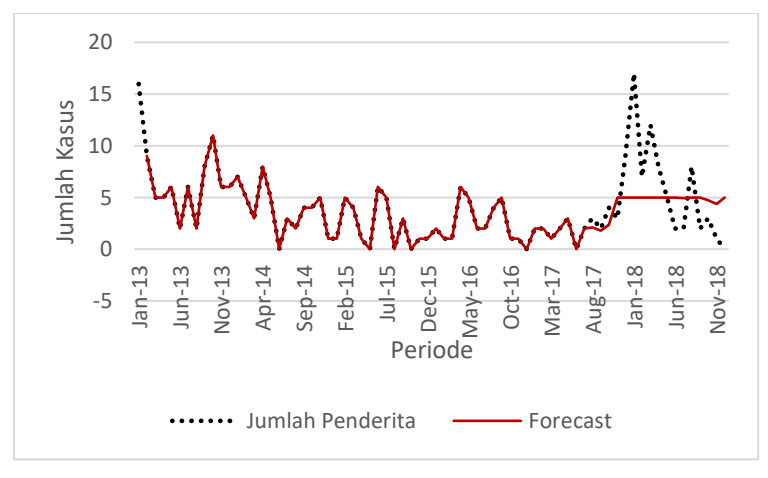

<span id="page-115-0"></span>**Gambar 6.10 Perbandingan data aktual dan peramalan Surabaya Skenario A**

Dari hasil grafik tersebut sama hal nya dengan Kabupaten Malang dimana perbandingan data aktual dengan peramalan pada proses *training* dapat mengikuti pola grafik secara sempurna. Namun ketika model disimulasikan kedalam data *testing* tidak dapat mengikuti pola grafik yang ada, sehingga nilai yang dihasilkan tidak bisa dikatakan bagus dan tidak bisa dikatakan jelek karena nilainya berada di tengah-tengah.

## **6.3.1.3 Pengelompokkan 3 (Sumenep)**

Untuk permodelan dengan Skenario Kombinasi A pada pengelompokkan 3 dilakukan dengan menggunakan data kabupaten Sumenep. Dari *trial and error* parameter *spread* yang dilakukan didapatkan hasil terbaik adalah 0.711dengan nilai parameter *spread* 0.4 yang ditampilkan pada [Tabel 6.15](#page-115-1) dan Tabel 6.16.

| <b>Spread</b> | <b>MSE</b><br>Train | MSE<br><b>Test</b> | MAD<br>Train | <b>MAD</b> Test |
|---------------|---------------------|--------------------|--------------|-----------------|
| 0.2           | 0.009               | 3.018              | 0.019        | 0.979           |
| 0.3           | 0.009               | 1.964              | 0.019        | 0.935           |

<span id="page-115-1"></span>**Tabel 6.15 Hasil perhitungan MSE, MAD Skenario A Sumenep**

| <b>Spread</b> | <b>MSE</b><br>Train | <b>MSE</b><br>Test | <b>MAD</b><br>Train | <b>MAD</b> Test |
|---------------|---------------------|--------------------|---------------------|-----------------|
| 0.301         | 0.009               | 1.964              | 0.019               | 0.935           |
| 0.31          | 0.009               | 1.961              | 0.019               | 0.934           |
| 0.4           | 0.009               | 2.823              | 0.019               | 0.921           |
| 0.5           | 0.009               | 2.653              | 0.019               | 0.925           |
| 0.7           | 0.009               | 2.183              | 0.019               | 0.949           |
| 0.8           | 0.009               | 2.435              | 0.019               | 0.967           |
| 3             | 0.009               | 10325.981          | 0.019               | 58.058          |

**Tabel 6.16 Hasil perhitungan MASE Skenario A Sumenep**

| <b>Spread</b> | <b>MASE Train</b> | <b>MASE Test</b> |
|---------------|-------------------|------------------|
| 0.2           | 0.029             | 0.757            |
| 0.3           | 0.029             | 0.722            |
| 0.301         | 0.029             | 0.722            |
| 0.31          | 0.029             | 0.722            |
| 0.4           | 0.029             | 0.711            |
| 0.5           | 0.029             | 0.715            |
| 0.7           | 0.029             | 0.733            |
| 0.8           | 0.029             | 0.747            |
| 3             | 0.029             | 44.863           |

Untuk mempermudah dalam memilih MASE terendah dari tiap kandidat tersebut, digambarkan pada grafik yang ditampilkan pada [Gambar 6.11.](#page-117-0)

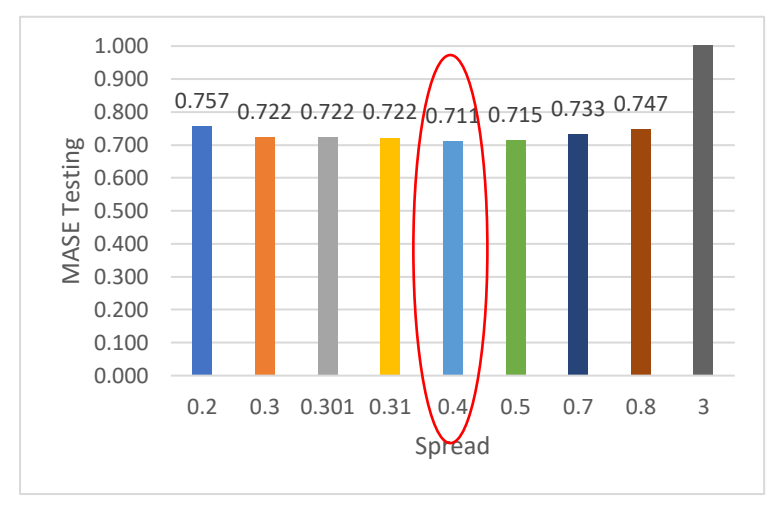

**Gambar 6.11 Grafik perbandingan Skenario A Sumenep**

<span id="page-117-0"></span>Pada Gambar 6.11 menunjukkan indeks terkecil adalah pada *spread* 0.4.

Perbandingan data aktual dengan data peramalan Kabupaten Sumenep menggunakan model terbaik dari kombinasi ini dapat dilihat pada [Gambar 6.12.](#page-118-0) Dari hasil perbandingan tersebut memiliki kasus yang mirip dengan Kabupaten Malang dan Surabaya yaitu pada saat disimulasikan kedalam data *testing*  tidak dapat mengikuti pola data aktual.

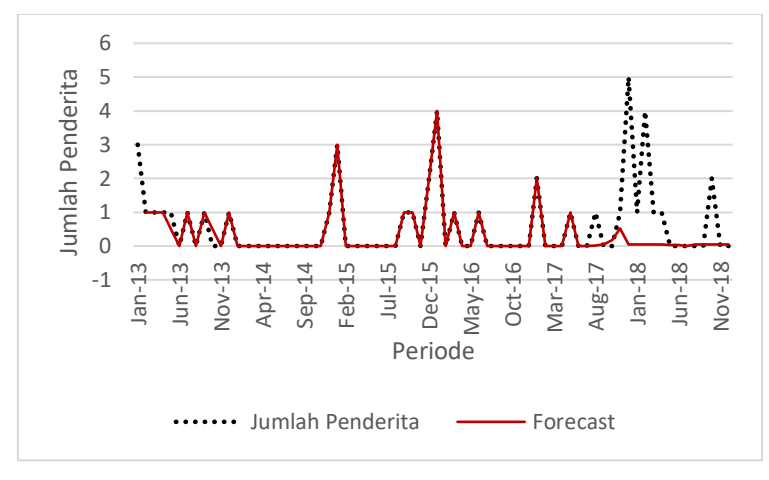

<span id="page-118-0"></span>**Gambar 6.12 Perbandingan data aktual dan peramalan Sumenep Skenario A**

## **6.3.2 Hasil Model Kombinasi B**

Pada skenario model kombinasi ini mengkombinasikan variabel kepadatan penduduk dan jumlah penderita untuk meramalkan jumlah penderita di Kabupaten Malang, Surabaya, dan Sumenep. Jumlah node pada *input layer* pada kombinasi ini terdapat 2 node yang terdiri dari Kepadatan Penduduk dan Jumlah Penderita. Untuk target nya adalah Jumlah Penderita mulai dari periode t+1.

#### **6.3.2.1 Pengelompokkan 1 (Kabupaten Malang)**

Pada pengelompokkan 1 dilakukan beberapa kali percobaan (*trial and error*) terhadap parameter *spread* terhadap data *training* yang kemudian model yang didapatkan disimulasikan kedalam data *testing.* Dari berbagai kali percobaan tersebut kemudian dihitung nilai MSE, MAD dan MASE baik dari *training* maupun *testing*. Setelah diketahui nilai - nilai tersebut, kemudian model dipilih berdasarkan hasil MASE data *testing*  terkecil yaitu 0.756 dengan parameter *spread* 0.1. Untuk hasil *trial and error* dapat dilihat pada [Tabel 6.17](#page-119-0) dan Tabel 6.18.

| <b>Spread</b>               | <b>MSE</b><br>Train | <b>MSE</b> Test    | <b>MAD</b><br><b>Train</b> | <b>MAD</b> Test |
|-----------------------------|---------------------|--------------------|----------------------------|-----------------|
| 0.08                        | 0.000               | 7.647              | 0.000                      | 2.000           |
| 0.1                         | 0.000               | 7.647              | 0.000                      | 2.000           |
| 0.4                         | 0.000               | 9.403              | 0.000                      | 2.259           |
| 0.6                         | 0.000               | 21.814             | 0.000                      | 4.025           |
| 0.816                       | 0.000               | 185.808            | 0.000                      | 13.174          |
| $\mathcal{D}_{\mathcal{L}}$ | 0.000               | 51738333682.674    | 0.000                      | 201744.594      |
| 4                           | 0.018               | 20280675354623.200 | 0.059                      | 3103210.237     |
| 6                           | 0.076               | 920005136448.650   | 0.135                      | 571037.905      |
| 32.68                       | 0.347               | 381537.480         | 0.432                      | 333.719         |
| 42.68                       | 0.441               | 4512.143           | 0.501                      | 42.028          |

<span id="page-119-0"></span>**Tabel 6.17 Hasil perhitungan MSE, MAD Skenario B Kab. Malang**

**Tabel 6.18 Hasil perhitungan MASE Skenario B Kab. Malang**

| <b>Spread</b>  | <b>MASE Train</b> | <b>MASE Test</b> |
|----------------|-------------------|------------------|
| 0.08           | 0.000             | 0.756            |
| 0.1            | 0.000             | 0.756            |
| 0.4            | 0.000             | 0.850            |
| 0.6            | 0.000             | 1.520            |
| 0.816          | 0.000             | 4.980            |
| $\mathfrak{D}$ | 0.000             | 76214.624        |
| $\overline{4}$ | 0.000             | 1172323.867      |
| 6              | 0.000             | 215725.431       |
| 32.68          | 0.000             | 126.072          |
| 42.68          | 0.000             | 15.880           |

Untuk mempermudah dalam memilih MASE terendah dari tiap kandidat tersebut, digambarkan pada grafik yang ditampilkan pada [Gambar 6.13.](#page-120-0)

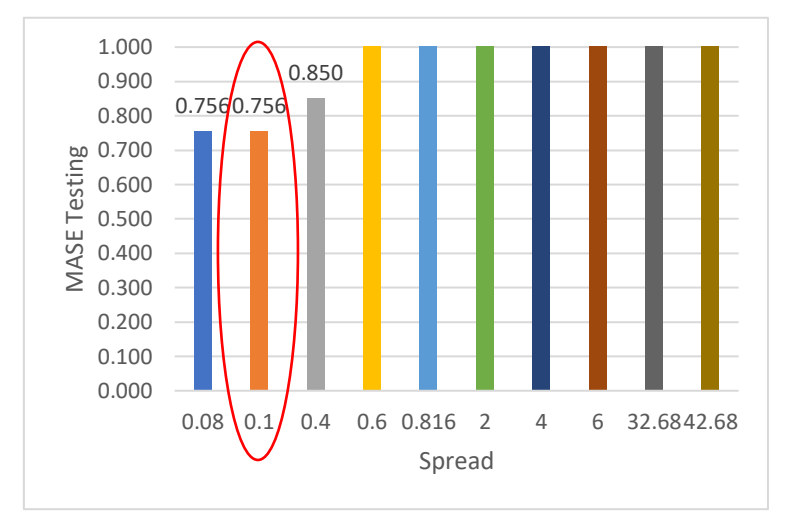

**Gambar 6.13 Grafik perbandingan Skenario B Kab. Malang**

<span id="page-120-0"></span>Pada Gambar 6.13 menunjukkan indeks terkecil adalah pada *spread* 0.1.

Perbandingan data aktual dengan data peramalan Kabupaten Malang menggunakan model terbaik dari kombinasi ini dapat dilihat pada [Gambar 6.14.](#page-121-0)

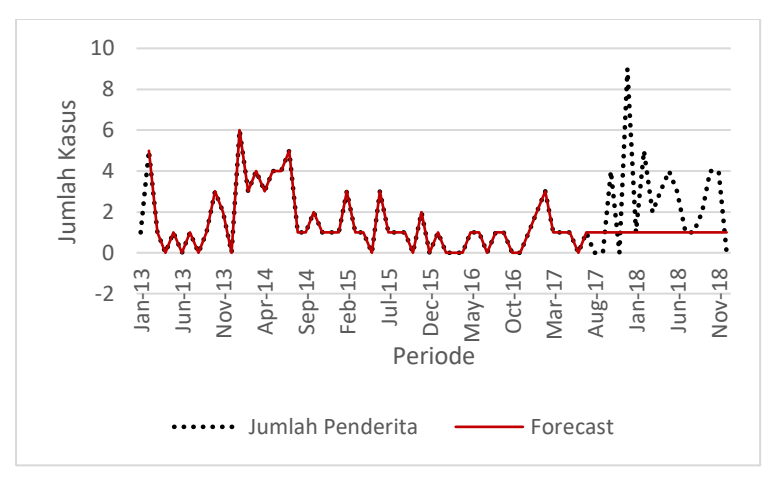

<span id="page-121-0"></span>**Gambar 6.14 Perbandingan data aktual dan peramalan Kab. Malang Skenario B**

Walalupun model ini memiliki MASE terkecil untuk data *testing*, namun dari grafik tersebut ketika model itu disimulasikan kedalam data *testing* tidak dapat mengikuti pola data aktualnya.

## **6.3.2.2 Pengelompokkan 2 (Surabaya)**

Untuk permodelan dengan Skenario Kombinasi B pada pengelompokkan 2 dilakukan dengan menggunakan data kota Surabaya. Dari *trial and error* parameter *spread* yang dilakukan didapatkan hasil terbaik adalah 0.917 dengan nilai parameter *spread* 0.34 yang ditampilkan pada [Tabel 6.19](#page-121-1) dan Tabel 6.20

<span id="page-121-1"></span>

| <b>Spread</b> | <b>MSE</b> Train | <b>MSE</b> Test | <b>MAD</b> Train | <b>MAD</b> Test |
|---------------|------------------|-----------------|------------------|-----------------|
| 0.08          | 0.000            | 29.268          | 3.370            | 1.949           |
| 0.1           | 0.000            | 18.882          | 3.370            | 5.000           |
| 0.3           | 0.000            | 20.235          | 3.370            | 4.000           |
| 0.33          | 0.000            | 20.235          | 3.370            | 4.000           |
| 0.34          | 0.000            | 23.588          | 3.370            | 3.000           |
| 0.35          | 0.000            | 23.588          | 3.370            | 3.000           |
| 0.39          | 0.000            | 23.589          | 3.370            | 3.000           |

**Tabel 6.19 Hasil perhitungan MSE, MAD Skenario B Surabaya**

| <b>Spread</b> | <b>MSE Train</b> | <b>MSE</b> Test | <b>MAD Train</b> | <b>MAD</b> Test |
|---------------|------------------|-----------------|------------------|-----------------|
| 0.4           | 0.000            | 23.589          | 3.370            | 3.000           |
| 0.41          | 0.000            | 23.593          | 3.370            | 3.000           |
| 0.5           | 0.000            | 45.647          | 3.370            | 2.996           |
| 1             | 0.000            | 29.867          | 3.370            | 1.857           |
| 2             | 0.000            | 36.650          | 3.370            | 9.416           |
| 2.176         | 0.000            | 78.432          | 3.370            | 12.914          |
| 3             | 0.000            | 645446.301      | 3.370            | 805.673         |
| 6             | 0.000            | 779.356         | 3.370            | 21.900          |
| 10            | 0.000            | 47945.273       | 3.370            | 202.456         |
| 11            | 0.001            | 164.603         | 3.370            | 110.013         |
| 12            | 0.000            | 22009.853       | 3.370            | 137.248         |
| 13            | 0.000            | 296867.380      | 3.370            | 491.707         |
| 14            | 0.000            | 1838509.969     | 3.370            | 1204.575        |
| 15            | 0.000            | 10892754.758    | 3.370            | 2890.747        |
| 16            | 0.000            | 48161898.086    | 3.370            | 5997.282        |

**Tabel 6.20 Hasil perhitungan MASE Skenario B Surabaya**

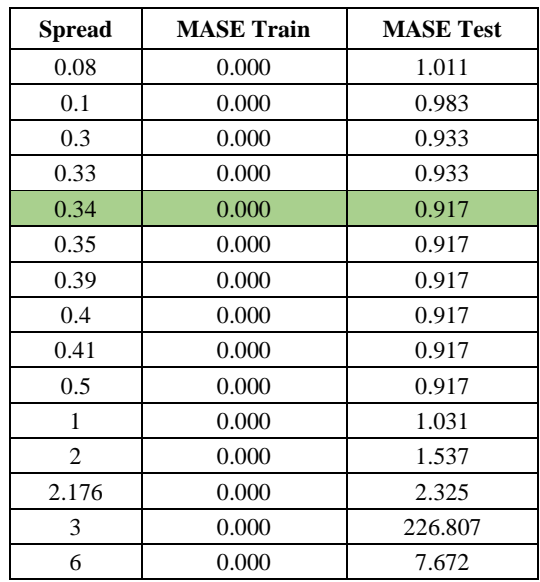

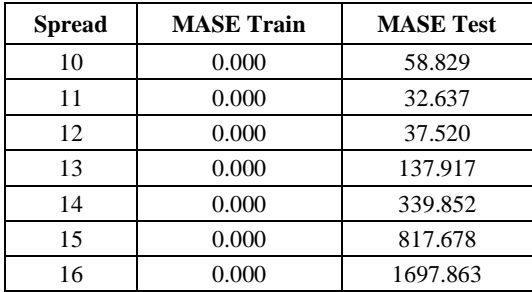

Untuk mempermudah dalam memilih MASE terendah dari tiap kandidat tersebut, digambarkan pada grafik yang ditampilkan pada [Gambar 6.15.](#page-123-0)

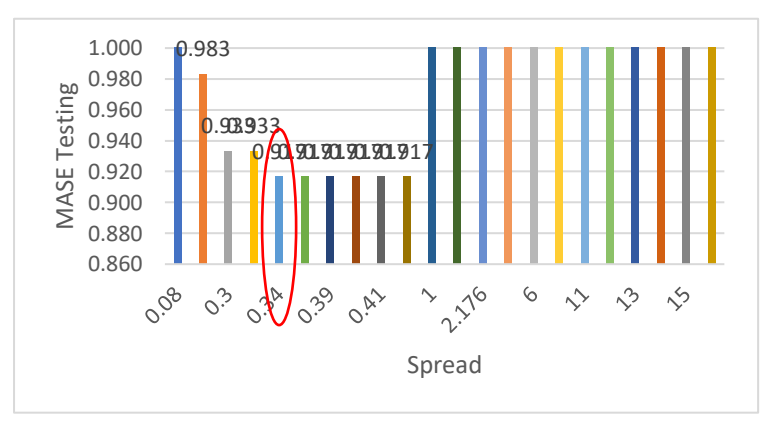

**Gambar 6.15 Grafik perbandingan Skenario B Surabaya**

<span id="page-123-0"></span>Pada Gambar 6.15 menunjukkan indeks terkecil adalah pada *spread* 0.34.

Perbandingan data aktual dengan data peramalan Kota Surabaya menggunakan model terbaik dari kombinasi ini dapat dilihat pada [Gambar 6.16.](#page-124-0)

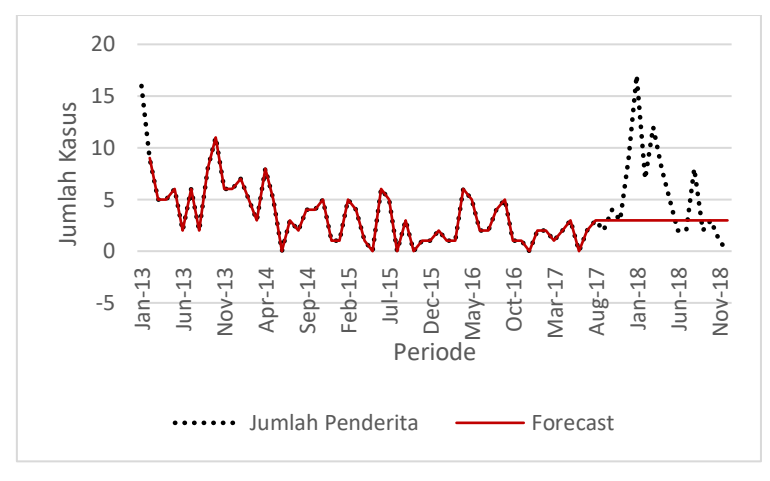

<span id="page-124-0"></span>**Gambar 6.16 Perbandingan data aktual dan peramalan Surabaya Skenario B**

Dari hasil perbandingan data aktual dengan peramalan pada kota Surabaya dengan menggunakan model pada skenario ini, ketika model tersebut disimulasikan kedalam data *testing* hasil yang dikeluarkan tidak dapat mengikuti pola grafik yang ada. Nilai yang dihasilkan memiliki nilai yang sama.

## **6.3.2.3 Pengelompokkan 3 (Sumenep)**

Untuk permodelan dengan Skenario Kombinasi B pada pengelompokkan 3 dilakukan dengan menggunakan data kabupaten Sumenep. Dari *trial and error* parameter *spread* yang dilakukan didapatkan hasil terbaik adalah 0.755 dengan nilai parameter *spread* 0.3 yang ditampilkan pada [Tabel 6.21](#page-124-1) dan Tabel 6.22.

<span id="page-124-1"></span>

| <b>Spread</b> | <b>MSE</b><br><b>Train</b> | <b>MSE Test</b> | <b>MAD</b><br><b>Train</b> | <b>MAD</b> Test |
|---------------|----------------------------|-----------------|----------------------------|-----------------|
| 0.1           | 0.000                      | 3.036           | 0.000                      | 0.990           |
| 0.2           | 0.000                      | 3.630           | 0.000                      | 1.255           |
| 0.3           | 0.000                      | 2.571           | 0.000                      | 0.977           |
| 0.4           | 0.000                      | 170.208         | 0.000                      | 12.703          |

**Tabel 6.21 Hasil perhitungan MSE, MAD Skenario B Sumenep**

| Spread | <b>MSE</b><br><b>Train</b> | <b>MSE</b> Test   | <b>MAD</b><br><b>Train</b> | <b>MAD</b> Test |
|--------|----------------------------|-------------------|----------------------------|-----------------|
| 0.5    | 0.000                      | 1705800.885       | 0.000                      | 1253.101        |
| 0.7    | 0.000                      | 1442993539.023    | 0.000                      | 34810.413       |
| 2      | 0.045                      | 8527628646053.130 | 0.124                      | 1545446.351     |
| 5      | 0.114                      | 165028860186.507  | 0.215                      | 151826.798      |
| 10     | 0.164                      | 142408646.147     | 0.249                      | 4339.419        |
| 11.1   | 0.170                      | 10733190.137      | 0.262                      | 1328.874        |
| 40     | 0.233                      | 2321.364          | 0.344                      | 19.171          |
| 50     | 0.251                      | 2047.773          | 0.362                      | 21.758          |
| 53     | 0.250                      | 1913.454          | 0.361                      | 19.985          |
| 55     | 0.248                      | 1866.305          | 0.360                      | 19.197          |
| 56     | 0.248                      | 1832.416          | 0.363                      | 18.716          |
| 60     | 0.404                      | 47.128            | 0.463                      | 5.025           |
| 73.4   | 0.404                      | 46.923            | 0.464                      | 5.011           |

**Tabel 6.22 Hasil perhitungan MASE Skenario B Sumenep**

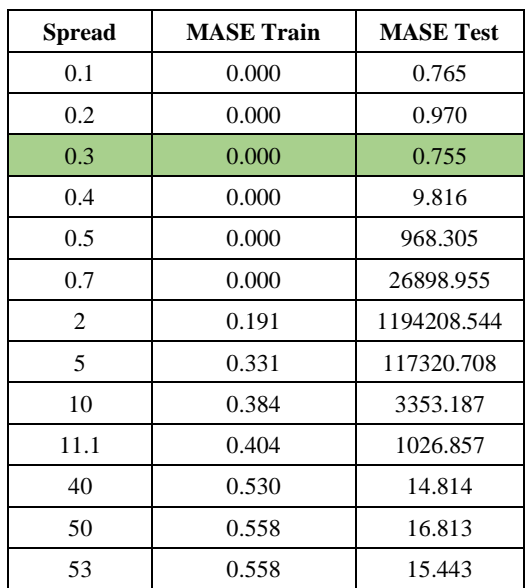

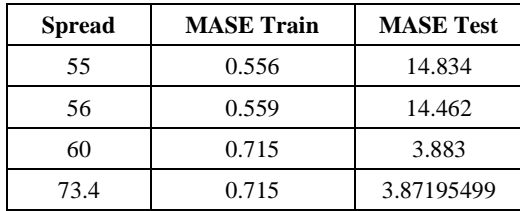

Untuk mempermudah dalam memilih MASE terendah dari tiap kandidat tersebut, digambarkan pada grafik yang ditampilkan pada [Gambar 6.17.](#page-126-0)

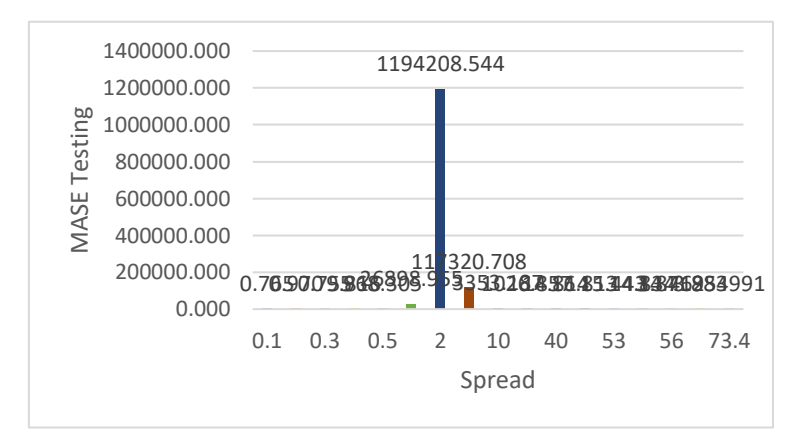

**Gambar 6.17 Grafik perbandingan Skenario B Sumenep**

<span id="page-126-0"></span>Pada Gambar 6.10 menunjukkan indeks terkecil adalah pada *spread* 0.3.

Perbandingan data aktual dengan data peramalan Kabupaten Sumenep menggunakan model terbaik dari kombinasi ini dapat dilihat pada [Gambar 6.18.](#page-127-0)

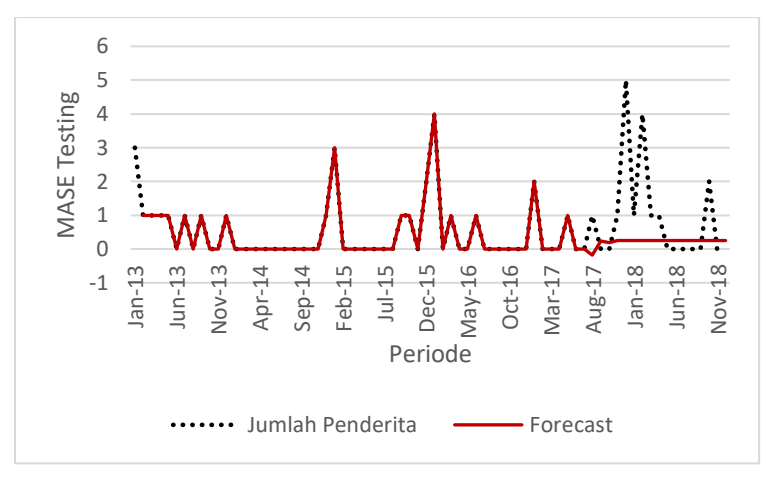

<span id="page-127-0"></span>**Gambar 6.18 Perbandingan data aktual dan peramalan Sumenep Skenario B**

Dari grafik tersebut diketahui bahwa nilai yang dihasilkan pada area data *testing* terlampau jauh dari nilai aslinya. Model pada skenario ini jika disimulasikan kedalam data *testing* tidak dapat mengikuti pola grafik yang ada.

## **6.3.3 Hasil Model Kombinasi C**

Pada skenario model kombinasi ini hanya melibatkan variabel jumlah penderita untuk meramalkan jumlah penderita di Kabupaten Malang, Surabaya, dan Sumenep. Jumlah node pada *input layer* pada kombinasi ini terdapat 1 node yang terdiri dari Jumlah Penderita saja. Untuk target nya adalah Jumlah Penderita mulai dari periode t+1.

## **6.3.3.1 Pengelompokkan 1 (Kabupaten Malang)**

Pada pengelompokkan 1 dilakukan beberapa kali percobaan (*trial and error*) terhadap parameter *spread* terhadap data *training* yang kemudian model yang didapatkan disimulasikan kedalam data *testing.* Dari berbagai kali percobaan tersebut kemudian dihitung nilai MSE, MAD dan MASE baik dari *training* maupun *testing*. Setelah diketahui nilai - nilai tersebut, kemudian model dipilih berdasarkan hasil MASE data *testing*  terkecil yaitu 0.840 dengan parameter *spread* 0.2. Untuk hasil *trial and error* dapat dilihat pada [Tabel 6.23](#page-128-0) dan Tabel 6.24.

| <b>Spread</b> | MSE<br>Train | <b>MSE</b> Test | <b>MAD</b> Train | <b>MAD</b> Test |
|---------------|--------------|-----------------|------------------|-----------------|
| 0.06          | 1.601        | 7.869           | 0.866            | 2.214           |
| 0.2           | 1.601        | 7.869           | 0.866            | 2.214           |
| 0.7           | 1.601        | 8.063           | 0.866            | 2.258           |
| 0.816         | 1.574        | 8.707           | 0.866            | 2.295           |
| 0.9           | 1.574        | 8.981           | 0.866            | 2.332           |
| 1             | 1.574        | 9.509           | 0.866            | 2.391           |
| 2             | 1.601        | 381.544         | 0.866            | 6.922           |
| 5             | 1.601        | 29096.074       | 0.866            | 44.661          |
| 6             | 1.601        | 43645.193       | 0.866            | 54.230          |
| 10            | 1.601        | 86360.763       | 0.866            | 73.368          |
| 20            | 1.574184     | 113978.9        | 0.8661269        | 83.97571        |

<span id="page-128-0"></span>**Tabel 6.23 Hasil perhitungan MSE, MAD Skenario C Kab. Malang**

**Tabel 6.24 Hasil perhitungan MASE Skenario C Kab. Malang**

| <b>Spread</b> | <b>MASE Train</b> | <b>MASE</b> Test |
|---------------|-------------------|------------------|
| 0.06          | 0.709             | 0.840            |
| 0.2           | 0.709             | 0.840            |
| 0.7           | 0.709             | 0.850            |
| 0.816         | 0.709             | 0.870            |
| 0.9           | 0.709             | 0.880            |
| 1             | 0.709             | 0.900            |
| 2             | 0.709             | 2.620            |
| 5             | 0.709             | 16.870           |
| 6             | 0.709             | 20.490           |
| 10            | 0.709             | 27.720           |
| 20            | 0.709             | 31.720           |

Untuk mempermudah dalam memilih MASE terendah dari tiap kandidat tersebut, digambarkan pada grafik yang ditampilkan pada [Gambar 6.19.](#page-129-0)

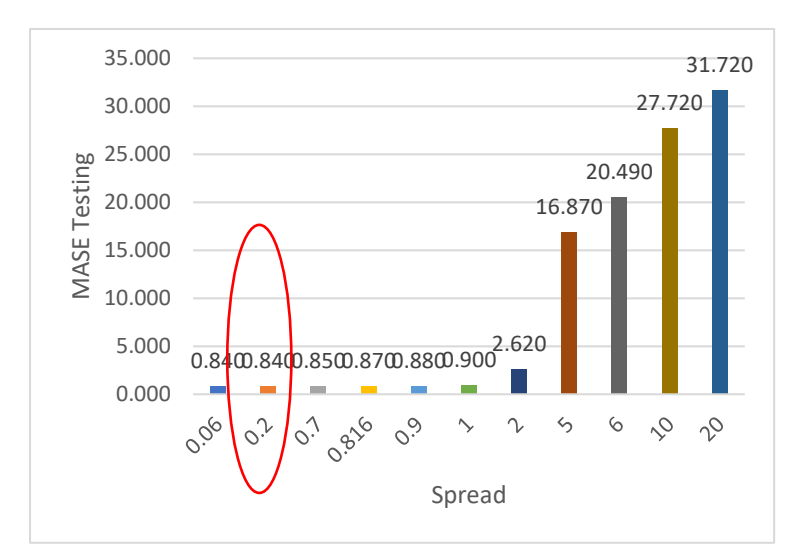

**Gambar 6.19 Grafik perbandingan Skenario C Kab. Malang**

<span id="page-129-0"></span>Pada Gambar 6.19 menunjukkan indeks terkecil adalah pada *spread* 0.2.

Perbandingan data aktual dengan data peramalan Kabupaten Malang menggunakan model terbaik dari kombinasi ini dapat dilihat pada [Gambar 6.20.](#page-130-0)

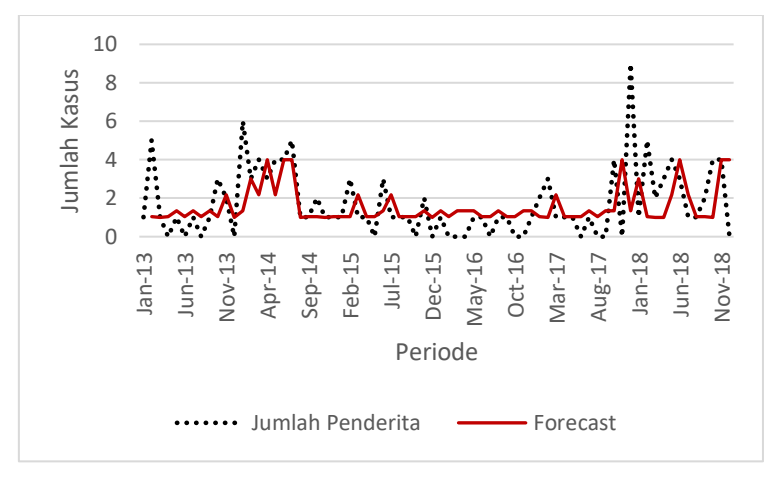

<span id="page-130-0"></span>**Gambar 6.20 Perbandingan data aktual dan peramalan Kab. Malang Skenario C**

Jika dilihat dari grafik tersebut, pola peramalan yang dibentuk pada data *training* memang tidak sebagus dari skenario model yang lain, tetapi dapat dikatakan model yang dihasilkan memiliki konsistensi terhadap data, dimana ketika model sudah dibuat dan disimulasikan kedalam data *testing* dapat mengikuti pola data aktual jika dibandingkan dengan model yang lainnya (dari skenario A dan B) meskipun tidak dapat menangkap nilai fluktuasi, sehingga nilai yang diramalkan cenderung memiliki range yang sama dengan peramalan di data *training.*

#### **6.3.3.2 Pengelompokkan 2 (Surabaya)**

Untuk permodelan dengan Skenario Kombinasi C pada pengelompokkan 2 dilakukan dengan menggunakan data kota Surabaya. Dari *trial and error* parameter *spread* yang dilakukan didapatkan hasil terbaik adalah 0.817 dengan nilai parameter *spread* 0.8 yang ditampilkan pada [Tabel 6.25](#page-130-1) dan Tabel 6.26.

<span id="page-130-1"></span>

| <b>Spread</b> | <b>MSE</b><br>Train | <b>MSE</b> Test | <b>MAD</b><br>Train | MAD<br><b>Test</b> |
|---------------|---------------------|-----------------|---------------------|--------------------|
| 0.03          | 4.212               | 18.568          | 3.370               | 4.519              |
| 0.07          | 4.212               | 18.568          | 3.370               | 4.519              |

**Tabel 6.25 Hasil perhitungan MSE, MAD Skenario C Surabaya**

| <b>Spread</b>  | <b>MSE</b><br>Train | <b>MSE</b> Test | <b>MAD</b><br>Train | <b>MAD</b><br><b>Test</b> |
|----------------|---------------------|-----------------|---------------------|---------------------------|
| 0.1            | 4.212               | 18.568          | 3.370               | 4.519                     |
| 0.4            | 4.212               | 18.564          | 3.370               | 4.519                     |
| 0.7            | 4.212               | 18.514          | 3.370               | 4.519                     |
| 0.8            | 4.212               | 18.510          | 3.370               | 4.519                     |
| 1              | 4.212               | 18.480          | 3.370               | 4.519                     |
| $\overline{c}$ | 4.212               | 2094.071        | 3.370               | 19.968                    |
| 2.176          | 4.212               | 3614.293        | 3.370               | 24.631                    |
| 5              | 4.212               | 1023922034.110  | 3.370               | 7832.465                  |
| 8              | 4.392               | 2319629.150     | 3.370               | 376.782                   |
| 10             | 4.390               | 4594657.204     | 3.370               | 527.726                   |
| 11             | 4.390               | 3546807.168     | 3.371               | 463.363                   |
| 12             | 4.442               | 11352.898       | 3.370               | 30.450                    |
| 13             | 4.441               | 13028.092       | 3.370               | 32.317                    |
| 14             | 4.441               | 14602.743       | 3.370               | 33.964                    |
| 15             | 4.441               | 16003.526       | 3.370               | 35.355                    |
| 16             | 4.440               | 17229.425       | 3.370               | 36.523                    |

**Tabel 6.26 Hasil perhitungan MASE Skenario C Surabaya**

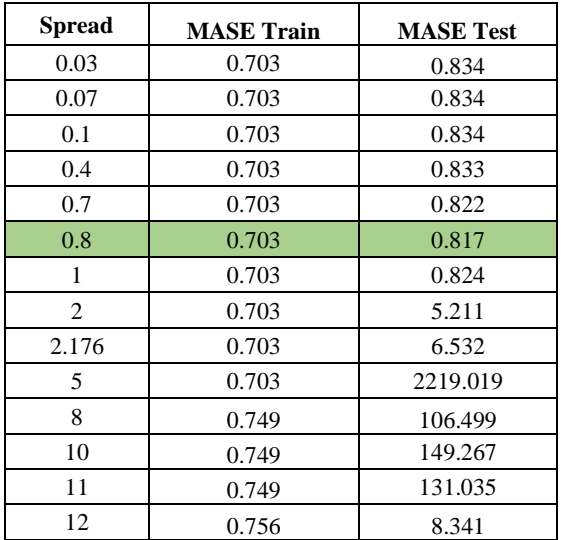

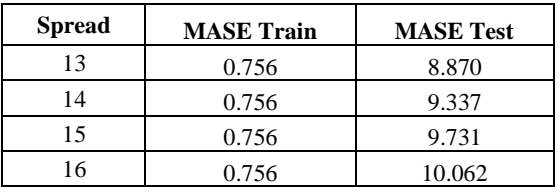

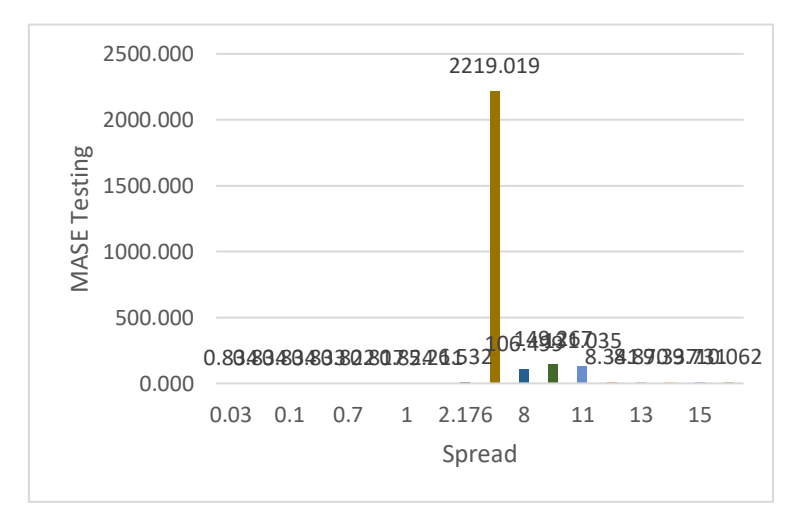

**Gambar 6.21 Grafik perbandingan Skenario C Surabaya**

<span id="page-132-0"></span>Pada Gambar 6.21 menunjukkan indeks terkecil adalah pada *spread* 0.8.

Untuk mempermudah dalam memilih MASE terendah dari tiap kandidat tersebut, digambarkan pada grafik yang ditampilkan pada [Gambar 6.21.](#page-132-0) Untuk perbandingan data aktual dengan data peramalan Kota Surabaya menggunakan model terbaik dari kombinasi ini dapat dilihat pada [Gambar 6.22.](#page-133-0)

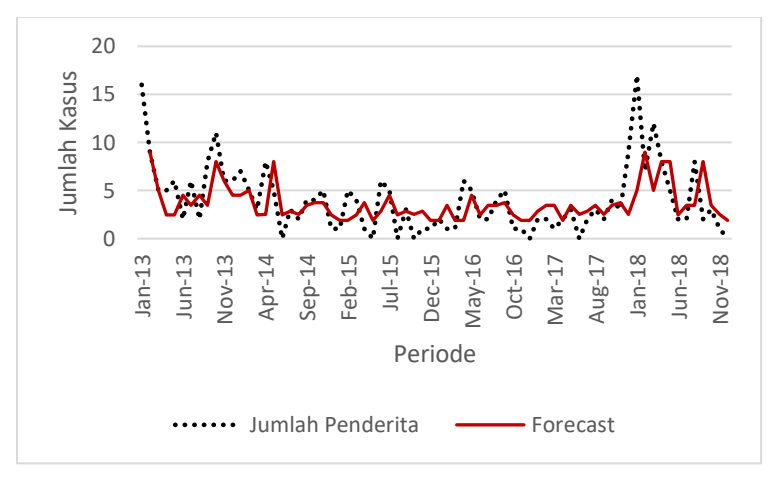

<span id="page-133-0"></span>**Gambar 6.22 Perbandingan data aktual dan peramalan Surabaya Skenario C**

Sama halnya dengan skenario C pada pengelompokkn 1, pola peramalan yang dibentuk pada data *training* memang tidak sebagus dari skenario model yang lain, tetapi dapat dikatakan model yang dihasilkan memiliki konsistensi terhadap data, dimana ketika model sudah dibuat dan disimulasikan kedalam data *testing* dapat mengikuti pola data aktual jika dibandingkan dengan model yang lainnya (dari skenario A dan B) meskipun tidak dapat menangkap nilai fluktuasi, sehingga nilai yang diramalkan cenderung memiliki range yang sama dengan peramalan di data *training*.

## **6.3.3.3 Pengelompokkan 3 (Sumenep)**

Untuk permodelan dengan Skenario Kombinasi C pada pengelompokkan 3 dilakukan dengan menggunakan data kabupaten Sumenep. Dari *trial and error* parameter *spread* yang dilakukan didapatkan hasil terbaik adalah 0.820 dengan nilai parameter *spread* 1 yang ditampilkan pada [Tabel 6.27](#page-134-0) dan Tabel 6.28.

<span id="page-134-0"></span>

| <b>Spread</b> | <b>MSE</b><br><b>Train</b> | MSE<br><b>Test</b> | <b>MAD</b> Train | <b>MAD</b> Test |
|---------------|----------------------------|--------------------|------------------|-----------------|
| 0.01          | 0.551                      | 2.530              | 0.573            | 1.086           |
| 0.1           | 0.551                      | 2.530              | 0.573            | 1.086           |
| 0.3           | 0.551                      | 2.530              | 0.573            | 1.086           |
| 0.9           | 0.551                      | 2.508              | 0.573            | 1.073           |
| $\mathbf{1}$  | 0.551                      | 2.491              | 0.573            | 1.061           |
| 2             | 0.551                      | 3.851              | 0.573            | 1.312           |
| 3             | 0.551                      | 5.640              | 0.573            | 1.459           |
| 4             | 0.551                      | 7.072              | 0.573            | 1.547           |
| 8             | 0.551                      | 9.367              | 0.573            | 1.664           |
| 15            | 0.551                      | 10.117             | 0.573            | 1.698           |

**Tabel 6.27 Hasil perhitungan MSE, MAD Skenario C Sumenep**

**Tabel 6.28 Hasil perhitungan MASE Skenario C Sumenep**

| <b>Spread</b> | <b>MASE Train</b> | <b>MASE</b> Test |
|---------------|-------------------|------------------|
| 0.01          | 0.884             | 0.839            |
| 0.1           | 0.884             | 0.839            |
| 0.3           | 0.884             | 0.839            |
| 0.9           | 0.884             | 0.829            |
| 1             | 0.884             | 0.820            |
| 2             | 0.884             | 1.014            |
| 3             | 0.884             | 1.127            |
| 4             | 0.884             | 1.196            |
| 8             | 0.884             | 1.286            |
| 15            | 0.884             | 1.312            |

Untuk mempermudah dalam memilih MASE terendah dari tiap kandidat tersebut, digambarkan pada grafik yang ditampilkan pada [Gambar 6.23.](#page-135-0)

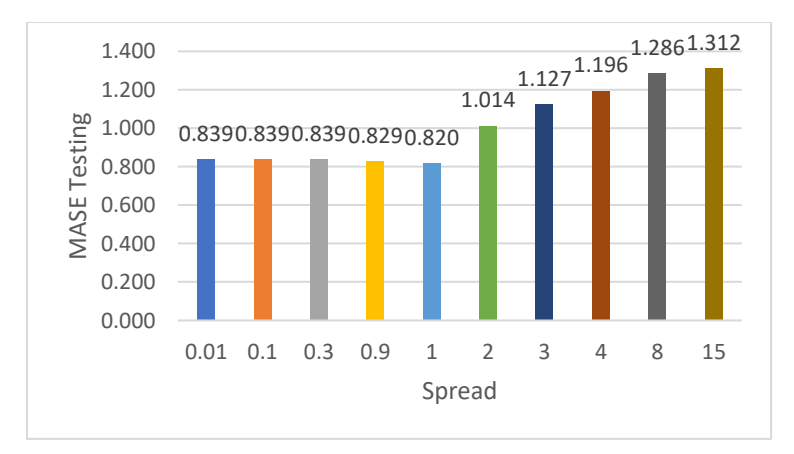

**Gambar 6.23 Grafik perbandingan Skenario C Sumenep**

<span id="page-135-0"></span>Pada Gambar 6.23 menunjukkan indeks terkecil adalah pada *spread* 1.

Perbandingan data aktual dengan data peramalan Kabupaten Sumenep menggunakan model terbaik dari kombinasi ini dapat dilihat pada [Gambar 6.24.](#page-135-1)

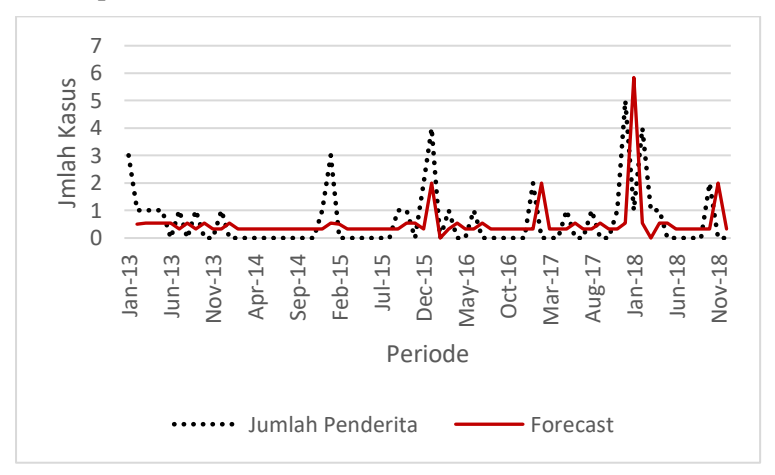

<span id="page-135-1"></span>**Gambar 6.24 Perbandingan data aktual dan peramalan Sumenep Skenario C**

Sama halnya dengan skenario C pada pengelompokkn 2, pola peramalan yang dibentuk pada data *training* memang tidak sebagus dari skenario model yang lain, tetapi dapat dikatakan model yang dihasilkan memiliki konsistensi terhadap data, dimana ketika model sudah dibuat dan disimulasikan kedalam data *testing* dapat mengikuti pola data aktual jika dibandingkan dengan model yang lainnya (dari skenario A dan B) dan dapat menangkap nilai fluktuasi pada data *testing*.

## **6.3.4 Hasil Model Kombinasi D**

Pada skenario model kombinasi ini melibatkan semua variabel yaitu cakupan imunisasi dpt 1 hingga 4, kepadatan penduduk, dan jumlah penderita untuk meramalkan jumlah penderita di Kabupaten Malang, Surabaya, dan Sumenep. Jumlah node pada *input layer* pada kombinasi ini terdapat 6 node yang terdiri dari Cakupan Imunisasi DPT 1 hingga 4, Kepadatan Penduduk, dan Jumlah Penderita. Untuk target nya adalah Jumlah Penderita mulai dari periode t+1.

## **6.3.4.1 Pengelompokkan 1 (Kabupaten Malang)**

Pada pengelompokkan 1 dilakukan beberapa kali percobaan (*trial and error*) terhadap parameter *spread* terhadap data *training* yang kemudian model yang didapatkan disimulasikan kedalam data *testing.* Dari berbagai kali percobaan tersebut kemudian dihitung nilai MSE, MAD dan MASE baik dari *training* maupun *testing*. Setelah diketahui kedua nilai tersebut, kemudian model dipilih berdasarkan hasil MASE data *testing*  terkecil yaitu 0.876 dengan parameter *spread* 0.816. Untuk hasil *trial and error* dapat dilihat pada [Tabel 6.29](#page-136-0) dan Tabel 6.30.

| <b>Spread</b> | <b>MSE</b><br>Train | <b>MSE</b><br><b>Test</b> | <b>MAD Train</b> | <b>MAD</b> Test |
|---------------|---------------------|---------------------------|------------------|-----------------|
| 0.816         | 0.000               | 10.362                    | 1.444            | 1.239           |
| 2.5           | 0.000               | 533.154                   | 1.444            | 43.193          |
| 3             | 0.000               | 10.281                    | 1.444            | 59.277          |
|               | 0.000               | 40.977                    | 1.444            | 111.794         |
| 8             | 0.000               | 2015.340                  | 1.444            | 890.145         |
| 10            | 0.000               | 2049.655                  | 1.444            | 100.314         |

<span id="page-136-0"></span>**Tabel 6.29 Hasil perhitungan MSE, MAD Skenario D Kab. Malang**

| <b>Spread</b> | <b>MSE</b><br>Train | <b>MSE</b><br>Test | <b>MAD</b> Train | <b>MAD</b> Test |
|---------------|---------------------|--------------------|------------------|-----------------|
| 11            | 0.000               | 2141.886           | 1.444            | 153.725         |
| 28.68         | 0.000               | 2430.725           | 1.444            | 3562.062        |
| 38.68         | 0.000               | 2931.032           | 1.444            | 3629.531        |
| 42.68         | 0.000               | 3045.920           | 1.444            | 3291.753        |

**Tabel 6.30 Hasil perhitungan MASE Skenario D Kab. Malang**

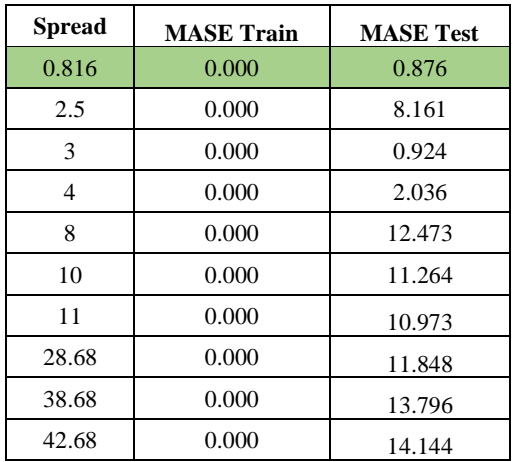

Untuk mempermudah dalam memilih MASE terendah dari tiap kandidat tersebut, digambarkan pada grafik yang ditampilkan pada [Gambar 6.25.](#page-138-0) Untuk perbandingan data aktual dengan data peramalan Kabupaten Malang menggunakan model terbaik dari kombinasi ini dapat dilihat pada [Gambar 6.26.](#page-138-1) Dari grafik tersebut, ketika model disimulasikan kedalam data *testing*, model cukup dapat mengikuti pola aktual walaupun pada akhir periode tidak begitu sesuai arah pola grafiknya.

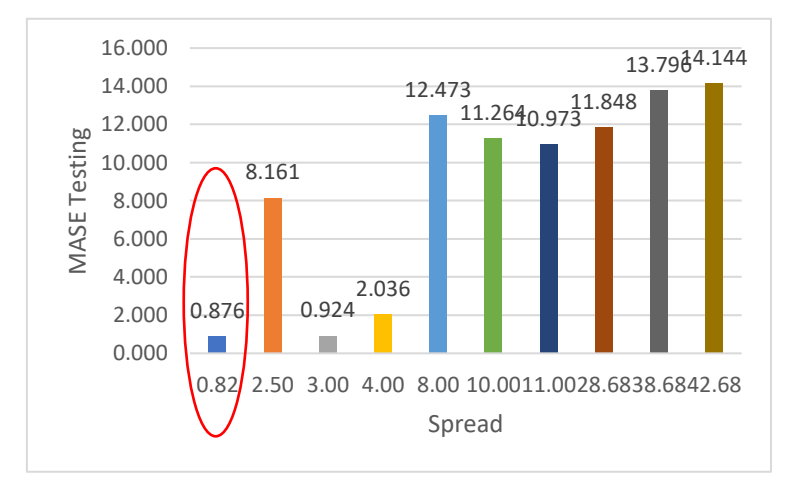

**Gambar 6.25 Grafik perbandingan Skenario D Kab. Malang**

<span id="page-138-0"></span>Pada Gambar 6.25 menunjukkan indeks terkecil adalah pada *spread* 0.82.

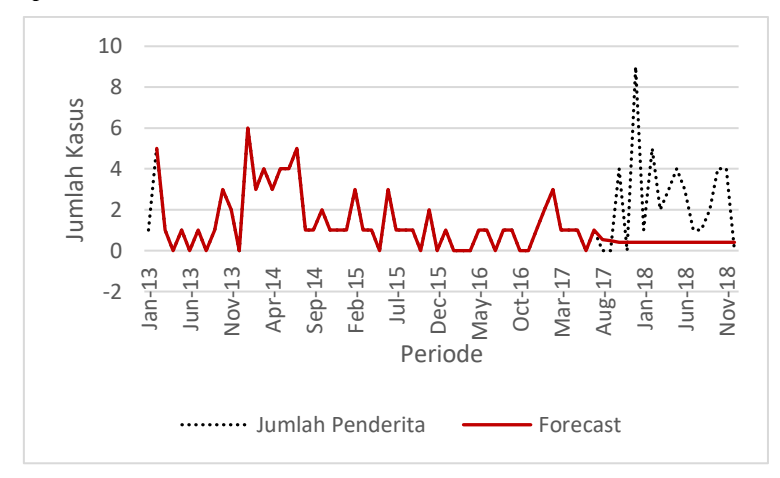

<span id="page-138-1"></span>**Gambar 6.26 Perbandingan data aktual dan peramalan Kab. Malang Skenario D**

## **6.3.4.2 Pengelompokkan 2 (Surabaya)**

Untuk permodelan dengan Skenario Kombinasi D pada pengelompokkan 2 dilakukan dengan menggunakan data kota Surabaya. Dari *trial and error* parameter *spread* yang dilakukan didapatkan hasil terbaik adalah 0.973 dengan nilai parameter *spread* 3 yang ditampilkan pada [Tabel 6.31](#page-139-0) dan Tabel 6.32.

<span id="page-139-0"></span>

| <b>Spread</b> | <b>MSE</b> Train | <b>MSE</b> Test | <b>MAD</b> Train | <b>MAD</b> Test |
|---------------|------------------|-----------------|------------------|-----------------|
| 1             | 0.000            | 27.587          | 3.370            | 8.132           |
| 2.176         | 0.000            | 33.472          | 3.370            | 1.536           |
| 3             | 0.000            | 26.891          | 3.370            | 2.339           |
| 5             | 0.000            | 19.694          | 3.370            | 6.393           |
| 5.01          | 0.000            | 19.668          | 3.370            | 6.382           |
| 5.011         | 0.000            | 19.665          | 3.370            | 6.381           |
| 5.03          | 0.000            | 19.615          | 3.370            | 6.361           |
| 5.1           | 0.000            | 19.424          | 3.370            | 6.283           |
| 6             | 0.000            | 207.351         | 3.370            | 18.639          |
| 9             | 0.000            | 478.848         | 3.370            | 15.813          |
| 11            | 0.000            | 228.731         | 3.370            | 9.106           |
| 14            | 0.000            | 63996.488       | 3.370            | 232.996         |
| 15            | 0.000            | 82.409          | 3.370            | 4.486           |
| 16            | 0.000            | 87.110          | 3.370            | 5.547           |

**Tabel 6.31 Hasil perhitungan MSE, MAD Skenario D Surabaya**

**Tabel 6.32 Hasil perhitungan MASE Skenario D Surabaya**

| <b>Spread</b> | <b>MASE Train</b> | <b>MASE Test</b> |
|---------------|-------------------|------------------|
|               | 0.000             | 1.291            |
| 2.176         | 0.000             | 1.100            |
| 3             | 0.000             | 0.973            |
| 5             | 0.000             | 1.039            |
| 5.01          | 0.000             | 1.038            |
| 5.011         | 0.000             | 1.038            |
| 5.03          | 0.000             | 1.037            |
| 5.1           | 0.000             | 1.033            |
|               | 0.000             | 3.814            |

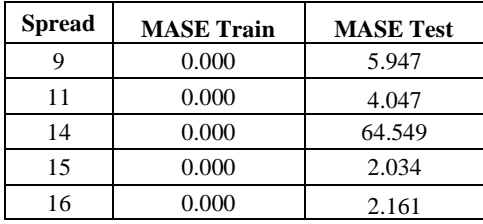

Untuk mempermudah dalam memilih MASE terendah dari tiap kandidat tersebut, digambarkan pada grafik yang ditampilkan pada [Gambar 6.27.](#page-140-0) Untuk perbandingan data aktual dengan data peramalan Kota Surabaya menggunakan model terbaik dari kombinasi ini dapat dilihat pada [Gambar 6.28.](#page-141-0)

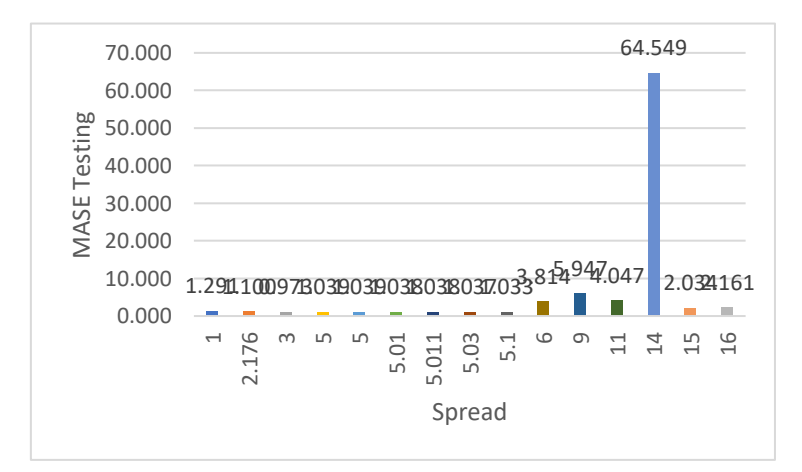

**Gambar 6.27 Grafik perbandingan Skenario D Surabaya**

<span id="page-140-0"></span>Pada Gambar 6.27 menunjukkan indeks terkecil adalah pada *spread* 3.

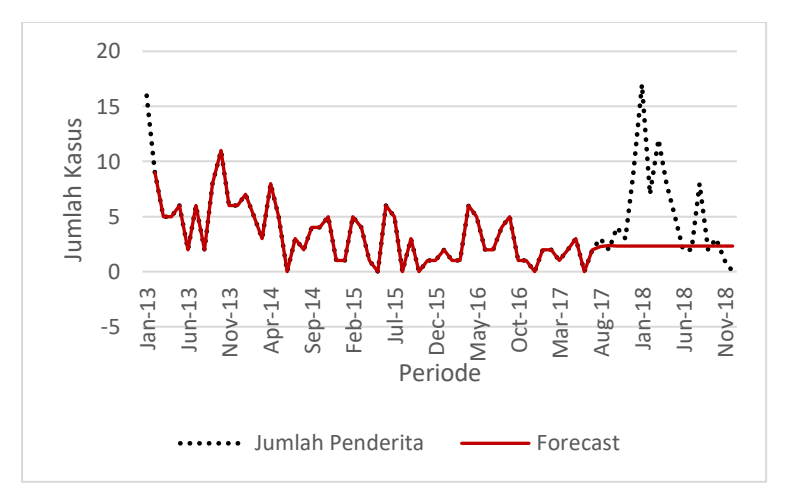

<span id="page-141-0"></span>**Gambar 6.28 Perbandingan data aktual dan peramalan Surabaya Skenario D**

Dari hasil perbandingan data aktual dengan peramalan pada kota Surabaya dengan menggunakan model pada skenario ini, ketika model tersebut disimulasikan kedalam data *testing* hasil yang dikeluarkan tidak dapat mengikuti pola grafik yang ada.

## **6.3.4.3 Pengelompokkan 3 (Sumenep)**

Untuk permodelan dengan Skenario Kombinasi D pada pengelompokkan 3 dilakukan dengan menggunakan data kabupaten Sumenep. Dari *trial and error* parameter *spread* yang dilakukan didapatkan hasil terbaik adalah 0.742 dengan nilai parameter *spread* 0.8 yang ditampilkan pada [Tabel 6.33](#page-141-1) dan Tabel 6.34.

<span id="page-141-1"></span>

| <b>Spread</b> | <b>MSE</b><br>Train | <b>MSE</b><br><b>Test</b> | <b>MAD</b> Train | <b>MAD</b> Test |
|---------------|---------------------|---------------------------|------------------|-----------------|
| 0.8           | 0.000               | 2.941                     | 0.000            | 0.961           |
|               | 0.000               | 29.056                    | 0.000            | 5.103           |
| 2             | 0.000               | 8.415                     | 0.000            | 2.669           |
| 2.01          | 0.000               | 8.601                     | 0.000            | 2.697           |
| 2.1           | 0.000               | 10.490                    | 0.000            | 2.962           |

**Tabel 6.33 Hasil perhitungan MSE, MAD Skenario D Sumenep**

| <b>Spread</b> | <b>MSE</b><br>Train | <b>MSE</b><br><b>Test</b> | <b>MAD</b> Train | <b>MAD</b> Test |
|---------------|---------------------|---------------------------|------------------|-----------------|
| 3             | 0.000               | 62.955                    | 0.000            | 6.785           |
| 5             | 0.000               | 1887.487                  | 0.000            | 30.972          |
| 10            | 0.000               | 8444.306                  | 0.000            | 51.946          |
| 20            | 0.000               | 2359.078                  | 0.000            | 31.367          |
| 40            | 0.000               | 28272.127                 | 0.000            | 69.603          |
| 42            | 0.000               | 19191.060                 | 0.000            | 61.035          |
| 55            | 0.000               | 51243.488                 | 0.000            | 112.796         |
| 70            | 0.000               | 91737.895                 | 0.000            | 141.482         |

**Tabel 6.34 Hasil perhitungan MASE Skenario D Sumenep**

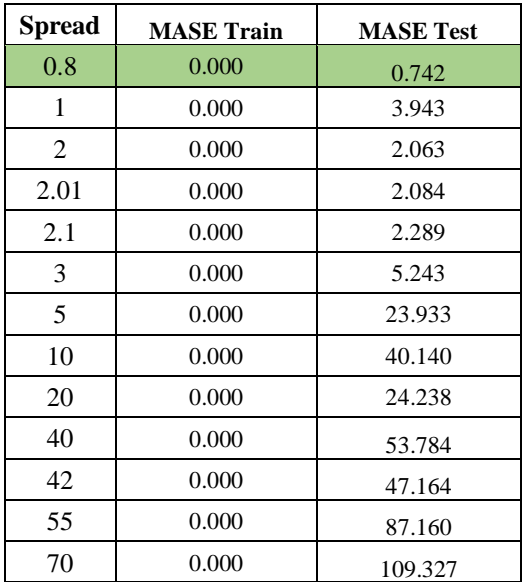

Untuk mempermudah dalam memilih MASE terendah dari tiap kandidat tersebut, digambarkan pada grafik yang ditampilkan pada [Gambar 6.29.](#page-143-0)

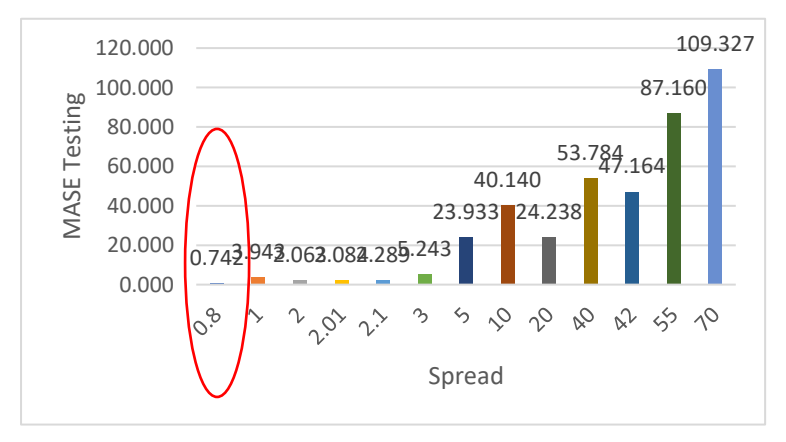

**Gambar 6.29 Grafik perbandingan Skenario D Sumenep**

<span id="page-143-0"></span>Pada Gambar 6.29 menunjukkan indeks terkecil adalah pada *spread* 0.8.

Perbandingan data aktual dengan data peramalan Kabupaten Sumenep menggunakan model terbaik dari kombinasi ini dapat dilihat pada [Gambar 6.30.](#page-143-1)

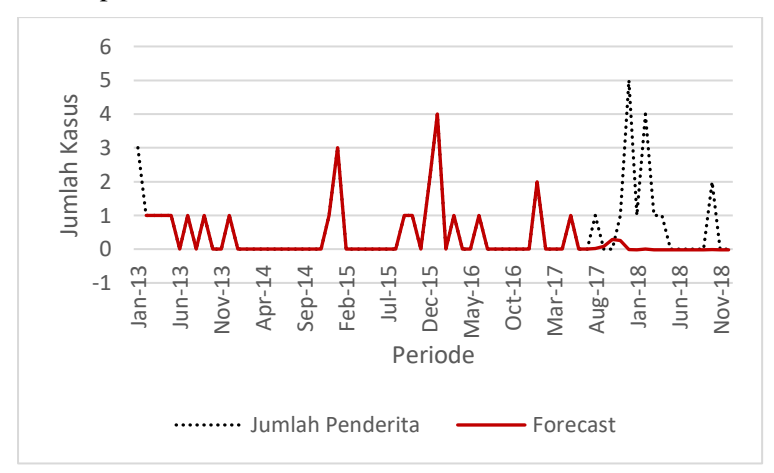

<span id="page-143-1"></span>**Gambar 6.30 Perbandingan data aktual dan peramalan Sumenep Skenario D**
Grafik pada Sumenep memiliki kesamaan pada pengelompokkan 1 yaitu Kabupaten Malang dimana ketika model disimulasikan kedalam data *testing* sedikit dapat mengikuti pola aktual walaupun pada akhir periode tidak begitu sesuai arah pola grafiknya.

# **Kesimpulan Hasil Model Kombinasi**

Dari berbagai kali percobaan yang dilakukan terhadap setiap pengelompokkan, didapatkan hasil permodelan yang beraneka ragam, hingga dipilih model terbaik di setiap kombinasi. Hasil permodelan tersebut diurutkan berdasarkan MASE Testing terkecil, dimana proses ini digunakan untuk proses berikutnya yaitu validasi model.

## **6.4.1 Pengelompokkan 1 (Kabupaten Malang)**

Dari hasil skenario permodelan yang telah dilakukan dalam proses sebelumnya, pada [Tabel 6.35](#page-144-0) merupakan urutan model sesuai MASE Testing terendah untuk kelompok pertama dengan Kabupaten Malang sebagai acuan data permodelan.

<span id="page-144-0"></span>

| Kombinasi | <b>Spread</b> | <b>MASE Test</b> |
|-----------|---------------|------------------|
|           | 0.2           | 0.000            |
| В         | $\rm 0.1$     | 0.000            |
| C         | 0.2           | 1.601            |
| II.       | 0.82          | 0.000            |

**Tabel 6.35 Urutan model kombinasi kelompok 1**

# **6.4.2 Pengelompokkan 2 (Surabaya)**

Dari hasil skenario permodelan yang telah dilakukan dalam proses sebelumnya, pada [Tabel 6.36](#page-145-0) merupakan urutan model sesuai MASE Testing terendah untuk kelompok kedua dengan Kota Surabaya sebagai acuan data permodelan.

| Kombinasi | <b>Spread</b> | <b>MASE Test</b> |
|-----------|---------------|------------------|
| $\subset$ | 0.8           | 0.817            |
| А         | 0.8           | 0.913            |
| в         | 0.34          | 0.917            |
|           |               | 0.973            |

<span id="page-145-0"></span>**Tabel 6.36 Urutan model kombinasi kelompok 2**

## **6.4.3 Pengelompokkan 3 (Sumenep)**

Dari hasil skenario permodelan yang telah dilakukan dalam proses sebelumnya, pada [Tabel 6.37](#page-145-1) merupakan urutan model sesuai MASE Testing terendah untuk kelompok ketiga dengan Kabupaten Sumenep sebagai acuan data permodelan.

<span id="page-145-1"></span>**Tabel 6.37 Urutan model kombinasi kelompok 3**

| Kombinasi         | <b>Spread</b> | <b>MSE Train</b> |
|-------------------|---------------|------------------|
|                   | 0.4           | 0.009            |
| D                 | 0.8           | 0.000            |
| В                 | 0.3           | 0.000            |
| $\mathsf{\Gamma}$ |               | 0.551            |

## **Hasil Validasi Model**

Dari berbagai kali percobaan yang dilakukan terhadap setiap pengelompokkan, didapatkan hasil yang beraneka ragam. Terdapat pula MASE yang kecil namun tidak dapat mengikuti pola data yang ada, terdapat pula MASE nya lebih besar dari model yang lainnya tetapi dapat mengikuti pola data yang ada. Walaupun terdapat model yang tidak bisa mengikuti pola data ketika disimulasikan kedalam data *testing*, namun model-model tersebut tetap akan divalidasi menggunakan data lain.

Jika pada saat validasi model tersebut memang tetap tidak bisa memperbaiki pola data, yang artinya tidak ada peningkatan performa, maka model tersebut tidak akan digunakan. Jika saat validasi model selanjutnya dapat mengikuti pola data yang ada,

maka model tersebut yang akan digunakan. Jika semua model pada saat validasi tidak dapat mengikuti pola data, maka dilihat dari rata-rata MSE dari setiap kombinasi dan dipilih yang memiliki rata-rata paling kecil diantaranya.

## **6.5.1 Pengelompokkan 1**

Kombinasi-kombinasi model yang ditampilkan pada [Tabel 6.35](#page-144-0) merupakan Kandidat Model Terbaik yang digunakan untuk melakukan peramalan. Tiap kandidat dilakukan validasi satu per satu ke data yang lain yaitu 3 kota/kabupaten dan dilakukan analisis apakah model yang sedang divalidasi memiliki performa yang baik terhadap data validasi. Kota / kabupaten yang digunakan pada kelompok satu adalah Sidoarjo, Batu, dan Kabupaten Tuban.

### **6.5.1.1 Validasi Skenario Model Kombinasi A**

Kandidat urutan pertama adalah dengan Skenario Model A dengan menggunakan variabel Cakupan Imunisasi dan Jumlah Penderita. Hasil validasi pada Kabupaten Sidoarjo dapat dilihat pada [Gambar 6.31.](#page-146-0) Hasil validasi pada Kota Batu dapat dilihat pada [Gambar 6.32.](#page-147-0) Hasil validasi pada Kabupaten Tuban dapat dilihat pada [Gambar 6.33.](#page-148-0)

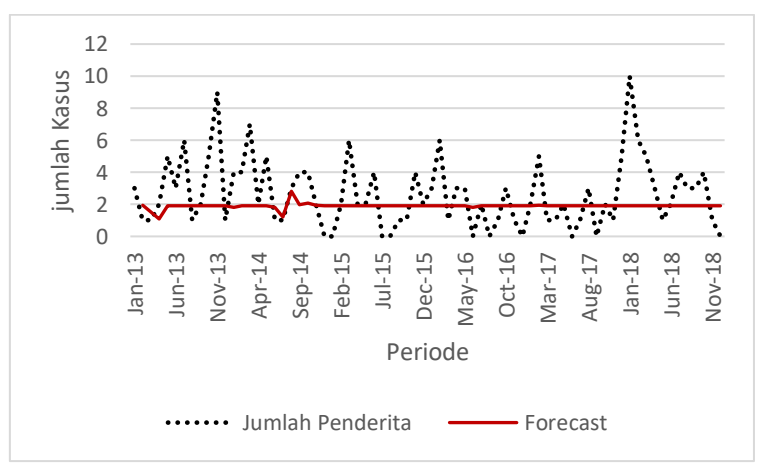

<span id="page-146-0"></span>**Gambar 6.31 Validasi Skenario A pada Kabupaten Sidoarjo**

Pada validasi yang dilakukan pada, model yang dihasilkan melalui Skenario Model A dari kelompok satu memiliki performa yang tidak baik ditandai dengan model yang tidak dapat mengikuti pola data aktual nya. Sehingga model ini tidak akan digunakan untuk peramalan.

<span id="page-147-1"></span>Untuk mengetahui nilai MSE, MAD dan MASE dari validasi ini dapat dilihat pada [Tabel 6.38.](#page-147-1)

| <b>MODEL: A</b>                                     |          |          |          |  |  |  |
|-----------------------------------------------------|----------|----------|----------|--|--|--|
| <b>KOTA/KAB</b><br><b>MASE</b><br><b>MSE</b><br>MAD |          |          |          |  |  |  |
| Sidoarjo                                            | 5.076362 | 1.648129 | 0.774948 |  |  |  |
| Kab. Tuban                                          | 2.841456 | 1.527478 | 1.838151 |  |  |  |
| Batu                                                | 2.897142 | 1.545169 | 1.82845  |  |  |  |

**Tabel 6.38 Hasil akurasi data validasi Skenario A**

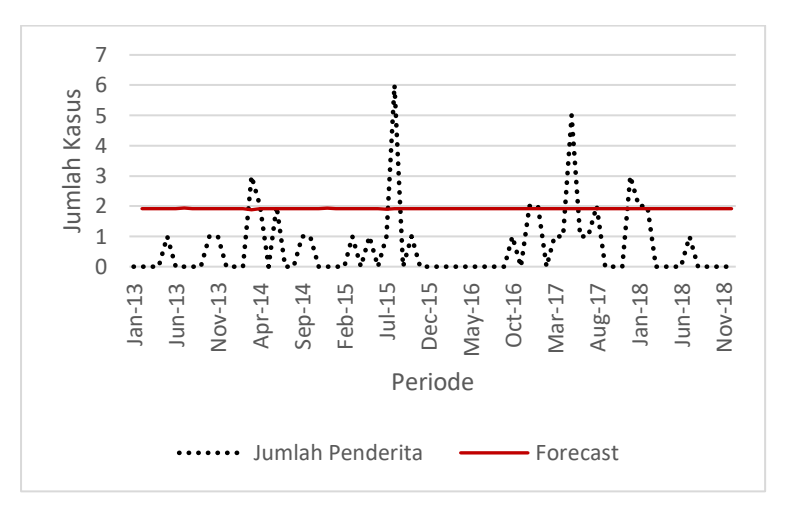

**Gambar 6.32 Validasi Skenario A pada Kota Batu**

<span id="page-147-0"></span>Pada validasi yang dilakukan pada Gambar 6.32, model yang dihasilkan melalui Skenario Model A dari kelompok satu memiliki performa yang tidak baik ditandai dengan model yang tidak dapat mengikuti pola data aktual nya.

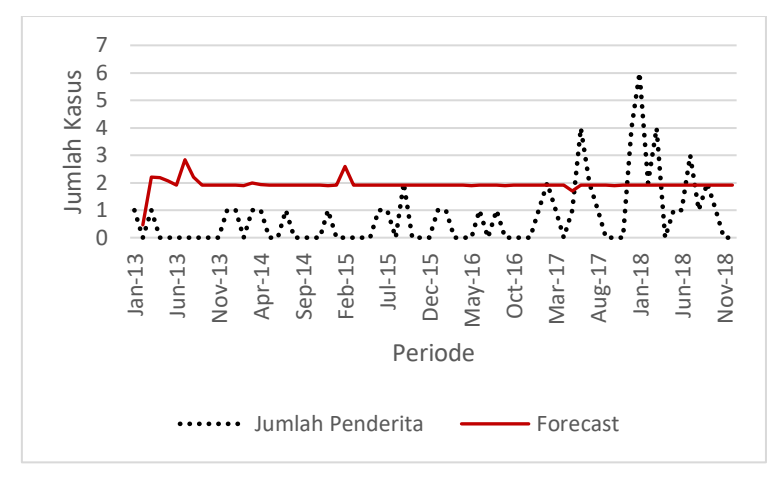

**Gambar 6.33 Validasi Skenario A pada Kabupaten Tuban**

<span id="page-148-0"></span>Pada validasi yang dilakukan pada Gambar 6.33, model yang dihasilkan melalui Skenario Model A dari kelompok satu memiliki performa yang tidak baik ditandai dengan model yang tidak dapat mengikuti pola data aktual nya.

#### **6.5.1.2 Validasi Skenario Model Kombinasi B**

Kandidat urutan kedua adalah dengan Skenario Model D dengan menggunakan variabel Kepadatan Penduduk dan Jumlah Penderita. Hasil validasi pada Kabupaten Sidoarjo dapat dilihat pada [Gambar 6.34.](#page-149-0) Hasil validasi pada Kota Batu dapat dilihat pada [Gambar 6.35.](#page-150-0) Hasil validasi pada Kabupaten Tuban dapat dilihat pada [Gambar 6.36.](#page-150-1)

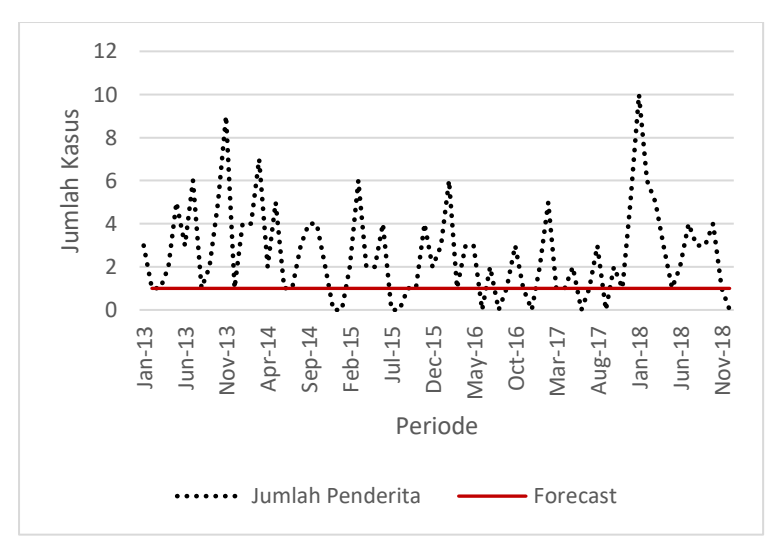

**Gambar 6.34 Validasi Skenario B pada Kabupaten Sidoarjo**

<span id="page-149-0"></span>Pada validasi yang dilakukan, model yang dihasilkan melalui Skenario Model D dari kelompok satu memiliki performa yang tidak baik ditandai dengan model yang tidak dapat mengikuti pola data aktual nya. Prediksi yang dihasilkan antar kota/kabupaten validasi menunjukkan nilai yang sama. Sehingga model ini tidak dapat digunakan.

<span id="page-149-1"></span>Untuk mengetahui nilai MSE, MAD dan MASE dari validasi ini dapat dilihat pada [Tabel 6.39.](#page-149-1)

| <b>MODEL: B</b>                                     |          |          |          |  |  |
|-----------------------------------------------------|----------|----------|----------|--|--|
| <b>KOTA/KAB</b><br><b>MSE</b><br><b>MASE</b><br>MAD |          |          |          |  |  |
| Sidoario                                            | 7.211268 | 1.887324 | 0.887417 |  |  |
| Kab. Tuban                                          | 1.422535 | 0.859155 | 1.033898 |  |  |
| Batu                                                | 1.422535 | 0.915493 | 1.083333 |  |  |

**Tabel 6.39 Hasil akurasi data validasi Skenario B**

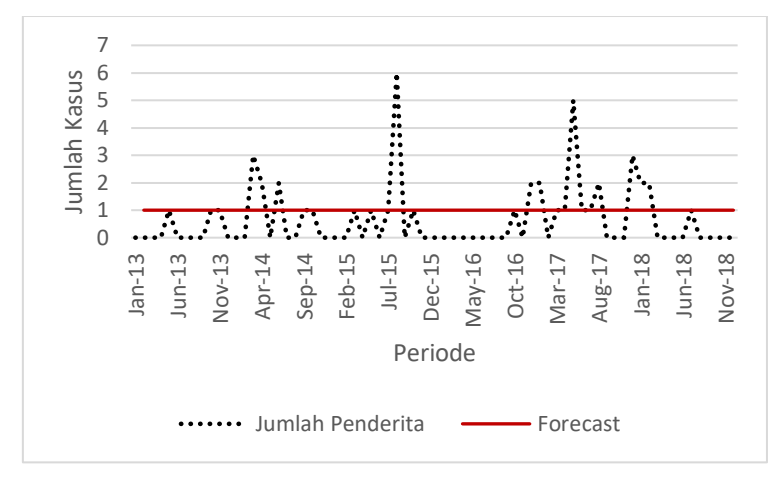

**Gambar 6.35 Validasi Skenario B pada Kota Batu**

<span id="page-150-0"></span>Pada validasi yang dilakukan pada Gambar 6.35, model yang dihasilkan melalui Skenario Model B dari kelompok satu memiliki performa yang tidak baik ditandai dengan model yang tidak dapat mengikuti pola data aktual nya.

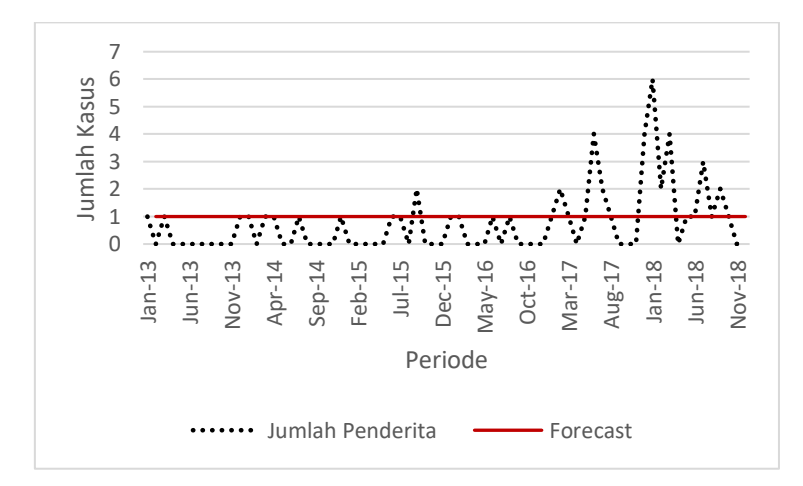

<span id="page-150-1"></span>**Gambar 6.36 Validasi Skenario B pada Kabupaten Tuban**

Pada validasi yang dilakukan pada Gambar 6.36, model yang dihasilkan melalui Skenario Model B dari kelompok satu memiliki performa yang tidak baik ditandai dengan model yang tidak dapat mengikuti pola data aktual nya.

### **6.5.1.3 Validasi Skenario Model Kombinasi C**

Kandidat urutan ketiga adalah dengan Skenario Model C dengan menggunakan variabel Jumlah Penderita saja. Hasil validasi pada Kabupaten Sidoarjo dapat dilihat pada [Gambar](#page-151-0)  [6.37.](#page-151-0) Hasil validasi pada Kota Batu dapat dilihat pada [Gambar](#page-152-0)  [6.38.](#page-152-0) Hasil validasi pada Kabupaten Tuban dapat dilihat pada [Gambar 6.39.](#page-153-0)

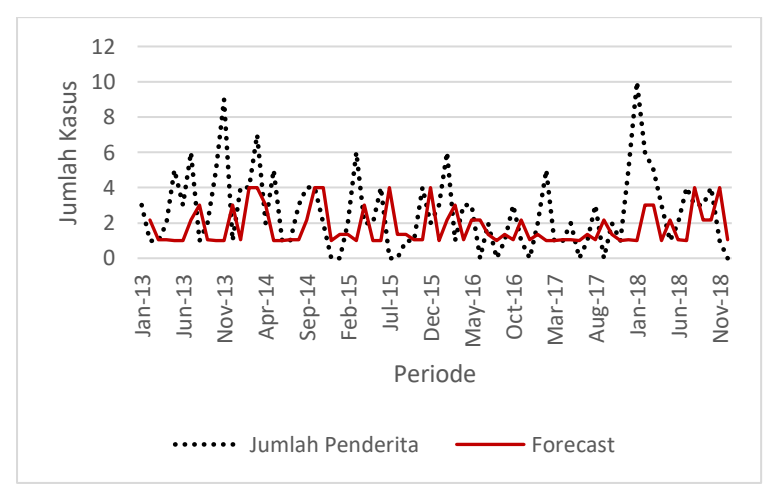

**Gambar 6.37 Validasi Skenario C pada Kabupaten Sidoarjo**

<span id="page-151-0"></span>Pada validasi yang dilakukan, model yang dihasilkan melalui Skenario Model C dari kelompok satu memiliki performa yang baik ditandai dengan model yang dapat mengikuti pola data aktual nya. Prediksi yang dihasilkan antar kota/kabupaten validasi menunjukkan nilai berdekatan dengan data aktual. Sehingga model inilah yang digunakan.

Untuk mengetahui nilai MSE, MAD dan MASE dari validasi ini dapat dilihat pada [Tabel 6.40.](#page-152-1)

<span id="page-152-1"></span>

| <b>MODEL: C</b>                              |           |           |           |  |  |  |
|----------------------------------------------|-----------|-----------|-----------|--|--|--|
| <b>KOTA/KAB</b><br><b>MSE</b><br>MASE<br>MAD |           |           |           |  |  |  |
| Sidoarjo                                     | 6.3247107 | 1.8729879 | 0.8806764 |  |  |  |
| Kab. Tuban                                   | 1.6883633 | 1.0739437 | 1.2923729 |  |  |  |
| Batu                                         | 1.8381953 | 1.1115862 | 1.315377  |  |  |  |

**Tabel 6.40 Hasil akurasi data validasi Skenario C**

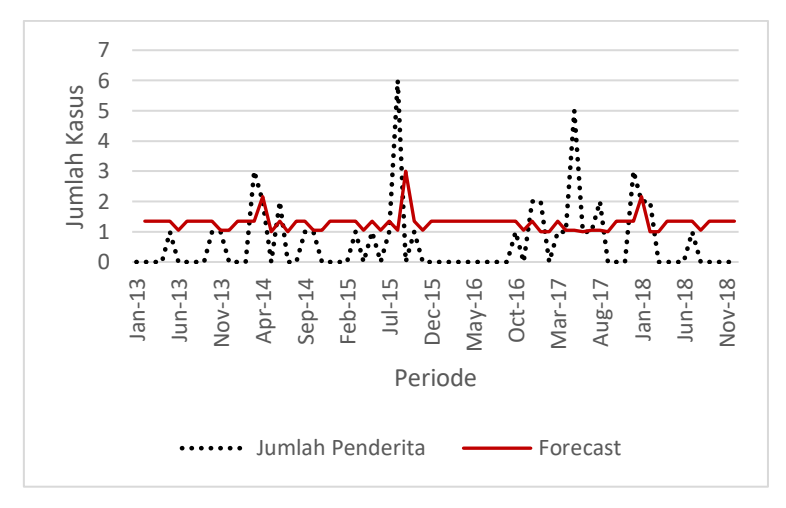

**Gambar 6.38 Validasi Skenario C pada Kota Batu**

<span id="page-152-0"></span>Pada validasi yang dilakukan Gambar 6.38, model yang dihasilkan melalui Skenario Model C dari kelompok satu memiliki performa yang baik ditandai dengan model yang dapat mengikuti pola data aktual nya. Prediksi yang dihasilkan antar kota/kabupaten validasi menunjukkan nilai berdekatan dengan data aktual.

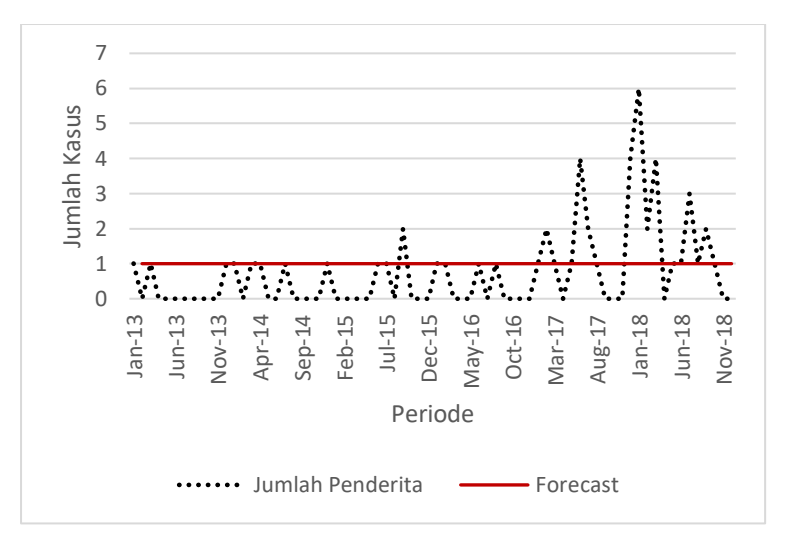

**Gambar 6.39 Validasi Skenario C pada Kabupaten Tuban**

<span id="page-153-0"></span>Pada validasi yang dilakukan Gambar 6.39, model yang dihasilkan melalui Skenario Model C dari kelompok satu memiliki performa yang kurang baik ditandai dengan model yang tidak dapat mengikuti pola data aktual nya.

#### **6.5.1.4 Validasi Skenario Model Kombinasi D**

Kandidat urutan keempat adalah dengan Skenario Model B dengan menggunakan variabel Cakupan Imunisasi, Kepadatan Penduduk dan Jumlah Penderita. Hasil validasi Kabupaten Sidoarjo dapat dilihat pada [Gambar 6.40.](#page-154-0) Hasil validasi pada Kabupaten Tuban dapat dilihat pada [Gambar 6.41.](#page-155-0) Hasil validasi pada Kota Batu dapat dilihat pada [Gambar 6.42.](#page-155-1)

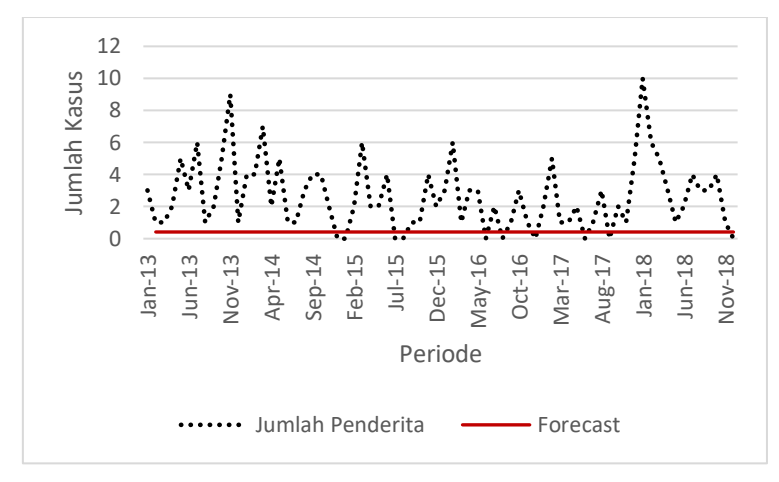

**Gambar 6.40 Validasi Skenario D pada Kabupaten Sidoarjo**

<span id="page-154-0"></span>Pada validasi yang dilakukan, model yang dihasilkan melalui Skenario Model B dari kelompok satu memiliki performa yang tidak baik ditandai dengan model yang tidak dapat mengikuti pola data aktual nya. Prediksi yang dihasilkan antar kota/kabupaten validasi menunjukkan nilai yang sama. Sehingga model ini tidak dapat digunakan.

Untuk mengetahui nilai MSE, MAD dan MASE dari validasi ini dapat dilihat pada [Tabel 6.41.](#page-154-1)

<span id="page-154-1"></span>

| <b>MODEL: D</b>                                            |           |           |           |  |  |  |
|------------------------------------------------------------|-----------|-----------|-----------|--|--|--|
| <b>KOTA/KAB</b><br><b>MSE</b><br><b>MAD</b><br><b>MASE</b> |           |           |           |  |  |  |
| Sidoario                                                   | 9.4227554 | 2.306005  | 1.0842805 |  |  |  |
| Kab. Tuban                                                 | 1.4503139 | 0.78527   | 0.944986  |  |  |  |
| Batu                                                       | 1.3518007 | 0.7595137 | 0.8987579 |  |  |  |

**Tabel 6.41 Hasil akurasi data validasi Skenario D**

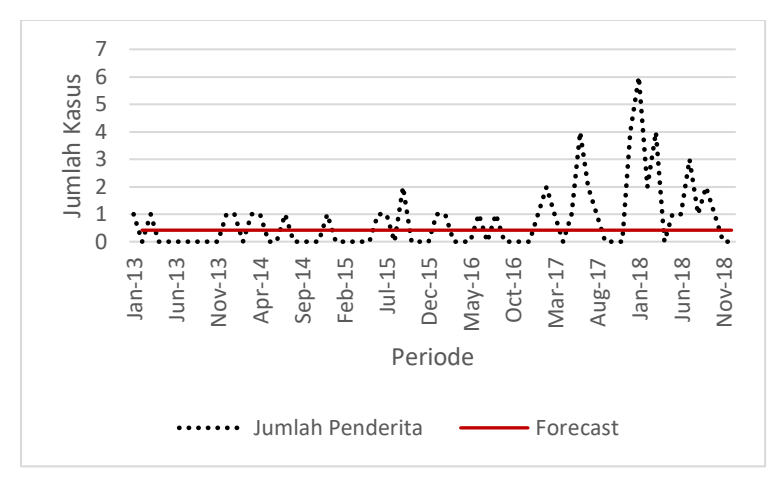

**Gambar 6.41 Validasi Skenario D pada Kabupaten Tuban**

<span id="page-155-0"></span>Pada validasi yang dilakukan Gambar 6.41, model yang dihasilkan melalui Skenario Model B dari kelompok satu memiliki performa yang tidak baik ditandai dengan model yang tidak dapat mengikuti pola data aktual nya. Prediksi yang dihasilkan antar kota/kabupaten validasi menunjukkan nilai yang sama.

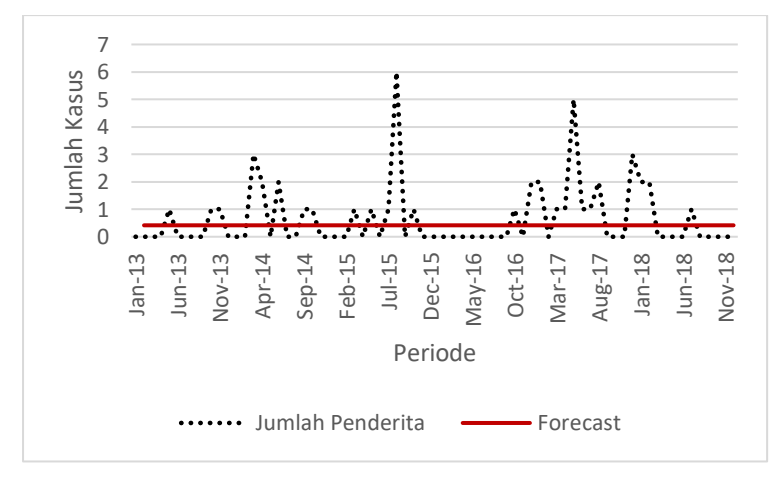

<span id="page-155-1"></span>**Gambar 6.42 Validasi Skenario D pada Kota Batu**

Pada validasi yang dilakukan Gambar 6.42, model yang dihasilkan melalui Skenario Model B dari kelompok satu memiliki performa yang tidak baik ditandai dengan model yang tidak dapat mengikuti pola data aktual nya. Prediksi yang dihasilkan antar kota/kabupaten validasi menunjukkan nilai yang sama.

## **6.5.2 Pengelompokkan 2**

Kombinasi-kombinasi model yang ditampilkan pada [Tabel 6.36](#page-145-0) merupakan Kandidat Model Terbaik yang digunakan untuk melakukan peramalan. Tiap kandidat dilakukan validasi satu per satu ke data yang lain yaitu 3 kota/kabupaten dan dilakukan analisis apakah model yang sedang divalidasi memiliki performa yang baik terhadap data validasi. Kota / kabupaten yang digunakan pada kelompok satu adalah Kabupaten Blitar, Tulungagung, dan Bangkalan..

## **6.5.2.1 Validasi Skenario Model Kombinasi C**

Kandidat urutan pertama adalah dengan Skenario Model C dengan menggunakan variabel Jumlah Penderita saja. Hasil validasi pada Kabupaten Blitar dapat dilihat pada [Gambar 6.43.](#page-157-0) Hasil validasi pada Kabupaten Tulunggung dapat dilihat pada [Gambar 6.44.](#page-157-1) Hasil validasi pada Kabupaten Bangkalan dapat dilihat pada [Gambar 6.45.](#page-158-0)

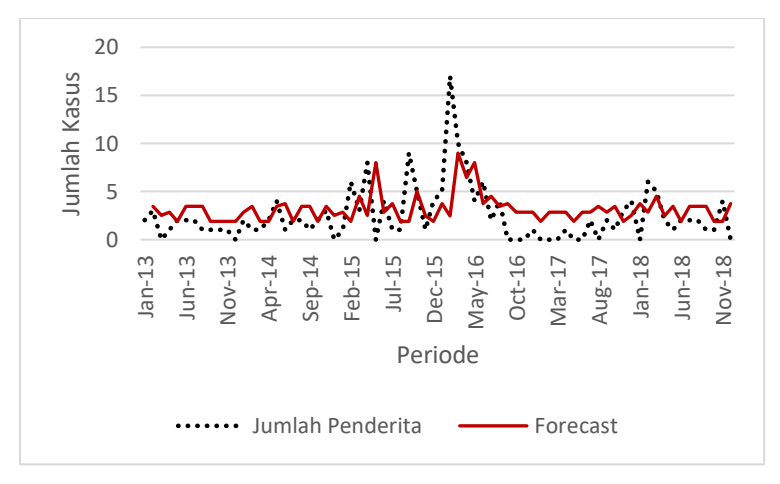

**Gambar 6.43 Validasi Skenario C pada Kabupaten Blitar**

<span id="page-157-0"></span>Pada validasi yang dilakukan, model yang dihasilkan melalui Skenario Model C dari kelompok satu memiliki performa yang baik ditandai dengan model yang dapat mengikuti pola data aktual nya. Prediksi yang dihasilkan antar kota/kabupaten validasi menunjukkan nilai berdekatan dengan data aktual. Sehingga model inilah yang digunakan.

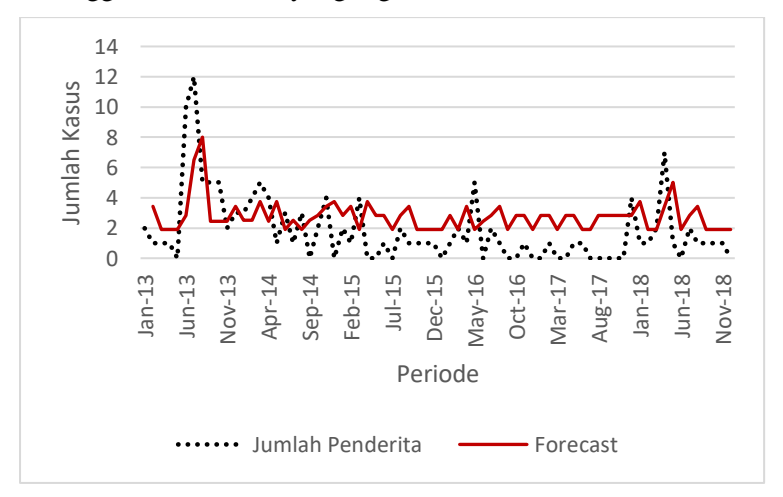

<span id="page-157-1"></span>**Gambar 6.44 Validasi Skenario C pada Kabupaten Tulungagung**

Pada validasi yang dilakukan Gambar 6.44, model yang dihasilkan melalui Skenario Model C dari kelompok satu memiliki performa yang baik ditandai dengan model yang dapat mengikuti pola data aktual nya. Prediksi yang dihasilkan antar kota/kabupaten validasi menunjukkan nilai berdekatan dengan data aktual.

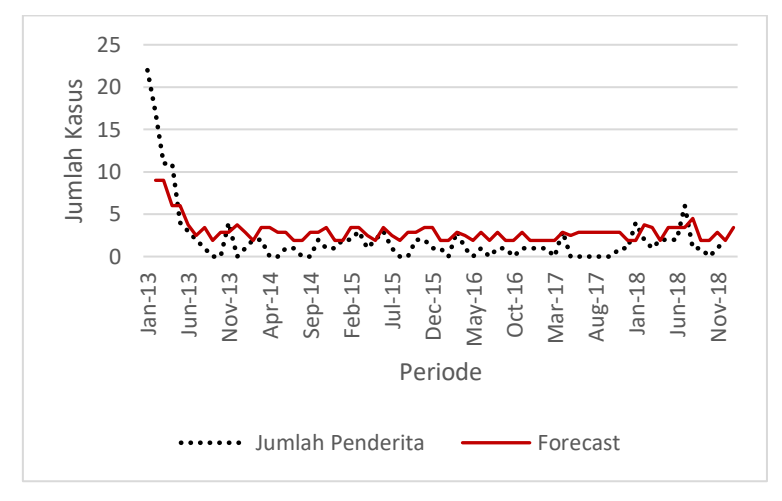

**Gambar 6.45 Validasi Skenario C pada Kabupaten Bangkalan**

<span id="page-158-0"></span>Pada validasi yang dilakukan Gambar 6.45, model yang dihasilkan melalui Skenario Model C dari kelompok satu memiliki performa yang baik ditandai dengan model yang dapat mengikuti pola data aktual nya. Prediksi yang dihasilkan antar kota/kabupaten validasi menunjukkan nilai berdekatan dengan data aktual.

<span id="page-158-1"></span>Untuk mengetahui nilai MSE, MAD dan MASE dari validasi ini dapat dilihat pada [Tabel 6.42.](#page-158-1)

| MODEL: C                                            |      |      |      |  |  |
|-----------------------------------------------------|------|------|------|--|--|
| MSE<br><b>MAD</b><br><b>KOTA/KAB</b><br><b>MASE</b> |      |      |      |  |  |
| Kabupaten Blitar                                    | 8.93 | 2.13 | 1.02 |  |  |
| Tulungagung                                         | 5.30 | 1.97 | 1.27 |  |  |
| Kab. Bangkalan                                      | 4.73 | 1.79 |      |  |  |

**Tabel 6.42 Hasil akurasi data validasi Skenario C**

#### **6.5.2.2 Validasi Skenario Model Kombinasi A**

Kandidat urutan kedua adalah dengan Skenario Model A dengan menggunakan variabel Cakupan Imunisasi dan Jumlah Penderita. Hasil validasi pada Kabupaten Blitar dapat dilihat pada [Gambar 6.46.](#page-159-0) Hasil validasi pada Kabupaten Tulunggung dapat dilihat pada [Gambar 6.47.](#page-160-0) Hasil validasi pada Kabupaten Bangkalan dapat dilihat pada [Gambar 6.48.](#page-160-1)

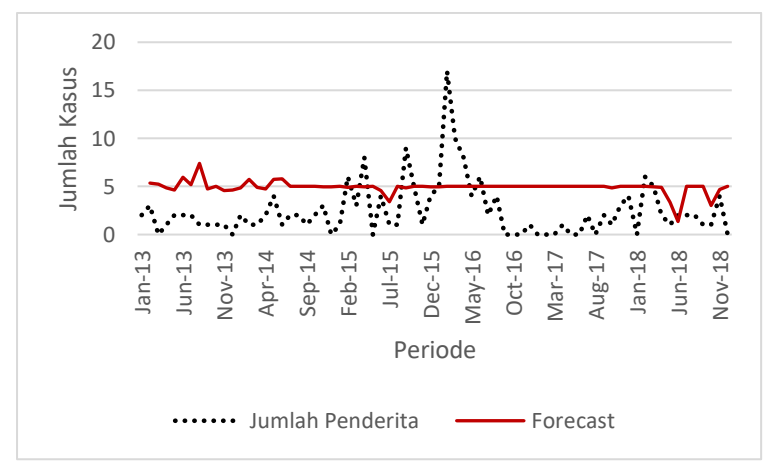

**Gambar 6.46 Validasi Skenario A pada Kabupaten Blitar**

<span id="page-159-1"></span><span id="page-159-0"></span>Untuk mengetahui nilai MSE, MAD dan MASE dari validasi ini dapat dilihat pada [Tabel 6.43.](#page-159-1)

| MODEL: A                                                   |       |      |      |  |  |
|------------------------------------------------------------|-------|------|------|--|--|
| <b>MSE</b><br><b>MASE</b><br><b>MAD</b><br><b>KOTA/KAB</b> |       |      |      |  |  |
| Kabupaten Blitar                                           | 14.61 | 3.34 | 4.02 |  |  |
| Tulungagung                                                | 13.76 | 3.38 | 2.18 |  |  |
| Kab. Bangkalan                                             | 16.05 | 3.63 | 2.86 |  |  |

**Tabel 6.43 Hasil akurasi data validasi Skenario A**

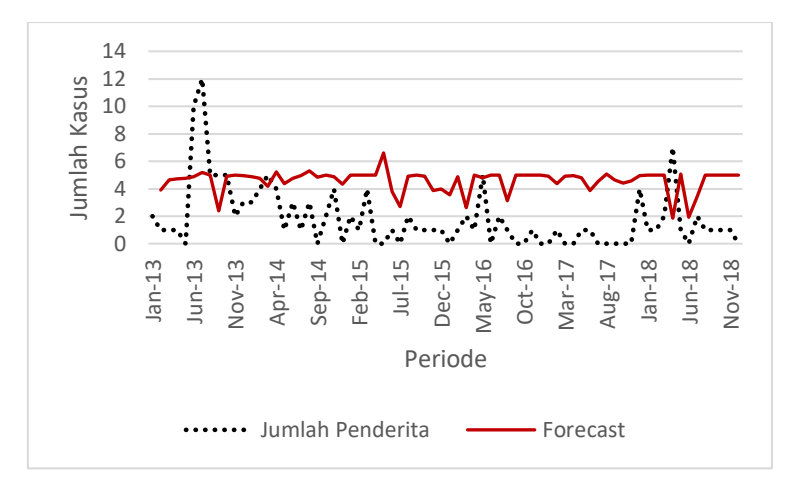

**Gambar 6.47 Validasi Skenario A pada Kabupaten Tulungagung**

<span id="page-160-0"></span>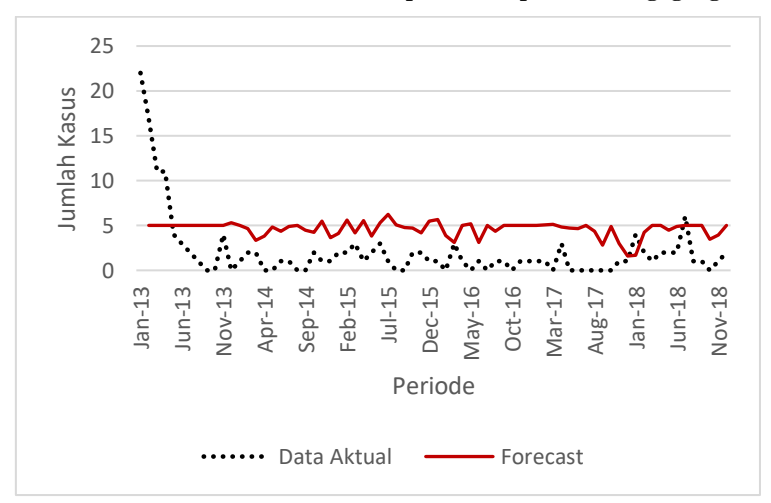

**Gambar 6.48 Validasi Skenario A pada Kabupaten Bangkalan**

<span id="page-160-1"></span>Dari hasil validasi pada Kabupaten Blitar dan Tulungagung dan Bangkalan memiliki nilai yang cenderung stabil. Ketiga model ini memiliki pola, tidak seperti model yang lain, namun tidak cukup bagus untuk mengikuti pola data yang ada.

### **6.5.2.3 Validasi Skenario Model Kombinasi B**

Kandidat urutan ketiga adalah dengan Skenario Model B dengan menggunakan variabel Kepadatan Penduduk dan Jumlah Penderita. Hasil validasi pada Kabupaten Blitar dapat dilihat pada [Gambar 6.49.](#page-161-0) Hasil validasi pada Kabupaten Tulunggung dapat dilihat pada [Gambar 6.50.](#page-162-0) Hasil validasi pada Kabupaten Bangkalan dapat dilihat pada [Gambar 6.51.](#page-162-1)

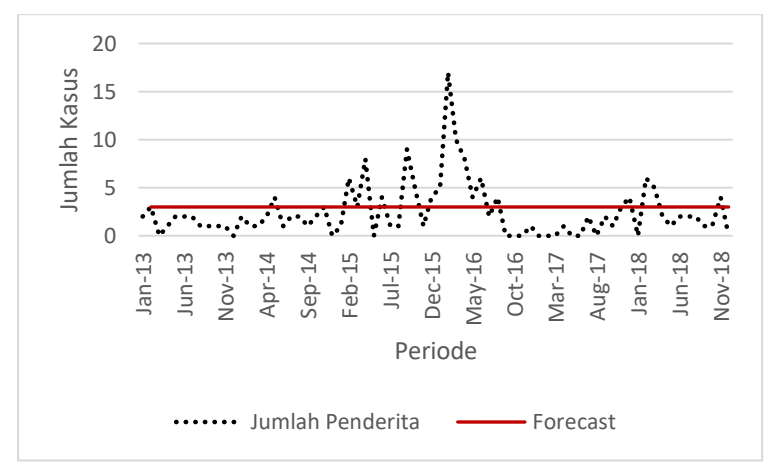

**Gambar 6.49 Validasi Skenario B pada Kabupaten Blitar**

<span id="page-161-0"></span>Hasil validasi menunjukkan bahwa model ini tidak dapat mengikuti data yang ada, ditandai dengan pengembalian nilai peramalan yang sama. Sehingga model ini tidak akan digunakan. Untuk melihat MSE, MAD dan MASE dari model ini dapat dilihat pada [Tabel 6.44](#page-161-1)

<span id="page-161-1"></span>

| <b>MODEL: B</b>                       |      |      |      |  |  |
|---------------------------------------|------|------|------|--|--|
| MSE<br><b>KOTA/KAB</b><br>MAD<br>MASE |      |      |      |  |  |
| Kabupaten Blitar                      | 8.49 | 2.21 | 1.06 |  |  |
| Tulungagung                           | 6.59 | 2.20 | 1.42 |  |  |
| Kab. Bangkalan                        | 8 94 | 2.27 |      |  |  |

**Tabel 6.44 Hasil akurasi data validasi Skenario B**

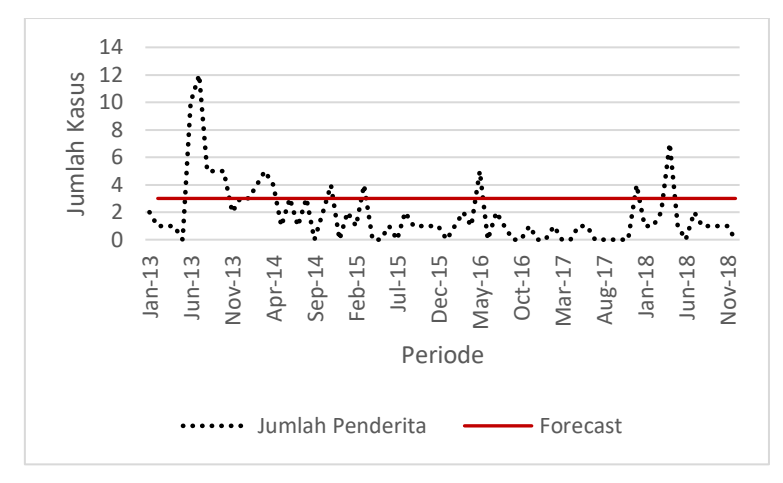

<span id="page-162-0"></span>**Gambar 6.50 Validasi Skenario B pada Kabupaten Tulungagung**

Hasil validasi pada Gambar 6.50 menunjukkan bahwa model ini tidak dapat mengikuti data yang ada, ditandai dengan pengembalian nilai peramalan yang sama.

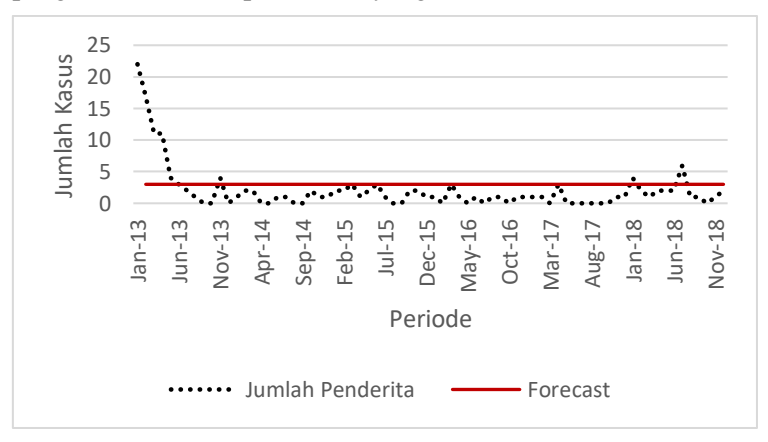

**Gambar 6.51 Validasi Skenario B pada Kabupaten Bangkalan**

<span id="page-162-1"></span>Hasil validasi pada Gambar 6.51 menunjukkan bahwa model ini tidak dapat mengikuti data yang ada, ditandai dengan pengembalian nilai peramalan yang sama.

## **6.5.2.4 Validasi Skenario Model Kombinasi D**

Kandidat urutan keempat atau terakhir adalah dengan Skenario Model D dengan menggunakan variabel Cakupan Imunisasi, Kepadatan Penduduk dan Jumlah Penderita. Hasil validasi pada Kabupaten Blitar dapat dilihat pada [Gambar 6.52.](#page-163-0) Hasil validasi pada Kabupaten Tulunggung dapat dilihat pada [Gambar 6.53.](#page-164-0) Hasil validasi pada Kabupaten Bangkalan dapat dilihat pada Gambar 6.54

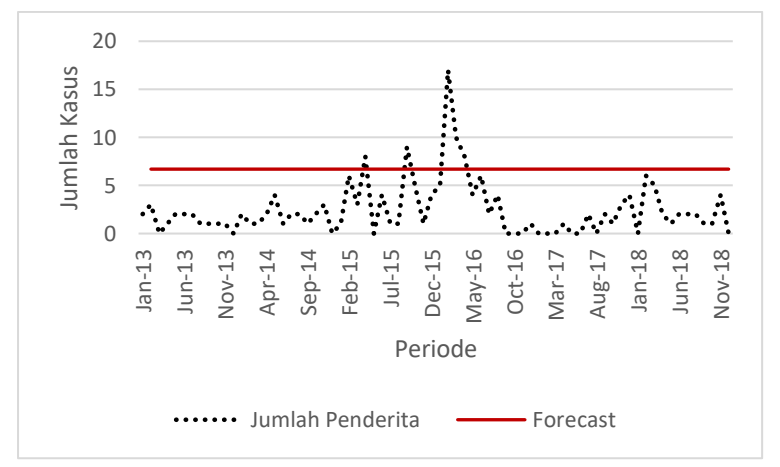

**Gambar 6.52 Validasi Skenario D pada Kabupaten Blitar**

<span id="page-163-0"></span>Hasil validasi menunjukkan bahwa model ini tidak dapat mengikuti data yang ada, ditandai dengan pengembalian nilai peramalan yang sama. Sehingga model ini tidak akan digunakan. Untuk melihat MSE, MAD dan MASE dari model ini dapat dilihat pada [Tabel 6.45](#page-163-1)

<span id="page-163-1"></span>

| <b>MODEL: D</b>                                            |      |      |      |  |  |
|------------------------------------------------------------|------|------|------|--|--|
| <b>MSE</b><br><b>MASE</b><br><b>KOTA/KAB</b><br><b>MAD</b> |      |      |      |  |  |
| Kabupaten Blitar                                           | 8.20 | 1.96 | 0.94 |  |  |
| Tulungagung                                                | 5.43 | 1.85 | 1.20 |  |  |
| Kab. Bangkalan                                             | 7.73 | 1.83 | 1.45 |  |  |

**Tabel 6.45 Hasil akurasi data validasi Skenario D**

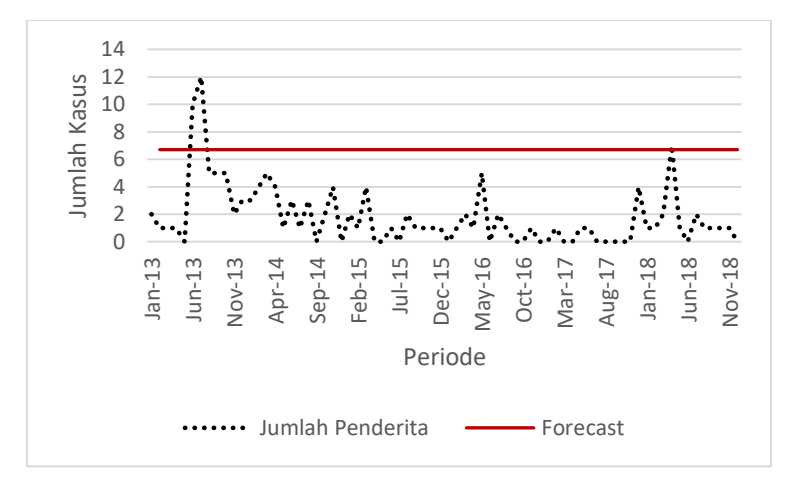

<span id="page-164-0"></span>**Gambar 6.53 Validasi Skenario D pada Kabupaten Tulungagung**

Hasil validasi pada Gambar 6.53 menunjukkan bahwa model ini tidak dapat mengikuti data yang ada, ditandai dengan pengembalian nilai peramalan yang sama.

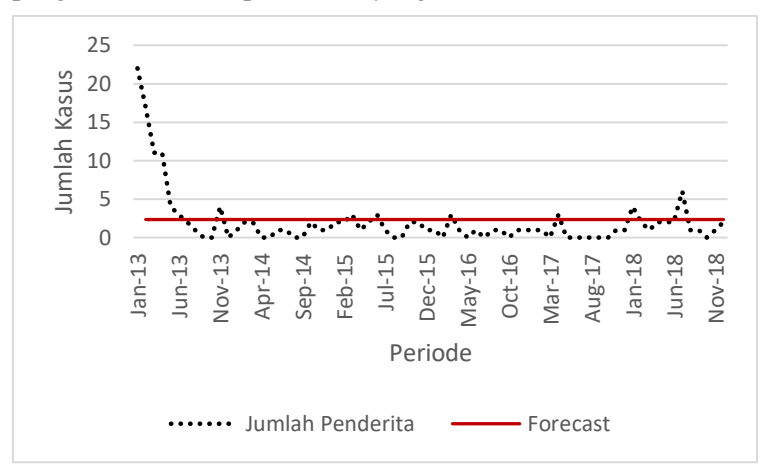

**Gambar 6.54 Validasi Skenario D pada Kabupaten Bangkalan**

<span id="page-164-1"></span>Hasil validasi pada Gambar 6.45 menunjukkan bahwa model ini tidak dapat mengikuti data yang ada, ditandai dengan pengembalian nilai peramalan yang sama.

# **6.5.3 Pengelompokkan 3**

Kombinasi-kombinasi model yang ditampilkan pada [Tabel 6.37](#page-145-1) merupakan Kandidat Model Terbaik yang digunakan untuk melakukan peramalan. Tiap kandidat dilakukan validasi satu per satu ke data yang lain yaitu 3 kota/kabupaten dan dilakukan analisis apakah model yang sedang divalidasi memiliki performa yang baik terhadap data validasi. Kota / kabupaten yang digunakan pada kelompok satu adalah Kabupaten Bojonegoro, Kabupaten Magetan, dan Kabupaten Trenggalek..

# **6.5.3.1 Validasi Skenario Model Kombinasi A**

Kandidat urutan pertama adalah dengan Skenario Model A dengan menggunakan variabel Cakupan Imunisasi dan Jumlah Penderita. Hasil validasi pada Kabupaten Bojonegoro dapat dilihat pada [Gambar 6.55.](#page-166-0) Hasil validasi pada Kota Magetan dapat dilihat pada [Gambar 6.56.](#page-166-1) Hasil validasi pada Kabupaten Trenggalek dapat dilihat pada [Gambar 6.57.](#page-167-0)

Pada validasi yang dilakukan, model yang dihasilkan melalui Skenario Model A dari kelompok tiga memiliki performa yang tidak baik ditandai dengan model yang tidak dapat mengikuti pola data aktual nya. Sehingga model ini tidak akan digunakan untuk peramalan.

<span id="page-165-0"></span>Untuk mengetahui nilai MSE, MAD dan MASE dari validasi ini dapat dilihat pada [Tabel 6.46.](#page-165-0)

| MODEL : A                                           |           |           |           |  |  |
|-----------------------------------------------------|-----------|-----------|-----------|--|--|
| <b>KOTA/KAB</b><br><b>MASE</b><br><b>MSE</b><br>MAD |           |           |           |  |  |
| <b>Bojonegoro</b>                                   | 1.3261973 | 0.596727  | 0.9629004 |  |  |
| Magetan                                             | 0.5808782 | 0.4352351 | 0.9088733 |  |  |
| Trenggalek                                          | 1.1698442 | 0.642291  | 0.7125416 |  |  |

**Tabel 6.46 Hasil akurasi data validasi Skenario A**

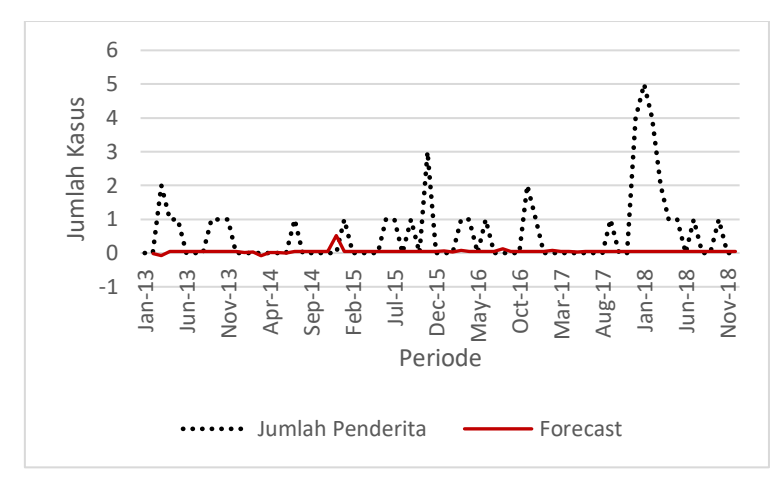

**Gambar 6.55 Validasi Skenario A pada Kabupaten Bojonegoro**

<span id="page-166-0"></span>Hasil validasi pada Gambar 6.55 menunjukkan bahwa model ini tidak dapat mengikuti data yang ada, ditandai dengan pengembalian nilai peramalan yang sama.

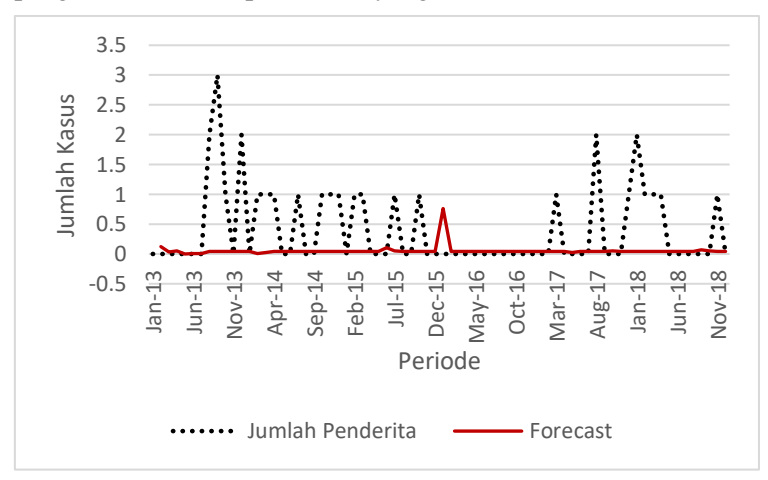

**Gambar 6.56 Validasi Skenario A pada Kabupaten Magetan**

<span id="page-166-1"></span>Hasil validasi pada Gambar 6.56 menunjukkan bahwa model ini tidak dapat mengikuti data yang ada, ditandai dengan pengembalian nilai peramalan yang sama.

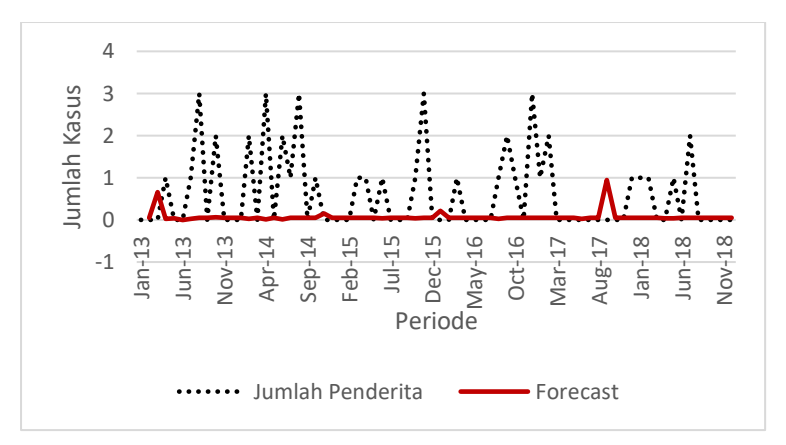

**Gambar 6.57 Validasi Skenario A pada Kabupaten Trenggalek**

<span id="page-167-0"></span>Hasil validasi pada Gambar 6.57 menunjukkan bahwa model ini tidak dapat mengikuti data yang ada, ditandai dengan pengembalian nilai peramalan yang sama.

## **6.5.3.2 Validasi Skenario Model Kombinasi D**

Kandidat urutan kedua adalah dengan Skenario Model D dengan menggunakan variabel Cakupan Imunisasi, Kepadatan Penduduk dan Jumlah Penderita. Hasil validasi Kabupaten Bojonegoro dapat dilihat pada [Gambar 6.58.](#page-168-0) Hasil validasi pada Kota Magetan dapat dilihat pada [Gambar 6.59.](#page-168-1) Hasil validasi pada Kabupaten Trenggalek dapat dilihat pada [Gambar](#page-169-0) 6.60.

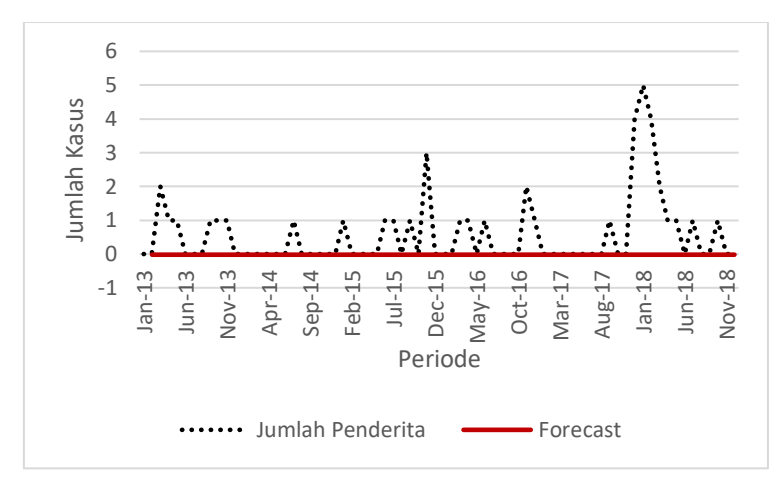

**Gambar 6.58 Validasi Skenario D pada Kabupaten Bojonegoro**

<span id="page-168-0"></span>Hasil validasi pada Gambar 6.58 menunjukkan bahwa model ini tidak dapat mengikuti data yang ada, ditandai dengan pengembalian nilai peramalan yang sama.

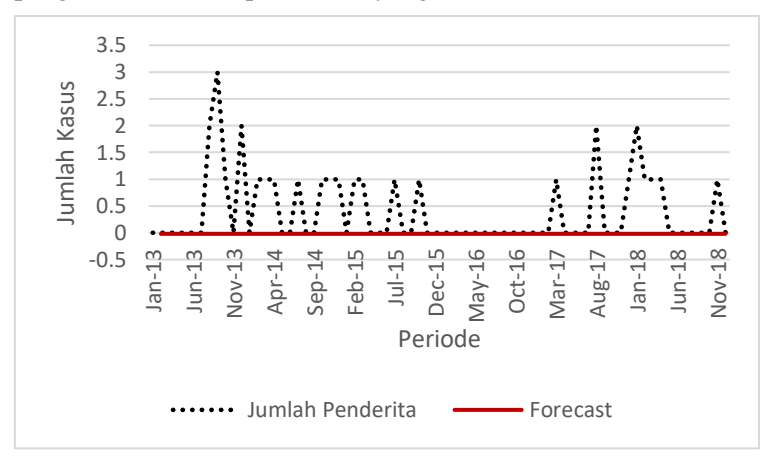

**Gambar 6.59 Validasi Skenario D pada Kabupaten Magetan**

<span id="page-168-1"></span>Hasil validasi pada Gambar 6.59 menunjukkan bahwa model ini tidak dapat mengikuti data yang ada, ditandai dengan pengembalian nilai peramalan yang sama.

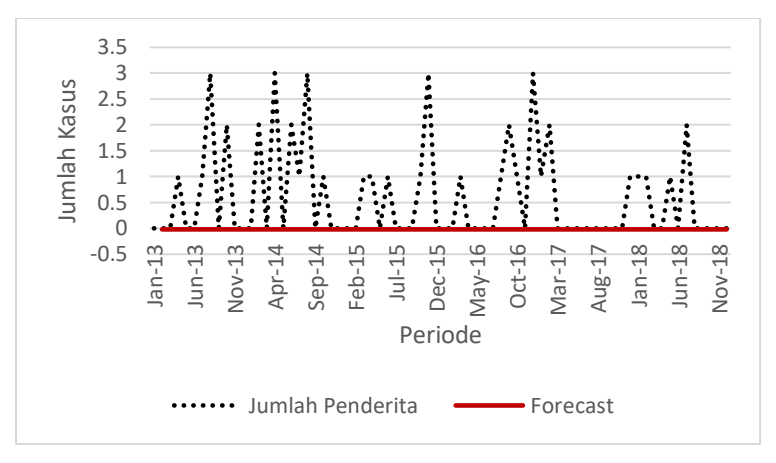

**Gambar 6.60 Validasi Skenario D pada Kabupaten Trenggalek**

<span id="page-169-0"></span>Pada validasi yang dilakukan, model yang dihasilkan melalui Skenario Model D dari kelompok tiga memiliki performa yang tidak baik ditandai dengan model yang tidak dapat mengikuti pola data aktual nya. Prediksi yang dihasilkan antar kota/kabupaten validasi menunjukkan nilai yang sama. Sehingga model ini tidak dapat digunakan.

<span id="page-169-1"></span>Untuk mengetahui nilai MSE, MAD dan MASE dari validasi ini dapat dilihat pada [Tabel 6.47.](#page-169-1)

| <b>MODEL: D</b>   |           |           |             |  |  |
|-------------------|-----------|-----------|-------------|--|--|
| <b>KOTA/KAB</b>   | MSE       | MAD       | <b>MASE</b> |  |  |
| <b>Bojonegoro</b> | 1.3899324 | 0.5976628 | 0.9644104   |  |  |
| Magetan           | 0.6225415 | 0.4286487 | 0.8951193   |  |  |
| Trenggalek        | 1.2220562 | 0.6258318 | 0.6942821   |  |  |

**Tabel 6.47 Hasil akurasi data validasi Skenario D**

## **6.5.3.3 Validasi Skenario Model Kombinasi B**

Kandidat urutan ketiga adalah dengan Skenario Model B dengan menggunakan variabel Kepadatan Penduduk dan Jumlah Penderita. Hasil validasi Kabupaten Bojonegoro dapat dilihat pada [Gambar 6.61.](#page-170-0) Hasil validasi pada Kota Magetan

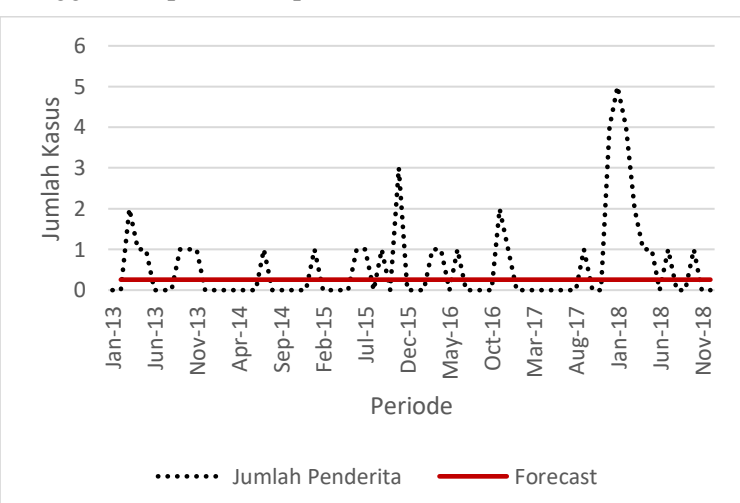

dapat dilihat pada [Gambar 6.62.](#page-171-0) Hasil validasi pada Kabupaten Trenggalek dapat dilihat pada [Gambar 6.63.](#page-171-1)

**Gambar 6.61 Validasi Skenario B pada Kabupaten Bojonegoro**

<span id="page-170-0"></span>Hasil validasi pada Gambar 6.61 menunjukkan bahwa model ini tidak dapat mengikuti data yang ada, ditandai dengan pengembalian nilai peramalan yang sama.

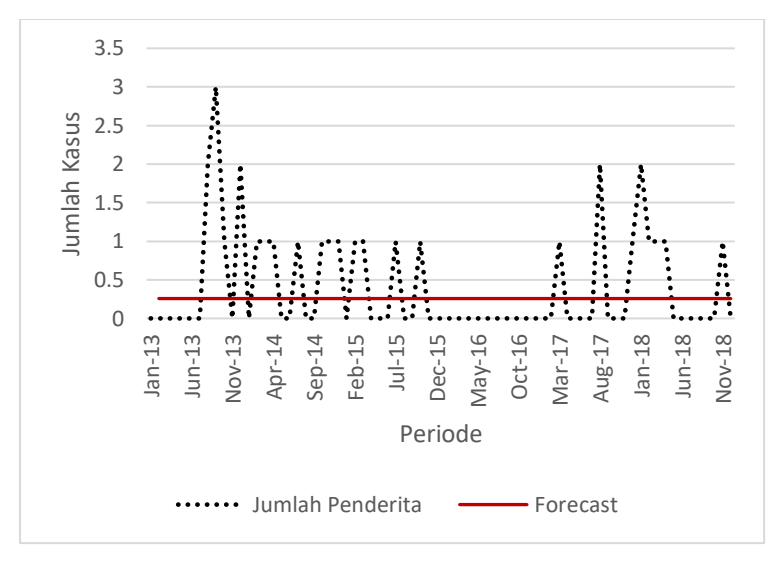

**Gambar 6.62 Validasi Skenario B pada Kabupaten Magetan**

<span id="page-171-0"></span>Hasil validasi pada Gambar 6.62 menunjukkan bahwa model ini tidak dapat mengikuti data yang ada, ditandai dengan pengembalian nilai peramalan yang sama.

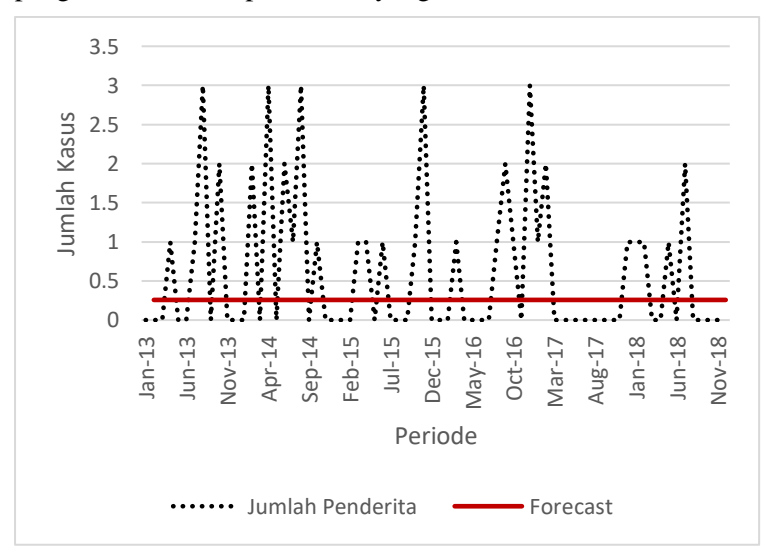

<span id="page-171-1"></span>**Gambar 6.63 Validasi Skenario B pada Kabupaten Trenggalek**

Hasil validasi pada Gambar 6.63 menunjukkan bahwa model ini tidak dapat mengikuti data yang ada, ditandai dengan pengembalian nilai peramalan yang sama.

Pada validasi yang dilakukan, model yang dihasilkan melalui Skenario Model B dari kelompok tiga memiliki performa yang tidak baik ditandai dengan model yang tidak dapat mengikuti pola data aktual nya. Prediksi yang dihasilkan antar kota/kabupaten validasi menunjukkan nilai yang sama. Sehingga model ini tidak dapat digunakan.

<span id="page-172-0"></span>Untuk melihat nilai MSE, MAD dan MASE dari model ini dapat dilihat pada [Tabel 6.48](#page-172-0)

| MODEL: C          |            |            |             |  |  |
|-------------------|------------|------------|-------------|--|--|
| <b>KOTA/KAB</b>   | <b>MSE</b> | <b>MAD</b> | <b>MASE</b> |  |  |
| <b>Bojonegoro</b> | 1.1837033  | 0.711352   | 1.1478635   |  |  |
| Magetan           | 0.4663375  | 0.5574215  | 1.1640271   |  |  |
| Trenggalek        | 1.0922137  | 0.7957746  | 0.8828125   |  |  |

**Tabel 6.48 Hasil akurasi data validasi Skenario B**

#### **6.5.3.4 Validasi Skenario Model Kombinasi C**

Kandidat urutan keempat (terakhir) adalah dengan Skenario Model C dengan menggunakan variabel dan Jumlah Penderita saja. Hasil validasi Kabupaten Bojonegoro dapat dilihat pada [Gambar 6.64.](#page-173-0) Hasil validasi pada Kota Magetan dapat dilihat pada [Gambar 6.65.](#page-173-1) Hasil validasi pada Kabupaten Trenggalek dapat dilihat pada [Gambar 6.66.](#page-174-0)

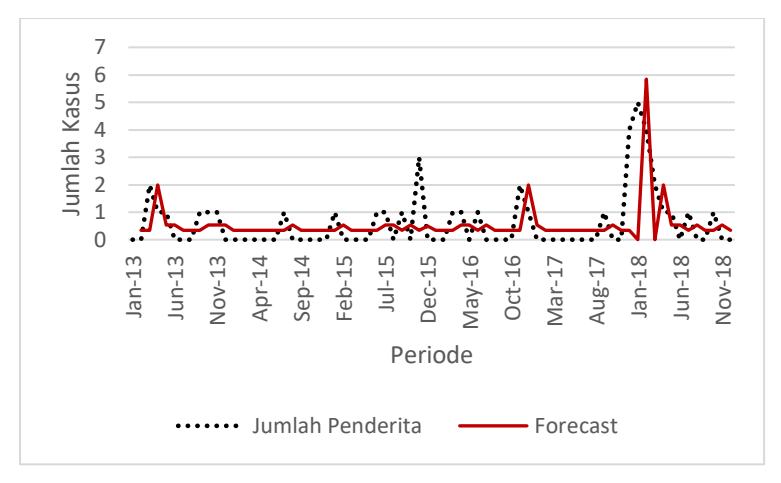

**Gambar 6.64 Validasi Skenario C pada Kabupaten Bojonegoro**

<span id="page-173-0"></span>Hasil validasi pada Gambar 6.64 menunjukkan bahwa model ini dapat mengikuti data cukup baik, ditandai dengan pengembalian nilai peramalan mirip dengan data aktual.

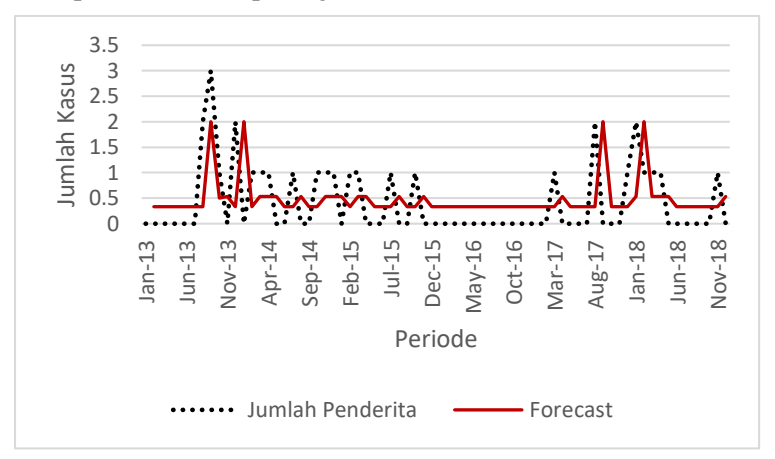

**Gambar 6.65 Validasi Skenario C pada Kabupaten Magetan**

<span id="page-173-1"></span>Hasil validasi pada Gambar 6.65 menunjukkan bahwa model ini dapat mengikuti data cukup baik, ditandai dengan pengembalian nilai peramalan mirip dengan data aktual.

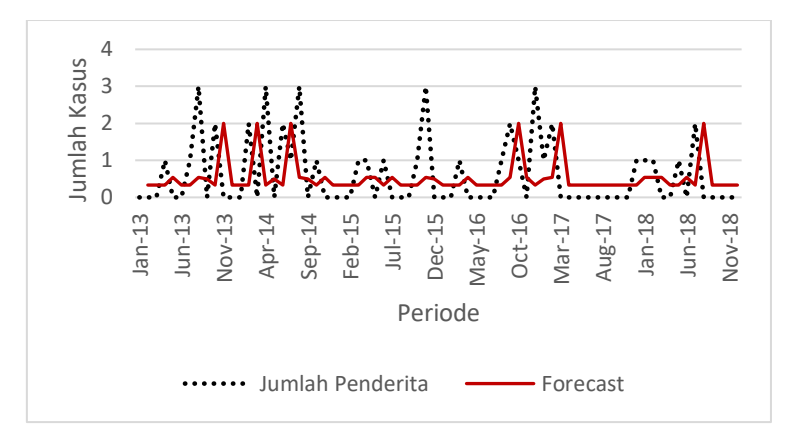

**Gambar 6.66 Validasi Skenario C pada Kabupaten Trenggalek**

<span id="page-174-0"></span>Pada validasi yang dilakukan, model yang dihasilkan melalui Skenario Model C dari kelompok satu memiliki performa yang baik ditandai dengan model yang dapat mengikuti pola data aktual nya. Prediksi yang dihasilkan antar kota/kabupaten validasi menunjukkan nilai berdekatan dengan data aktual. Sehingga model inilah yang digunakan untuk peramalan.

## **6.5.4 Kesimpulan Model**

Dari berbagai kandidat model yang didapatkan di setiap pengelompokkan data, kandidat-kandidat model tersebut divalidasikan kedalam data yang berbeda dalam satu kelompok. Model dikatakan memiliki performa yang baik diketahui melalui uji validasi model ini. Model yang memiliki performa yang baik merupakan model yang jika model itu dicoba kedalam data lain maka model tersebut dapat menangkap pola data yang ada dan mengembalikkan nilai yang hampir sama atau berbeda sedikit dengan data aktualnya. Model dikatakan memiliki performa yang kurang baik ketika model tersebut tidak dapat bekerja secara sempurna, artinya model tersebut ketika dicoba ke berbagai data akan menghasilkan nilai yang sama rata atau cenderung tidak berpola atau mengembalikkan nilai yang sangat jauh berbeda.

Selain itu dapat juga dilihat dari MSE yang dihasilkan pada proses validasi model. Untuk melihat rata-rata MSE yang dihasilkan pada setiap model di setiap pengelompokkan dapat dilihat pada [Tabel 6.49.](#page-175-0)

<span id="page-175-0"></span>

| Kelompok       | <b>Skenario</b> | Rata-rata<br><b>MSE</b> |
|----------------|-----------------|-------------------------|
| 1              | A               | 3.605                   |
|                | B               | 3.352                   |
|                | C               | 3.284                   |
|                | D               | 4.075                   |
| $\mathfrak{D}$ | C               | 6.322                   |
|                | A               | 14.807                  |
|                | B               | 8.009                   |
|                | D               | 7.120                   |
| 3              | A               | 1.026                   |
|                | D               | 1.078                   |
|                | B               | 0.850                   |
|                | C               | 0.914                   |

**Tabel 6.49 Rata-rata MSE Model**

Memiliki nilai MASE, MAD atau MSE terkecil tidak selalu membuat suatu model tersebut menjadi model terbaik, karena model yang baik selain dilihat dari akurasinya, dilihat juga dari segi adaptifnya. Model yang adaptif adalah model yang dapat beradaptasi dengan pola data sehingga dapat mengikuti pola data yang ada. Pada Kabupaten Sumenep, model yang memiliki rata-rata MSE terkecil adalah model B, hal tersebut dikarenakan hasil peramalan yang dihasilkan memiliki nilai yang sama, sehingga berada di tengah-tengah (tidak bagus dan tidak jelek dari nilai aktual), dan ketika dilakukan validasi masih tidak dapat beradaptasi dengan pola data yang ada. Secara visual, model terbaik dari semua pengelompokkan adalah dengan menggunakan Skenario Model C. Dan dari hasil rata-rata MSE yang dihasilkan pada [Tabel 6.49](#page-175-0) menunjukkan nilai rata-rata MSE terkecil adalah model Skenario C juga. Sehingga model yang digunakan untuk peramalan selanjutnya adalah dengan menggunakan Skenario Model C di tiap pengelompokkan.

#### **Hasil Peramalan**

Setelah diperoleh model terbaik, maka model tersebut akan diimplementasikan untuk melakukan peramalan periode kedepannya. Peramalan dilakukan selama dua tahun kedepan dengan periode bulanan. Hasil peramalan ini dapat dilihat pada Lampiran D. Berikut merupakan plot data hasil peramalan dua tahun kedepan yang ditampilkan grafik pada [Gambar 6.67](#page-176-0) untuk Kabupaten Malang, [Gambar 6.68](#page-177-0) untuk Kota Surabaya, dan [Gambar 6.69](#page-177-1) untuk Kabupaten Sumenep.

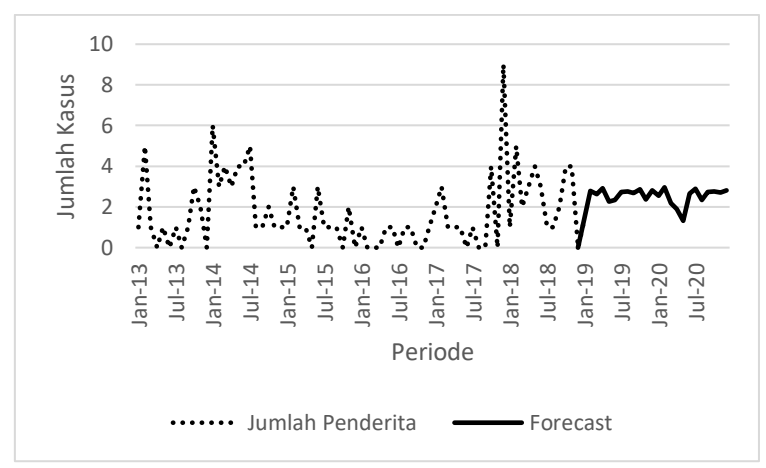

<span id="page-176-0"></span>**Gambar 6.67 Hasil Peramalan Jumlah Kasus Difteri di Kabupaten Malang**

Dari hasil peramalan jumlah kasus difteri di tahun 2019 hingga 2020 di Kabupaten Malang mengalami kenaikan dan penurunan di akhir tahun 2020, namun cenderung stabil.

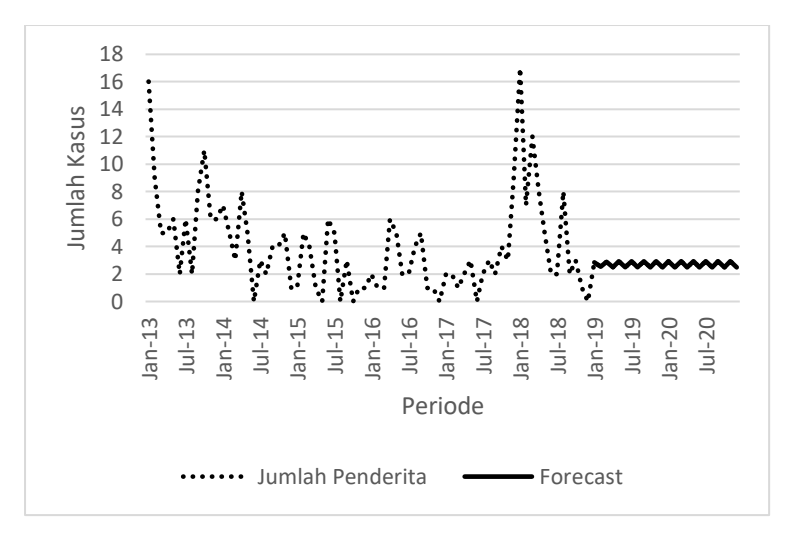

<span id="page-177-0"></span>**Gambar 6.68 Hasil Peramalan Jumlah Kasus Difteri di Kota Surabaya**

Dari hasil peramalan jumlah kasus difteri di tahun 2019 hingga 2020 di Kota Surabaya mengalami kenaikan dan penurunan secara rata.

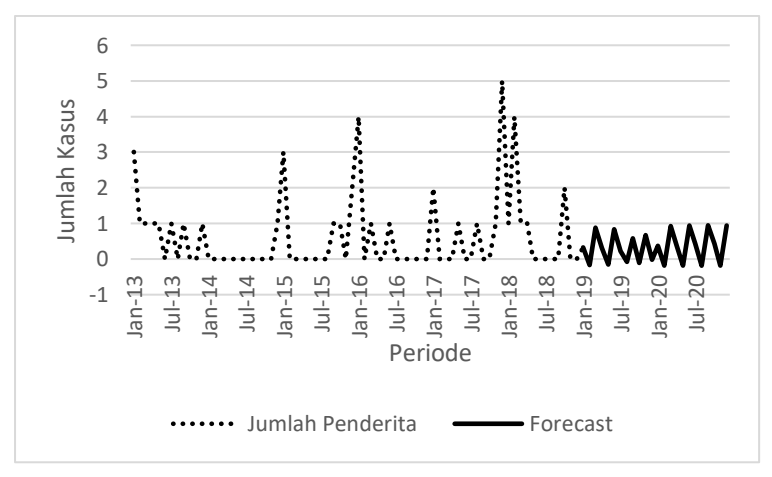

<span id="page-177-1"></span>**Gambar 6.69 Hasil Peramalan Jumlah Kasus Difteri di Kabupaten Sumenep**

Dari hasil peramalan jumlah kasus difteri di tahun 2019 hingga 2020 di Kabupaten Sumenep mengalami kenaikan dan penurunan, namun cenderung stabil.

Dari hasil peramalan 3 kota / kabupaten tersebut memiliki perbedaan hasil peramalan. Pada Kabupaten Sumenep mengembalikkan nilai peramalan yang bervariasi antara 1 dan 0 sehingga terlihat grafik yang bergerak. Hal tersebut dikarenakan *range* data pada data Sumenep memiliki nilai yang rendah yaitu 0 hingga 5, sehingga nilai yang dikembalikkan tidak jauh berbeda dari hasil pembelajaran. Untuk Kota Surabaya terdapat sedikit sekali kenaikan, hal tersebut dikarenakan pada data *training* terdapat nilai fluktuasi yaitu 11 sehingga dapat menangkap pola fluktuasi walaupun pada data *testing* memiliki nilai yang lebih tinggi. Untuk Kabupaten Malang mengembalikkan nilai yang bervariatif, hal ini dikarenakan mirip dengan Sumenep dimana pola data Kabupaten Malang ini sedikit stasioner, sehingga nilai yang diramalkan cenderung mengikuti pola data yang ada, dan fluktuasi di 2018 tidak terlalu jauh berbeda dengan data *training* yang telah melalui proses pembelajaran.

*Halaman sengaja dikosongkan*
### **7 BAB VII KESIMPULAN DAN SARAN**

Pada bab ini menjelaskan kesimpulan dari penelitian tugas akhir ini yang telah dilakukan dan saran yang dapat diberikan guna pengembangan lebih lanjut dari penelitian agar lebih baik.

## 7.1 Kesimpulan

Berdasarkan hasil dari uji coba pada penelitian tugas akhir ini, maka kesimpulan yang dapat diambil adalah:

- 1. Model terbaik yang digunakan untuk peramalan jumlah kasus difteri baik di Kabupaten Malang, Kota Surabaya, dan Kabupaten Sumenep adalah dengan menggunakan *univariate variable* dimana variabel yang digunakan sebagai masukkan (*independent*) adalah Jumlah Penderita itu sendiri.
- 2. Hasil peramalan pada Kabupaten Malang, Kota Surabaya dan Kabupaten Sumenep mengalami penurunan dan kenaikan namun cenderung stabil.
- 3. Untuk model terbaik pada Kabupaten Malang memiliki MASE 0.84 saat melakukan *testing* model. Untuk model terbaik pada Kota Surabaya memiliki MASE 0.917 saat melakukan *testing* model. Untuk model terbaik pada Kabupaten Sumenep memiliki MASE 0.820 saat melakukan *testing* model. Ketika nilai MASE berada dibawah 1, maka model tersebut memiliki performa yang baik.
- 4. Hampir semua variabel memiliki korelasi dengan kategori sangat lemah, kecuali pada Jumlah Penderita di Kota Surabaya yang memiliki korelasi dengan kategori sedang. Namun, variabel yang memiliki korelasi lebih tinggi dibandingkan variabel lainnya (meskipun masih dalam kategori sangat lemah) adalah Jumlah Penderita itu sendiri baik di Kabupaten Malang maupun Kabupaten Sumenep.
- 5. Penggunaan variabel bebas untuk meramalkan jumlah penderita difteri memiliki performa yang kurang baik

terhadap data karena ketika dilakukan *testing* maupun validasi data tidak dapat mengikuti pola data yang ada. Hal tersebut juga dikarenakan korelasi yang dimiliki antara variabel bebas dengan variabel terikat sangat lemah yang artinya tidak linearitas sebagian besar, dimana metode RBFNN dengan 1 *hidden layer* akan memproses data secara linear untuk *output* nya.

6. Ketika model terbaik diimplementasikan kedalam data yang berbeda, model tersebut memiliki performa yang baik ditandai dengan dapat mengikuti pola data yang ada, serta memiliki rata-rata MSE terkecil jika dibandingkan dengan menggunakan model yang lain.

### **Saran**

Berdasarkan hasil dan kesimpulan dari penelitian tugas akhir ini, saran yang dapat diberikan bagi penelitian selanjutnya adalah :

- 1. Untuk memperoleh hasil yang lebih akurat, disarankan untuk menggunakan data yang memiliki periode yang lebih panjang lagi.
- 2. *Tools* yang digunakan dalam penelitian ini adalah MATLAB, disarankan untuk mencoba menggunakan tools lain seperi R Studio, Phyton, dan lain lain sehingga memungkinkan memberikan hasil yang lebih akurat.
- 3. Percobaan yang dilakukan pada tugas akhir ini terbatas pada penggunaan RBFNN dengan 1 *hidden layer*. Pada penelitian berikutnya disarankan untuk menggunakan lebih dari 1 *hidden layer* untuk membandingkan performa algoritma baik dari segi kecepatan iterasi maupun hasil akurasi.
- 4. Untuk mendapatkan hasil akurasi yang lebih baik, disarankan pada penelitian berikutnya menggunakan optimasi parameter *spread*.

#### **8 DAFTAR PUSTAKA**

- [1] T. S. P. Tiwari and D. Control, "Diphtheria," *Int. Encycl. Public Heal.*, vol. 2, pp. 313–317, 2017.
- [2] D. Rahmi, "HUBUNGAN TINGKAT PENGETAHUAN DAN SIKAP IBU TERHADAP PENCEGAHAN PENYAKIT DIFTERI DI KELURAHAN KORONG GADANG PADANG," *Menara Ilmu*, vol. XII, no. 79, pp. 71–78, 2018.
- [3] A. Rintani *et al.*, "RISK FACTORS ASSOCIATED TO DIPHTHERIA OUTBREAK IN DEVELOPING COUNTRIES," *J. Ilmu Kesehat. Masy.*, vol. 9, no. 2, pp. 83–95, 2018.
- [4] A. Amindoni, "Wabah difteri di 20 provinsi: Lima hal yang perlu anda ketahui," *BBC Indonesia*, 2017. [Online]. Available: https://www.bbc.com/indonesia/majalah-42215042.
- [5] E. Hartoyo, "Difteri pada Anak," *Sari Pediatr.*, vol. 19, no. 5, 2018.
- [6] I. F. Arifin and C. I. Prasasti, "FAKTOR YANG BERHUBUNGAN DENGAN KASUS DIFTERI ANAK DI PUSKESMAS BANGKALAN TAHUN 2016," *J. Berk. Epidemiol.*, vol. 5, no. 1, pp. 26–36, 2017.
- [7] A. A. Romdhoni, "Peramalan Nilai Tukar Mata Uang Dollar AS terhadap Rupiah Menggunakan Neural Network Ensemble Bagging," vol. 2, no. 2, pp. 42–47, 2013.
- [8] X. Zhang, Y. Liu, M. Yang, T. Zhang, A. A. Young, and X. Li, "Comparative Study of Four Time Series Methods in Forecasting Typhoid Fever Incidence in China," *PLoS One*, vol. 8, no. 5, 2013.
- [9] S. M. Yasfi, "PEMODELAN RADIAL BASIS FUNCTION NEURAL NETWORK (RBFNN) PADA DATA WISATAWAN MANCANEGARA DI D. I. YOGYAKARTA," *Lumbung Pustaka Univ. Negeri Yogyakarta*, pp. 1–8, 2015.
- [10] O. Kisi and H. K. Cigizoglu, "Comparison of different ANN techniques," *Civ. Eng. Environ. Syst.*, vol. 24, no. 3, pp. 211–231, 2007.
- [11] A. H. El Shafi, A. El-Shafi, A. Almukhtar, M. R. Taha, H. G. El Mazoghi, and A. Shehata, "Radial basis function neural networks for reliably forecasting rainfall," *J. Water Clim. Chang.*, no. June, 2012.
- [12] R. F. Bartlett, "Linear Modelling of Pearson's Product Moment Correlation Coefficient: An Application of Fisher's \$z\$-Transformation," *J. R. Stat. Soc. Ser. D (The Stat.*, vol. 42, no. 1, pp. 45–53, 1993.
- [13] K. Okamoto, S. Hatakeyama, C. Sugita, K. Ogura, and R. Ueda, "Nasal diphtheria ( chronic carriage ) caused by nontoxigenic Corynebacterium diphtheriae," *J. Infect. Chemother.*, vol. 24, no. 9, pp. 759–762, 2018.
- [14] W. H. Organization, "4.5.2 Difteri," *Hospital Care for Children*, 2016. [Online]. Available: http://www.ichrc.org/452-difteri.
- [15] K. PURNOMO, "Wabah Difteri di Indonesia, Antara Vaksinasi dan Antibiotik," *Kompas.com*, 2017. [Online]. Available: https://sains.kompas.com/read/2017/12/13/124001723/ wabah-difteri-di-indonesia-antara-vaksinasi-danantibiotik.
- [16] F. Bruce M Lo, MD, MBA, CPE, RDMS, FACEP, FAAEM, "Diphtheria," *Emergency Medicine*, 2019. [Online]. Available: https://emedicine.medscape.com/article/782051-

overview#a5.

- [17] N. Izza and Soenarnatalina, "Analisis Data Spasial Penyakit Difteri di Provinsi Jawa Timur Tahun 2010 DAN 2011," *Bul. Penelit. Sist. Kesehat.*, vol. 18, no. 2, pp. 211–219, 2015.
- [18] W. H. Organization, "Diphtheria vaccine: WHO position paper , August 2017 – Recommendations," *Vaccine*, vol. 36, no. 2, pp. 199–201, 2018.
- [19] C. A. Setyanti, "Wabah Difteri, Orang Dewasa juga Perlu 'Booster' Vaksin," *CNN Indonesia*, 2017. [Online]. Available: https://www.cnnindonesia.com/gayahidup/20171208124254-255-261026/wabah-difteriorang-dewasa-juga-perlu-booster-vaksin.
- [20] R. J. Hyndman and George Athanasopoulos, *Forecasting: Principles and Practice*, 2nd ed. OTEXTS, 2018.
- [21] F. X. Diebold, *Forecasting in Economics, Business, Finance and Beyond*. 2017.
- [22] M. K. Evans, *Practical Business Forecasting*. Cornwall: Blackwell Publishers, 2003.
- [23] S. Makridakis, S. C. Wheelwright, and V. E. McGee, *Forecasting : Methods and Applications*, 2nd ed. New York: Wiley, 1983.
- [24] C. Fajarianti, J. Suprijadi, and Y. Krista, "Forecasting of PT . PLN ( Persero ) Revenue Using Radial Basis Function Neural Network," vol. 020037, 2017.
- [25] F. Pakaja and A. Naba, "Peramalan Penjualan Mobil Menggunakan Jaringan Syaraf Tiruan dan Certainty Factor," *J. EECCIS*, vol. 6, no. 1, pp. 23–28, 2015.
- [26] R. A. Fauzannissa, H. Yasin, and D. Ispriyanti, "Peramalan harga minyak mentah dunia menggunakan

metode radial basis function neural network," *J. Gaussian*, vol. 5, pp. 193–202, 2016.

- [27] L. V. Fausett, *Fundamentals of Neural Networks: Architectures, Algorithms, and Applications*, 1st ed. New Jersey: Prentice-Hall, 1994.
- [28] M. Agustin, "PENGGUNAAN JARINGAN SYARAF TIRUAN BACKPROPAGATION UNTUK SELEKSI PENERIMAAN MAHASISWA BARU PADA JURUSAN TEKNIK KOMPUTER DI POLITEKNIK NEGERI SRIWIJAYA," Universitas Diponegoro, 2012.
- [29] E. Lapian, A. B. Osmond, and R. E. Saputra, "RECURRENT NEURAL NETWORK UNTUK PENGENALAN UCAPAN PADA DIALEK MANADO," *e-Proceeding Eng.*, vol. 5, no. 3, pp. 6436– 6443, 2018.
- [30] "Recurrent neural network," *Wikipedia*. Wikipedia, 2019.
- [31] D. S. Yeung, I. Cloete, D. Shi, and W. Y. Ng, *Sensitivity Analysis for Neural Networks*. Berlin: Springer, 2010.
- [32] W. Shen, X. Guo, C. Wu, and D. Wu, "Forecasting stock indices using radial basis function neural networks optimized by artificial fish swarm algorithm," *Knowledge-Based Syst.*, vol. 24, no. 3, pp. 378–385, 2011.
- [33] T. Xie, H. Yu, and B. Wilamowski, "Comparison between Traditional Neural Networks and Radial Basis Function Networks," *IEEE Int. Symp. Ind. Electron.*, pp. 1194–1199, 2011.
- [34] A. D. Cahyani, B. K. Khotimah, R. T. Rizkillah, P. Studi, T. Informatika, and U. Trunojoyo, "PERBANDINGAN METODE SOM ( SELF ORGANIZING MAP ) DENGAN PEMBOBOTAN BERBASIS RBF ( RADIAL BASIS FUNCTION )," *J. Teknol.*

*Technoscientia*, vol. 7, no. 1, 2014.

- [35] J. E. Hanke and D. W. Wichern, *BUSINESS FORECASTING*, 9th ed. Upper Saddle River, New Jersey 07458: Pearson Prentice Hall, 2009.
- [36] R. J. Hyndman, "ANOTHER LOOK AT FORECAST-ACCURACY METRICS FOR INTERMITTENT DEMAND," *FORESIGHT*, no. 4, pp. 43–46, 2006.
- [37] A. Syntetos, "Forecasting of Intermittent Demand," Buckinghamshire Chilterns University College, Brunel University, 2001.
- [38] A. Sachan, "INTELLIGENT PREDICTION OF RAINFALL USING GPS AND METEOROLOGICAL DATA," INDIAN INSTITUTE OF TECHNOLOGY ROORKEE, 2012.
- [39] A. A. Kollawila, W. Bunganaen, S. Utomo, and K. Kunci, "SISTEM DRAINASE ZONA V RENCANA INDUK DRAINASE KOTA KUPANG," *J. Tek. Sipil*, vol. VI, no. 2, pp. 205–218, 2017.
- [40] Minitab LLC, "Interpret the key results for Correlation," 2019. [Online]. Available: https://support.minitab.com/en-us/minitabexpress/1/help-and-how-to/modelingstatistics/regression/how-to/correlation/interpret-theresults/.

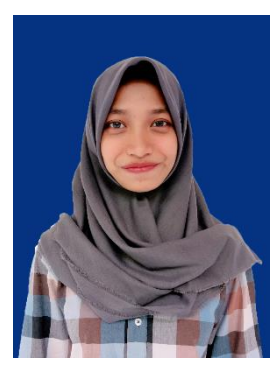

# **9 BIODATA PENULIS**

Penulis bernama Dina Nandika yang akrab disapa dengan Dina atau Dinan. Penulis lahir di Surabaya, pada tanggal 02 November 1997. Penulis menempuh pendidikan mulai dari sekolah dasar hingga perguruan tinggi sebagai berikut: SDN. Sidotopo Wetan II/256 (2003- 2009), SMP Negeri 37 Surabaya (2009- 2012), SMA Negeri 1 Surabaya (2012- 2015), dan pada tahun 2015 penulis melanjurkan pendidikan sebagai

mahasiswa pada Departemen Sistem Informasi di Institut Teknologi Sepuluh Nopember.

Pada saat kuliah, penulis aktif pada kegiatan organisasi kemahasiswaan. Di lingkungan kampus, penulis pernah menjabat sebagai staff Student Resource Development dalam BEM Fakultas Teknologi Informasi, dan sekertaris Technology Development Bureau dalam Himpunan Mahasiswa Sistem Informasi. Selain organisasi kemahasiswaan, penulis juga aktif menjadi panitia acara seperti staff dan staff ahli Sie Kreatif dalam Information Systems Expo 2 periode dan FTIf Festival, Sie Acara pada GERIGI ITS, sie penyisihan pada GEMASTIK 2019, dan masih banyak lainnya. Penulis juga sempat mengikuti PKM bidang KC dengan status terdanai oleh Institut.

Dalam rangka mendapatkan gelar Sarjana Komputer, maka penulis masuk ke dalam Laboratorium Rekayasa Data dan Intelegensia Bisnis dengan topik tugas akhir peramalan jumlah penderita difteri menggunakan metode *radial basis function neural network* (RBFNN). Penulis dapat dihubungi melalui email: [dinannandika@gmail.com](mailto:dinannandika@gmail.com) untuk kepentingan penelitian.

# **A. LAMPIRAN A**

Pada lampiran A berisi data *training* dan *testing* yang digunakan pada penelitian tugas akhir ini yaitu Cakupan DPT 1 hingga DPT 4, Kepadatan Penduduk, dan Jumlah Penderita Difteri untuk area Surabaya, Kabupaten Malang, dan Sumenep.

Keterangan :

- $A =$  Cakupan DPT 1 (%)
- $B =$  Cakupan DPT 2 (%)
- $C =$  Cakupan DPT 3 (%)
- $D =$  Cakupan DPT 4 (%)
- $E = Kepadatan Penduduk (jiwa/km<sup>2</sup>)$
- $F =$  Jumlah Penderita (jiwa)

#### A.1 Variabel Kabupaten Malang

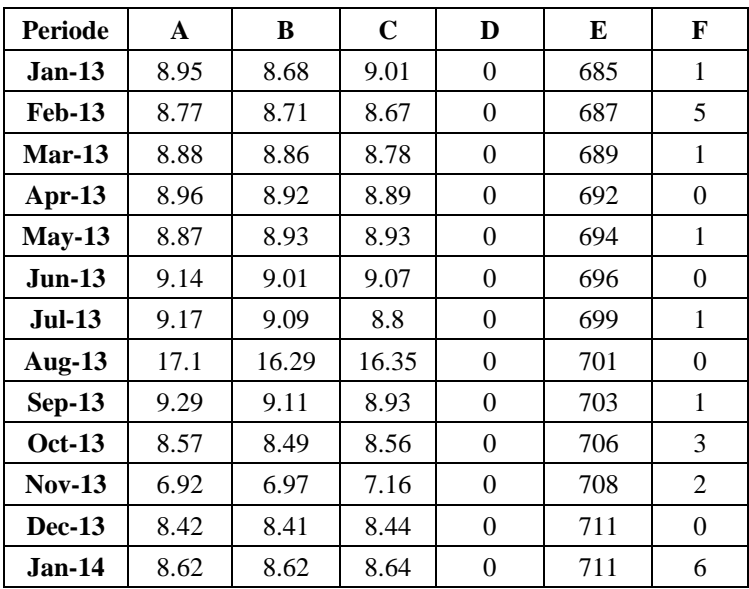

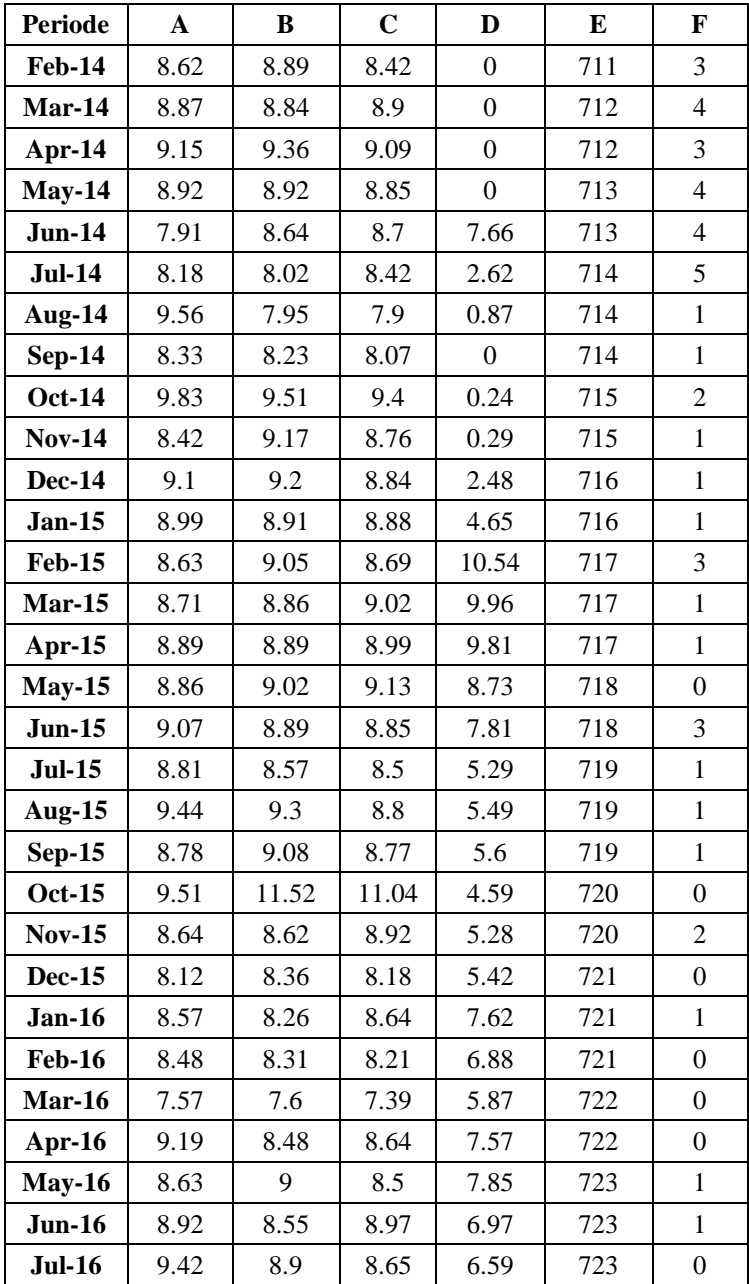

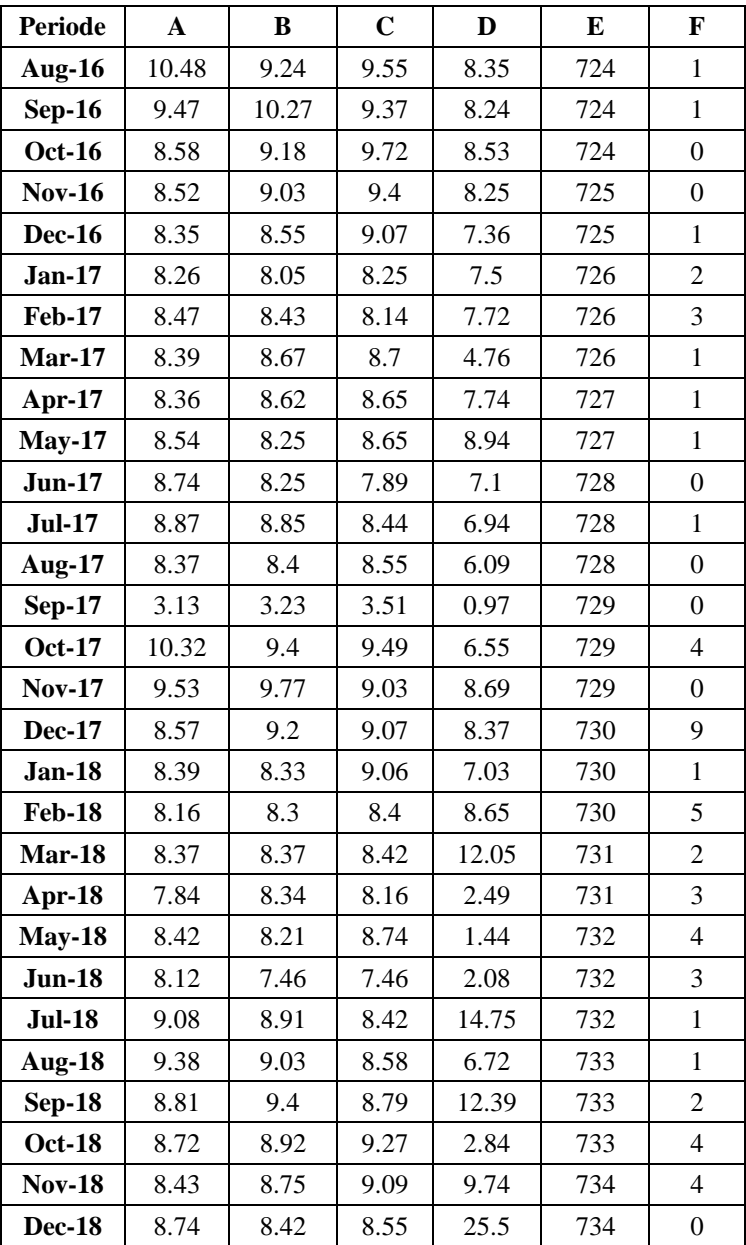

| <b>Periode</b> | A     | B     | $\mathbf C$      | D                | E    | F                |
|----------------|-------|-------|------------------|------------------|------|------------------|
| $Jan-13$       | 7.94  | 7.29  | 6.98             | $\overline{0}$   | 8008 | 16               |
| <b>Feb-13</b>  | 7.16  | 6.89  | 6.87             | $\mathbf{0}$     | 8012 | $\overline{9}$   |
| $Mar-13$       | 7.21  | 7.31  | 7.43             | $\boldsymbol{0}$ | 8016 | 5                |
| Apr-13         | 7.55  | 7.22  | 7.37             | $\overline{0}$   | 8019 | 5                |
| $May-13$       | 6.61  | 6.21  | 6.29             | $\overline{0}$   | 8023 | 6                |
| $Jun-13$       | 8.42  | 8.1   | 8.02             | $\boldsymbol{0}$ | 8027 | $\sqrt{2}$       |
| $Jul-13$       | 7.65  | 7.2   | 6.85             | $\overline{0}$   | 8031 | 6                |
| <b>Aug-13</b>  | 8.67  | 8.06  | 7.74             | $\mathbf{0}$     | 8035 | $\sqrt{2}$       |
| $Sep-13$       | 8.49  | 8.41  | 7.91             | $\mathbf{0}$     | 8039 | $\,8\,$          |
| <b>Oct-13</b>  | 7.99  | 7.91  | 7.3              | $\overline{0}$   | 8042 | 11               |
| <b>Nov-13</b>  | 8.32  | 8.59  | 9.85             | $\theta$         | 8046 | 6                |
| <b>Dec-13</b>  | 14.44 | 12.17 | 13.55            | $\boldsymbol{0}$ | 8050 | 6                |
| <b>Jan-14</b>  | 7.92  | 7.27  | $\boldsymbol{7}$ | $\mathbf{0}$     | 8053 | $\boldsymbol{7}$ |
| <b>Feb-14</b>  | 7.81  | 7.85  | 7.58             | $\mathbf{0}$     | 8056 | 5                |
| $Mar-14$       | 7.09  | 7.28  | 7.46             | $\boldsymbol{0}$ | 8059 | $\mathfrak{Z}$   |
| Apr-14         | $7.5$ | 7.3   | 7.3              | $\overline{0}$   | 8062 | 8                |
| <b>May-14</b>  | 7.79  | 7.39  | 7.39             | $\Omega$         | 8064 | 5                |
| <b>Jun-14</b>  | 8.02  | 7.44  | 7.28             | $\boldsymbol{0}$ | 8067 | $\boldsymbol{0}$ |
| <b>Jul-14</b>  | 7.22  | 6.73  | 6.63             | 2.94             | 8070 | $\mathfrak{Z}$   |
| Aug-14         | 8.96  | 8.68  | 8.25             | $\boldsymbol{0}$ | 8073 | $\sqrt{2}$       |
| <b>Sep-14</b>  | 7.9   | 7.9   | 7.37             | $\overline{0}$   | 8076 | $\overline{4}$   |
| <b>Oct-14</b>  | 7.89  | 7.29  | 7.13             | $\overline{0}$   | 8079 | $\overline{4}$   |
| <b>Nov-14</b>  | 8.45  | 8.5   | 8.51             | $\Omega$         | 8082 | 5                |
| <b>Dec-14</b>  | 9.3   | 9.02  | 9.05             | 100              | 8084 | $\mathbf{1}$     |
| <b>Jan-15</b>  | 6.51  | 6.29  | 6.38             | 6.23             | 8069 | $\mathbf{1}$     |
| <b>Feb-15</b>  | 6.48  | 6.43  | 6.17             | 4.99             | 8055 | 5                |
| $Mar-15$       | 7.33  | 7.29  | 7.51             | 3.77             | 8040 | $\overline{4}$   |

A.2 Variabel Kota Surabaya

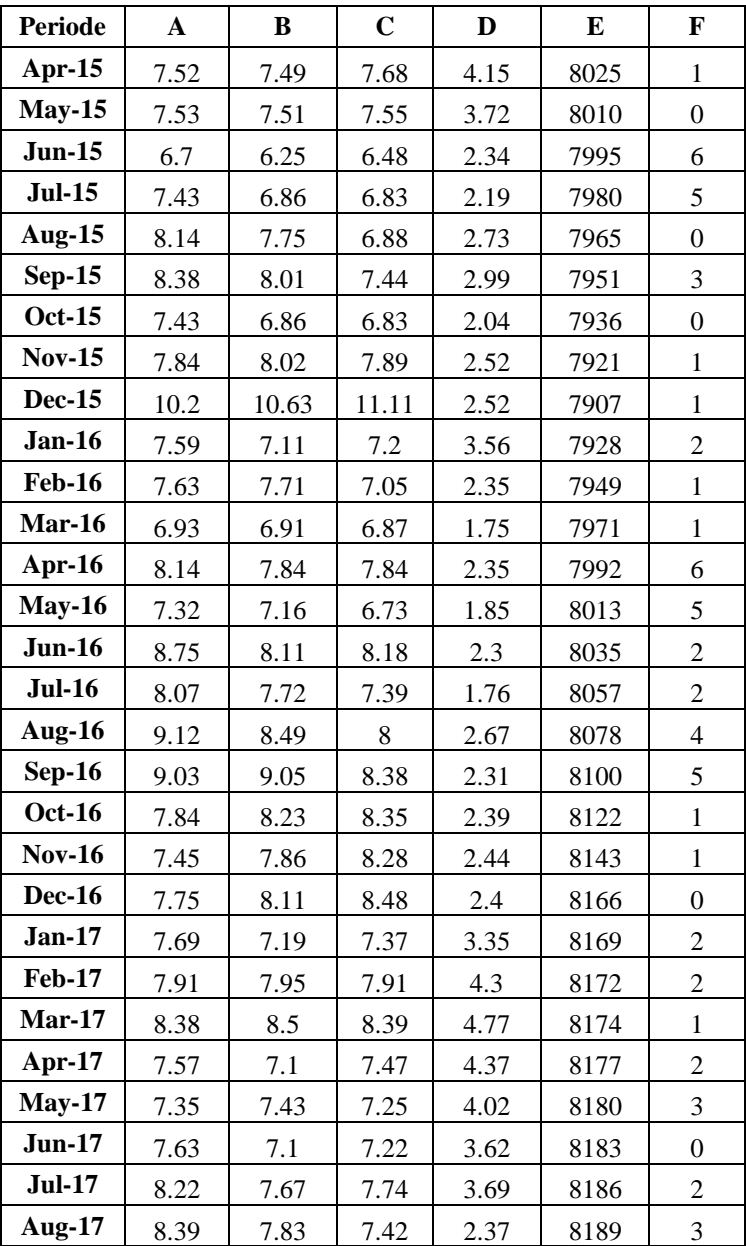

| Periode       | A    | B    | $\mathbf C$ | D     | E    | F  |
|---------------|------|------|-------------|-------|------|----|
| <b>Sep-17</b> | 8.06 | 8.15 | 7.95        | 2.7   | 8192 | 2  |
| <b>Oct-17</b> | 8.95 | 8.56 | 8.78        | 5.48  | 8195 | 4  |
| <b>Nov-17</b> | 7.83 | 7.75 | 8.07        | 6.32  | 8198 | 3  |
| <b>Dec-17</b> | 8.06 | 7.9  | 7.71        | 6.16  | 8201 | 9  |
| <b>Jan-18</b> | 8.34 | 7.82 | 7.91        | 5.47  | 8203 | 17 |
| <b>Feb-18</b> | 7.69 | 7.37 | 7.2         | 22.88 | 8206 | 7  |
| Mar-18        | 8.14 | 8.25 | 7.96        | 13.11 | 8209 | 12 |
| <b>Apr-18</b> | 8.87 | 8.99 | 8.8         | 7.48  | 8211 | 8  |
| $May-18$      | 8.49 | 8.25 | 8.25        | 6.27  | 8214 | 5  |
| <b>Jun-18</b> | 8.03 | 7.83 | 7.87        | 6.28  | 8216 | 2  |
| <b>Jul-18</b> | 8.71 | 8.51 | 8.47        | 12.77 | 8219 | 2  |
| <b>Aug-18</b> | 8.76 | 8.64 | 8.53        | 9.49  | 8221 | 8  |
| <b>Sep-18</b> | 8.38 | 8.33 | 8.04        | 5.96  | 8224 | 2  |
| <b>Oct-18</b> | 8.25 | 7.97 | 8.1         | 4.99  | 8227 | 3  |
| <b>Nov-18</b> | 8.34 | 8.11 | 8.24        | 8.76  | 8229 | 1  |
| <b>Dec-18</b> | 7.91 | 8.02 | 7.82        | 8.16  | 8232 | 0  |

A.3 Variabel Kabupaten Sumenep

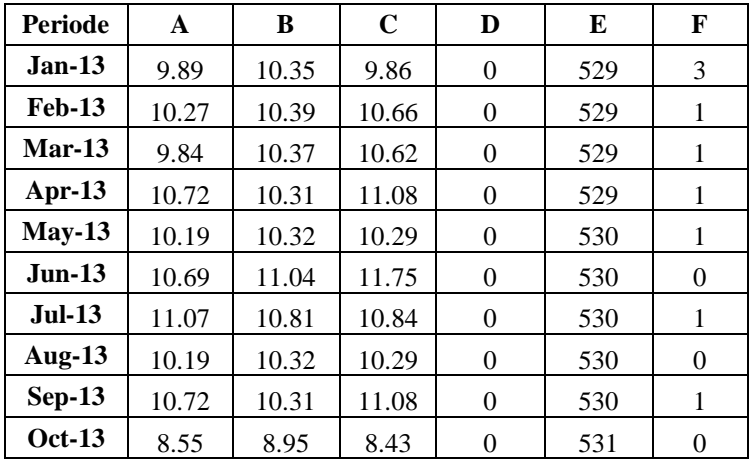

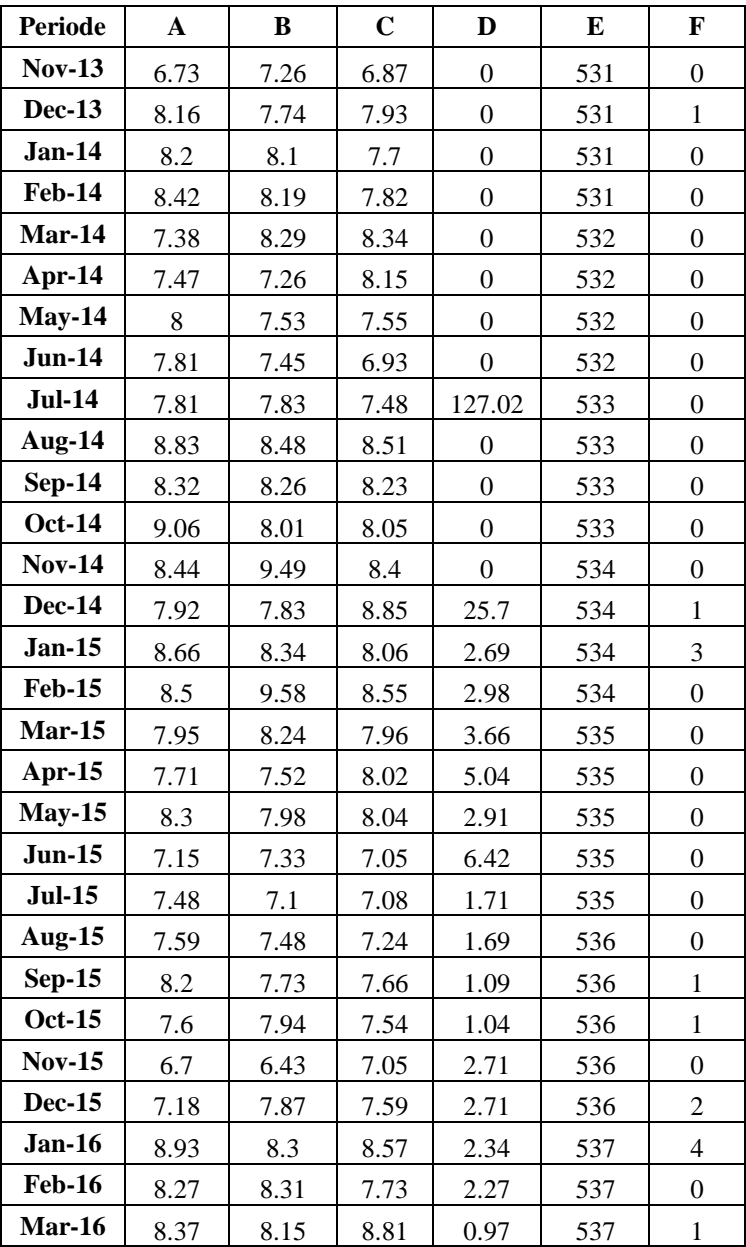

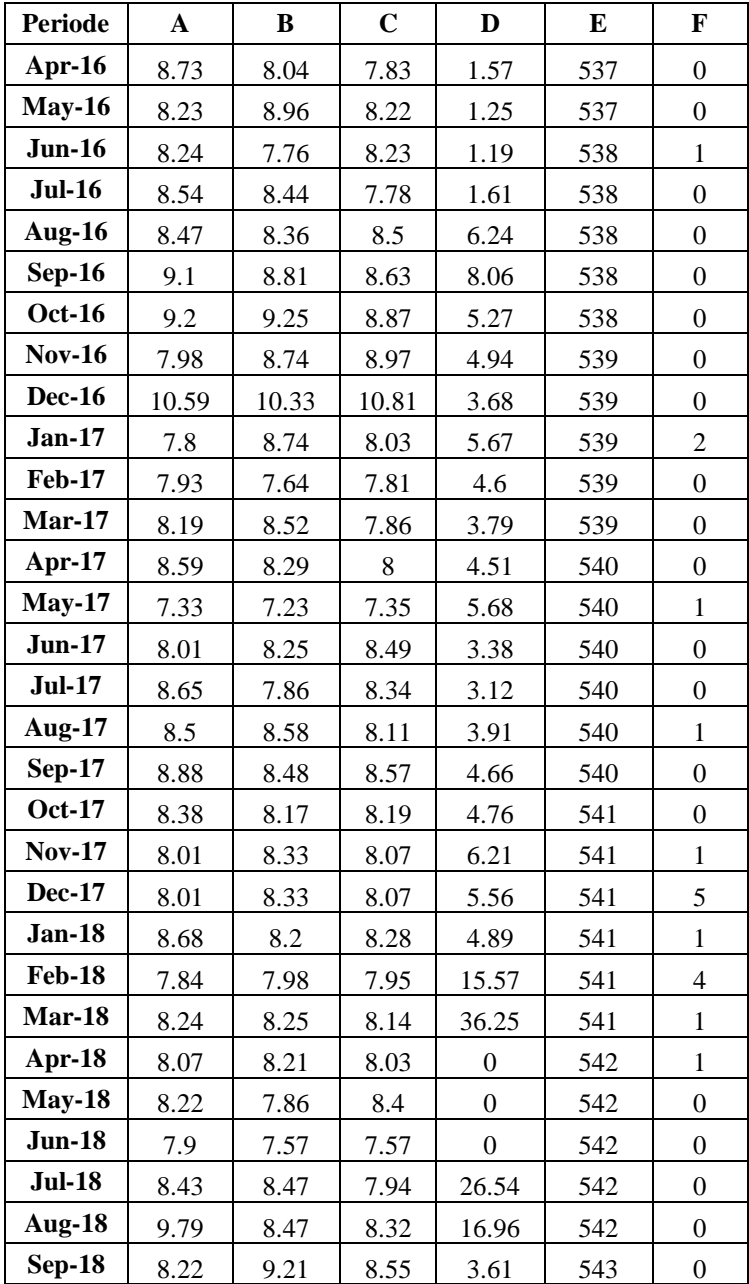

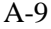

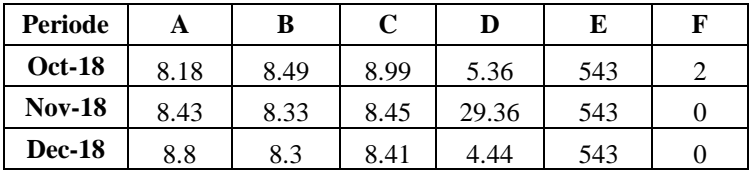

# **B. LAMPIRAN B**

Pada LAMPIRAN B berisi data mengenai plotting grafik setiap pengelompokkan jumlah kasus di setiap kota atau kabupaten dimulai dari pengelompokkan 1 hingga pengelompokkan 3. Untuk dapat melihat pengelompokkan dapat diakses pada [https://drive.google.com/file/d/14xhS7WR3cOIDdqssJ6TqUyz](https://drive.google.com/file/d/14xhS7WR3cOIDdqssJ6TqUyz4QNThCZC_/view?usp=sharing%20) [4QNThCZC\\_/view?usp=sharing](https://drive.google.com/file/d/14xhS7WR3cOIDdqssJ6TqUyz4QNThCZC_/view?usp=sharing%20) .

# **C. LAMPIRAN C**

Pada bagian ini merupakan lampiran Jumlah Penduduk bulanan dan Kepadatan Penduduk bulanan di Surabaya, Kabupaten Malang, dan Kabupaten Sumenep.

| <b>Periode</b> | <b>Jumlah</b><br><b>Penduduk</b> | Luas<br>Wilayah | Kepadatan<br><b>Penduduk per Bulan</b> |
|----------------|----------------------------------|-----------------|----------------------------------------|
| $Jan-13$       | 2417949                          | 3530.65         | 684.85                                 |
| <b>Feb-13</b>  | 2426046                          | 3530.65         | 687.14                                 |
| $Mar-13$       | 2434171                          | 3530.65         | 689.44                                 |
| Apr-13         | 2442323                          | 3530.65         | 691.75                                 |
| $May-13$       | 2450502                          | 3530.65         | 694.07                                 |
| <b>Jun-13</b>  | 2458709                          | 3530.65         | 696.39                                 |
| <b>Jul-13</b>  | 2466943                          | 3530.65         | 698.72                                 |
| <b>Aug-13</b>  | 2475205                          | 3530.65         | 701.06                                 |
| <b>Sep-13</b>  | 2483494                          | 3530.65         | 703.41                                 |
| <b>Oct-13</b>  | 2491812                          | 3530.65         | 705.77                                 |
| <b>Nov-13</b>  | 2500157                          | 3530.65         | 708.13                                 |
| <b>Dec-13</b>  | 2508698                          | 3530.65         | 710.55                                 |
| <b>Jan-14</b>  | 2510225                          | 3530.65         | 710.98                                 |
| <b>Feb-14</b>  | 2511753                          | 3530.65         | 711.41                                 |
| $Mar-14$       | 2513281                          | 3530.65         | 711.85                                 |
| Apr-14         | 2514811                          | 3530.65         | 712.28                                 |
| $May-14$       | 2516341                          | 3530.65         | 712.71                                 |
| <b>Jun-14</b>  | 2517873                          | 3530.65         | 713.15                                 |
| <b>Jul-14</b>  | 2519405                          | 3530.65         | 713.58                                 |
| Aug-14         | 2520939                          | 3530.65         | 714.02                                 |
| <b>Sep-14</b>  | 2522473                          | 3530.65         | 714.45                                 |
| <b>Oct-14</b>  | 2524008                          | 3530.65         | 714.88                                 |
| <b>Nov-14</b>  | 2525544                          | 3530.65         | 715.32                                 |

C.1 Kepadatan Penduduk Kabupaten Malang

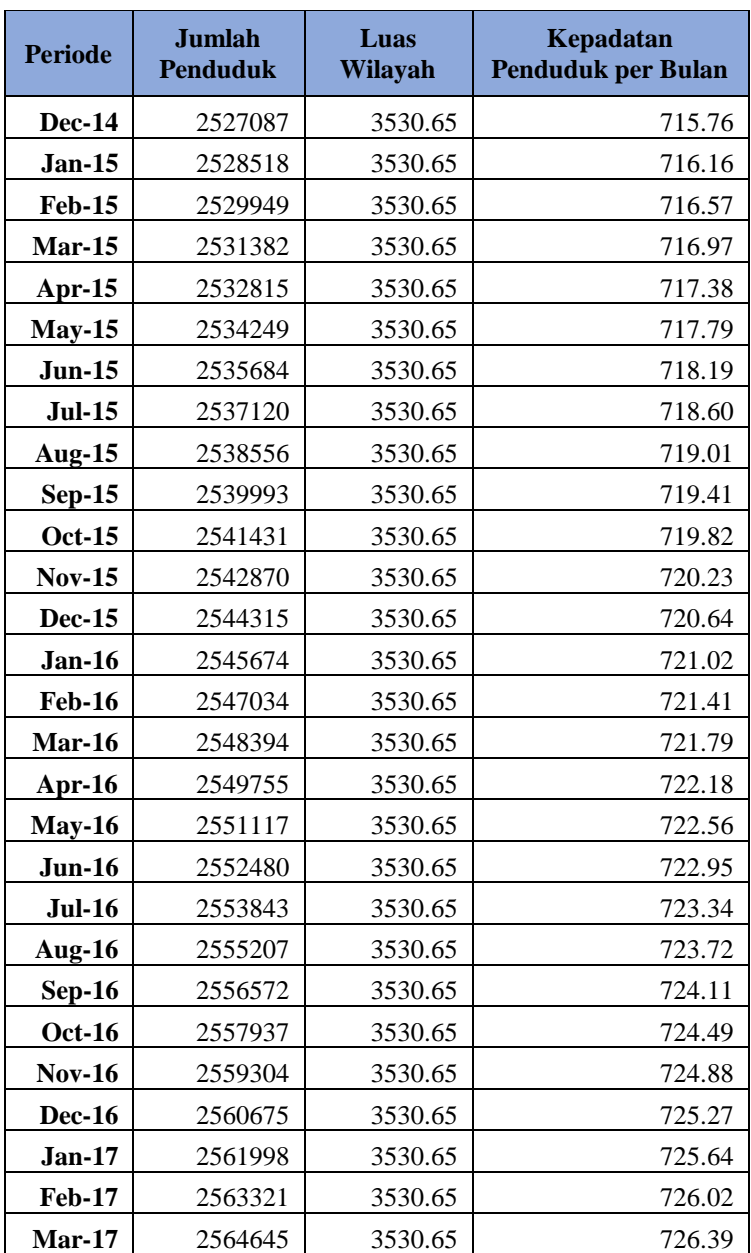

| <b>Periode</b> | <b>Jumlah</b><br><b>Penduduk</b> | Luas<br>Wilayah | Kepadatan<br><b>Penduduk per Bulan</b> |
|----------------|----------------------------------|-----------------|----------------------------------------|
| Apr-17         | 2565970                          | 3530.65         | 726.77                                 |
| $May-17$       | 2567295                          | 3530.65         | 727.15                                 |
| <b>Jun-17</b>  | 2568621                          | 3530.65         | 727.52                                 |
| <b>Jul-17</b>  | 2569948                          | 3530.65         | 727.90                                 |
| <b>Aug-17</b>  | 2571275                          | 3530.65         | 728.27                                 |
| <b>Sep-17</b>  | 2572603                          | 3530.65         | 728.65                                 |
| <b>Oct-17</b>  | 2573932                          | 3530.65         | 729.03                                 |
| <b>Nov-17</b>  | 2575262                          | 3530.65         | 729.40                                 |
| <b>Dec-17</b>  | 2576596                          | 3530.65         | 729.78                                 |
| <b>Jan-18</b>  | 2577859                          | 3530.65         | 730.14                                 |
| <b>Feb-18</b>  | 2579122                          | 3530.65         | 730.50                                 |
| Mar-18         | 2580386                          | 3530.65         | 730.85                                 |
| Apr-18         | 2581651                          | 3530.65         | 731.21                                 |
| $May-18$       | 2582917                          | 3530.65         | 731.57                                 |
| <b>Jun-18</b>  | 2584182                          | 3530.65         | 731.93                                 |
| <b>Jul-18</b>  | 2585449                          | 3530.65         | 732.29                                 |
| <b>Aug-18</b>  | 2586716                          | 3530.65         | 732.65                                 |
| <b>Sep-18</b>  | 2587984                          | 3530.65         | 733.00                                 |
| <b>Oct-18</b>  | 2589253                          | 3530.65         | 733.36                                 |
| <b>Nov-18</b>  | 2590522                          | 3530.65         | 733.72                                 |
| <b>Dec-18</b>  | 2591795                          | 3530.65         | 734.08                                 |

C.2 Kepadatan Penduduk Kota Surabaya

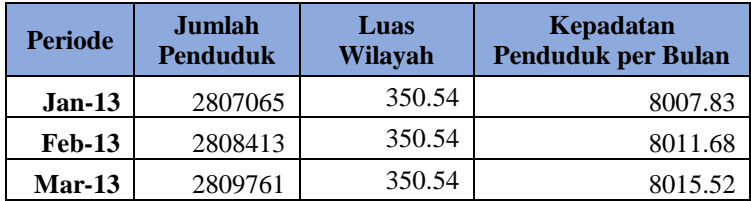

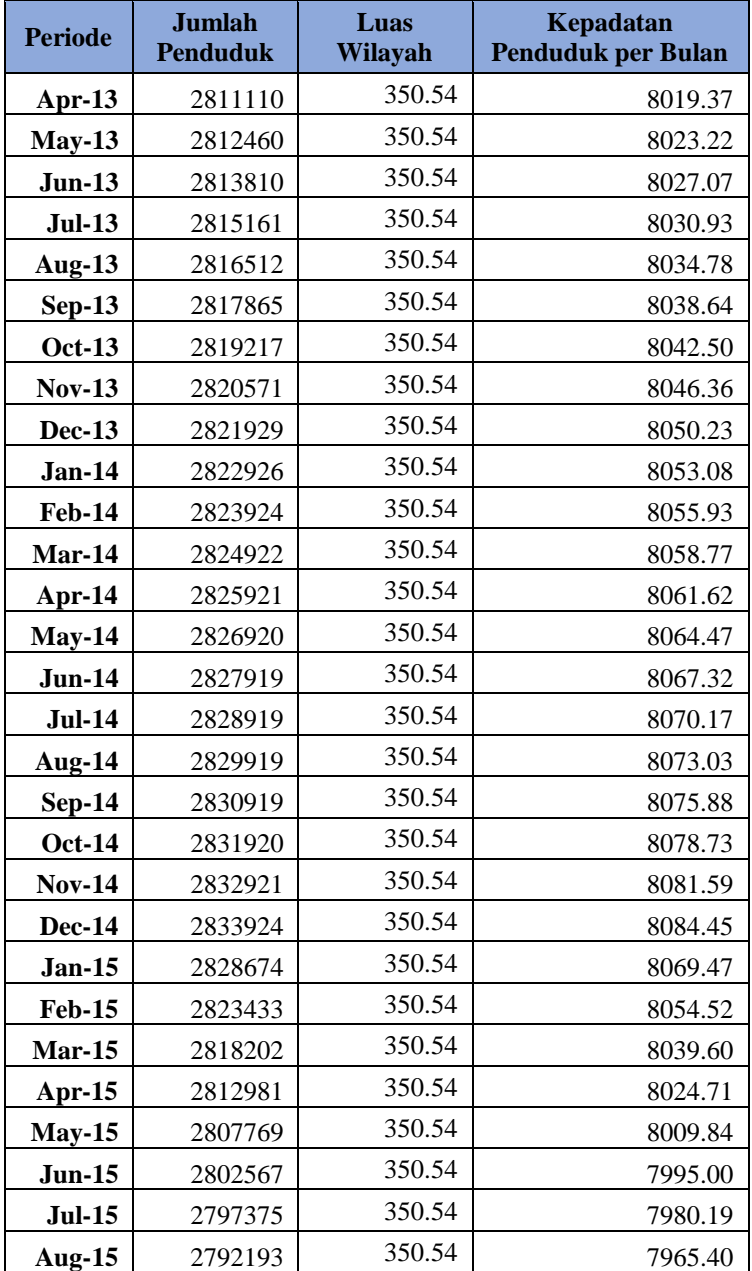

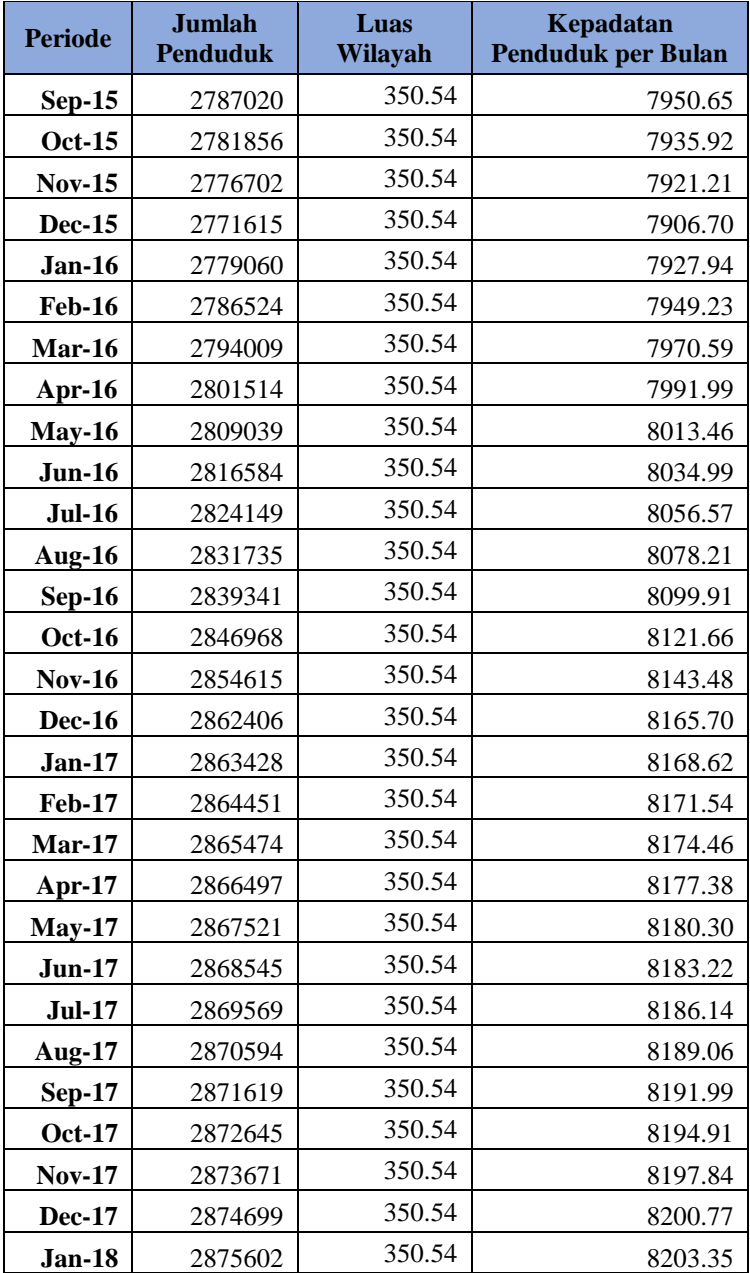

| <b>Periode</b> | <b>Jumlah</b><br><b>Penduduk</b> | Luas<br>Wilayah | Kepadatan<br><b>Penduduk per Bulan</b> |
|----------------|----------------------------------|-----------------|----------------------------------------|
| <b>Feb-18</b>  | 2876505                          | 350.54          | 8205.93                                |
| <b>Mar-18</b>  | 2877409                          | 350.54          | 8208.50                                |
| Apr-18         | 2878313                          | 350.54          | 8211.08                                |
| $May-18$       | 2879217                          | 350.54          | 8213.66                                |
| $Jun-18$       | 2880121                          | 350.54          | 8216.24                                |
| <b>Jul-18</b>  | 2881026                          | 350.54          | 8218.82                                |
| <b>Aug-18</b>  | 2881931                          | 350.54          | 8221.40                                |
| <b>Sep-18</b>  | 2882836                          | 350.54          | 8223.99                                |
| <b>Oct-18</b>  | 2883741                          | 350.54          | 8226.57                                |
| <b>Nov-18</b>  | 2884647                          | 350.54          | 8229.15                                |
| <b>Dec-18</b>  | 2885555                          | 350.54          | 8231.74                                |

C.3 Kepadatan Penduduk Kabupaten Sumenep

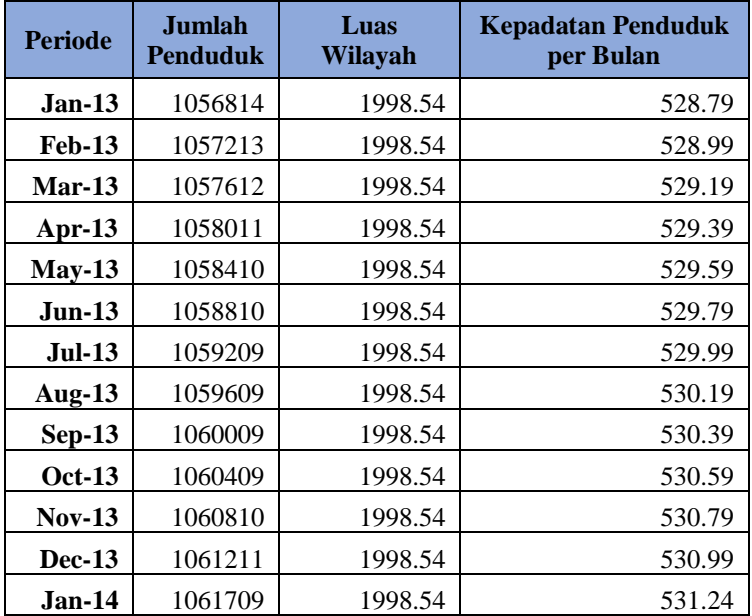

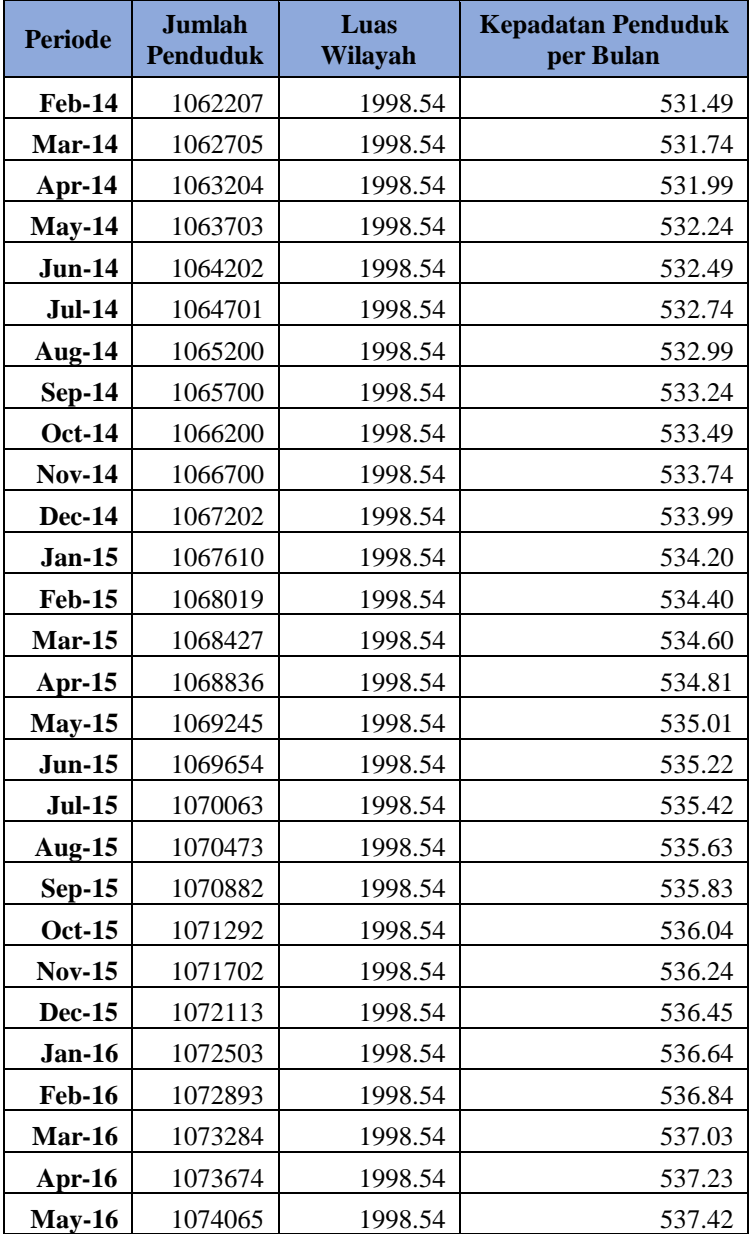

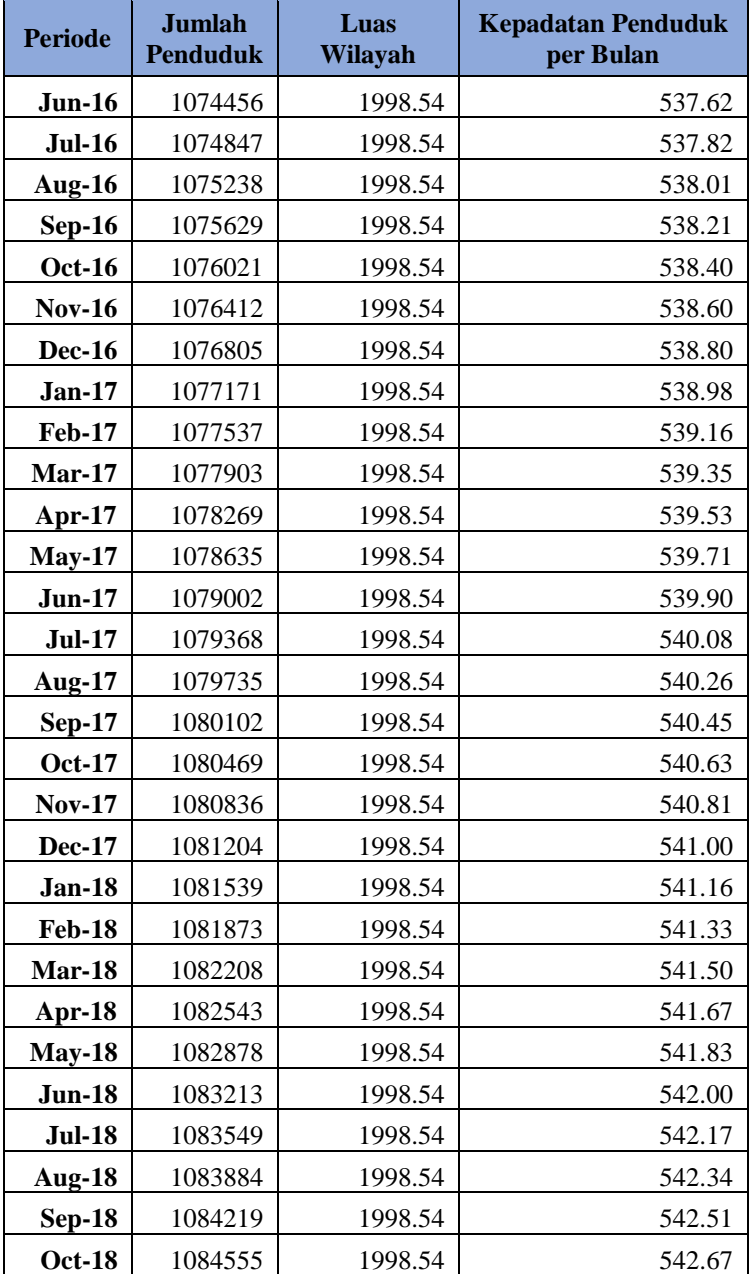

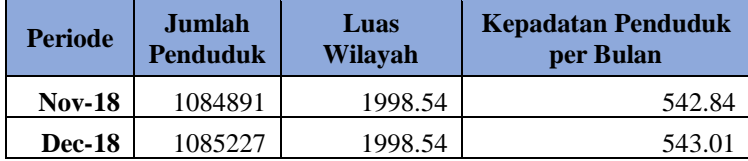

# **LAMPIRAN D**

Pada LAMPIRAN D berisi data hasil peramalan selama dua tahun periode kedepannya pada penelitian tugas akhir ini.

| <b>Periode</b> | <b>Jumlah Kasus</b> |
|----------------|---------------------|
| $Jan-19$       | 1.357143            |
| <b>Feb-19</b>  | 2.78368             |
| $Mar-19$       | 2.629565            |
| Apr-19         | 2.92063             |
| <b>May-19</b>  | 2.252845            |
| <b>Jun-19</b>  | 2.339401            |
| <b>Jul-19</b>  | 2.727852            |
| Aug-19         | 2.768892            |
| <b>Sep-19</b>  | 2.669664            |
| <b>Oct-19</b>  | 2.873382            |
| <b>Nov-19</b>  | 2.3688              |
| <b>Dec-19</b>  | 2.809744            |
| $Jan-20$       | 2.554929            |
| <b>Feb-20</b>  | 2.963454            |
| $Mar-20$       | 2.185732            |
| Apr-20         | 1.899926            |
| $May-20$       | 1.318639            |
| $Jun-20$       | 2.662234            |

D.1 Hasil Peramalan Kabupaten Malang

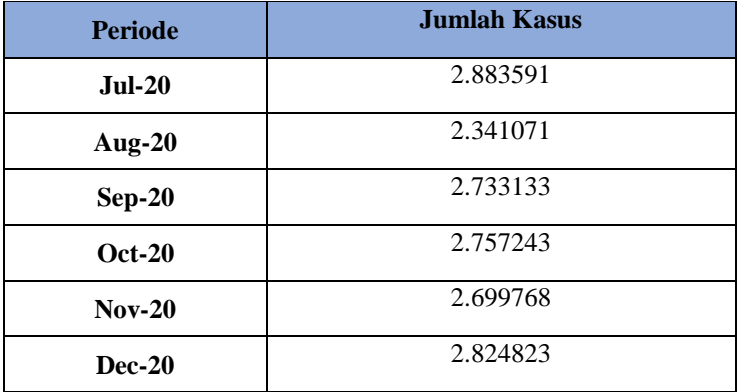

# D.2 Hasil Peramalan Kota Surabaya

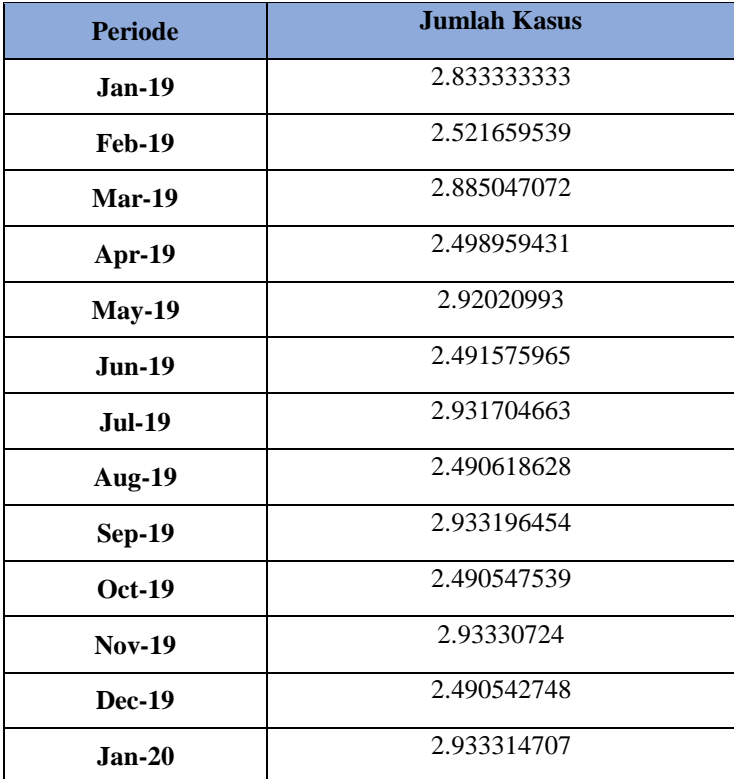

| <b>Periode</b> | <b>Jumlah Kasus</b> |  |  |
|----------------|---------------------|--|--|
| $Feb-20$       | 2.490542428         |  |  |
| $Mar-20$       | 2.933315206         |  |  |
| Apr-20         | 2.490542406         |  |  |
| $May-20$       | 2.93331524          |  |  |
| <b>Jun-20</b>  | 2.490542405         |  |  |
| <b>Jul-20</b>  | 2.933315242         |  |  |
| Aug-20         | 2.490542405         |  |  |
| $Sep-20$       | 2.933315242         |  |  |
| $Oct-20$       | 2.490542405         |  |  |
| $Nov-20$       | 2.933315242         |  |  |
| $Dec-20$       | 2.490542405         |  |  |

D.3 Hasil Peramalan Kabupaten Sumenep

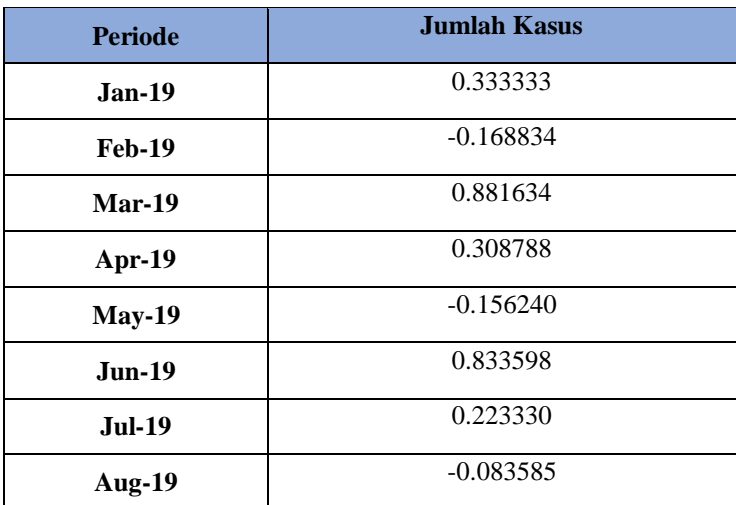

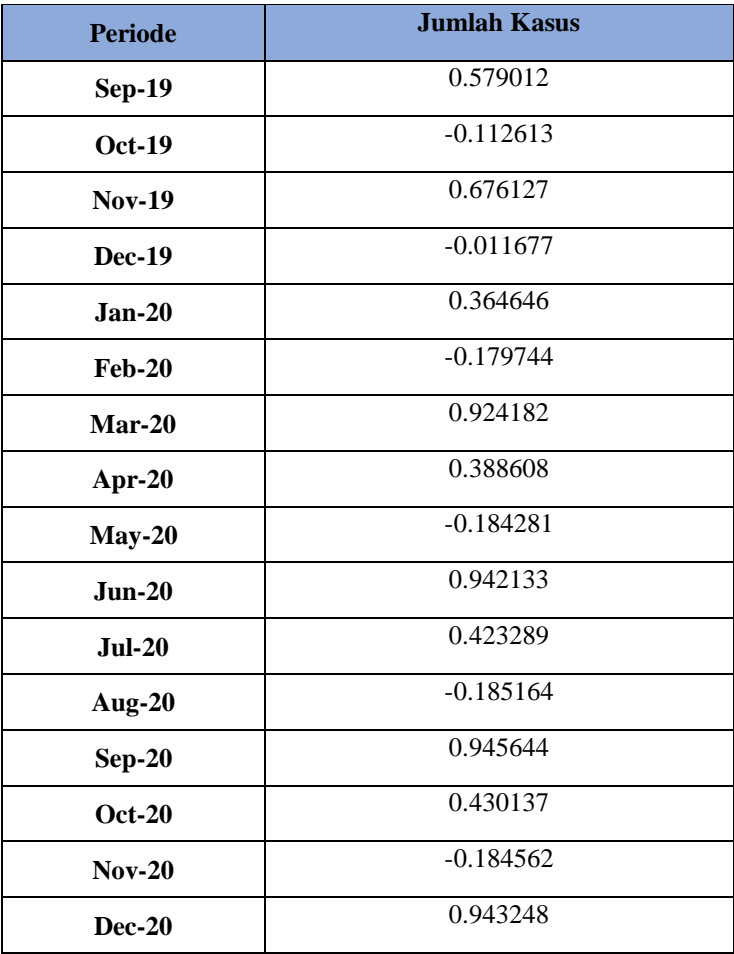